**République Algérienne Démocratique Et Populaire** 

**Ministère de l'enseignement supérieur et de la recherche scientifique** 

**Université SAAD DAHLEB de Blida** 

**Institut d'aéronautique et des études spatiales**

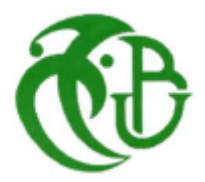

Mémoire de fin d'étude pour l'obtention du diplôme de master

#### **Thème**

## **Etude et simulation des tuyères supersoniques MLN**

**Réalisé par**

Mmelle . YAMANI Asma

Mmelle. SIGUESMI Mounia

M<sup>r</sup>. ABADA Omar M<sup>r</sup>

**Promoteur Co-promoteur**

M<sup>r</sup>. KBAB Hakim

2019-2020

## Remerciement

 $\mathcal{\widetilde{N}}$ es remerciements vont premièrement à  $\widetilde{\mathcal{HLL}} \widetilde{\mathcal{HH}}$  le tout puissant de nous avoir donné la volonté, la patience qu'il nous donnés pour mener à terme ce travail. Sans que nous oublions nos très chers parents pour leurs aides très précieuses.

Nos remerciements sont adressés sincèrementà mes encadreurs :

Monsieur ABADA

## &

Monsieur K BAB

Nos remerciements s'adressent également à Mr Mohammed Abdul Khan qui n'a ménagé aucun effort tant pour ses conseils et son partage de ses connaissances sur le CFD.

Finalement, nous réservons une place singulière à toutes les personnes qui ont contribué, d'une façon directe ou indirecte à l'achèvement de ce travail.

A tous les membres de nos familles et à nos amis.

## **DÉDICACES**

 Je Dédie ce travail à mes chers parents qui m'ont accordé leur confiance et m'ont encouragés durant toute ma vie, c'est grâce à eux que je suis arrivée là où je suis.

*A :*

Ma sœur : Aya

#### Mon frère : Seif eddine

Mon Grand-Mère: Que Dieu l'accueil dans son vaste paradis.

Et à tous mes ami(e)s

 **Yamani Asma…**

Je dédie cet humble travail à mes parents qui pendant tout mon cursus m'ont jamais lâché et mon toujours donné une raison pour continuer de me battre et devenir l'être que je suis.

A mon amie et binôme Asma

A mes très chères frères et sœur : Samia, Hakim, Toufik et Ali

A ma belle-sœur : Souhila

A mes nièces et mon neveu : Chanez, Mastena et Amenay

A tous mes amis

 **Siguesmi Mounia…**

#### *Résumé*

 Lorsque la température génératrice de la chambre de combustion augmente et commence à dépasser les 1000K° en général, la chaleur spécifique à pression constante ainsi que le rapport thermodynamique des chaleurs spécifiques ne restent plus constants et commence à variées avec cette température. Le gaz reste parfait. Son équation d'état reste toujours valable sauf il sera nommé par gaz à haute température inférieur au seuil de dissociation des molécules. Les équations de conservation restent inchangées par rapport aux hypothèses d'un gaz parfait sauf l'équation d'énergie ou il faut tenir compte de l'effet de variation des chaleurs spécifique.

Le but de ce travail porte sur l'analyse physique et la simulation numérique de l'écoulement de gaz parfait et à haute température dans les tuyères supersonique bidimensionnelle et axis-symétrique. La turbulence est modélisée par une approche statique (RANS) en coordonnées généralisées, en utilisant un modèle à deux équations de transport (K-epsilon). Le système d'équations régissant cet écoulement est résolu à l'aide de la méthode des volumes finis sur un maillage structuré. Les résultats numériques obtenus ont permis de comparer les performances des tuyères à détente centrée (MLNminimum length nozzle) sur l'écoulement à travers ces dernières.

#### **Mots-clés :**

 Tuyère à détente centrée tridimensionnelle MLN, Tuyère axis-symétrique, Tuyère Bidimensionnelle, écoulement supersonique, gaz calorifiquement parfait, gaz à haute température, simulation numérique, modèle de turbulence.

#### *ABSTRACT*

 When the generating temperature of the combustion chamber increases and begins to exceed  $1000^{\circ}$ Kin general, the specific heat at constant pressure as well as the thermodynamic ratio of the specific heats no longer remain constant and begins to vary with this temperature. The gas remains perfect. Its equation of state always remains valid except it will be named by gas at high temperature below the threshold of dissociation of molecules. The conservation equations remain unchanged from the ideal gas assumptions except for the energy equation where the specific heat variation effect must be taken into account.

 The purpose of this work is on the physical analysis and the numerical simulation of the perfect gas flow and at high temperature in two-dimensional and axis-symmetric supersonic nozzles. Turbulence is modeled by a static approach (RANS) in generalized coordinates, using a model with two transport equations (K-epsilon). The system of equations governing this flow is solved using the finite volume method on a structured mesh. The numerical results obtained made it possible to compare the performance of centered expansion nozzles (MLN- Minimum Length Nozzle) on the flow through them.

#### **Key words :**

Minimum Length Nozzle MLN, Axis-symmetrical nozzle, Two-dimensional nozzle, supersonic flow, calorically perfect gas, high temperature gas, numerical simulation, turbulence model.

#### **ملخص**

عندما تزداد درجة حرارة المولدة في غرفة االحتراق وتبدأ في تجاوزK0111° بشكل عام، فإن الحرارة النوعية للضغط الثابت وكذلك النسبة الديناميكية الحرارية للحرارة النوعية ال تبقى ثابتة وتبدأ في التباين مع درجة الحرارة المولدة. فيبقى الغاز مثالي و تظل معادلته الخاصة صالحة باستثناء أنه سيتم تسميتها بالغاز ذو درجة حرارة عالية أقل من عتبة تفكك الجزيئات. تظل معادالت الحفظ دون تغيير بالنسبة لفرضية الغاز المثالي باستثناء معادلة الطاقة حيث يجب أخذ تأثير التغير الحرارة النوعية في االعتبار.

الهدف من هذا العمل هو التحليل الفيزيائي والمحاكاة الرقمية لتدفق الغاز المثالي وعند درجة حرارة عالية في ابواق ما فوق سرعة الصوت ثنائية الابعاد ومتماثلة المحور يتم نمذجة الاضطراب من خلال استعمال التقريب (RANS) باستخدام نموذج معادلتين للنقل )nolispe-K)و تم حل نظام المعادالت المنمذجة لهذا التدفق باستخدام طريقة الحجم المحدد النهائي . النتائج المتحصل عليها من خالل المحاكاة الرقمية مكنتنا من المقارنة بين اداء االبواق ذات االطوال القصيرة عند تدفق الغار من خاللها.

#### **الكلمات المفتاحية:**

ابواق ذات اطوال قصيرة، فوهة ذات محور متماثل، فوهة ثنائية الأبعاد، فوق سرعة الصوت، غاز مثالي، غاز عالي الحرارة، محاكاة رقمية، نموذج مضطرب

## **Liste des matières**

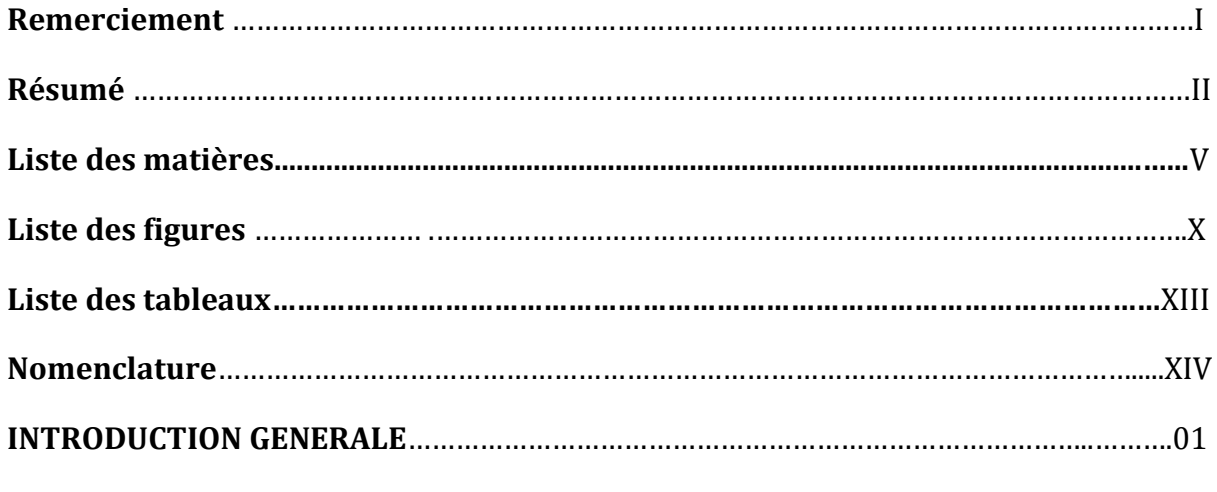

#### **CHAPITRE I**

## **Généralité sur les tuyères supersonique**

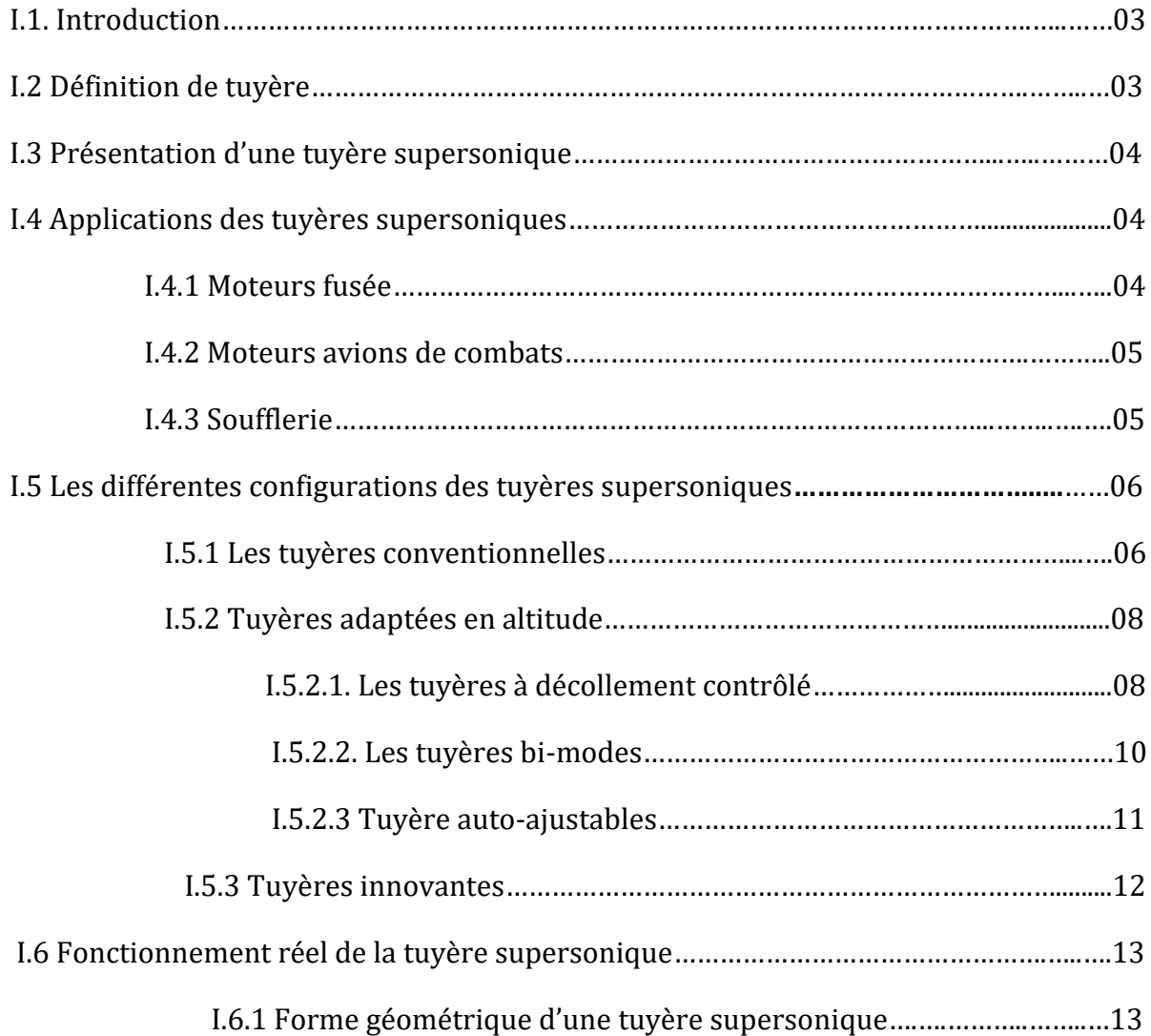

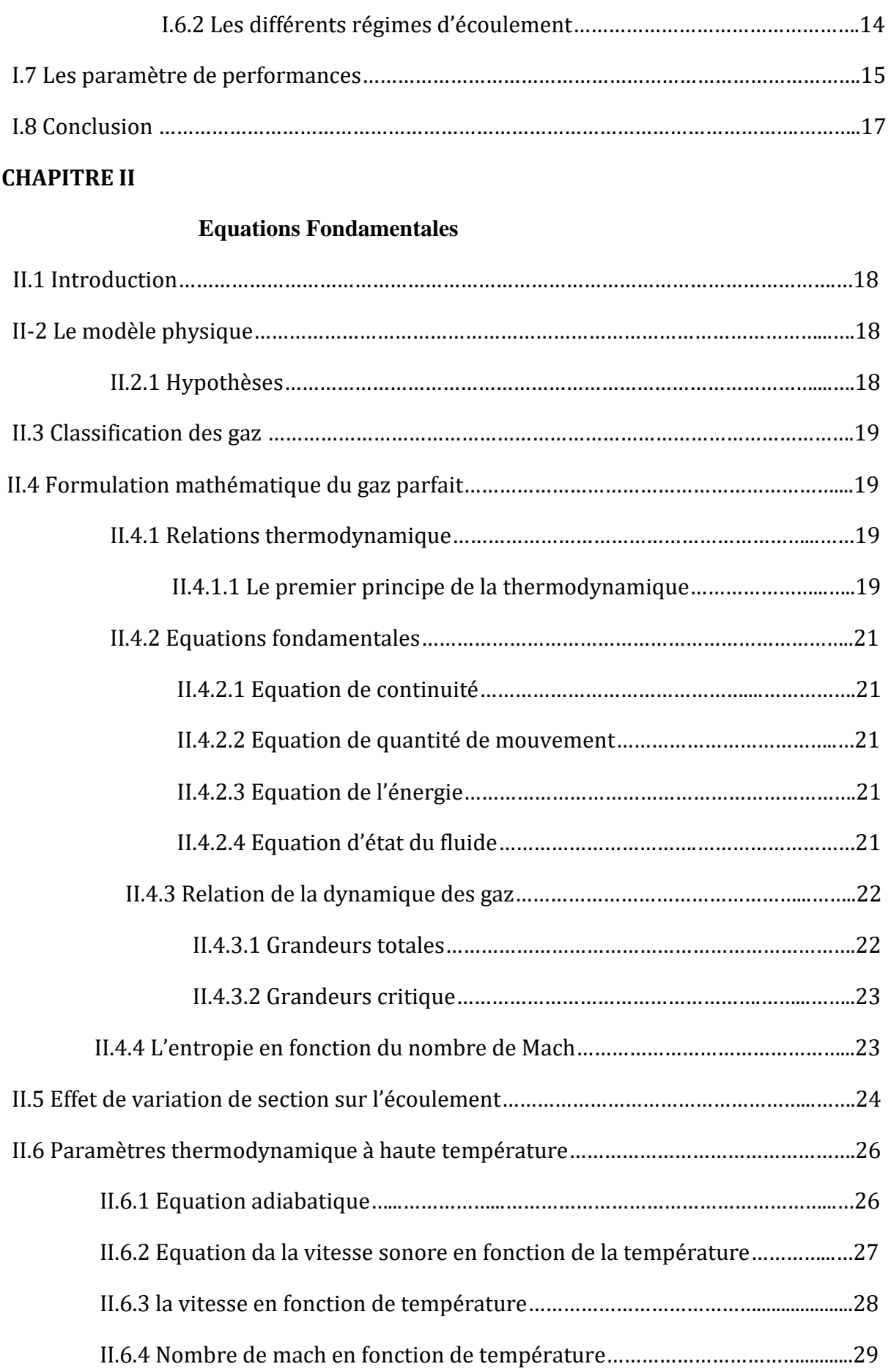

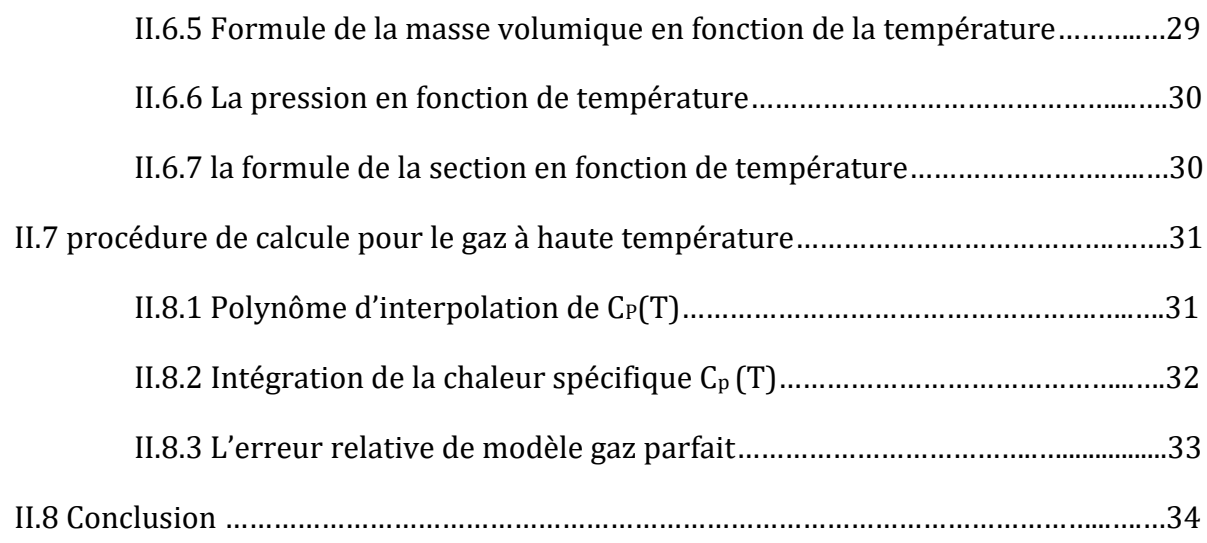

#### **CHAPITRE III**

#### **MODELISATION DE LA TURBULENCE**

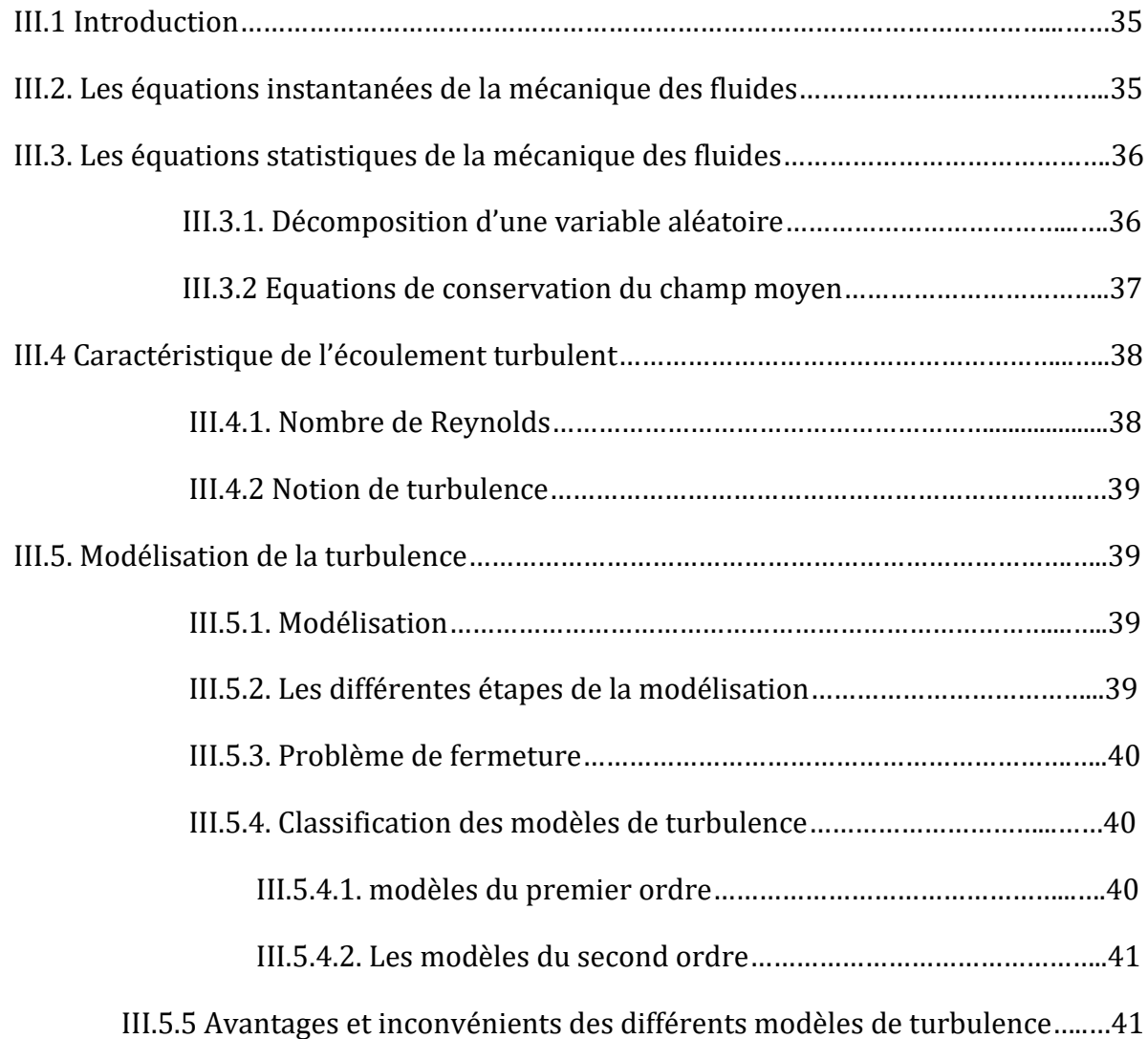

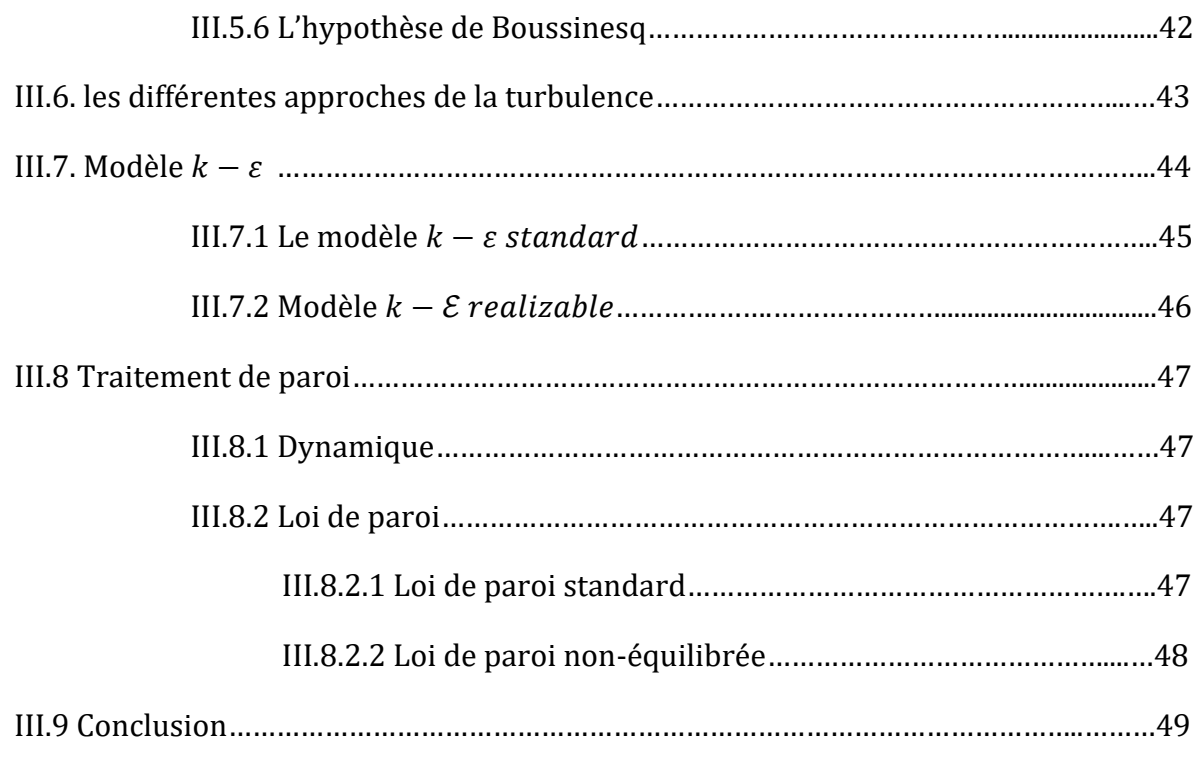

#### **CHAPITRE IV**

#### **RESOLUTION NUMERIQUE DE LA PROBLEMATIQUE**

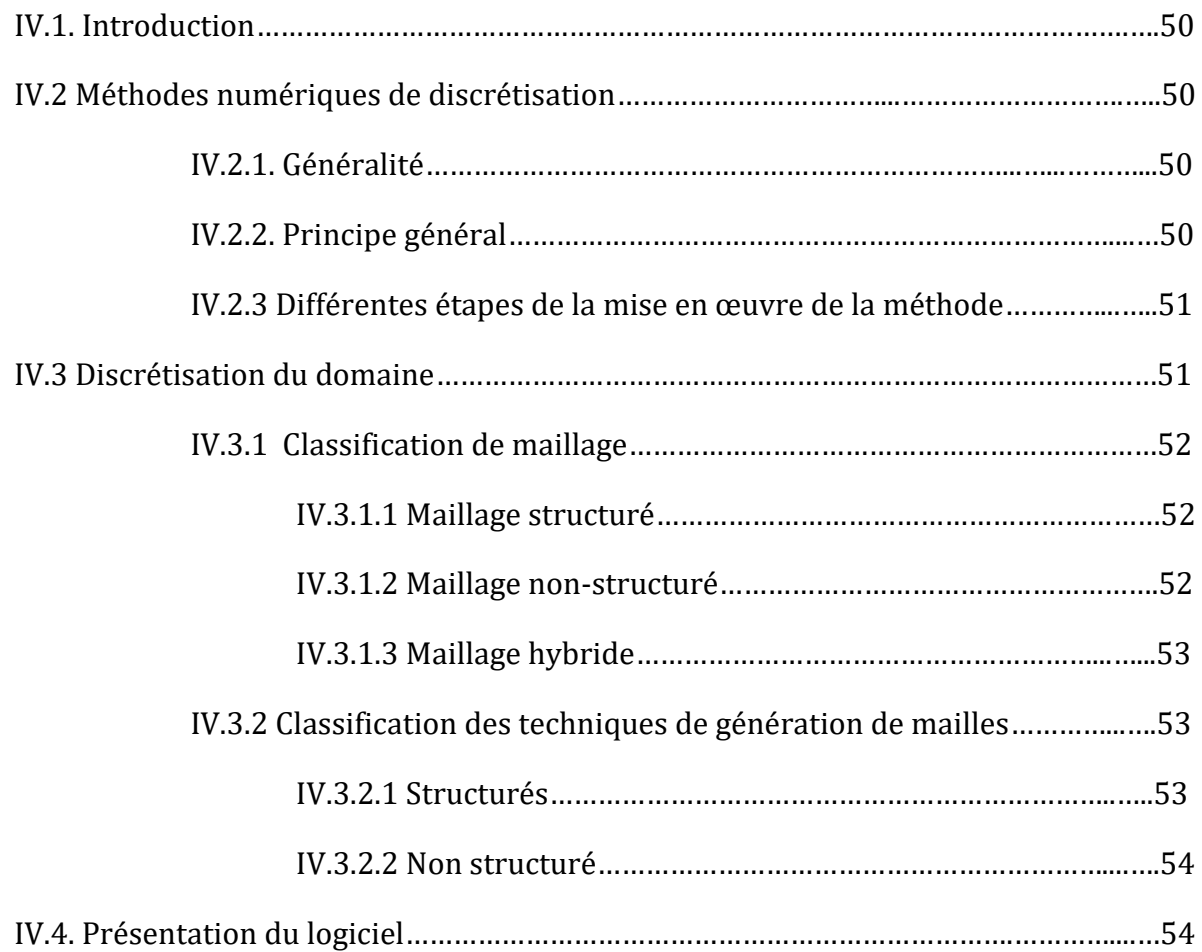

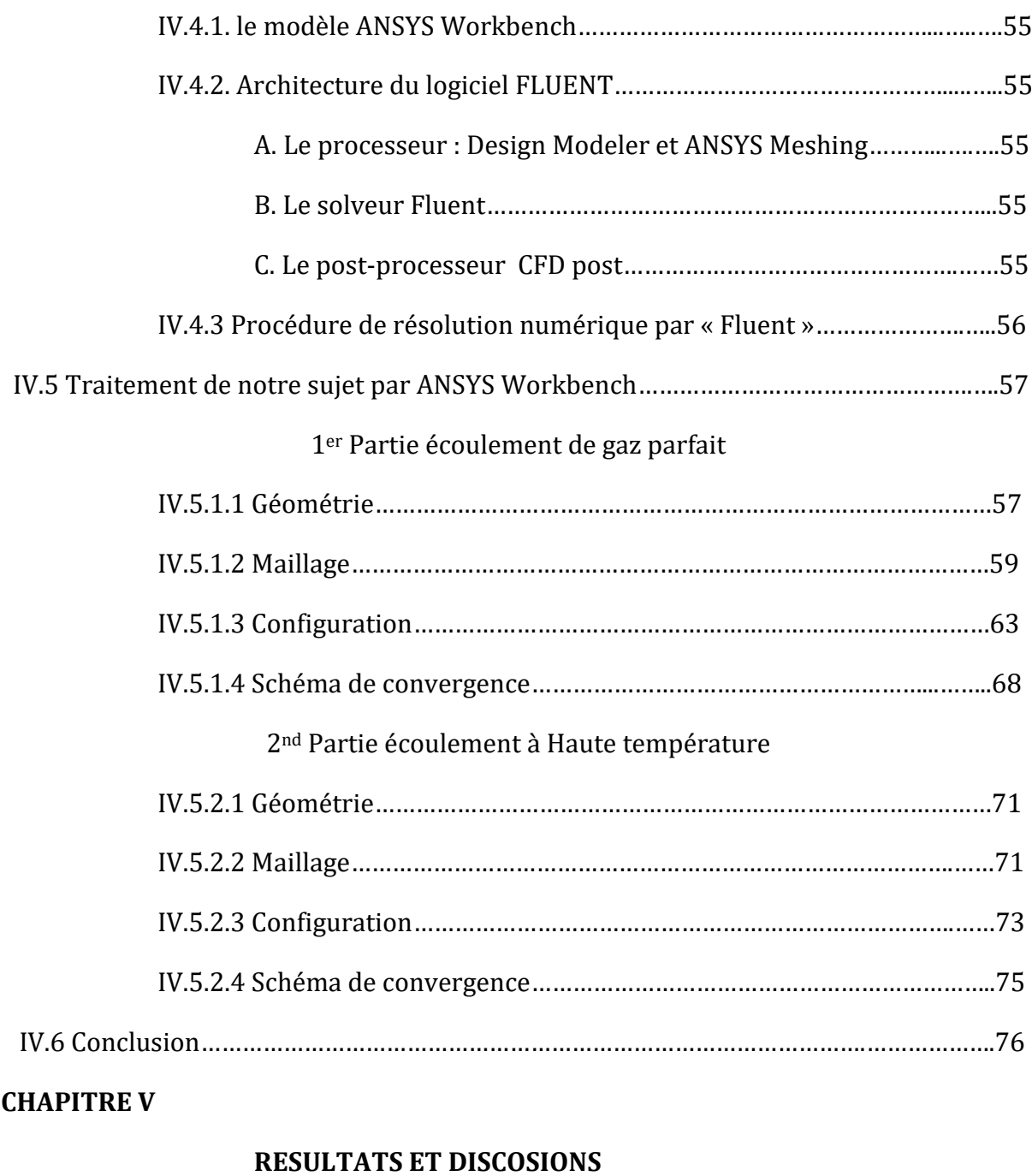

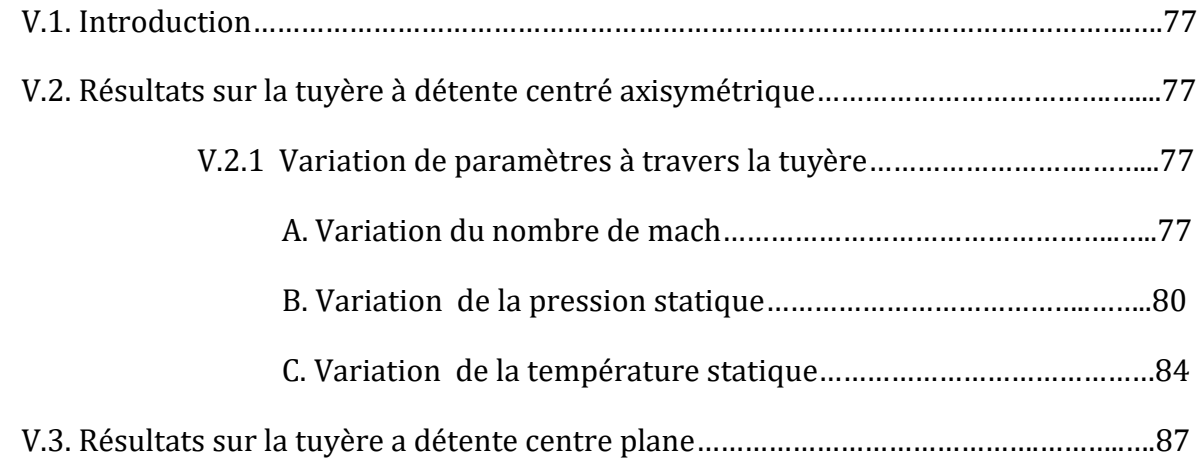

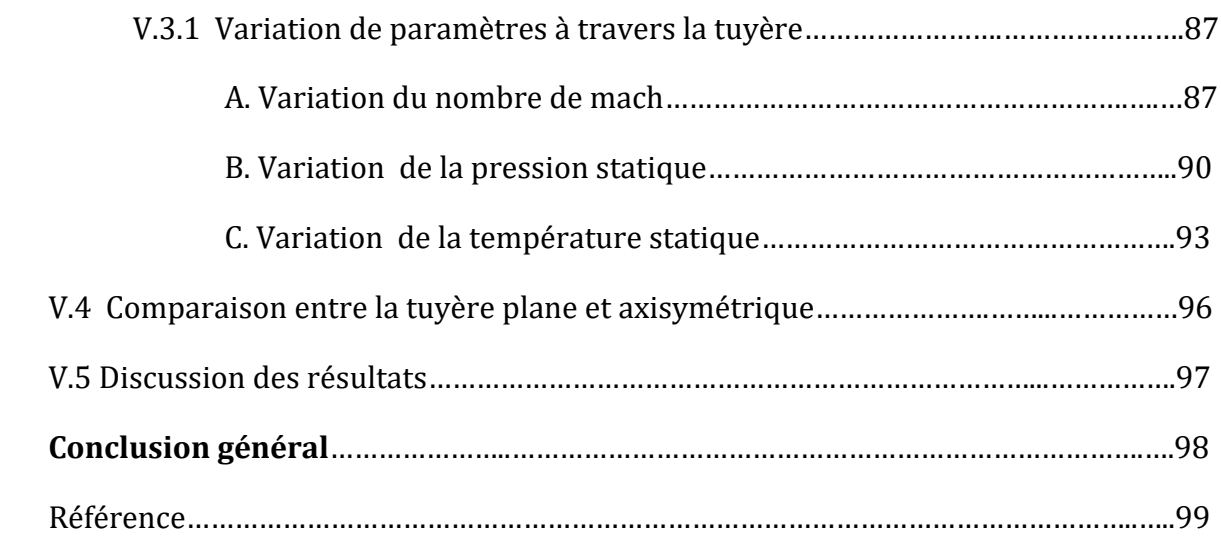

#### **LES ANNEXS**

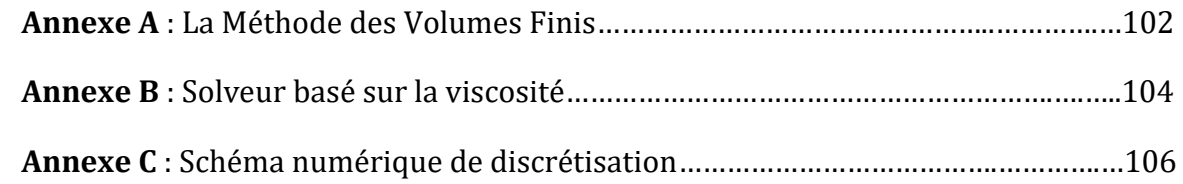

## **Liste des figures**

#### **CHAPITRE I**

#### **Généralité sur les tuyères supersonique**

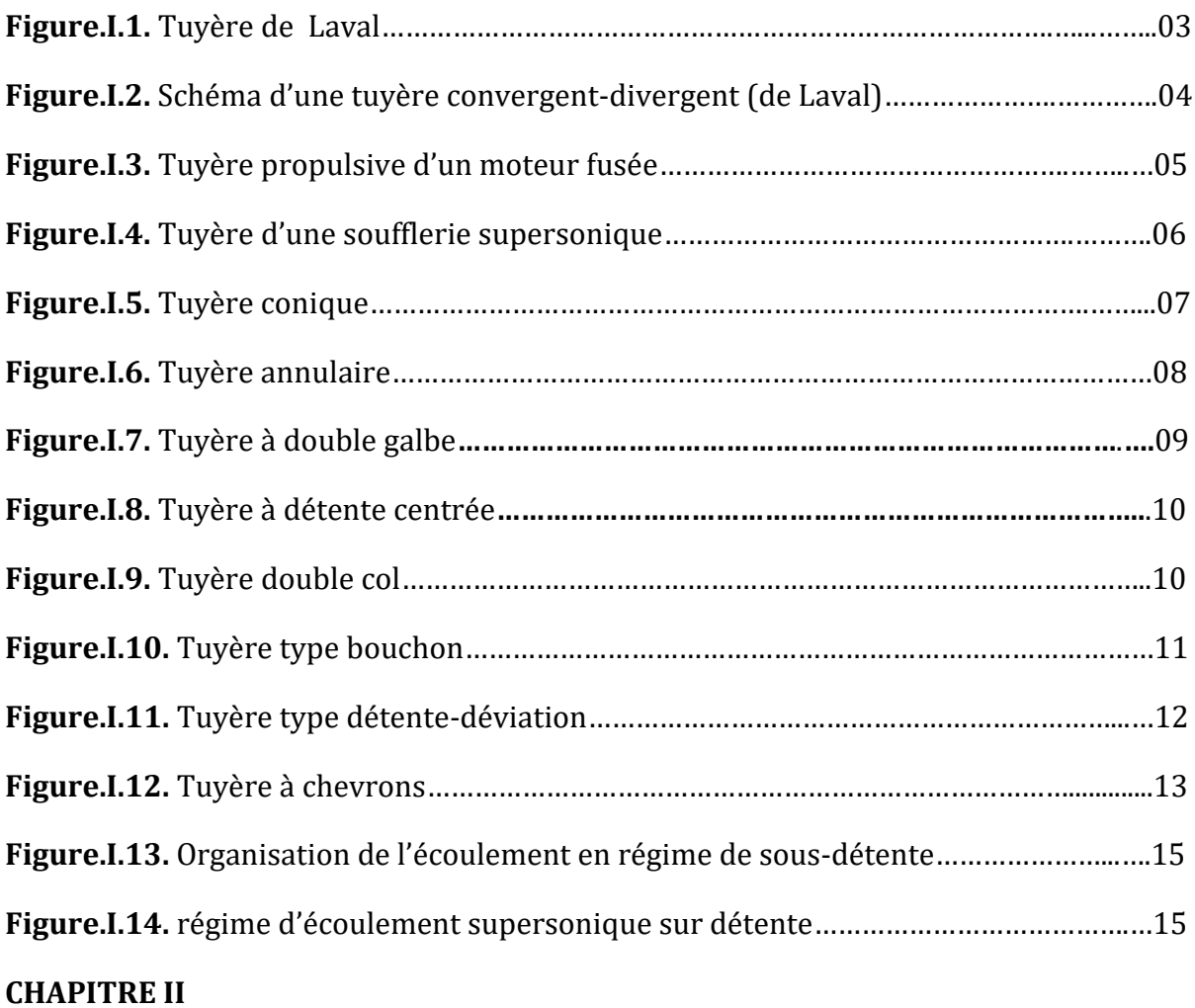

#### **Equations Fondamentales**

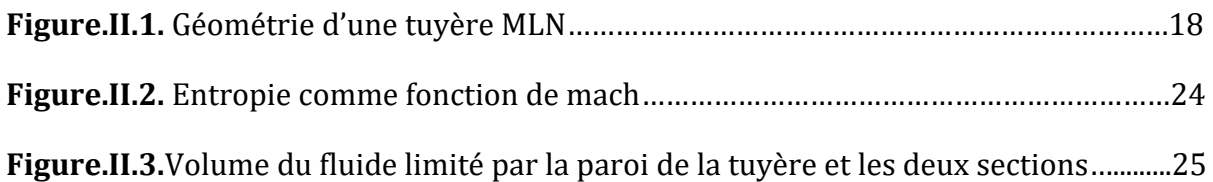

#### **CHAPITRE III**

#### **MODELISATION DE LA TURBULENCE**

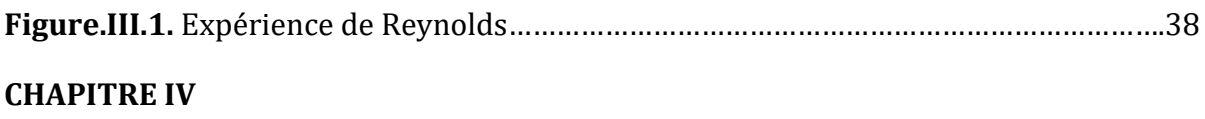

 **RESOLUTION NUMERIQUE DE LA PROBLEMATIQUE**

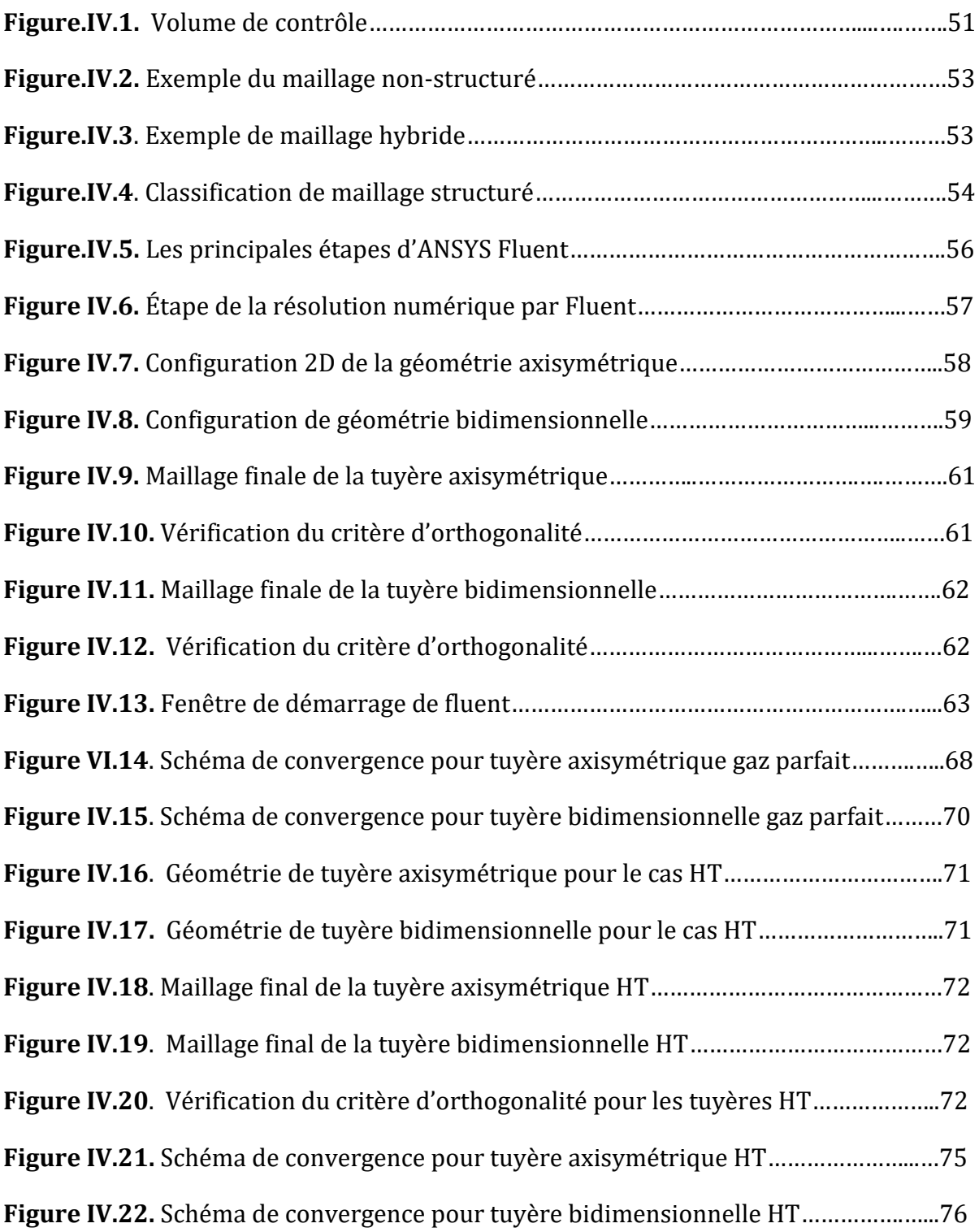

#### **CHAPITRE V**

#### **RESULTATS ET DISCUSSION**

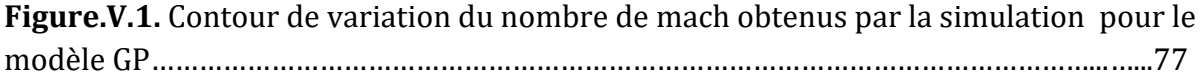

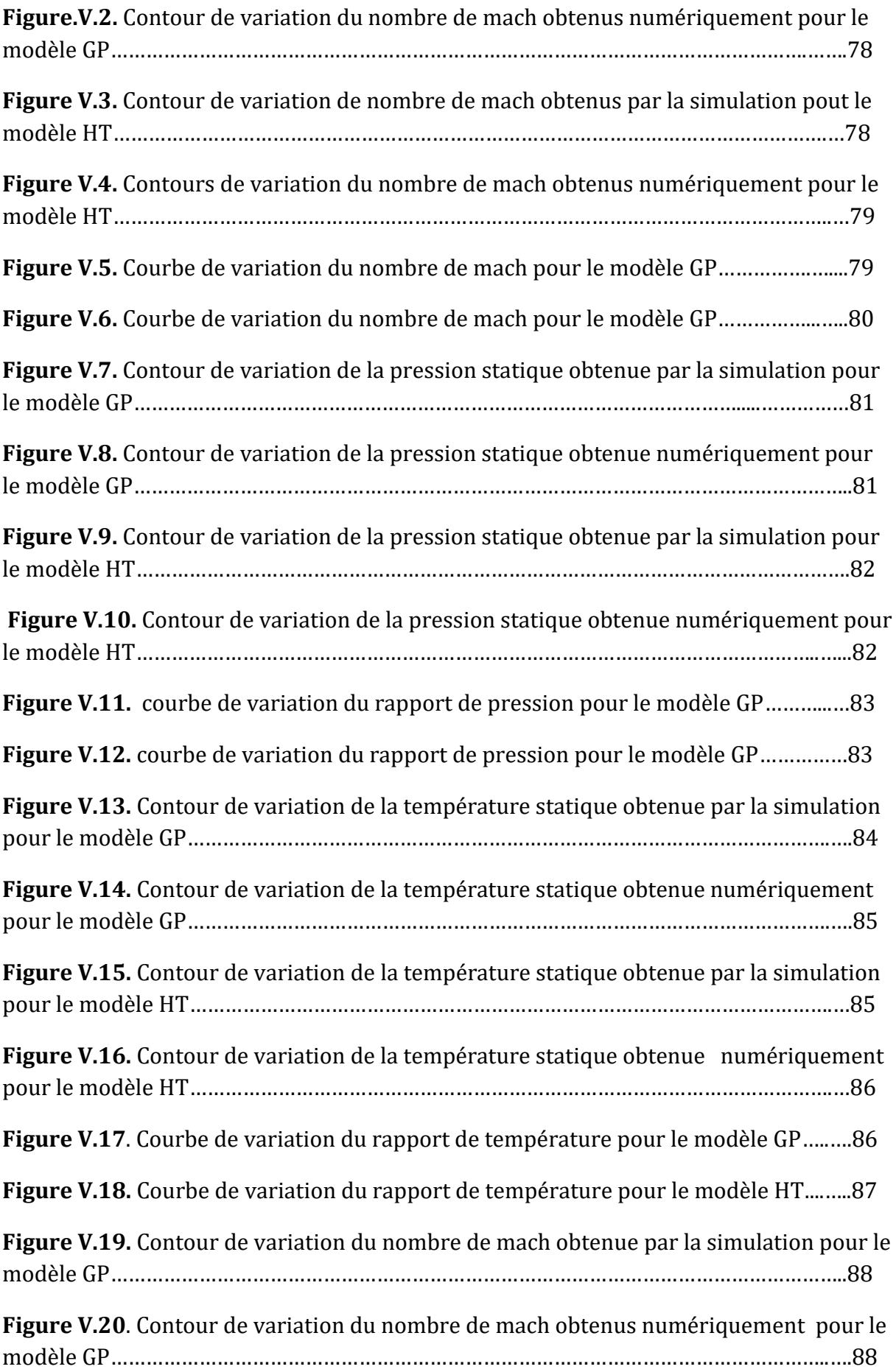

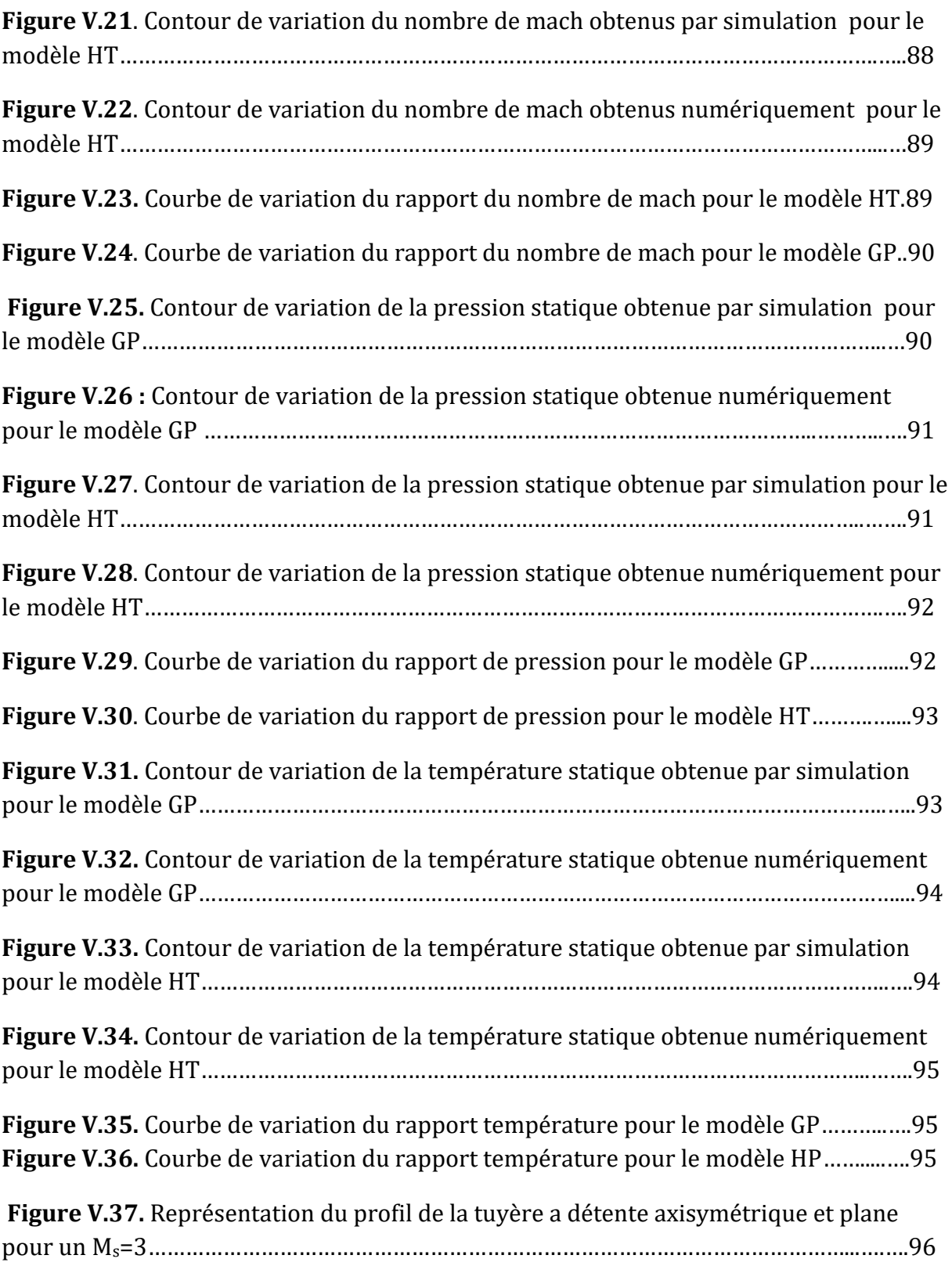

## **Liste des tableaux**

#### **CHAPITRE II**

#### **Equations Fondamentales**

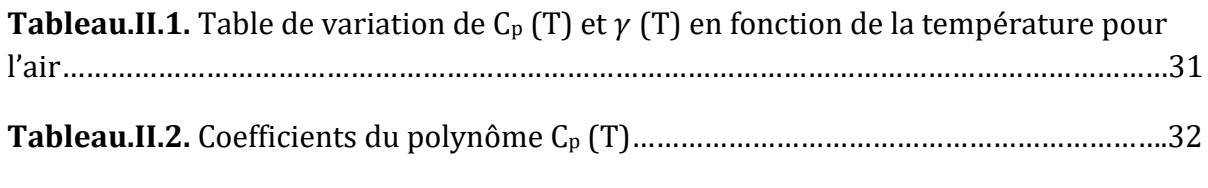

#### **CHAPITRE III**

#### **MODELISATION DE LA TURBULENCE**

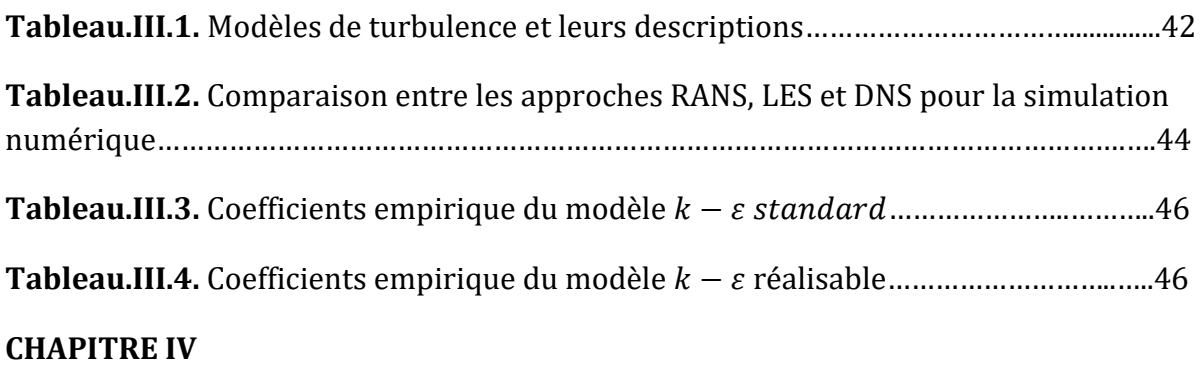

#### **RESOLUTION NUMERIQUE DE LA PROBLEMATIQUE**

**Tableau IV.1** : Coefficients polynomiaux de chaleur spécifique de l'air…………………….74

## **Nomenclature**

#### *Symboles latins*

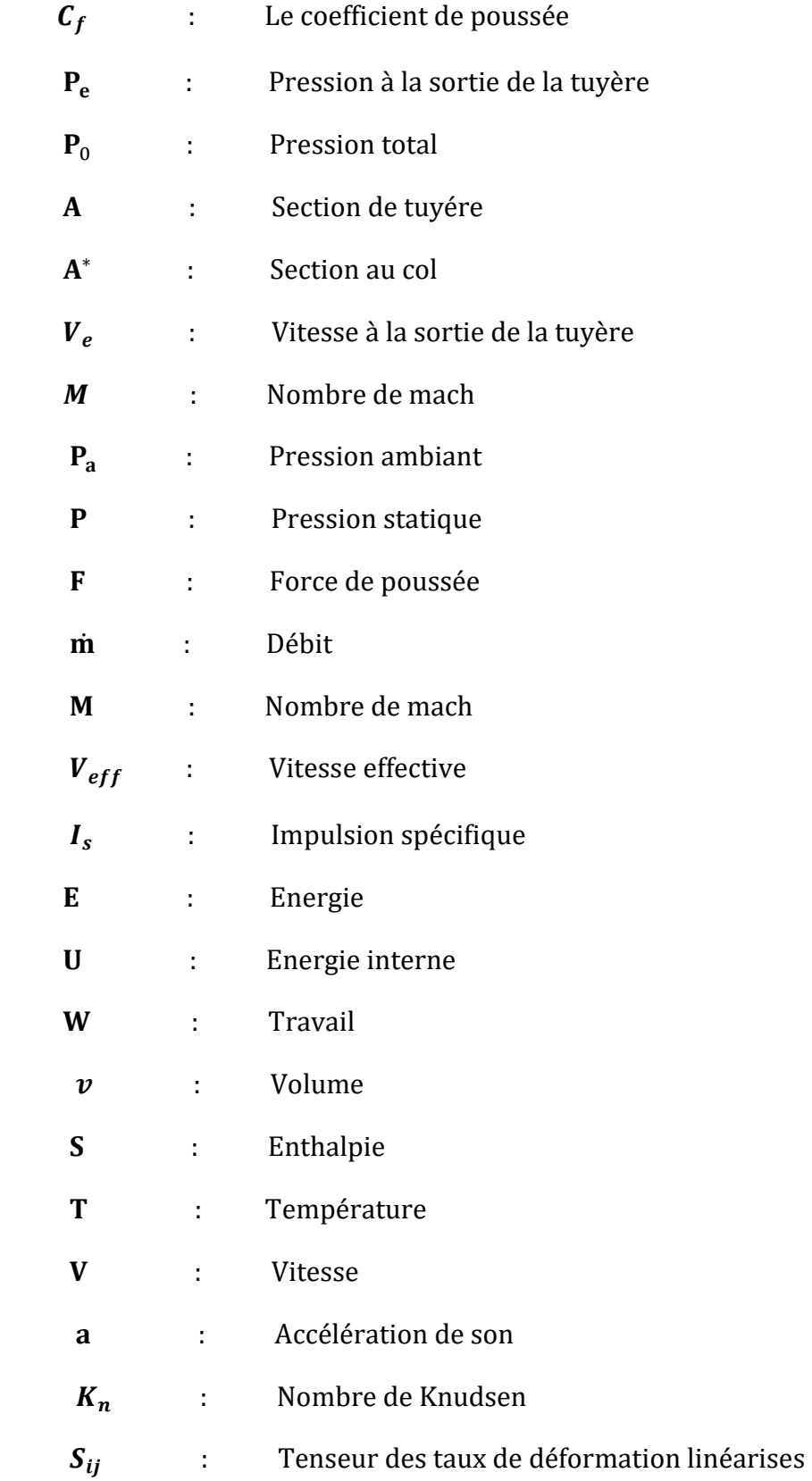

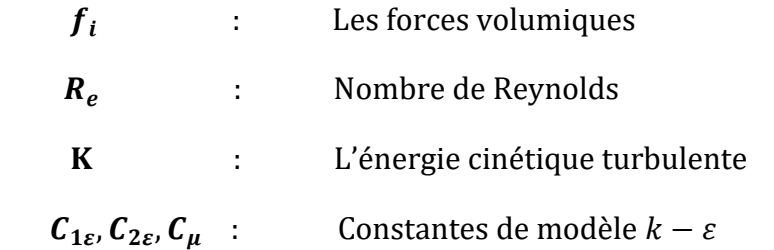

#### *Symboles grecs*

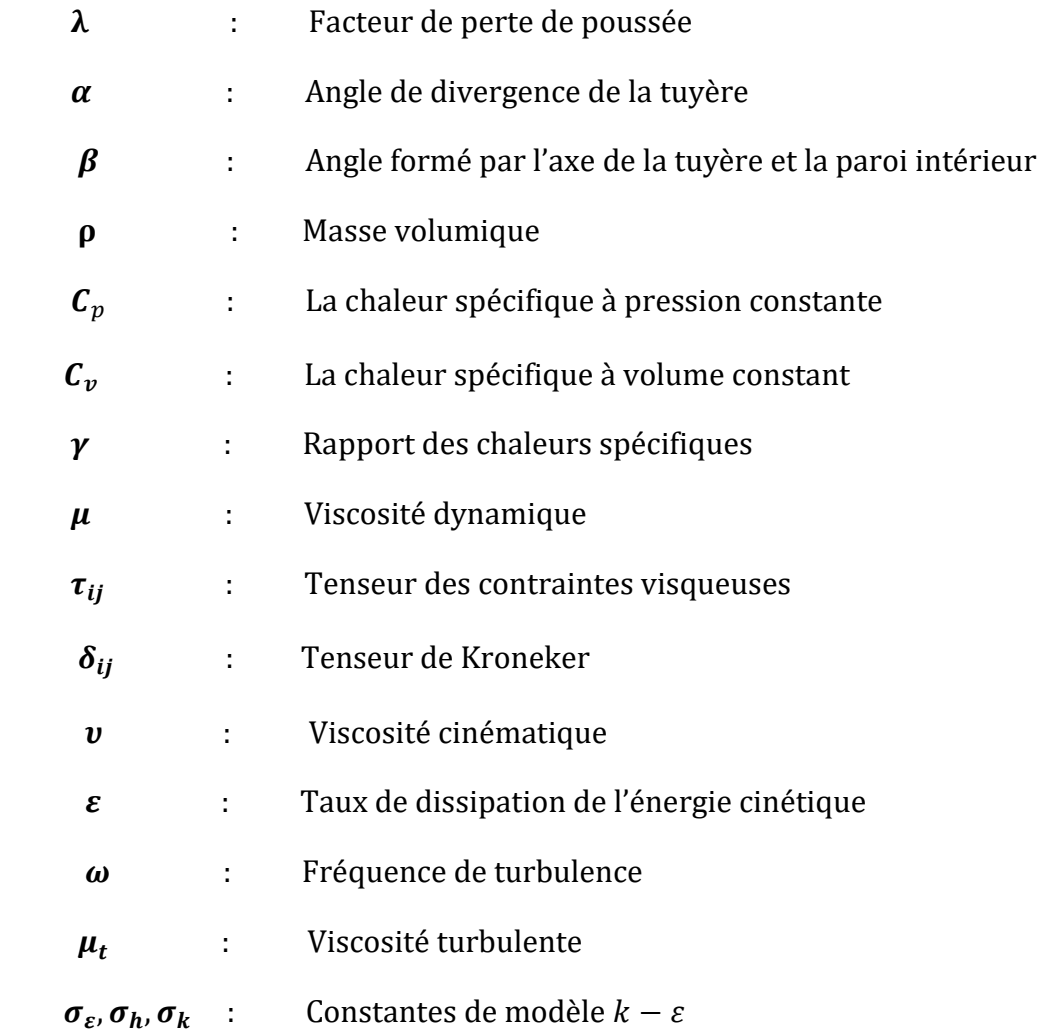

#### **Acronymes**

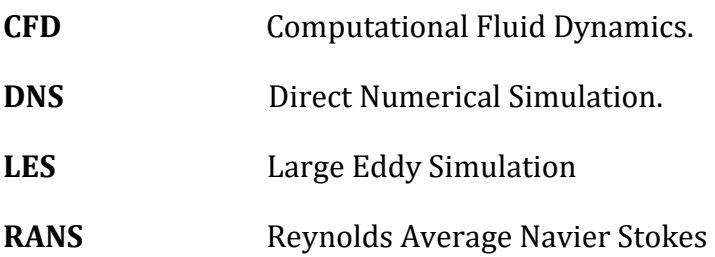

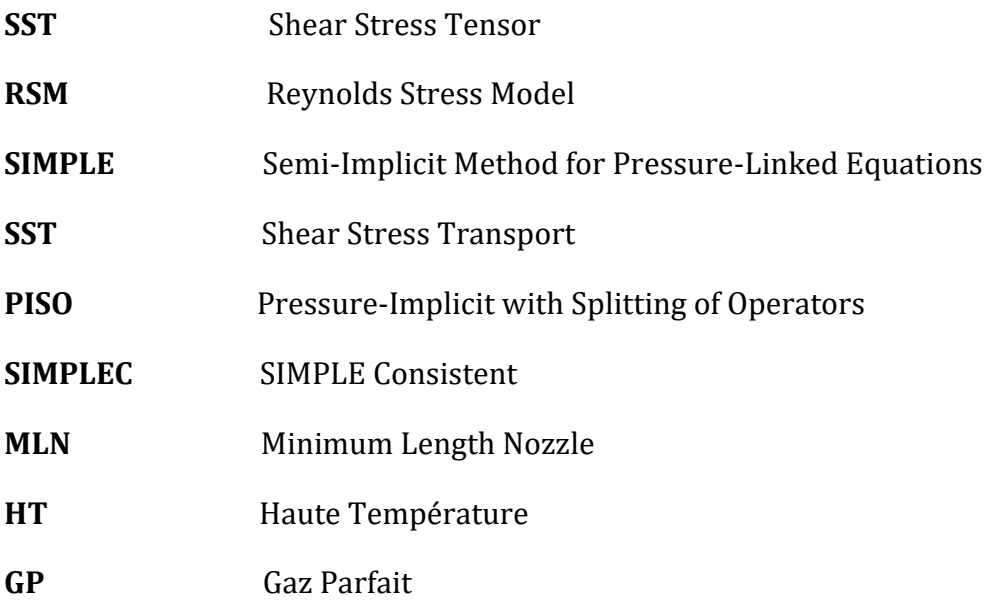

#### **Indices inférieurs et exposants**

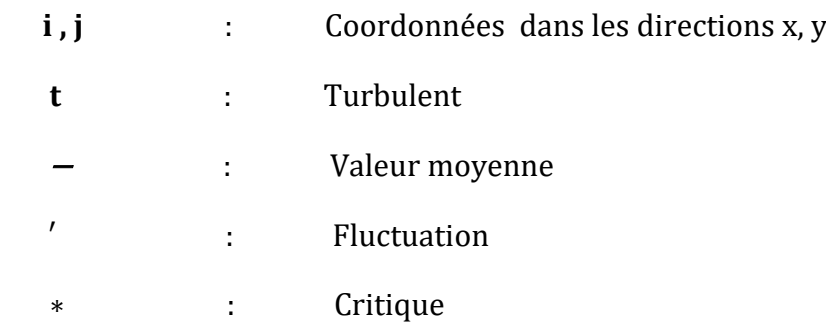

### **Introduction générale**

 La tuyère supersonique joue un rôle important dans les engins aérospatiaux, son efficacité affecte considérablement les performances du système propulsifs. Son principe de fonctionnement consiste à accélérer les gaz issus de la combustion dans le but de transformer l'énergie de pression (enthalpie), en énergie cinétique. Elles interviennent dans beaucoup de structures telles que les missiles [37], [6], [38], avions et dans la fabrication des souffleries. Leurs applications ont débuté en 1935, les études étaient essentiellement expérimentales.

 Quelques années plus tard, les concepteurs cherchent à améliorer les performances des tuyères vu le développement expérimentale et numérique.

 Les recherchent faites sur les tuyères coniques montrent que ces dernières délivrent une poussée certes, mais avec une perte considérable, vu l'inclinaison de la portion supersonique. Finalement pour avoir une pousse maximale [6], [38], il faudrait que l'inclinaison de la tuyère à la sortie soit nulle. Le but serait donc de chercher une forme de tuyère donnant à la sortie un écoulement uniforme et parallèle. C'est alors que la méthode dite méthode des caractéristique a été développé. Avec cette méthodes les concepteurs on trouve plusieurs formes parmi les plus utilises on site les tuyères détente centre et la tuyère a zone de détente.

 Les applications sont basées essentiellement sur ces deux formes, surtout celle à détente centre puisqu'elle est la plus légère.

 Les tuyères sont formées par deux tranches, une partie convergente et une partie divergente. La partie convergente est indispensable et sert à faire une liaison entre la chambre de combustion et la partie divergente de la tuyère afin de donner un écoulement sonique au col. [39]

 La vitesse sonique atteinte au col par les gaz d'échappement est fixe par les conditions prévalant au sein de la chambre de combustion l'écoulement se poursuit an accélération par expansion des gaz dans la partie divergente. Cette augmentation est dépendante de la configuration géométrique de la paroi du divergent et de la section de sortie. [39]

 Le but de ce travail est de simuler un écoulement à l'intérieur d'une tuyère a détente centre premièrement pour le cas d'un gaz parfait (Cp constante) puis pour un gaz à haute température (Cp variable) pour deux géométries différentes (plane et axisymétrique), et par la suite faire une brève comparaison puis sortir avec une petite conclusion.

#### **Organisation du mémoire**

 Suite à cette introduction sur les tuyères supersoniques, l'étude de la problématique envisagée est réalisée en cinq chapitres, une conclusion générale et quelques annexes.

 **Le premier chapitre :** donne un historique du développement et présentation de la tuyère supersonique. Ainsi, les différents profils des tuyères et le fonctionnement théorique avec les différents régimes d'écoulement sont discutés.

 **Le deuxième chapitre :** il est consacré pour le développer le modèle mathématique et présente les différentes équations de basse des écoulements des fluides parfait et à haute température.

 **Le troisième chapitre :** est une introduction à la CFD. Ainsi, Les équations de Navier-Stokes moyennées en temps au sens de Favre sont choisies pour cette étude. L'hypothèse de Bousssinesq ainsi que le concept de viscosité turbulente sont présentés. En fin le modèle final adopté pour la modélisation de notre écoulement.

 **Le quatrième chapitre :** présente la méthode des volumes finis et une recherche détails sue le maillage. Puis la description numérique de code de calcul qui est utilisé pour la prédiction des écoulements compressibles dans les tuyères MLN. Par la suite, les étapes de simulation de la géométrie à la configuration.

 **Le cinquième chapitre :** présente les divers résultats issus de la simulation numérique et cela sous forme de contours et des graphes.

 Ce mémoire se termine par une **conclusion générale** qui reprend les objectifs de l'étude.

# **I**

#### **Résumé**

 Le premier chapitre contient généralité sur les tuyères et les souffleries supersonique et les différents régimes d'écoulement, puis les différents profils des tuyères.

#### **Aperçu**

- **I.1. Introduction.**
- **I.2. Définition de tuyère.**
- **I.3. Présentation d'une tuyère supersonique.**

#### **I.4. Applications des tuyères supersoniques.**

- I.4.1 Moteurs fusée
- I.4.2 Moteurs avions de combats
- I.4.3 Soufflerie.

#### **I.5. Les différentes configurations des tuyères supersoniques.**

- I.5.1 Les tuyères conventionnelles.
- I.5.2 Tuyères adaptées en altitude
	- I.5.2.1. Les tuyères à décollement contrôlé.
	- I.5.2.2. Les tuyères bi-modes.
	- I.5.2.3 Tuyère auto-ajustables.

I.5.3. Tuyères innovantes.

#### **I.6. Fonctionnement réel de la tuyère supersonique.**

I.6.1 Effet des variations de section sur l'écoulement.

I.6.2 Les différents régimes d'écoulement

#### **I.7. Les paramètre de performances.**

#### **I.8. Conclusion**

#### **I.1. Introduction**

 D'un point de vue historique, depuis plusieurs années de nombreux chercheurs et ingénieurs travail pour le développement de la tuyère**. Gustaf de Laval** construisit en 1887 une petite machine à vapeur pour prouver que de tels appareils peuvent être fabriqués dans des dimensions réduites, et en 1890 il développe une tuyère permettant d'augmenter la vitesse de la vapeur entrant dans la turbine. On la connait de nos jours sous le nom de tuyère de Laval et elle présente une importance particulière dans la conception de fusée, de turbine à vapeur et à gaz, ainsi que les machines frigorifiques et dans l'écoulement des fluides travers ces dernier [1].

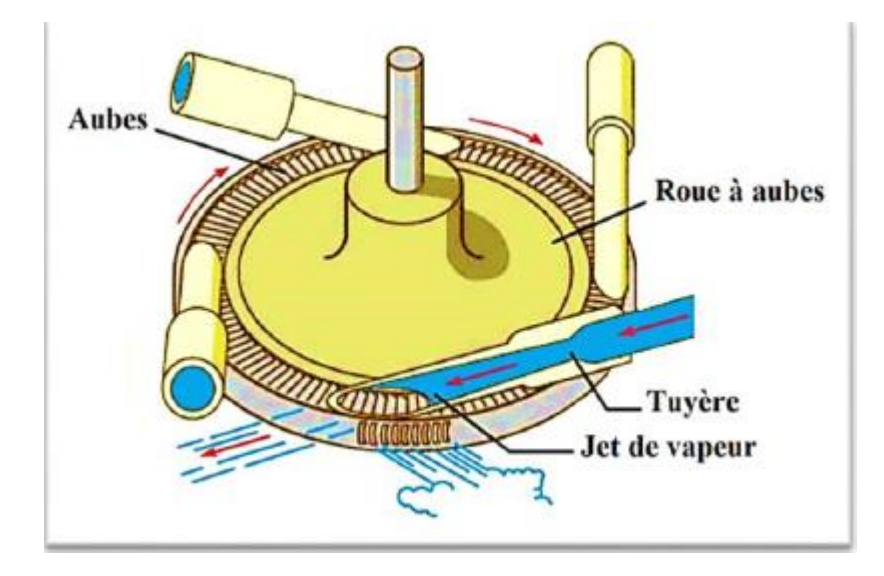

 **Figure I.1** : Tuyère de Laval.

 La forme générale du contour d'une tuyère, présente trois parties essentielles [2], la figure (I.2) :

- **Le convergent** : c'est la partie amont de la tuyère. Situé entre la chambre de combustion et le col, son rétrécissement contribue à l'accélération des gaz ou l'écoulement est subsonique.
- **Le col** : est la partie du canal d'écoulement des gaz qui a le plus petit diamètre et qui par le choix de ses dimensions, fixe le point de fonctionnement de moteur où l'écoulement atteint la vitesse du son.
- **Le divergent** : il augmente la vitesse d'éjection des gaz au cours de leur détente et améliore, de ce fait, leur effet propulsif où l'écoulement atteint des vitesses supersoniques.

#### **I.2. Définition de la tuyère**

 Une tuyère est un canal où l'énergie cinétique d'un fluide est augmentée au cours d'une évolution adiabatique. Cette augmentation d'énergie entraîne une chute de pression et se réalise grâce à une modification appropriée de la section d'écoulement.

#### **I.3 Présentation d'une tuyère supersonique**

 Une tuyère supersonique est une conduite de forme convergente-divergente qui a un profil spécifiquement étudié. Elle met en communication une chambre contenant un gaz comprimé avec un milieu extérieur d'évacuation. La chambre et le milieu extérieur sont à des pressions différentes pour permettre le mouvement du gaz. La tuyère supersonique a pour rôle d'accélérer les gaz d'une vitesse faible à l'entrée du convergent à une vitesse sonique au col puis à une vitesse supersonique à la sortie du divergent de la tuyère.

La forme de la tuyère permet de détendre les gaz. L'opération de détente transforme l'énergie potentielle du gaz en énergie cinétique. Tout le long de la tuyère, la vitesse du gaz augmente, cependant que sa pression et sa température diminue. La tuyère supersonique est appelée tuyère de Laval, elle est représentée dans la figure (I.2) [3].

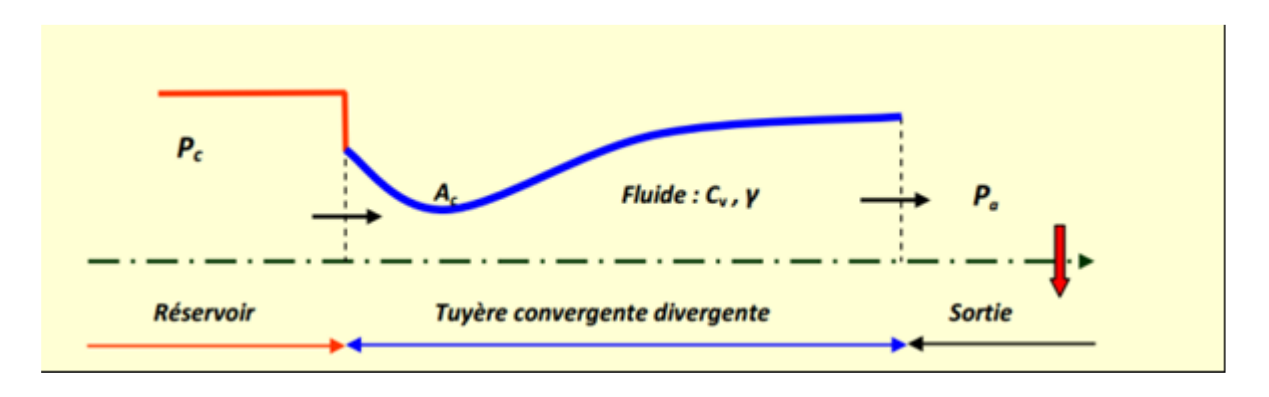

**Figure I.2 :** schéma d'une tuyère convergent-divergent (de Laval).

Selon la géométrie, on trouve des tuyères supersoniques planes ou axisymétriques .Les tuyères axisymétriques sont réalisées par la révolution d'une courbe autour de l'axe central. Les tuyères planes (2D) ont un profil variant dans le plan x-y, mais dont la largeur (plan z) reste constante [4].

#### **I.4. Applications des tuyères supersoniques:**

#### **I.4.1 Moteurs fusée :**

Dans le cas des tuyères propulsives pour les montreurs de fusées (figure I.3), elles contribuent à la force propulsive en faisant guider et accélérer les gaz d'échappement produits par la combustion d'une manière à maximiser la vitesse de l'écoulement à la sortie, à vélocité supersonique dans le but d'obtenir une force de poussée. Notons ici que la structure d'un missile est constituée par la chambre de combustion et la tuyère constituant environ 70% de la masse totale d'une chambre propulsive.

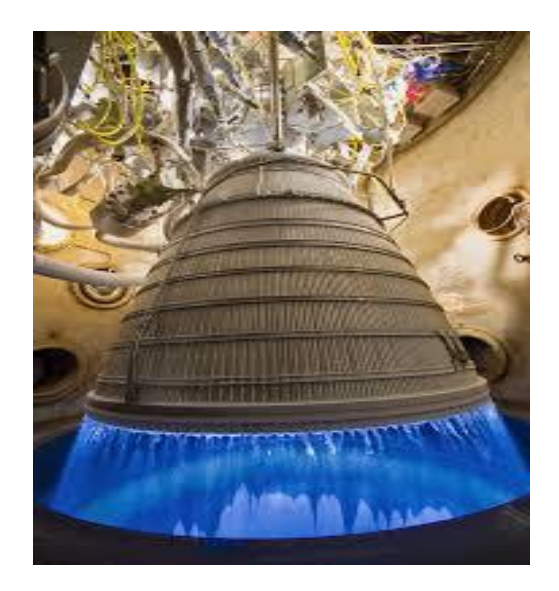

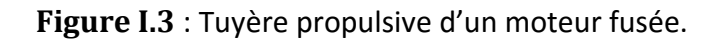

#### **I.4.2 Moteurs avions de combats :**

 Le progrès majeur qui a été réalisé en aviation au cours de ce siècle, sans doute est l'avènement du vol supersonique, qui à ses débuts n'a d'ailleurs pas provoqué un changement d'attitude immédiat chez les constructeurs, car le souci primordial pour les premiers avions supersoniques militaires c'est d'assurer de bonnes conditions de vol subsonique ou transsonique de sorte que l'emploi d'un divergent était pratiquement proscrit pour éviter les régimes de sur détente à ces vitesses modérées. La rentabilité de tels projets n'est assurée que si les performances optimales sont obtenues de tous les éléments du moteur, dans tels projets le rôle assigné à la tuyère est définie de la façon suivante:

- $\triangleright$  assurer la détente optimale des gaz de combustion. C'est-à-dire, la poussée maximale du régime de la croisière. Ce problème est délicat, car la section de sortie doit être raccordée au maitre couple du moteur; ou la structure de l'avion par carénage.
- assurer le blocage de l'écoulement aux divers régimes de fonctionnement par la variation de la surface au col en fonction du débit et des conditions de températures et de pression des gaz à évacuer.
- Au régime du vol intermédiaire, la tuyère ne doit pas provoquer des pertes de poussé trop élevées du fait de son inadaptation.
- contribuer au freinage de l'avion à la phase d'atterrissage et à l'atténuation de bruit.

#### **I.4.3 Soufflerie :**

 Une soufflerie supersonique est une installation d'essais utilisée en aérodynamique dans le but de recréer des conditions de vol d'un appareil à des fins expérimentales en simulant des écoulements réels sur des prototypes à échelle réduite(profil d'aile, maquette d'avion…), qui sont fondés sur le principe de l'uniformité et l'analogie à l'air libre de l'atmosphère, du profil de vitesse ainsi que celui du nombre de Mach en sortie de tuyère. Cette dernière est l'élément indispensable de la soufflerie permettant de faire passer l'écoulement d'air à une vitesse supersonique.

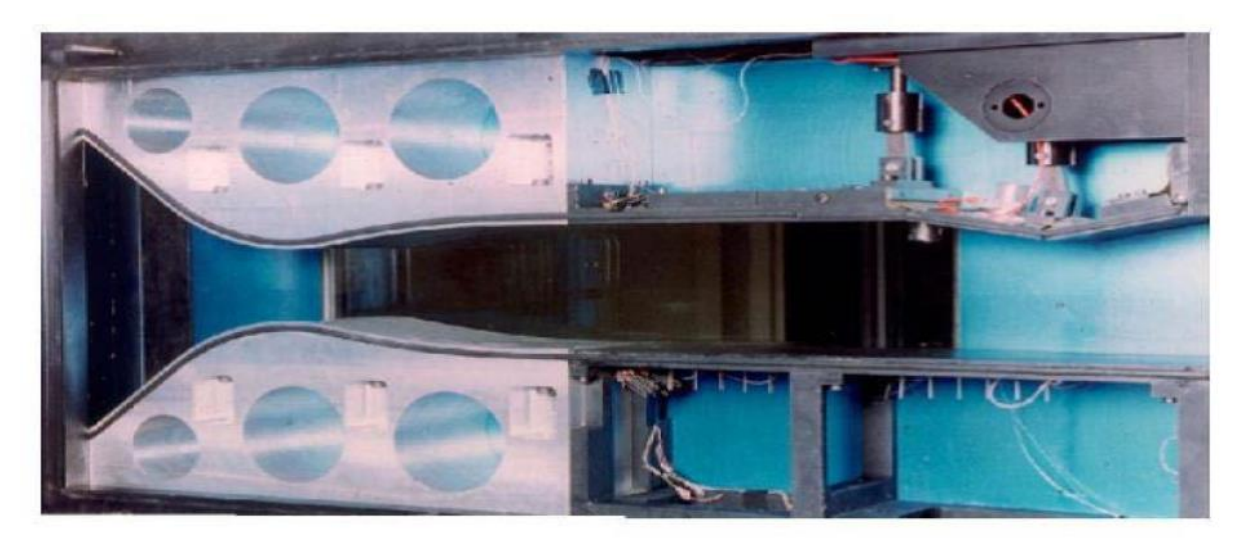

**Figure I.4 :** Tuyère d'une soufflerie supersonique.

#### **I.5. Les différentes configurations des tuyères supersoniques**

 Les tuyères sont des canaux d'éjection ayant pour rôle principal, de transformer l'énergie de pression « enthalpie », en énergie cinétique. Les profils de ces tuyères sont tels qu'ils se confondent avec une ligne de courant. Leur détermination se fait généralement par la méthode des caractéristiques [5].

 Pour qu'une tuyère contribue de manière optimale l'accélération des gaz (tuyère adaptée), il est nécessaire qu'elle soit relativement longue induisant ainsi à l'alourdissement de la structure ce qui est préjudiciable aux performances globales. Cependant la poussée d'une tuyère n'est pas uniquement une image de taux d'accélération des gaz dans la partie divergente mais aussi de la direction des gaz à la section des sorties, pour ce faire plusieurs configurations de tuyères ont vu le jour fondés sur le principe de l'uniformité et l'axialité de l'écoulement produisant à la sortie une pression égale à la pression ambiante. En outre chaque configuration a été conçue dans le but de répondre à des critères ainsi qu'à des besoins précis permettant d'en faire une classification selon différentes catégories:

#### **I.5.1 Les tuyères conventionnelles:**

#### **Tuyère conique :**

 C'est la configuration la plus simple d'une tuyère supersonique, elle fut largement utilisée pour la conception des premiers moteurs fusées où des méthodes de fabrication simple sont préférées, voir figure I.5. Néanmoins, elles sont encore employées pour équiper les petits moteurs propulsifs. Généralement ces tuyères présentent des angles de divergence entre 15 et 30° [6].

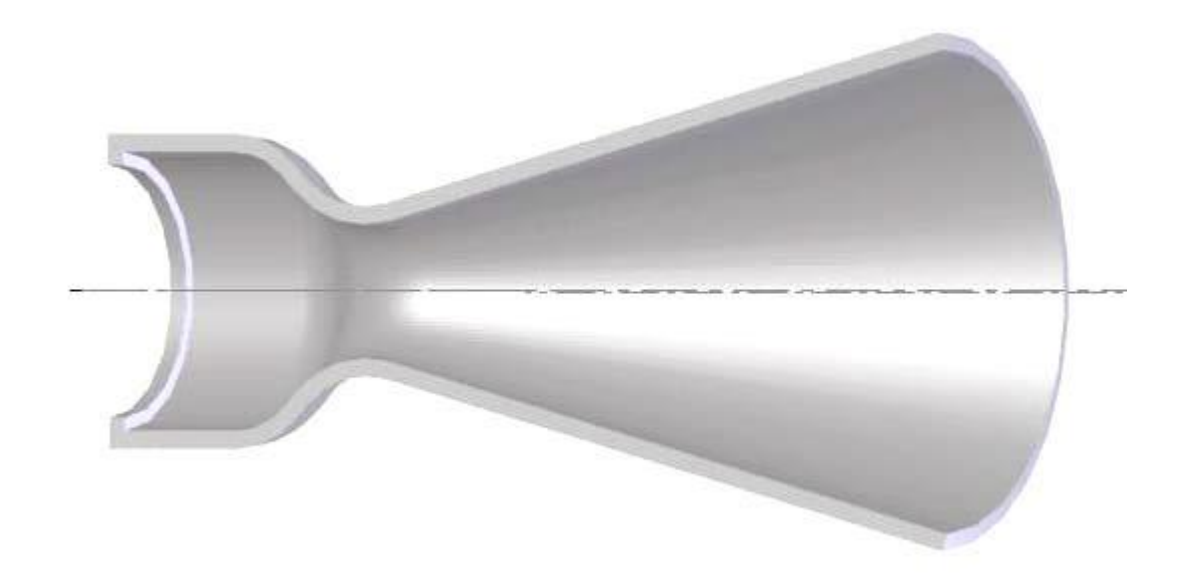

**Figure I.5 :** Tuyère conique.

 Cette configuration engendre une perte considérable de poussée due à la divergence de l'écoulement (direction non axiale) à la section de sortie, cette perte est quantifiée par Malin [7] qui a défini un facteur qui dépend de l'angle de divergence du cône :

$$
\lambda = \frac{1 + \cos \alpha}{2} \tag{1.1}
$$

**α** : Angle de divergence de la tuyère

 Le coefficient de poussée développé par ce type de tuyères est approximativement Inférieur à 1.7% d'une tuyère idéal et est égal à [8]:

$$
C_f = \frac{P_e A_e}{P_0 A^*} + \frac{1 + \cos \alpha}{2} \frac{\rho_e V_e^2 A_e}{P_e A_e}
$$
 (1.2)

Avec :

 **P<sup>e</sup>** : Pression à la sortie de la tuyère  **P0**: Pression total  **Ae**: Section de sortie de la tuyère **A\***: Section au col de la tuyère  **e**: Masse volumique des gaz d'éjection. **V<sup>e</sup>** : vitesse à la sortie de la tuyère

#### **Tuyère à contour profilé :**

 Vu la perte considérable de poussée engendrée par les tuyères coniques, une approche directe pour la conception d'une tuyère supersonique, en l'application de la méthode des caractéristiques, pouvant fournir une poussé optimale a été proposé par Guderley et hentsh [32] en 1955 pour pallier à ce problème du champ d'écoulement à la sortie de la tuyère.

Cette solution consiste à faire tourner le contour du divergent vers l'intérieur (près du col) pour ramener l'écoulement à une direction axiale afin de compenser la détente manquée. Le résultat de cette méthode est une tuyère développant une poussée optimale pour une valeur donnée de la section de sortie et de la longueur.

#### **Tuyère annulaire :**

 Dans les deux types de tuyères citées précédemment, les formes de sections au col et à la sortie sont circulaires et normaux à l'axe. La tuyère annulaire est largement utilisée dans les turbomachines et diffère par ses contours en présentant des sections au col en forme d'anneau. Cet anneau est formé par un corps central au col et par une paroi externe qui définit le gabarit de la tuyère voir figure (I.6).Les gaz de combustion en aval de ce col se détendent au sein de ces anneaux et le long de la section divergente. Ce type de configuration induit toujours une perte de poussée du faite que le contour est de bordures coniques et que à la sortie, le gaz d'éjection n'est pas d'une direction axiale, dans ce cas, le facteur de perte de poussée est définit par la relation suivante:

$$
\lambda = \frac{\frac{1}{2}(\sin \beta + \cos \alpha)^2}{(\alpha + \beta)\sin \beta + \cos \beta - \cos \alpha}
$$
 (1.3)

Avec :

 $\alpha, \beta$ : Respectivement les angles formés par l'axe de la tuyère et la paroi extérieure, et l'axe de la tuyère et la paroi intérieure.

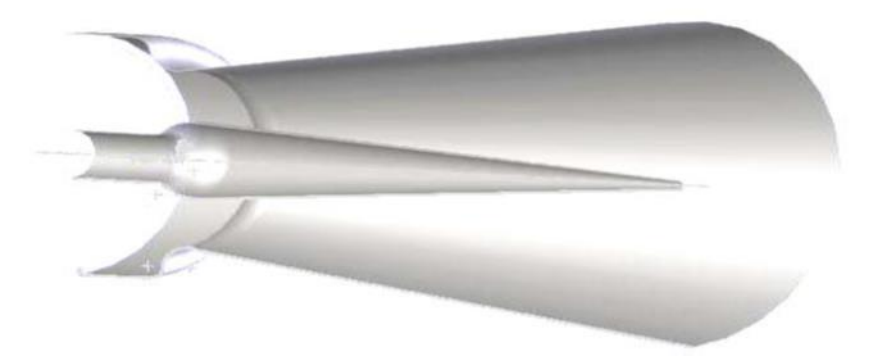

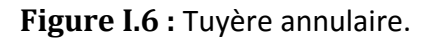

#### **I.5.2 Tuyères adaptées en altitude :**

 Les tuyères conventionnelles délivrent une certaine poussée, mais néanmoins avec des pertes de charges considérables dues à la non-axialité de l'écoulement dans le divergent à la sortie à cause des angles de déviations spécialement utilisées pour la détente des gaz. Afin d'optimiser ces pertes-là, les chercheurs ont modélisé une forme de tuyères donnant à la sortie un écoulement uniforme et parallèle et une réduction considérable des pertes de poussée.

#### **I.5.2.1. Les tuyères à décollement contrôlé :**

Elles sont proches de la tuyère profilée (Bell-Shape), elles comprennent :

#### **Tuyère à double galbe :**

 Formée par une jonction de deux tuyères à simple galbe au niveau d'un point dit d'inflexion, la tuyère à double galbe ,appelée aussi tuyère à double cloche est l'une des tuyères innovantes utilisée généralement pour les navettes spatiales Elle a l'avantage d'auto-adaptation de l'écoulement pour deux plages de fonctionnement (à basse et à haute altitude) par une simple inflexion du contour (sans activation mécanique) et un décollement du jet à basse altitude, fixé à la jonction de deux galbes c'est-à-dire stable et symétrique à l'inflexion[9].Cependant, elle présente comme inconvénients une traînée d'aspiration supplémentaire à basse altitude et des charges latérales durant la transition entre les régimes.

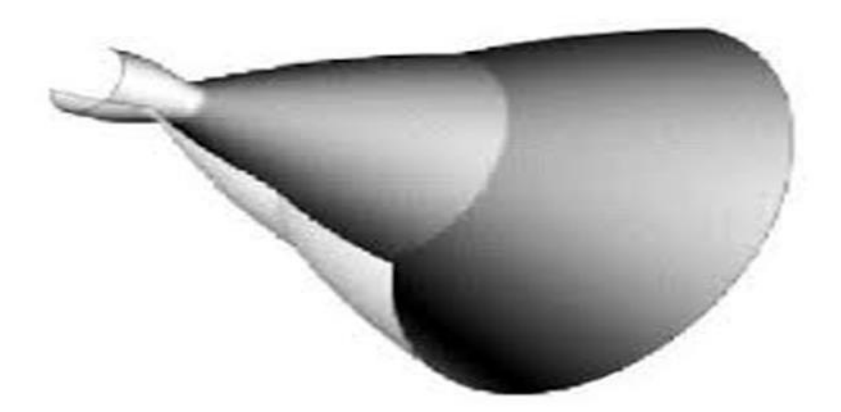

 **Figure I.7 :** Tuyère à double galbe

#### **Tuyère à zone d'expansion :**

 La forme de la zone d'expansion de la partie divergente est un peu arbitraire. Typiquement, une forme d'arc circulaire de grand rayon est utilisée dans les souffleries. A la sortie de la tuyère, l'écoulement devient uniforme et parallèle à l'axe de révolution.

#### **Tuyère à détente centrée :**

La tuyère est de type à détente centrée, si la zone d'expansion est contractée en un point, où la détente prend place à travers des ondes de Prandtl Meyer centrées et générées à partir du coin du col de la tuyère avec un angle initial  $\Theta^*[9]$ , [10,11] comme le montre la figure(I.8).

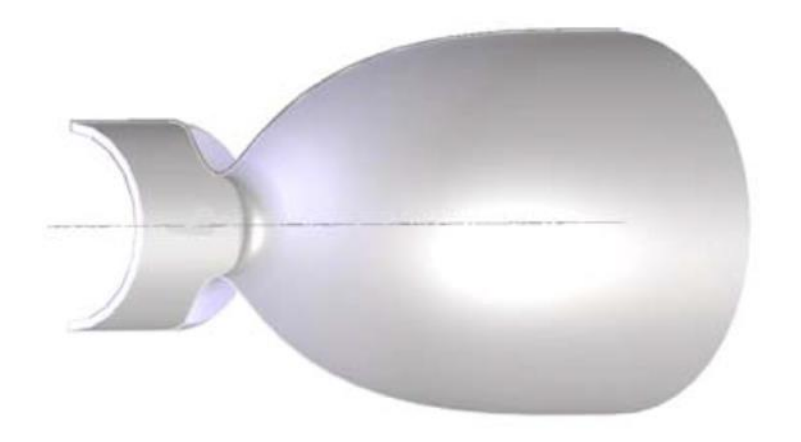

**FigureI.8 :** Tuyère à détente centrée**.**

 Dans ce type de tuyères on peut donner une valeur relativement importante à l'angle de divergence située près du col allant de 20 à 30˚, pour donner une importante détente sans gêner l'axialité de l'écoulement à la sortie. La deuxième partie divergente tend à faire suivre l'écoulement dans la direction uniforme et parallèle [12]. Ces résultats sont ainsi justifiés numériquement par l'application de la méthode des caractéristiques en 1958, par Rao [13] qui a réussi à trouver une approche basée sur la prise en considération de la longueur de la tuyère, la pression ambiante ainsi les conditions d'écoulement au col comme paramètres pouvant donner une poussée maximale ainsi le contour de la paroi de la tuyère qui devra être défini.

#### **I.5.2.2. Les tuyères bi-modes :**

#### **Tuyère double col (duel mode nozzle) :**

 À basse altitude la chambre de poussée (chambre de combustion + tuyère) externe fonctionne avec la chambre de poussée interne en parallèle. Dans ce mode d'opération, le moteur a un col large qui produit un rapport de détente modéré. À une certaine altitude la chambre de poussée externe s'éteint et le moteur continue à fonctionner seulement avec la chambre de poussée interne. Avec cette configuration, l'écoulement de la chambre interne se détend et s'attache d'une manière supersonique à la chambre externe en résultant un rapport de détente élevé pour le reste de la mission [14].

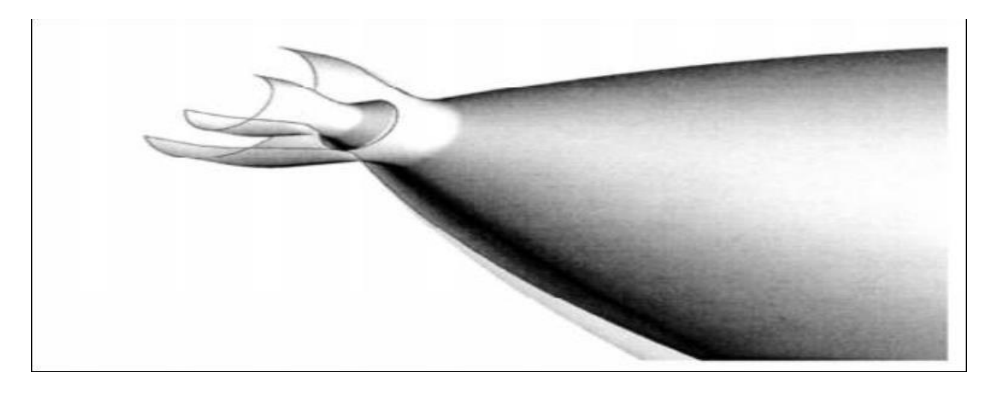

**Figure I.9 :** Tuyère double col.

#### **I.5.2.3 Tuyère auto-ajustables :**

 Contrairement aux configurations précédemment présentées ou le processus de détente de gaz est principalement influencé par le contour de la paroi à la section divergente de la tuyère, le processus de détente de ces gaz dans ce cas est directement ou indirectement régulé par la pression ambiante. L'écoulement des gaz dans ce cas s'ajuste donc de lui-même pour être conforme aux conditions extérieures. Ces tuyères sont classées en deux catégories :

#### **Tuyère type bouchon**

 Le col de ce type de tuyères possède la forme d'un anneau localisé au diamètre extérieur figure (I.10). L'écoulement est contrôlé par des ondes de détente provoquées par la déviation du bouchon dont la surface constitue le principal paramètre qui l'influence. Les gaz d'échappement subissent une détente de la pression de la chambre de combustion Pt jusqu'à la pression ambiante Pa .La pousse de ce type de tuyères et identique à celle de la tuyère convergente-divergente [5].

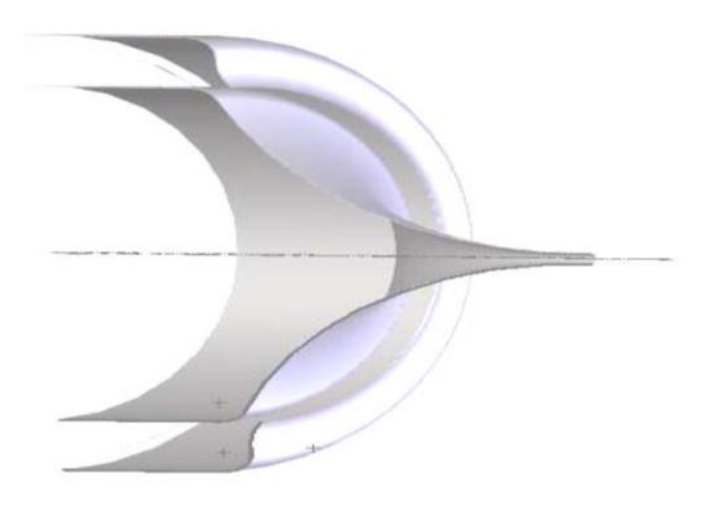

**Figure I.10 :** Tuyère type bouchon.

#### **Tuyère type détente-déviation :**

 Dans ce type de tuyère une chambre de combustion compacte se positionne autour de la ligne centrale et présente un col annulaire au voisinage de cette dernière. Dans ce cas, les gaz se dirigent dans la direction de l'écoulement du bouchon central qui réalise une rotation de l'écoulement en expansion à une direction presque axiale. C'est pourquoi on la qualifie de tuyère à détente-déviation. Cette configuration permet l'obtention des bonnes performances même dans des conditions au-dessous de celles pour lesquelles elle a été initialement conçue. Les travaux expérimentaux sur de telles tuyères [5] ont montré qu'une utilisation d'angles de déviation d'une valeur aussi importante que 40° pour des rapports de détentes bas n'entraine que des pertes minimes de poussée (une perte de 1% a été enregistrée pour un angle de 30°).

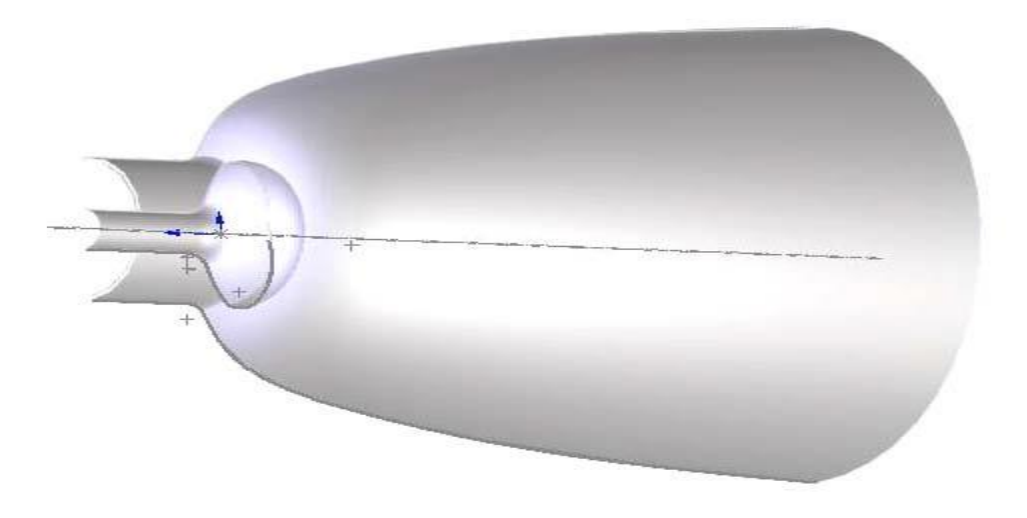

**Figure I.11 :** Tuyère type détente-déviation

#### **I.5.3. Tuyères innovantes :**

#### **Tuyère à section variable :**

 La sortie de la tuyère est à section variable et constituée d'une multitude de volets qui, en se rapprochant ou en s'écartant, modifient le diamètre de la tuyère afin qu'elle soit «adaptée". Afin de se rapprocher le plus possible de la forme circulaire, les demi-volets sont réalisés par une multitude de petits volets, s'emboîtant les uns dans les autres. En général la commande de position est assurée par un anneau qui est tiré ou poussé (fermeture –ouverture) par des vérins répartis à la périphérie du canal de postcombustion. La pression et la vitesse du jet maintiennent plaqués les volets sur l'anneau de commande.

Un ergot de position interdit aux volets de descendre lorsque le moteur est arrêté.

#### **Tuyère à chevrons (tuyères en dents de scie) :**

 C'est une tuyère pour les turboréacteurs de type double flux d'air séparés, comportant : - Une paroi interne à l'intérieur de laquelle circule un flux d'air primaire (FP) et qui comporte,

à l'extrémité externe, des chevrons.

-Une paroi externe entourant au moins partiellement la paroi interne et le long de laquelle s'écoule un flux d'air secondaire (FS), la paroi externe étant mobile le long de la paroi interne. L'invention trouve des applications dans le domaine de l'aéronautique et en particulier, dans le domaine de la réduction des nuisances sonores extérieures produites par les turboréacteurs d'un aéronef notamment lors de la phase de décollage.

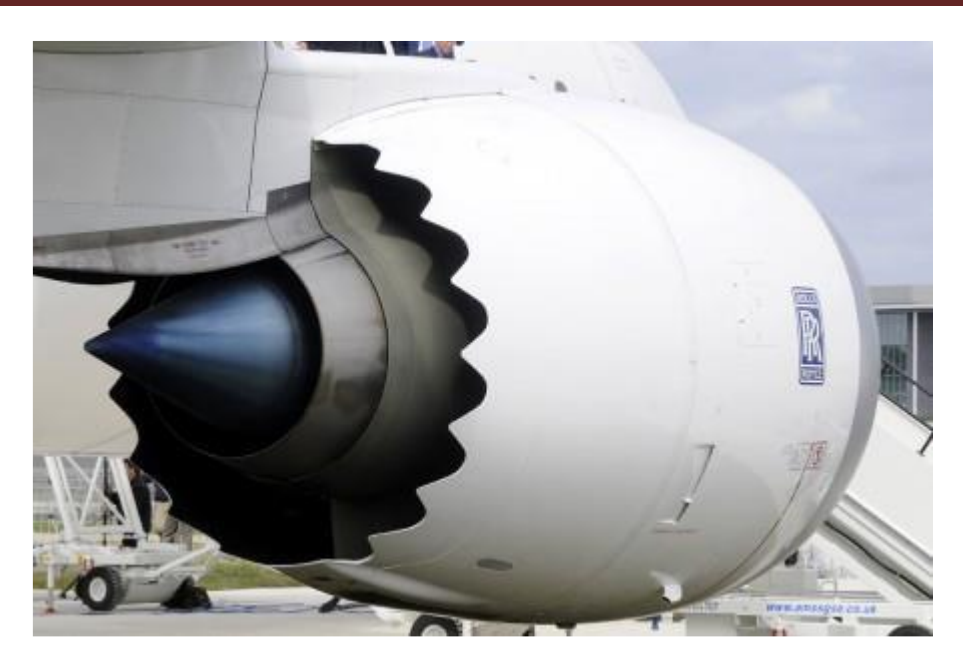

**Figure I.12 :** Tuyère à chevrons

#### **tuyère orientable :**

 C'est une tuyère articulé autour d'un ou deux axes comportant une partie fixe d'une part et de l'autre une partie pivotante et des vérins de commande permettant de déplacer la partie pivotante avec déformation de la structure annulaire élastique ce qui permet d'orienter l'axe de poussé.

#### **I.6 Fonctionnement réel de la tuyère supersonique :**

 D'après plusieurs chercheurs, le changement de pression et de la section à la sortie d'une tuyère à un effet considérable sur le régime et le type d'écoulement dans les tuyères supersonique. Cela est bien expliqué ci-dessous **:**

#### **I.6.1Forme géométrique d'une tuyère supersonique:**

Une des relations fondamentales que nous enseigne la théorie des écoulements monodimensionnels est la relation d'Hugoniot, qui exprime en absence de frottement, la variation de la vitesse V du fluide le long de la tuyère en fonction du nombre de mach pour les deux régimes d'écoulements :

$$
\frac{dA}{A} = (M^2 - 1)\frac{dV}{V}
$$
 (1.4)

Avec:

 **A**: Section de la tuyère.

 **V**: Vitesse d'écoulement.

 **M** : Nombre de Mach

- Quand l'écoulement est subsonique M<1, la section varie en sens inverse de la vitesse, lorsque la section diminue la vitesse augmente et vice versa.
- Dans le cas d'un écoulement supersonique M>1, la vitesse varie dans le même sens que la section.
- Dans le cas où le nombre de Mach est égale à l'unité=1, la conduite présente un minimum ou un maximum de section seul le minimum convient.

#### **I.6.2 Les différents régimes d'écoulement**

 Dans les écoulements réels, la tuyère comporte une couche limite qui est très sensible aux variations de pression, ce qui rend les phénomènes physiques dans la tuyère plus complexes. Lorsque le col de la tuyère est sonique, l'écoulement dans la tuyère dépend uniquement de la pression à la sortie de la tuyère notée  $P_s$  et de la pression du milieu ambiant  $P_a$ . En fonction de la différence entre ces deux pressions, on distingue trois cas :

- $\bullet$  Si P<sub>s</sub>= P<sub>a</sub>, la tuyère est dite adaptée.
- Si P<sup>s</sup> > Pa*,* la tuyère est dite sous-détendue.
- Si Ps< Pa, la tuyère est dite sur-détendue*.*

#### **Le régime d'adaptation :**

 Dans le cas du régime adapté, la détente du gaz est complètement accomplie dans la tuyère. Les gaz se détendent depuis la chambre jusqu'à la sortie de la tuyère. Dans ce cas, le jet de gaz à partir de la tuyère se détend exactement à la pression ambiante vue que la pression du milieu ambiant Pa est égale à la pression de sortie  $P_s[5]$ , [3].

#### **Le régime de sous-détente :**

 Ce régime se concrétise lorsque la pression du milieu ambiant Pa est inférieure à la pression d'adaptation. Le fluide se décharge à une pression supérieure à celle de la pression extérieure parce que le rapport de section  $\frac{A_s}{A^*}$ est petit par rapport à celui de la détente complète. La suite de la détente du gaz est réalisée à la sortie de la tuyère par un faisceau d'ondes de détente centré et attaché à la sortie. Vu que  $P_s$  >  $P_a$  on observe à la sortie de la tuyère, un élargissement du jet supersonique [5], [3].

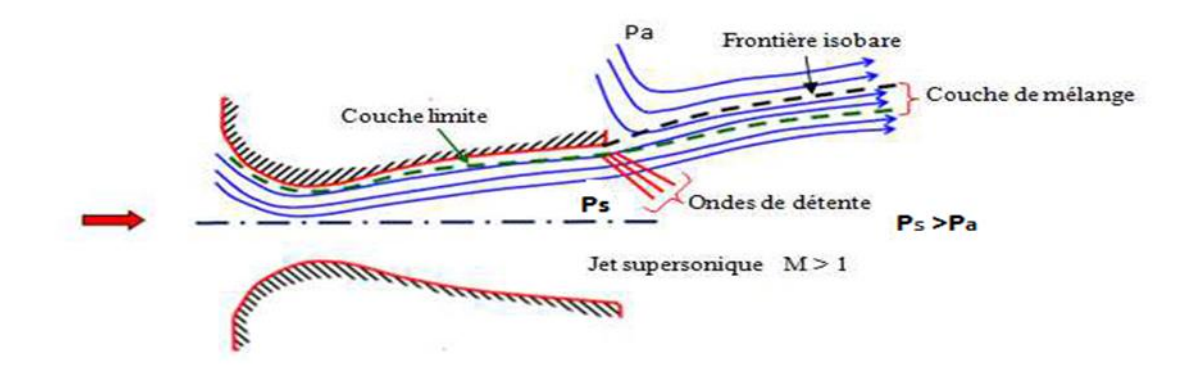

**Figure I.13 :** Organisation de l'écoulement en régime de sous-détente.

#### **Le régime de sur-détente :**

 Ce régime se produit lorsque la pression du milieu ambiant Pa est supérieure à la pression d'adaptation de la tuyère. L'écoulement dans la tuyère est entièrement isentropique. Le rapport des sections A<sup>s</sup> / A\* est plus grand que celui de la détente complète. Le fluide se détend en plus dans la tuyère et devra être comprimé à l'extérieur pour rendre la pression compatible avec la pression ambiante. Suivant l'intensité du choc, nous pouvons distinguer deux cas : le régime de sur-détente avec décollement naissant et le régime de sur-détente avec décollement étendu.

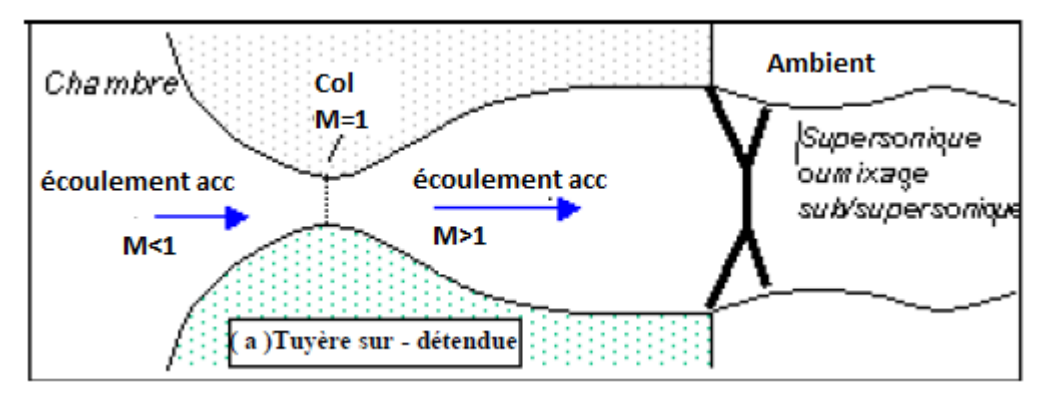

 **Figure I.14 :** régime d'écoulement supersonique sur détente.

#### **I.7. Les paramètre de performances**

#### **La force de poussée**

 C'est la force délivrée par la tuyère elle est en fonction non seulement de la vitesse d'éjection des gaz et du débit qui la traverse, mais aussi de la différence entre la pression de sortie et ambiante. Elle est décrite par la relation (I.4) :

$$
F = \dot{m}V_e + (P_e - P_a)A_e \tag{1.5}
$$
Avec :

 **F** : La poussée(N)

 **A<sup>e</sup>** : Section de sortie tuyère

**m** : Débit massique (kg/s)

# **Le coefficient de poussée**

C'est une quantité adimensionnelle représentant le rapport de la force de poussée sur le produit de la pression génératrice :

$$
C_f = \frac{F}{P_0 A^*} \tag{1.6}
$$

Avec :

 **P<sup>0</sup>** : Pression total

 **A\***: Section de sortie de la tuyère

# **La vitesse caractéristique :**

 C'est la vitesse mesurée au niveau du col noté C\* .C'est un paramètre qui exprime les vitesses tout au long des conduites ou plus particulièrement dans les tuyères, il dépend de la nature du fluide et de sa température génératrice :

$$
C^* = \frac{P_0 A^*}{m} \tag{1.7}
$$

# **La vitesse effective :**

 C'est la vitesse réelle mesurée à la sortie d'une tuyère, elle est en fonction de la force de poussée générée par une tuyère adaptée et du débit qui la traverse :

$$
V_{eff} = \frac{F}{m} \tag{1.8}
$$

# **L'impulsion spécifique:**

L'impulsion spécifique, notée I<sub>s</sub> est définie comme le rapport de la poussée au produit du débit massique par l'accélération de la pesanteur :

$$
l_s = \frac{F}{mg} \tag{1.9}
$$

Avec :

 **g** : La gravité (m.s-2 )

**Impulsion totale :**

 L'impulsion totale, notée comme l'intégral de la poussée durant la totalité du temps de fonctionnement :

$$
I_{\text{totale}} = \int_0^t F dt \tag{1.10}
$$

# **I.8. Conclusion** :

 Dans ce chapitre, les différents types des tuyères menés sur les différents paramètres qui influencent l'efficacité du cette dernier. L'étude bibliographique a montré que l'évolution des tuyères dépend principalement de ca géométrie.

Ce chapitre est suivit par une compréhension des théories et des lois fondamentales, concernant les écoulements des fluides compressibles dans un tuyère.

# **II**

# **Résumé**

 Dans ce chapitre nous présentons la formulation du problème ainsi, que l'enchainement des différentes équations utilisées pour résoudre ce type de problème.

# **Aperçu**

# **II-1 Introduction**

# **II-2 Le modèle physique**

II.2.1 Hypothèses

# **II.3 Classification des gaz**

# **II.4 Formulation mathématique du gaz parfait**

- II.4.1 Relations thermodynamique
	- II.4.1.1 Le premier principe de la thermodynamique
- II.4.2 Equations fondamentales
	- II.4.2.1 Equation de continuité
	- II.4.2.2 Equation de quantité de mouvement
	- II.4.2.3 Equation de l'énergie
	- II.4.2.4 Equation d'état du fluide
- II.4.3 Relation de la dynamique des gaz
	- II.4.3.1 Grandeurs totales
	- II.4.3.2 Grandeurs critique
- II.4.4 L'entropie en fonction du nombre de Mach

# **II.5 Effet de variation de section sur l'écoulement**

# **II.6 Paramètres thermodynamique à haute température**

II.6.1 Equation adiabatique.

II.6.2 Equation da la vitesse sonore en fonction de la température.

II.6.3 la vitesse en fonction de température.

II.6.4 Nombre de mach en fonction de température.

II.6.5 Formule de la masse volumique en fonction de la température

# **II.7 procédure de calcule pour le gaz à haute température**

 **II.8 Conclusion** 

# **II.1 Introduction :**

 Il existe de très nombreuses études concernant les écoulements des fluides dans les tuyères pour la résolution analytique ou numérique essentiellement la CFD (Computational Fluid Dynamics) est devenue un outil primordial dans le procédé de conception de ces premières dans le but d'optimisation et d'amélioration de l'efficacité technique. Le présent chapitre présente les équations fondamentales de l'écoulement des fluides sur lesquelles sont basés tous les codes CFD. Il est important de comprendre les phénomènes physiques d'écoulement des fluides et la façon dont ils sont modélisés dans les CFD.

# **II.2 Le modèle physique :**

 Le modèle physique à étudier est une tuyère MLN représenté sur la figure (II.1), est une enceinte cylindrique avec une longueur (L) et de rayon (r) qui varie en fonction de (x). La paroi extérieure de la tuyère et supposée adiabatique.

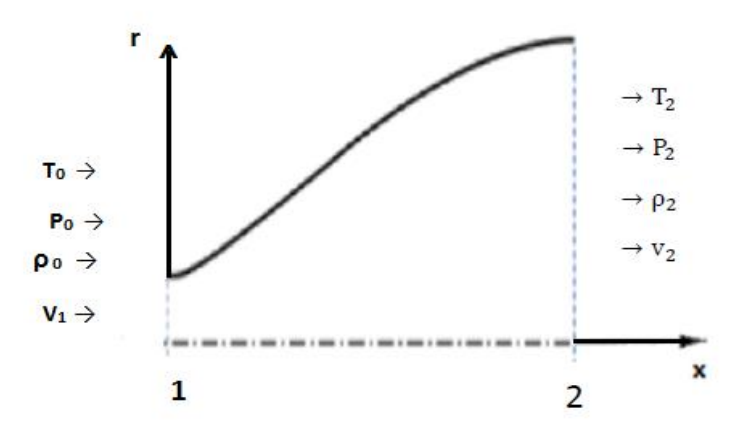

**Figure :** Géométrie d'une tuyère MLN.

 L'étude approfondie des écoulements des fluides compressibles ne peut se faire sans faire intervenir la thermodynamique.

# **II.2.1 Hypothèses :**

- **Écoulement adiabatique :** il n'y a pas d'échange de chaleur avec l'extérieur (Q = 0).
- **Fluide non pesant** : les problèmes à volume massique variable ne se posent pratiquement que pour les gaz à vitesse suffisamment élevée. Il est donc légitime de négliger les forces de gravité devant les forces de pression et les forces d'inertie.
- **Fluide parfait :** Le fluide est supposé tel que les contraintes de viscosité sont nulles. En fluide parfait, la vitesse est uniforme dans une section droite de l'écoulement, alors qu'en réalité, il existe un profil de vitesse, la vitesse étant nulle à la paroi et maximale au centre.

**Écoulement permanent** : aucune grandeur physique ne dépend du temps.

 Les écoulements isentropiques unidirectionnels compressibles de fluides parfaits se rencontrent notamment quand on envisage des écoulements dans des conduites ou des écoulements externes dans des tubes de courant élémentaires. On peut citer notamment le cas de la tuyère convergente‐divergente sans onde de choc, ni transferts de chaleur ou frottements ou l'écoulement autour d'un profil d'aile d'avion en dehors de la couche limite.

# **II.3 Classification des gaz :**

Pour reformer ces différents types de gaz, pour l'air on a [15] :

- $\blacktriangle$  A la température ambiante l'air est essentiellement caloriquement parfait.
- + Lorsque la température augmente aux environ de 1000°K, l'aire considéré caloriquement imparfait par ce que l'excitation de l'énergie de vibration es très importante.
- $\frac{1}{2}$  Si la température augmente de plus en plus, au-dessus de 2500°K, les réactions chimiques auront lieu, et l'air devient un mélange d'un gaz parfait chimiquement réactif.
- Lorsque la température baisse, si elle est en dessous de la température ambiante et si la pression dépasse les 1000 atmosphères, les forces intermoléculaires vont s'exprimer, et l'air est considéré comme un gaz réel.

# **II.4 Formulation mathématique du gaz parfait :**

#### **II.4.1 Relations thermodynamique :**

 Toute propriété thermodynamique intensive peut être exprimée en fonction de deux propriétés thermodynamiques intensives au maximum.

# **II.4.1.1 Le premier principe de la thermodynamique :**

 Si un system matériel fermé et limité par une surface fermée, sans échange de travail et de chaleur. Si le system reçoit un travail et une chaleur dans une transformation qui l'amène de l'état 1 à l'état 2, le premier principe de la thermodynamique s'écrit :

$$
E_{t1} - E_{t2} = (W-Q)_{1,2}
$$
 (11.1)

Pour un cycle réversible : ΔE = 0.

E<sub>t</sub> désigne l'énergie totale du system qui se décompose ainsi :  $E_t = U + E_c + E_p$  d'où U est l'énergie interne, E<sub>c</sub> est l'énergie cinétique, et E<sub>p</sub> l'énergie potentielle qui être associé aux force de pesanteur, W désigne le travail et Q l'énergie calorifique échangés avec l'extérieur.

Pour une transformation infinitésimale

$$
dU = \delta W + \delta Q \tag{II.2}
$$

Si de plus le système considéré ne possède pas une énergie cinétique et une énergie potentielle le premier principe devient :

$$
\Delta U = W + Q \tag{II.3}
$$

Pour un système ouvert le 1<sup>er</sup> principe devient :

$$
(U_2 - U_1) + (E_{P,2} - E_{p,1}) + (E_{c,2} - E_{c,1}) = W + Q
$$

Tell que :  $W = W' + W''$ 

Ou W : est le travail total.

 $W$ <sup> $\cdot$ </sup>: est le travail échangé entre le système et l'extérieur.

 $W'' = (P_1V_1 - P_2V_2)$  est le travail des forces de pression dû au fluide.

On obtient donc :

$$
(U_2 - U_1) + (E_{p,2} - E_{p,1}) + (E_{c,2} - E_{c,1}) = W' + (P_1V_1 - P_2V_2) + Q
$$
  

$$
(U_2 + P_2V_2) - (U_1 + P_1V_1) + (E_{p,2} - E_{p,1}) + (E_{c,2} - E_{c,1}) = W' + Q
$$

Sachant que l'enthalpie :  $H = U + PV$  (II.4)

L'équation précédente devienne :

$$
(H_2 - H_1) + (E_{p,2} - E_{p,1}) + (E_{c,2} - E_{c,1}) = W' + Q
$$

Ou sous la forme :

$$
\Delta H + \Delta E_p + \Delta E_c = W' + Q \tag{II.5}
$$

L'expression du travail des forces de pression **:**

$$
W = \int_1^2 -P dv \tag{II.6}
$$

Partons de la définition de l'enthalpie :

$$
H = U + PV \rightarrow dh = dU + PdV + VdP
$$

On dérive l'équation (II.5) :

$$
dH = -PdV + \delta q - (dE_p + dE_c) + PdV + VdP
$$
  

$$
dH + dE_p + dE_c = \delta q + VdP
$$

Ou bien sous forme intégrale :

$$
\Delta H + \Delta E_c + \Delta E_p + Q + \int V dP \tag{II.7}
$$

# **II.4.2 Equations fondamentales :**

 Les équations fondamentales du mouvement d'un fluide sont essentiellement les équations de conservations qui découlent les lois fondamentales de la dynamique. Dans la réalité, on ajoute à ces équations de conservation, l'équation d'état du gaz considéré [16,17].

# **II.4.2.1 Equation de continuité :**

 L'équation de continuité est une conséquence de la conservation de la masse du fluide. Pour un fluide stationnaire on obtient alors l'équation de continuité sous la forme conservative :

$$
div\,(\rho V)=0\tag{II.8}
$$

# **II.4.2.2 Equation de quantité de mouvement :**

 Pour un fluide parfait en écoulement permanant et en négligeant les forces de volumes, elle est donnée par :

$$
dP + \rho VdV = 0 \tag{II.9}
$$

#### **II.4.2.3 Equation de l'énergie :**

Pour un gaz parfais en écoulement permanant isentropique et en l'absence du travail des forces extérieures (travail des forces internes est nul), et en négligeant l'énergie potentielle, l'équation d'énergie s'écrit [18] :

$$
h + \frac{v^2}{2} = 0 \tag{II.10}
$$
  
Avec :

Avec :

$$
h = C_p T
$$

# **II.4.2.4 Equation d'état du fluide :**

 Cette équation caractérise l'état thermodynamique d'un fluide. Elle n'a une forme simple que dans le cas des gaz parfaits. Elle s'écrit [19] :

$$
P = \rho \ r \ T \tag{II.11}
$$

Avec *P*, *ρ* et *T* la pression, la masse volumique et la température absolue du gaz. *r* est la constante du gaz considéré. Elle est calculée à l'aide de relation **de Mayer** :

$$
C_p - C_v = r \tag{II.11.a}
$$

$$
\gamma = \frac{c_p}{c_v} \tag{II.11.b}
$$

Pour l'air : r =287.1029 J / (kg .K)

#### **II.4.3 Relation de la dynamique des gaz :**

Les équations isentropiques présentées ici sont dérivées des équations de conservations.

#### **II.4.3.1 Grandeurs totales :**

Par définition, une grandeur totale est la grandeur qu'aurait une particule fluide si elle était ralentie de manière adiabatique jusqu'à une vitesse nulle.

 Les équations isentropiques sont présentées sous forme de rapport entre une valeur totale et sa valeur statique**.**

D'après l'équation de la conservation de l'énergie (II.10), on obtient [16] :

$$
C_p T + \frac{v^2}{2} = C_p T_0 \tag{II.12}
$$

D'où :

$$
\frac{T_0}{T} = 1 + \frac{V^2}{2c_pT} = 1 + \frac{V^2}{2\frac{\gamma R}{\gamma - 1}T} = 1 + \frac{V^2}{\frac{2a^2}{\gamma - 1}}
$$
\n(II.13)

On introduit la relation de nombre de mach  $M = \frac{V}{a}$  $\frac{1}{a}$  dans l'équation (II.13) pour obtenir le rapport isentropique de la température :

$$
\frac{T_0}{T} = 1 + \frac{\gamma - 1}{2} M^2 \tag{II.14}
$$

Et d'après la relation (II.14) on obtient le rapport isentropique de la pression :

$$
\frac{P_0}{P} = \left(\frac{T_0}{T}\right)^{\frac{\gamma}{\gamma - 1}} = \left[1 + \frac{\gamma - 1}{2}M^2\right]^{\frac{\gamma}{\gamma - 1}}
$$
\n(11.15)

Aussi à partir de la relation (II.15) on trouve le rapport de la masse volumique :

$$
\frac{\rho_0}{\rho} = \left(\frac{P_0}{P}\right)^{\frac{1}{\gamma - 1}} = \left[1 + \frac{\gamma - 1}{2}M^2\right]^{\frac{\gamma + 1}{2(\gamma - 1)}}\tag{II.16}
$$

Et pour le rapport de sections on a :

$$
\frac{A}{A^*} = \frac{1}{M} \left[ \frac{2}{\gamma + 1} \left( 1 + \frac{\gamma - 1}{2} M^2 \right) \right]^{\frac{\gamma + 1}{2(\gamma - 1)}} \tag{II.17}
$$

Avec :

 $A^*$  : Section du col.

 Les équations isentropiques donnent également une relation entre la section de passage disponible et le nombre de Mach.

# **II.4.3.2 Grandeurs critiques :**

 On s'intéresse maintenant au comportement du fluide lorsque le régime de l'écoulement devient sonique M=1. La section de la tuyère supersonique dans laquelle ce régime est atteint est appelée section critique (col) et on dit que l'écoulement se trouve dans les conditions critiques.

 On définit une grandeur critique comme la grandeur qu'aurait une particule fluide si elle était accélérée de façon adiabatique jusqu'à des conditions soniques M=1. Cet état est désigné par « \* ».

 La conservation de l'énergie, pour un écoulement isentropique, entre deux états 1 et 2 peut s'écrire [16]:

$$
\frac{a_1^2}{\gamma - 1} + \frac{v_1^2}{2} = \frac{a_2^2}{\gamma - 1} + \frac{v_2^2}{2}
$$
 (II.18)

Si on considère que $V_2 = 0$ , on obtient la grandeur totale :

$$
\frac{a_0^2}{\gamma - 1} = \frac{a^2}{\gamma - 1} + \frac{V^2}{2} \tag{II.19}
$$

Donc la vitesse du son critique est définie par :

$$
\frac{a^2}{\gamma - 1} + \frac{v^2}{2} = \frac{\gamma + 1}{2(\gamma - 1)} a^{*2}
$$
 (II.20)

Si l'on prend  $M = 1$  dans les équations des rapports des grandeurs totales (II.14), (II.15) et (II.16), on trouve les rapports des grandeurs critiques :

$$
\frac{T^*}{T_0} = \frac{2}{\gamma + 1} \tag{II.21}
$$

$$
\frac{P^*}{P_0} = \left(\frac{2}{\gamma + 1}\right)^{\frac{\gamma}{\gamma - 1}}
$$
 (11.22)

$$
\frac{\rho^*}{\rho_0} = \left(\frac{2}{\gamma + 1}\right)^{\frac{\gamma}{\gamma - 1}}\tag{II.23}
$$

#### **II.5 L'entropie en fonction du nombre de Mach :**

 La figure (II.2) montre l'entropie spécifique du fluide comme une fonction du nombre de mach de conduit, pour écoulement subsonique ou supersonique.

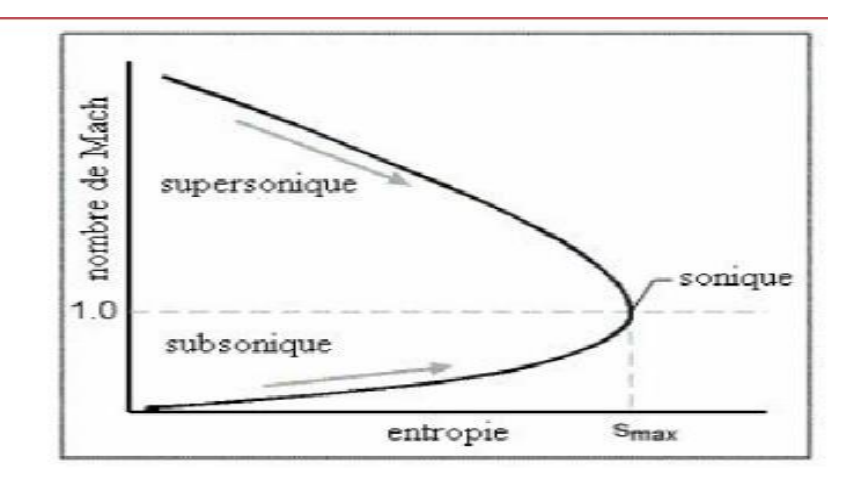

 **Figure II.2 :** Entropie comme fonction de mach.

 On voit que quand la longueur de conduit est augmentée, le nombre de mach approche de l'unité. Si la condition sonique existe à la sortie de conduit, l'écoulement devient étranglé. Figure (II.2) montres aussi l'écoulement ne peut pas passer de subsonique a supersonique ou vice versa, pour la simple raison qu'on ne peut pas violer la seconde loi de thermodynamique.

# **II.5 Effet de variation de section sur l'écoulement [16] :**

Pour étudier l'effet d'un changement de section, nous reprenons les équations de bilan de masse et de quantité de mouvement :

Continuité :

 $\rho V A = cte$  (II.24)

Sous forme différentielle :

$$
\frac{d\rho}{\rho} + \frac{dA}{A} + \frac{dV}{V} = 0
$$
\n(II.24.a)

$$
\frac{dP}{\rho} + VdV = 0\tag{II.25}
$$

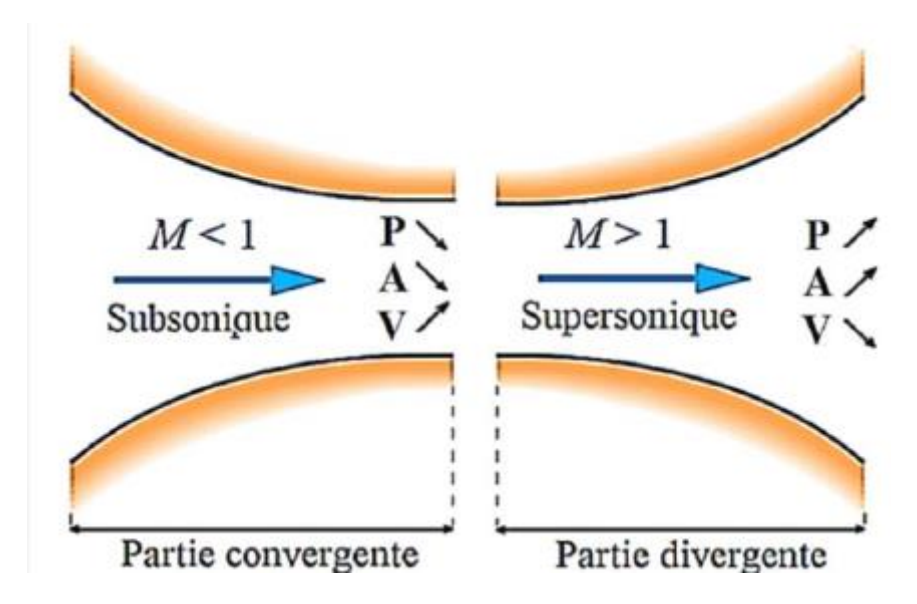

 **Figure II.3 :** Volume du fluide limité par la paroi de la tuyère et les deux sections.

On peut noter d'autre part que :

$$
\frac{dP}{\rho} = \frac{dP}{d\rho} \frac{d\rho}{\rho} = \left(\frac{\partial P}{\partial \rho}\right)_{S} \frac{d\rho}{\rho}
$$
\n(11.26)

Puisque l'écoulement est isentropique.

On sait d'autre part que la célérité sonore locale est définit par :

$$
a^2 = \left(\frac{\partial P}{\partial \rho}\right)_s \tag{II.27}
$$

On peut donc écrire :

$$
\frac{dP}{\rho} = a^2 \frac{d\rho}{\rho} \tag{II.28}
$$

Introduisant cette relation dans l'équation de bilan de quantité de mouvement, on a finalement :

$$
a^2 \frac{d\rho}{\rho} + V^2 \frac{dV}{V} = 0 \tag{II.29}
$$

Ou encore :

$$
\frac{d\rho}{\rho} = -M^2 \frac{dV}{V} \tag{II.30}
$$

Cette relation montre le lien entre nombre de mach et variation relative de la densité. Pour faibles nombres de mach ( $M \epsilon [0.1, 0.2]$ ), les variations de densité peuvent être négligées. Par contre, pour des nombres de mach élevés les variation de densité deviennent considérables et ne peuvent plus négligées.

On introduit le nombre de mach  $M = \frac{V}{a}$  $\frac{v}{a}$  on obtient une relation qui relie la vitesse et la section :

$$
\frac{dA}{A} + (1 + M^2) \frac{dV}{V} = 0 \tag{II.31}
$$

 Cette relation es appelée équation d'*Hugoniot*. Elle relie les variations de vitesse et de section au nombre de mach.

# **Interprétation :**

- Si M<1 (écoulement subsonique) la vitesse varie en sens inverse de la section.
- Si M>1 (écoulement supersonique) la vitesse varie dans le même sens que la section.
- Si M=1(écoulement sonique) dA=0 c'est-à-dire l'aire est minimale ce qui correspond au col.

# **II.6 Paramètres thermodynamique à haute température :**

# **II.6.1 Equation adiabatique :**

D'après les relations de Maxwell :

$$
dU = C_v dT + \left(T \frac{\partial P}{\partial T}\bigg|_{v} - P\right) dV
$$

On le remplace dans l'équation (II.3), donc :

$$
dQ = C_v dT + T \frac{\partial P}{\partial T}\Big|_v dV
$$

Pour une transformation adiabatique  $\delta Q = 0$ 

 $\frac{\partial c_v}{\partial V}$   $_T = \left(\frac{\partial (L-P)}{\partial T}\right)v$ 

Alors

$$
C_{\nu}dT + T\frac{\partial P}{\partial T}\Big|_{\nu}dV = 0
$$
\n(11.32)

Donc *:* 

$$
\left(\frac{\partial c_v}{\partial V}\right)_T = \left(\frac{\partial L}{\partial T}\right)_v - \left(\frac{\partial P}{\partial T}\right)_v
$$

$$
\left(\text{II}.32.a\right)
$$

Et pour un processus réversible  $dQ = TdS$ 

$$
\begin{aligned}\n\text{Alors:} \left\{ \begin{aligned}\n dS &= \frac{C_v}{T} dT + \frac{L}{T} dV \\
 dS &= \left(\frac{\partial S}{\partial T}\right)_v dT + \left(\frac{\partial S}{\partial V}\right)_T dV\n\end{aligned}\n\right. \\
\text{Donc: } \left\{ \frac{\partial \left(\frac{C_v}{T}\right)}{\partial V} \right\}_T &= \left\{ \frac{\partial \left(\frac{L}{T}\right)}{\partial T} \right\}_v\n\end{aligned}\n\right. \\
\text{Donc: } \left\{ \frac{\partial \left(\frac{C_v}{T}\right)}{\partial V} \right\}_T = \left\{ \frac{\partial \left(\frac{L}{T}\right)}{\partial T} \right\}_v\n\right. \\
\text{Donc: } \left\{ \frac{\partial \left(\frac{C_v}{T}\right)}{\partial V} \right\}_T &= \frac{1}{T} \left(\frac{\partial C_v}{\partial V}\right)_T = \frac{\left(\frac{\partial L}{\partial T}\right)_v T - L}{T^2} = \frac{1}{T} \left(\frac{\partial L}{\partial T}\right)_v - \left(\frac{L}{T^2}\right)_v\n\end{aligned}
$$

En simplifiant par T :

$$
\left(\frac{\partial c_v}{\partial V}\right)_T = \left(\frac{\partial L}{\partial T}\right)_v - \left(\frac{L}{T}\right)
$$
\n(11.32.b)

En comparant (II.25.a) et (II.25.b) on obtient :

 $\left(\frac{\partial P}{\partial T}\right)_v = \frac{L}{T}$ T

Donc on trouve que :

$$
\begin{cases}\nL = T \left(\frac{\partial P}{\partial T}\right)_\nu \\
V = \frac{1}{\rho} \\
dV = -\frac{\delta \rho}{\rho^2}\n\end{cases}
$$
\n(II.33)

Le rapport de chaleur spécifique pour le régime supersonique est donné par la relation suivante :

$$
C_v = \frac{c_p}{\gamma} \tag{II.34}
$$

En remplace la relation (II.33) et (II.34) dans la relation (II.32) on obtient :

$$
\frac{c_p}{\gamma}dT + rT\frac{dV}{V} = 0
$$

$$
\frac{c_p}{\gamma}dT - \frac{rT}{\rho}d\rho = 0
$$

Et d'après la relation de MAYER (II.11.a) on a :

$$
\gamma(T) = \frac{c_p(T)}{c_p(T) - r}
$$

Pour un gaz parfait la relation devient :

$$
\frac{d\rho}{\rho} = \frac{dT}{T[\gamma(T) - 1]}
$$
\n(11.35)

# **II.6.2 Equation da la vitesse sonore en fonction de la température :**

 La vitesse sonique ou vitesse de son est la vitesse de propagation de l'onde de pression infinitésimale dans un fluide. Elle est généralement exprimée comme [22] :

$$
a^2 = \left(\frac{dp}{dp}\right)_{s=cte} \tag{II.36}
$$

On dérive l'équation de la continuité (II.24) ça nous donne :

$$
Done: \t\t d(\rho V A) = 0
$$

Peut aussi s'écrire :

$$
\frac{d\rho}{\rho} + \frac{dV}{V} + \frac{dA}{A} = 0
$$

Et d'après l'équation de gaz parfait (II.9) donc l'équation différentielle de l'état de gaz parfait s'écrit :

$$
\frac{dP}{d\rho} = \rho r \frac{dT}{d\rho} + rT \tag{II.37}
$$

D'après la relation (II.28) on trouve :

$$
\frac{dT}{d\rho} = \frac{T[\gamma(T)-1]}{\rho}
$$

On remplace cette égalité dans l'équation (II.30), on aura :

 $^{2}(T) = \frac{dP}{dx}$ 

$$
\frac{dP}{d\rho} = \rho r \frac{T[\gamma(T)-1]}{\rho} + rT
$$

 $\frac{dr}{d\rho} = rT[\gamma(T)] - rT + rT$ 

Alors :

$$
a^2 = \left(\frac{dP}{d\rho}\right)_s = \gamma(T)rT\tag{II.38}
$$

La relation de la vitesse du son, qui reste toujours valable pour le modèle haute température sauf qu'il faut tenir compte de la variation du rapport  $\gamma(T)$ .

$$
a = \sqrt{\gamma(T)rT}
$$

$$
da = \frac{r[r(T) dT + T d\gamma(T)]}{2\sqrt{rT\gamma(T)}}
$$

Donc finalement :

$$
\frac{da}{a} = \frac{1}{2} \left[ \frac{d[\gamma(T)]}{\gamma(T)} + \frac{dT}{T} \right]
$$
\n(11.39)

 Cette relation présente la différentielle de la vitesse du son en fonction de la température pour un gaz à Haute Température.

#### **II.6.3 la vitesse en fonction de température :**

 Si l'écoulement est adiabatique, on a alors l'équation de conservation de l'énergie sous la forme :

$$
h + \frac{v^2}{2} = cte
$$
 ou  $C_p T + \frac{v^2}{2} = cte$  (II.40)

On dérive l'équation précédente on obtient :

$$
C_p dT + VdV = 0 \tag{II.40.a}
$$

28

D'où :

 $VdV = -C_p dT$ 

On intégrant cette relation l'état générateur et un état quelconque on obtient :

$$
\int_{v_0}^v V dV = -\int_{T_0}^T C_p dV
$$

On a la condition à la sortie de chambre de combustion  $V_0 \approx 0$  et  $T_0$  donc l'intégrale devient :

$$
V^2 = -2 \int_{T_0}^{T} C_p(T) dV \tag{II.41}
$$

On pose :

$$
H(T) = -\int_{T_0}^{T} C_p(T) dV \tag{11.42}
$$

On fait l'égalité entre l'équation (II.34) et (II.35) on trouve que :

$$
V^2 = 2H(T) \tag{II.43}
$$

On divise la relation (II.40.a) par  $V^2$  et remplaçons (II.43) dans le résultat pour obtenir la forme différentielle de la vitesse de l'écoulement en fonction de température.

$$
\frac{dV}{V} = -\frac{C_p(T)}{2H(T)} dT \tag{II.44}
$$

# **II.6.4 Nombre de mach en fonction de température :**

Le rapport de la vitesse *V* à la vitesse du son *a,* c.-à-d. $M = \frac{V}{a}$  $\frac{1}{a}$ , est appelé nombre de Mach.

On remplace la vitesse pas sa valeur, on trouve la relation suivante :

$$
M = \frac{\sqrt{2 H(T)}}{a} \tag{II.45}
$$

# **II.6.5 Formule de la masse volumique en fonction de la température :**

La forme différentielle de l'équation de Bernoulli est définie par [23] :

$$
\frac{dP}{P} + VdV = 0\tag{11.46}
$$

On remplace la relation du la vitesse de son (II.36) dans la relation présidente, on trouve :

$$
a^2\frac{d\rho}{\rho}+VdV=0
$$

On a  $M = \frac{V}{a}$  $\frac{1}{a}$  donc on remplacer par sa valeur, on obtient :

$$
\frac{d\rho}{\rho} = -M^2 \frac{dV}{V} \tag{II.47}
$$

Finalement :

$$
\frac{d\rho}{\rho} = \frac{C_p(T)}{\gamma(T)r} \, dT \tag{11.48}
$$

On pose :

 $F_{\rho}(T) = \frac{c_p(T)}{v(T)r}$  $\frac{C_p(T)}{\gamma(T)rT} = \frac{C_p(T)}{a^2(T)}$  $a^2(T)$ 

Donc l'équation (II.41) devient :

$$
\frac{d\rho}{\rho} = F_{\rho}(T)dT\tag{II.49}
$$

En intégrer la formule (II.42) entre l'état générateur et l'état concerné on trouve :

$$
\frac{d\rho}{\rho} = \exp\left(-\int_{T_0}^T F_{\rho}(T)dT\right) \tag{II.50}
$$

#### **II.6.6 La pression en fonction de température** :

D'après la loi de gaz parfait (II.10) on trouve la forme différentielle suivant :

$$
\frac{dP}{P} = \frac{d\rho}{\rho} + \frac{dT}{T} \tag{II.51}
$$

Avec :

$$
\frac{p}{P_0} = \frac{\rho}{\rho_0} \frac{T}{T_0}
$$

On remplace la relation (II.49) dans la formule différentielle de gaz parfait, on trouve :

$$
\frac{dP}{P} = \left(F_{\rho}(T) + \frac{1}{T}\right)dT\tag{II.52}
$$

La forme différentielle de la pression en fonction de la température pour le gaz à haute température.

#### **II.6.7 la formule de la section en fonction de température :**

La différentielle de l'équation de conservation de la masse est donnée par la relation :

$$
\frac{dA}{A} = -\left(\frac{dV}{V} + \frac{d\rho}{\rho}\right)
$$

En remplaçant  $\frac{dV}{V}$ et  $\frac{d\rho}{\rho}$  par leurs expressions précédentes :

$$
\frac{dA}{A} = -\left(-\frac{C_p(T)}{2H(T)}dT + \frac{C_p(T)}{\gamma(T)rT}dT\right)
$$

On obtient la relation suivante :

$$
\frac{dA}{A} = F_A(T)dT\tag{II.53}
$$

Avec :

$$
F_A(T) = C_p(T) \left[ \frac{1}{2H(T)} - \frac{1}{a^2(T)} \right]
$$

L'intégration de l'équation (II.46) entre l'état de col  $A^*$ ,  $T^*$  et un état quelconque du divergent nous donnez le rapport de section supersonique suivant :

$$
\frac{A}{A^*} = \exp\left[\int_T^{T^*} F_A(T) dT\right] \tag{II.54}
$$

Le calcule d'intégrale se fait numériquement à cause de complexité de fonction.

#### **II.7 procédure de calcule pour le gaz à haute température** :

 La table (II.1) suivante représente la variation de la chaleur spécifique CP et le rapport γ, pour l'air à une pression élevée qui sont données en fonction de température [23] :

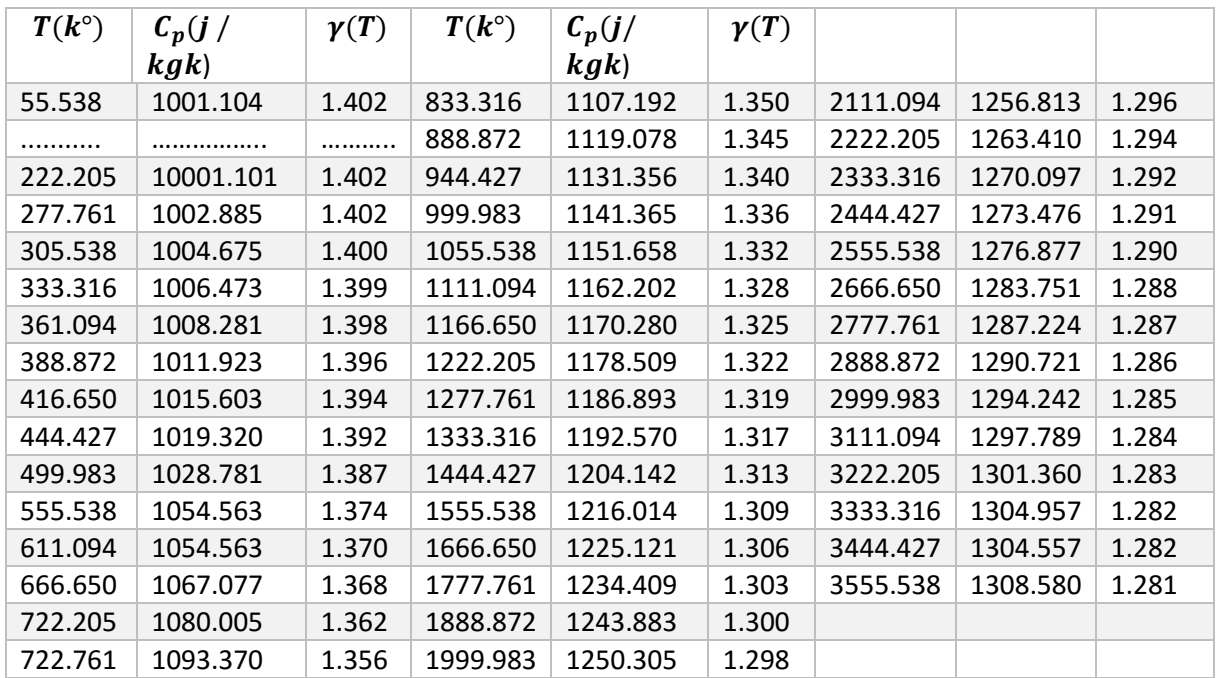

**Tableau II.1**: Table de variation de  $C_p(T)$  et  $\gamma(T)$  en fonction de la température pour l'air.

# **II.8.1 Polynôme d'interpolation de CP(T):**

 L'interpolation des valeurs de CP, en fonction de la température, est choisie par un polynôme de 9<sup>ème</sup> degré. Ce choix est justifié minimiser par la petite valeur de l'erreur [24] obtenue entre les valeurs tabulées et les valeurs interpolées [25]. En outre, nous avons opté, pour l'écriture des fonctions CP(T) et γ(T) pour le schéma de HORNER utilisé Alors :

 $C_p(T) = a_1 + T(a_2 + T(a_3 + T(a_4 + T(a_5 + T(a_6 + T(a_7 + T(a_8 + T(a_9 + T(a_{10}))))))))$ 

 $(11.55)$ 

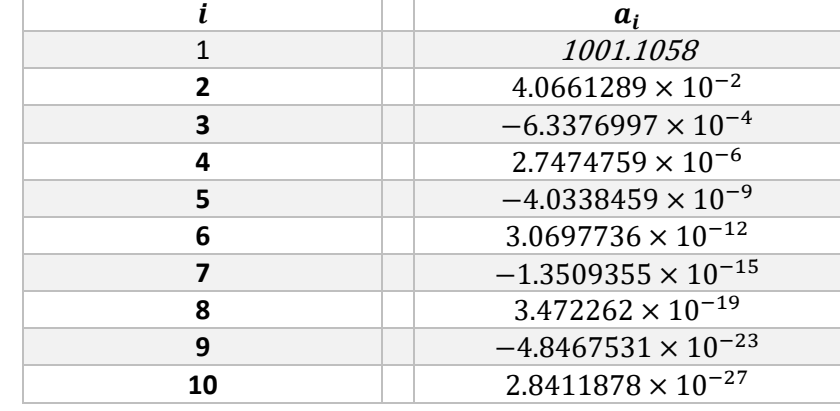

Les coefficients  $a_i (i = 1, 2 ... 10)$  sont présentés dans le tableau (II.2) suivant :

**Tableau II.2** : Coefficients du polynôme C<sub>p</sub> (T).

Après la présentation graphique de polynôme de  $C_p(T)$  et la comparaison avec les valeurs données par le tableau de Peterson (II.1) nous remarquons qu'il y a un petit problème qui se pose durant l'interpolation de formule (II.55), une variation ondulée à basse température jusqu'à environ 240k°, au lieu d'avoir une fonction constante dans cette portion conformément aux valeurs de la table. À cet effet, une correction est introduite pour rapprocher les valeurs interpolées aux valeurs du tableau (II.1). Alors,

Si  $T = \overline{T} = 240K^{\circ}$ la relation (II.48) devient :

$$
\overline{C_p} = C_p(\overline{T}) = 10001.15868 \, j \, / (kg \, k^{\circ})
$$

Donc pour la correction de la fonction  $C_p(T)$ , nous aurons deux cas de figures :

- Si  $T < \overline{T}$  on utilise la correction suivante :  $C_p(T) = \overline{C_p}$
- Si  $T > \overline{T}$  on utilise la relation (II.55)

Concernant la détermination de la forme analytique de la fonction  $C_p$  (T), on peut avoir plusieurs formes de polynômes par plusieurs procédures et méthodes [18,14]. Pour le choix de la bonne forme d'interpolation, il faut faire une étude sur les erreurs entre les valeurs du tableau (II.1) et les valeurs données par la substitution dans l'équation analytique du polynôme d'interpolation. L'interpolation choisie donne une erreur meilleure à  $\varepsilon = 10^{-3}$ .

# **II.8.2 Intégration de la chaleur spécifique Cp (T) :**

 Après l'interpolation de la fonction de la chaleur spécifique, on détermine la fonction d'enthalpie H(T), par l'intégration de la fonction  $C_p$  (T) dans l'intervalle [T, T<sub>0</sub>]. Ainsi elle est en fonction de température totale  $T_0$  et elle définit tant que  $T < T_0$ .

Remplaçons la relation (II.24) dans la relation (II.41) et écrivons le résultat obtenu de l'intégration sous la forme du schéma de Horner, on obtient :

$$
H(T) = H_0 - [C_1 + T(c_2 + T(c_3 + T(c_4 + T(c_5 + T(c_6 + T(c_7 + T(c_8 + T(c_9 + T(c_{10})))))))])
$$
\n(II.56)

Avec :

 $H_0 = T_0(c_1 + T_0(c_2 + T_0(c_3 + T_0(c_4 + T_0(c_5 + T_0(c_6 + T_0(c_7 + T_0(c_8 + T_0(c_9 + T_0(c_8 + T_0(c_9 + T_0(c_8 + T_0(c_9 + T_0(c_9 + T_0(c_9 + T_0(c_9 + T_0(c_9 + T_0(c_9 + T_0(c_9 + T_0(c_9 + T_0(c_9 + T_0(c_9 + T_0(c_9 + T_0(c_9 + T_0(c_9 + T_0(c_9 + T_0(c_9 + T_0(c_9 + T_0(c_9 + T_0(c_9 + T_0(c_9$  $T_0(c_{10}))))))$ 

 $(11.57)$ 

Et :  $c_i = \frac{a_i}{i}$ i avec  $(i = 1, 2, 3 ... 10)$ 

Comme la fonction H(T) est obtenue à l'aide de fonction de  $C_p(T)$  et comme cette dernier présente un problème lorsque  $T < T_0$ , il est nécessaire de corriger ce problème pour la fonction H(T) :

- ❖ Si  $T_0 < \overline{T}$  donc:  $H(T) = \overline{C_p}(T_0 T)$
- $\mathbf{\hat{S}}$  Si  $T_0 > \overline{T}$  on a deux cas :
	- $\triangleright$  Si  $T > \overline{T}$  on utilise la formule (II.49) pour calculer H(T)
	- Si  $T \leq \overline{T}$  on utilise la formule suivante :  $H(T) = \overline{C_p}(\overline{T} T_0) + H(\overline{T})$

#### **II.8.3 L'erreur relative de modèle gaz parfait :**

 **Définition :** L'erreur relative est le quotient de l'erreur absolue à la valeur réel, l'erreur relative n'a pas d'unité, elle nous indique la qualité du résultat obtenu .Elle s'exprime généralement en pour cent [26].

 Le modèle mathématique d'un gaz parfait en considère la chaleur spécifique et le rapport γ constants donne des résultats acceptables avec une certaine erreur pour des faibles températures. D'après cette étude, on peut remarquer une différence des relations données entre le modèle du gaz parfait et notre modèle développé. L'erreur donnée par le modèle du gaz parfait par rapport à notre modèle qui tiens compte de la température génératrice peut être calculée pour chaque paramètre. Alors pour chaque couple (T<sub>0</sub>,M), l'erreur relative ε peut être évaluée par la relation suivante [20]:

$$
\mathcal{E}_{paramétre}(T_0, M) = \left| 1 - \frac{\text{parameters GP}(T_0, M)}{\text{paramétre HT}(T_0, M)} \right| \times 100 \tag{II.58}
$$

On désigne par le mot paramètre tous les paramètre thermodynamique  $(T, P, A, \rho)$ , le débit) noté dans ce chapitre.

 Dans les applications aérodynamiques, généralement les auteurs acceptent une erreur inférieure à 5 % [16]. L'erreur maximale commise entre les erreurs données par les paramètres peut être évaluée pour donner une erreur globale des résultats du phénomène physique.

# **II.8 Conclusion**

 À travers ce chapitre, nous avons traité des notions de base, ainsi que les équations gouvernantes l'écoulement des fluides parfait et à haute température.

 Le chapitre suivant sera dédié à la présentation de la méthode numérique et les variations des équations mises en œuvre dans le solveur numérique. Ainsi que, les différents modèles de turbulence et la modélisation de l'écoulement près des parois.

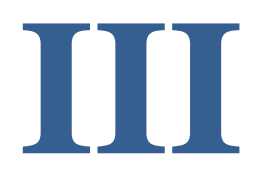

# **Résumé**

Dans ce chapitre, on a mis en évidence les caractéristiques de l'approche RANS et les propriétés du modèle k-ε qui est sollicité dans ce travail.

# **Aperçu**

# **III.1. Introduction**

# **III.2. Les équations instantanées de la mécanique des fluides.**

# **III.3. Les équations statistiques de la mécanique des fluides.**

III.3.1. Décomposition d'une variable aléatoire.

III.3.2 Equations de conservation du champ moyen.

# **III.4. Caractéristique de l'écoulement turbulent.**

III.4.1. Nombre de Reynolds.

III.4.2 Notion de turbulence.

# **III.5. Modélisation de la turbulence**.

- III.5.1. Modélisation.
- III.5.2. Les différentes étapes de la modélisation
- III.5.3. Problème de fermeture.
- III.5.4. Classification des modèles de turbulence.
	- III.5.4.1. modèles du premier ordre.
	- III.5.4.2. Les modèles du second ordre

III.5.5 Avantages et inconvénients des différents modèles de turbulence

III.5.6 L'hypothèse de Boussinesq.

# **III.6. les différentes approches de la turbulence.**

# **III.7 Modèle**  $k - \varepsilon$

III.7.1 Modèle  $k - \varepsilon$  standard.

III.7.2 Modèle  $k - \varepsilon$  realizable.

# **III.8 Traitement de paroi**

#### **III.9 Conclusion**

# **III.1. Introduction**

 La modélisation concerne le choix des équations à résoudre en fonction de la nature de l'écoulement. La nature de l'écoulement se définit à partir des échelles spatiales et temporelles mises en jeu. Dans le cas des écoulements monophasiques, ces échelles sont essentiellement liées au phénomène de la turbulence et le modèle adopte dépend du degré de résolution des échelles spatiales et temporelles souhaite. Trois degrés de résolution sont disponibles selon l'approche envisagée :

- la simulation numérique directe (Direct Numerical Simulation (DNS)) qui permet la résolution de l'ensemble des échelles spatiales et temporelles.
- la simulation des grandes échelles (Large Eddy Simulation (LES)) qui consiste à résoudre les échelles spatiales et temporelles qui recouvrent les structures à haut niveau d'énergie.
- l'approche moyennée (Reynolds Average Navier-Stokes (RANS)) qui consiste à résoudre uniquement la partie moyenne de l'écoulement et à modéliser les échelles de la turbulence.

# **III.2. Les équations instantanées de la mécanique des fluides :**

 Pour des écoulements compressibles pour lesquels l'hypothèse de milieu continu est vérifiée (nombre de Knudsen  $K_n \ll 1$ ), les équations à résoudre sont les équations de conservation de la masse, de la quantité de mouvement et de l'énergie écrites pour un volume matériel infinitésimal.

 L'équation instantanée de conservation de la masse pour un écoulement compressible s'écrit sous forme conservative et dans un repère cartésien :

$$
\frac{\partial \rho}{\partial t} + \frac{\partial \rho u_j}{\partial x_j} = 0 \tag{III.1}
$$

Avec  $\rho$  la masse volumique du fluide et  $u_j$  les composantes de la vitesse.

 Les équations instantanées de conservation de la quantité de mouvement pour un écoulement compressible s'écrivent sous forme conservative et dans un repère cartésien :

$$
\frac{\partial \rho u_i}{\partial t} + \frac{\partial \rho u_i u_j}{\partial x_j} = -\frac{\partial P}{\partial x_i} + \frac{\partial \tau_{ij}}{\partial x_j} + \rho f_i
$$
\n(III.2)

Avec p la pression statique,  $\tau_{ij}$ le tenseur des contraintes visqueuses et  $f_i$ les forces volumiques qui sont négligeables dans notre cas.

Le tenseur des forces visqueuses  $\tau_{ij}$ il s'écrit pour les fluides newtoniens avec l'hypothèse de Stokes :

$$
\tau_{ij} = 2\mu S_{ij} - \frac{2}{3}\mu \frac{\partial u_i}{\partial x_j} \delta_{ij} \qquad ; \qquad S_{ij} = \frac{1}{2} \left( \frac{\partial u_i}{\partial x_j} + \frac{\partial u_j}{\partial x_i} \right)
$$

Avec μ la viscosité et  $S_{ij}$ le tenseur des taux de déformation linéarises et  $\delta_{ij}$  le tenseur de Kroneker.

 L'équation instantanée de conservation de l'énergie pour un écoulement compressible s'écrit sous forme conservative et dans un repère cartésien :

$$
\frac{\partial \rho E}{\partial t} + \frac{\partial \rho u_j}{\partial x_j} + \frac{\partial q_j}{\partial x_j} + \frac{\partial P u_j}{\partial x_j} = \frac{\partial u_i \tau_{ij}}{\partial x_j}
$$
 (III.3)

Avec  $q_i$  le flux de chaleur et p la pression statique.

#### **III.3. Les équations statistiques de la mécanique des fluides**

 La résolution des équations instantanées de la mécanique des fluides pour des écoulements à grand nombre de Reynolds est confrontée à la limitation de la puissance des moyens de calculs. Une façon de traiter ces écoulements est de résoudre les équations statistiques ou moyennées de la mécanique des fluides. Cette approche est nommée approche RANS pour Reynolds Average Navier-Stokes. La démarche RANS consiste à décomposer les variables caractéristiques de L'écoulement en une partie moyenne et une partie fluctuante. La partie fluctuante, correspondant au champ turbulent, est non résolue dans cette approche. Pour tenir compte des fluctuations, il est donc nécessaire de les modéliser.

# **III.3.1. Décomposition d'une variable aléatoire :**

Soit une variable aléatoiref. En appliquant l'opérateur de moyenne d'ensemble, cette fonction se décompose en une partie moyenne  $\bar{f}$  et une partie fluctuante $f'$ .

$$
f = \bar{f} + f' \tag{III.4}
$$

Avec par définition :  $\overline{f'} = 0$ 

 Dans le cadre des écoulements compressibles, on préfère utiliser une décomposition pondérée par la masse proposée en premier par Favre [22] qui permet de simplifier l'écriture des équations de conservation. Dans ce cas,  $f$ se décomposes-en :

$$
f = \widetilde{f} + f'' \tag{III.5}
$$

 Le formalisme de Reynolds est appliqué à la masse volumique et à la pression. Pour les autres propriétés, on applique le formalisme de Favre

$$
\text{Avec } \widetilde{f} = \frac{\overline{\rho f}}{\overline{\rho}} \quad \text{et } \widetilde{f''} = 0.
$$

 De plus, l'opérateur de moyenne d'ensemble vérifie plusieurs relations dites relations de Reynolds. Soient  $f$  et  $g$  deux fonctions aléatoires et  $\lambda$  un réel quelconque :

$$
\overline{f+g} = \overline{f} + \overline{g} \tag{III.5.a}
$$

$$
\overline{\lambda f} = \lambda \overline{f} \tag{III.5.b}
$$

$$
\overline{f} \overline{g} = \overline{f} \overline{g} + \overline{f' g'} \tag{III.5.c}
$$

$$
\frac{\overline{\partial f}}{\partial t} = \frac{\partial \overline{f}}{\partial t} \tag{III.5.d}
$$

$$
\frac{\overline{\partial f}}{\partial x} = \frac{\partial \overline{f}}{\partial x} \tag{III.5.e}
$$

#### **III.3.2 Equations de conservation du champ moyen :**

 L'équation moyennée de conservation de la masse s'obtient en appliquant l'opérateur −. A l'équation (III.1) on trouve :

$$
\frac{\partial \overline{\rho}}{\partial t} + \frac{\partial \overline{\rho} \, \widetilde{u_j}}{\partial x_j} = 0 \tag{III.6}
$$

On remarque que l'équation moyennée de conservation de la masse conserve la même structure que l'équation instantanée.

L'équation moyennée de la conservation de la quantité de mouvement est donnée par :

$$
\frac{\partial \overline{\rho} \, \widetilde{u_i}}{\partial t} + \frac{\partial}{\partial x_j} \left( \overline{\rho} \widetilde{u_i} \widetilde{u_j} \right) = -\frac{\partial \overline{\rho}}{\partial x_i} + \frac{\partial}{\partial x_i} \left( \overline{\tau_{ij}} - \overline{\rho} \widetilde{u_i'' u_j'} \right) + \overline{\rho f_i}
$$
(III.7)

Le terme  $\overline{\rho} \, \widetilde{u''_l u''_j}$  représente le transport par flux turbulent de la quantité de mouvement, il est nommé *tenseur des contraintes de Reynolds.*

$$
\tau_{ij} = \begin{bmatrix} \tau_{xx} & \tau_{xy} & \tau_{xz} \\ \tau_{yx} & \tau_{yy} & \tau_{yz} \\ \tau_{zx} & \tau_{zy} & \tau_{zz} \end{bmatrix} = -\rho \begin{bmatrix} \overline{u'^2} & \overline{u'v'} & \overline{u'w'} \\ \overline{v'u'} & \overline{v'^2} & \overline{v'w'} \\ \overline{w'u'} & \overline{w'v'} & \overline{w'^2} \end{bmatrix}
$$

C'est un tenseur symétrique de six inconnus qu'on va les calculer par la suite à l'aide des différents modèles. [26]

 La fermeture de ses termes doit être prise en compte par le modèle de turbulence, cela peut se faire directement par une relation algébrique (par exemple le modèle de Prandtl), ou par des équations pour les contraintes de Reynolds (par exemple le modèle k-ε)

L'équation moyennée de la conservation de l'énergie obtient :

$$
\frac{\partial \overline{\rho}\tilde{E}}{\partial t} + \frac{\partial \overline{\rho}\widetilde{u_i}\widetilde{H}}{\partial x_i} = \frac{\partial (\overline{\sigma_{ij}} + \tau_{ij})\widetilde{u_j}}{\partial x_i} - \frac{\partial \overline{q}_i}{\partial x_i} - \frac{\partial \varrho_i^t}{\partial x_i}
$$
(III.8)

Avec :

$$
\tilde{E} = \left(\tilde{e} + \frac{\tilde{u}_j \tilde{u}_j}{2} + \frac{u_j^T \tilde{u}_j^{\prime\prime}}{2}\right)
$$
\n
$$
\tilde{H} = \tilde{E} + \frac{\bar{P}}{\bar{\rho}}
$$
\n
$$
Q_i^t = \bar{\rho} \tilde{e}^{t\prime\prime} \tilde{u}_i^{\prime\prime} + \bar{p} \tilde{u}_i^{\prime\prime\prime} + \bar{\rho} \frac{u_j^T \tilde{u}_j^{\prime\prime}}{2} u_i^{\prime\prime} - \bar{u}_j^{\prime\prime} \sigma_{ij}
$$

# **III.4 Caractéristique de l'écoulement turbulent :**

# **III.4.1. Nombre de Reynolds :**

 Un nombre sans dimension caractérise en général le régime turbulent. le nombre de Reynolds qui est le rapport des forces d'inertie aux forces de viscosité cinématique de fluide, il s'écrit :

$$
Re=\frac{U L}{v}
$$

Avec :

U : vitesse moyenne de fluide (m/s).

L : dimension caractéristique de l'écoulement (m)

 $\mathbf v$  : viscosité cinématique du fluide (m<sup>2</sup>/s).

On définit généralement un nombre de Reynolds critique au-delà duquel l'écoulement est turbulent et ses caractéristiques fluctuent de manière non déterministe.

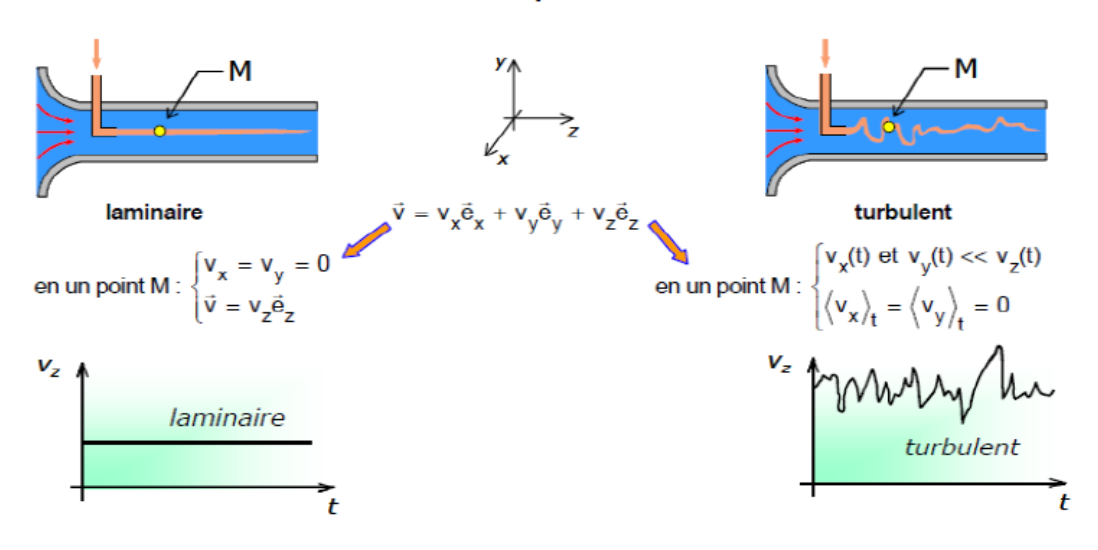

 **Figure III.1** : expérience de Reynolds

L'expérience montre que :

# Si  $Re < 2000$  le régime est Laminaire.

Si 2000 < < 3000 le régime est **intermédiaire.**

Si  $Re > 3000$  le régime est Turbulent.

Ces résultats sont valables pour les écoulements internes.

# **III.4.2 Notion de turbulence :**

La turbulence ne constitue pas une propriété intrinsèque du fluide. Elle est caractérisée à l'aide d'un ensemble d'observation sur l'état du mouvement. Un écoulement turbulent tend d'une façon générale à qualifier un état d'agitation du mouvement ou les vitesses évoluent d'une façon apparemment irrégulière, désordonnée fluides semble imprévisible à long terme. Ces mouvements aléatoires s'effectuent dans toutes les directions. La turbulence est par nature un phénomène tridimensionnel. A ces fluctuations de vitesse, sont associées des fluctuations de pression suivant la loi du mouvement du fluide qui est supposée satisfaire à chaque instant les équations de Navier-Stokes. Si l'écoulement turbulent a un comportement aléatoire, il est également rotationnel de vitesse. Ce mouvement tourbillonnaire est présent sur un très large éventail d'échelles temps et d'espace, qui donne à l'observation l'effet d'un enchevêtrement de tourbillons de structures et durées de vie très variées. En réalité, les plus petites échelles présentes dans l'écoulement sont fixées par la viscosité du fluide, alors que les plus larges échelles sont limitées par la taille des cisaillements présents dans le mouvement. Les dimensions des plus grosses structures sont donc de l'ordre de grandeur du domaine fluide [27].

# **III.5 Modélisation de la turbulence**

# **III.5.1. Modélisation :**

 Dans la nature, les systèmes et phénomènes physiques les plus intéressants sont aussi les plus complexes à étudier. Ils sont souvent régis par un grand nombre de paramètres nonlinéaires interagissant entre eux (la météorologie, la turbulence des fluides).

 Pour la modélisation dans le régime turbulent, ANSYS Fluent utilise des modèles de turbulence qui se basent sur les équations de Reynolds moyennées (RANS) et une ou deux équations de turbulence selon le modèle choisi (ANSYS Fluent). Pour le modèle Spalart-Allmaras, une seule équation qui représente la viscosité turbulente est ajoutée. Pour les modèles de turbulence k-ε et k-ω, deux équations sont résolues qui sont l'énergie cinétique turbulente k (commune pour les deux modèles) et soit le taux de dissipation de la turbulence ε (modèle k-ε), soit la fréquence de turbulence ω (pour le modèle k-ω).

# **III.5.2. Les différentes étapes de la modélisation :**

a. Recherche d'un modèle mathématique représentant la physique (Mise en équation).

- b. Elaboration d'un maillage, discrétisation des équations de la physique.
- c. Résolution des équations discrètes (souvent systèmes linéaires à résoudre).
- d. Transcription informatique et programmation des relations discrètes.
- e. Simulation numérique et exploitation des résultats.

# **III.5.3. Problème de fermeture :**

 L'ensemble de ces équations moyennées (la décomposition de Reynolds) a permis d'écrire un certain nombre d'équations pour les inconnues du problème. Cependant, on introduit à chaque étape des inconnues supplémentaires. On dit que le système n'est pas fermé. Pour pouvoir résoudre ce système, il faut trouver des équations supplémentaires en nombre suffisant, c'est le problème central de la turbulence, problème de la fermeture. Il s'agit alors de fermer le problème en introduisant des modèles pour les inconnues supplémentaires.

 La fermeture des équations de Reynolds consiste essentiellement à relier le tenseur des contraintes de turbulence  $u_iu_j$  aux inconnues principales  $U_j$ ,  $P$  .

# **III.5.4. Classification des modèles de turbulence:**

 Il existe différents niveaux de modèles, se distinguant par leur degré de complexité, c'est-àdire par le nombre d'équations de transport supplémentaires introduites pour les quantités turbulentes pour fermer le problème : on parle ainsi de modèle de turbulence à zéro, une ou deux équations. Il existe également des méthodes de résolution plus complexes et plus onéreuses en ressources informatiques (simulation direct, simulation à grandes échelles).

# **III.5.4.1.** modèles du premier ordre (Les modèles à viscosité turbulente  $\mu_t$ ) :

 Il est basé sur **l'hypothèse de Boussinesq.** Selon le nombre d'équations d'évolutions supplémentaires du modèle, il y a :

- **Modèle à 0 équation (algébrique)** : à l'origine, les modèles à zéro équation déterminent algébriquement la viscosité de turbulence à partir d'une échelle de longueur caractéristique de l'agitation. Principalement conçu pour les écoulements cisailles simples.
	- L. Prandtl (1925)
	- Taylor (1932)
	- Karmàn-Betz (1930)
	- Baldwin-Lomax (1978).

Les modèles algébriques fournissent une solution incomplète, non entièrement déterminée par les conditions initiales et aux limites du problème.

- $\triangleright$  Avantage :
	- $\checkmark$  Les plus simples conceptuellement.
	- $\checkmark$  Bien adaptés aux écoulements pour lesquels ils ont été conçus.
	- $\checkmark$  Faciles à implémenter numériquement.

 $\triangleright$  Inconvénient :

- $\checkmark$  Limités au champ de vitesse moyenne
- $\checkmark$  Dépendants de données empiriques
- $\checkmark$  Assujettis à des écoulements.
- $\checkmark$  Difficilement exploitable en écoulements complexes.

# **Modèles à une équation de transport (linéaire)** [28]

 Est de résoudre une seule équation de transport, pour la viscosité turbulente. C'est le modèle de Spalart & Allmaras (fait qu'il a un champ d'application extrêmement ciblé : l'aéronautique).

 Ce modèle présente un certain degré de sophistication, à travers ses coefficients, qui ne sont pas de simples constantes.

# **Modèles à deux équations de transport** :

Une autre approche consiste à résoudre des équations de transport pour les échelles de longueur et de temps.

 Les modèles de turbulences les plus utilisés à l'heure actuelle dans le code CFD sont les modèles à 2 équations, et plus particulièrement le modèle de turbulence  $k - \varepsilon$ standard qui est loin le plus répandu.

- $\bullet$  modèle  $k \varepsilon$ 
	- $\checkmark$  Standard  $k \varepsilon$  model.
	- $\checkmark$  Renormalization groupe (RNG)  $k ε$  model.
	- $\checkmark$  Realizable  $k ε$  model.
- $\bullet$  modèle  $k \omega$ 
	- $\checkmark$  Standard  $k \omega$  model.
	- $\checkmark$  Shear stress transport (SST)  $k \omega$  model.

# **III.5.4.2. Les modèles du second ordre**

Un moyen d'abaisser le degré d'empirisme par rapport aux modèles a loi de comportement, linéaires ou non, est de résoudre des équations de transport pour l'ensemble des contraintes de Reynolds  $u_iu_j$  . Cela s'obtient en manipulant les équations de Navier-Stokes instantanée et moyennée.

 La différence fondamentale entre les modèles du second ordre, et ceux du premier ordre, se situe au niveau du terme de production  $P_{ii}$ . En effet, au premier ordre, on le modélise à partir de la loi de comportement choisie, tandis qu'au second ordre, il apparaît explicitement, et l'on voit qu'il représente une corrélation entre le champ de vitesse moyen et les tensions de Reynolds, donc pas de nouvelles inconnues.

# **II.5.5 Avantages et inconvénients des différents modèles de turbulence :**

| Modèle de turbulence         | avantages et inconvénients                              |
|------------------------------|---------------------------------------------------------|
| <b>Spalart Allmaras</b>      | Un modèle économique, utilisé<br>$\circ$                |
|                              | pour les écoulements libres.                            |
|                              | Ce modèle nécessite une grande<br>O                     |
|                              | résolution du maillage aux                              |
|                              | frontières.                                             |
| $k - \varepsilon$ Standard   | Un modèle très utilisé.<br>$\circ$                      |
|                              | Robuste et pas cher.<br>O                               |
|                              | Donne un calcul stable et convient<br>$\circ$           |
|                              | en particulier pour les nombres de                      |
|                              | Reynolds élevés.                                        |
|                              | Ses limites sont connues pour les<br>O                  |
|                              | écoulements tourbillonnants                             |
| $k - \varepsilon RNG$        | Un modèle développé du k- $\varepsilon$ .<br>$\circ$    |
|                              | Conçu afin d'améliorer les résultats<br>O               |
|                              | écoulements<br>les<br>pour                              |
|                              | tourbillonnants et la séparation du                     |
|                              | flux.                                                   |
|                              | Il est moins stable que le modèle k-<br>O               |
|                              | ε standard.                                             |
| $k - \varepsilon$ Realisable | Une autre version<br>ajustée<br>du<br>$\circ$           |
|                              | modèle k- $\varepsilon$ .                               |
|                              | Prédit<br>correctement<br>les<br>$\circ$                |
|                              | écoulements dans les jets ronds.                        |
|                              | Bien adapté pour les écoulements<br>O                   |
|                              | tourbillonnants<br>flux<br>et<br>les                    |
|                              | impliquant la séparation.                               |
|                              | Pas aussi stable que le modèle (k- $\varepsilon$ )<br>O |
|                              | standard.                                               |
| $k - \omega$ Standard        | Son comportement numérique est<br>$\circ$               |
|                              | similaire à celui des modèles k- $\varepsilon$ .        |
|                              | Nécessite un maillage très fin près<br>O                |
|                              | de la paroi                                             |
| $k - \omega SST$             | Plus précis et fiable pour un plus<br>$\circ$           |
|                              | large type d'écoulement                                 |
|                              | Un modèle recommandé dans les<br>O                      |
|                              | turbomachines,<br>rotation,                             |
|                              | recirculation.                                          |
|                              | Il nécessite une grande résolution<br>O                 |
|                              | du maillage aux frontières                              |

 **Tableau III.1** : Modèles de turbulence et leurs descriptions.

# **III.5.6 L'hypothèse de Boussinesq : concept de viscosité turbulente**

 On le sait que la relation la plus simple entre tensions de Reynolds et vitesse de déformation du champ moyen est une proportionnalité directe, à coefficient scalaire,

Boussinesq (1897) a proposé de relier le tenseur de Reynolds au champ moyen de vitesse par la relation suivante :

$$
\tau_{ij} = \mu_t \left( \frac{\partial u_i}{\partial x_j} + \frac{\partial u_j}{\partial x_i} \right) \tag{III.8}
$$

 $\mu_t(x, \, t)$  : Représente une viscosité turbulente, est une propriété de l'écoulement et non du fluide.

 L'objet de la modélisation de la turbulence dans ce cadre est d'avoir une relation entre  $\mu_t$  et les autres inconnues du problème afin de fermer le système d'équations à résoudre. Exprimée telle quelle, cette relation fournit une énergie cinétique nulle. En effet si on prend la trace de ce tenseur et compte tenu l'incompressibilité du champ moyen on obtient k=0.pour remédier à ce problème on utilise plutôt la relation suivante :

$$
\tau_{ij} = \mu_t \left( \frac{\partial u_i}{\partial x_j} + \frac{\partial u_j}{\partial x_i} \right) - \frac{2}{3} \rho K \delta_{ij}
$$
\n(III.9)

\nAvec  $\tau_{ij} = -\rho \overline{u'_i u'_j}$ 

 On remarquera que cette relation implique la colinéarité des directions principales du tenseur des vitesses de déformation moyennes et du tenseur d'anisotropie turbulente  $\left(\tau_{ij}+\frac{2}{3}\right)$  $\frac{2}{3}\rho k\delta_{ij}\big)$  , car ici  $\mu_t$  est un scalaire ce qui n'est pas vérifié en général. Bien que ce concept présente de graves lacunes, il reste largement utilisé [23].

# **II.6. les différentes approches de la turbulence**

Actuellement, trois approches sont disponibles. Chaque approche offre un degré de résolution différent :

# **III.6.1. Approche directe (Direct Numerical Simulation DNS) :**

 Cette approche suppose que l'écoulement peut être complétement caractérisé par la résolution directe des équations de Navier-Stokes. Cependant, elle permet la résolution de l'ensemble des échelles spatiales et temporelles.

# **III.6.2. Approche des grandes échelles (Large Eddy Simulation LES) :**

 La simulation des grandes échelles est une approche intermédiaire hybride utilisant une résolution partielle pour les grands tourbillons et une modélisation partielle pour les petits tourbillons (Schiestel 1993).

 L'idée est basée sur l'observation que si les grands tourbillons sont en fait très différents selon les géométries, leur structure variant beaucoup avec le type d'écoulement considéré, par contre les petits tourbillons ont un caractère plus universel.

 La méthode consiste alors à calculer le mouvement tridimensionnel et instationnaire des gros tourbillons dans des réalisations particulières de l'écoulement considéré. Les propriétés statiques sont obtenues ensuite dans un second temps, tout comme on le ferait sur des signaux issus de mesure en laboratoire.

# **III.6.3**. **Approche moyennée (Reynolds-Averaged- Navier-Stokes (RANS) :**

 Dans l'absolu, le système d'équations fondamentales que nous avons présenté dans ce chapitre permet de modéliser la turbulence. Cependant, malgré le caractère aléatoire de la turbulence, il est possible par approche statique de modéliser les écoulements turbulents. Cette approche consiste à l'aide d'un système approprié à filtrer les irrégularités de la turbulence pour n'en retenir qu'une valeur moyenne.

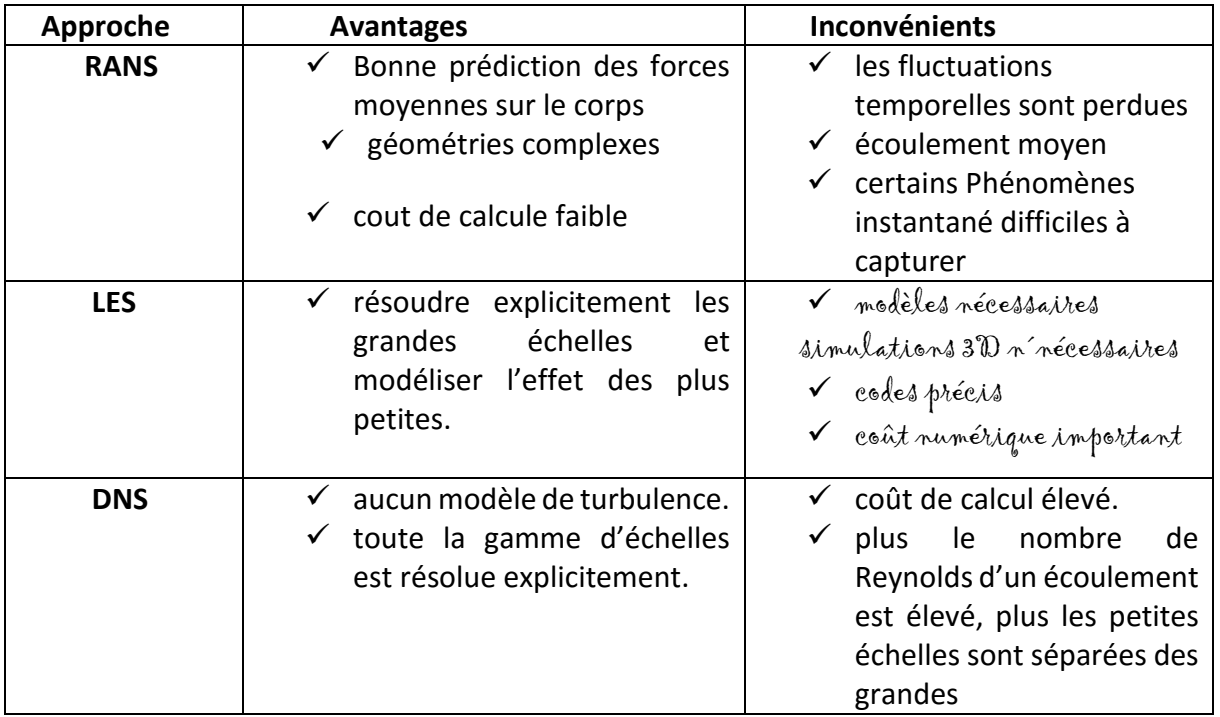

**Tableau.III.2 :** Comparaison entre les approches RANS, LES et DNS pour la simulation numérique [29].

 Pour notre simulation, nous allons nous étaler sur le modèle qui a servi à la fermeture du système d'équation de notre travail. Il s'agit d'un modèle (RANS) du 1er ordre à 2 équations: après une teste des deux modèle  $k - \varepsilon$  Standard et  $k - \varepsilon$  Realizable nous avons choisie $k - \varepsilon$  *standard.* 

# **III.7** Le modèle  $k - \varepsilon$ :

 Il s'agit d'un modèle à deux équations dans les modèles RANS, ce qui signifie que deux équations de transport doivent être résolues, une pour l'énergie cinétique turbulente k et une pour la dissipation turbulente  $\varepsilon$  qui représente le taux de dissipation de  $k$ .

Le modèle  $k - \varepsilon$  est le modèle de turbulence le plus utilisé. Il peut résoudre un large éventail de flux pertinents pour l'industrie sans modifier les constantes du modèle.

 Les limites de ce modèle sont les couches de cisaillement faibles, la séparation des couches limites, les écoulements sur des surfaces courbes et les écoulements en rotation.

# **III.7.1 Modèle**  $k - \varepsilon$  **standard** [30] :

Le modèle standart  $k - \varepsilon$  est le plus simple des modèles complets dit à deux équations permettent de déterminer à la fois, une longueur turbulente et échelle de temps en résolvant deux équations de transport distincts. Le modèle standard ANSYS Fluent se situe dans cette classe de modèles et est devenu le cheval de bataille de pratiques calculs de flux d'ingénierie dans le temps depuis qu'il a été proposé par Launder et Spalding (1972) .Robustesse, économie, et raisonnable précision pour une large gamme d'écoulements turbulents explique sa popularité dans la simulation des flux industriels et le transfert de chaleur. Il est un modèle semi-empirique, et la dérivation des équations du modèle repose sur les considérations phénoménologiques et empirismes [26].

Dans ce modèle, on suppose que :

- $\triangleright$  L'écoulement est turbulent pleinement développé.
- > Les effets de la viscosité moléculaire sont négligeables.

 Il est basé sur l'hypothèse de Boussinesq (III.9), à savoir qu'il existe une analogie entre l'action des force visqueuses et les contraintes de Reynold dans l'écoulement moyen.

Le modèle calcule la viscosité turbulente  $\mu_t$  en faisant intervenir l'énergie cinétique de turbulence K et le taux de dissipation de l'énergie cinétique de turbulence  $\mathcal{E}$ .

Equation de l'énergie cinétique turbulente k :

$$
\frac{\partial k}{\partial t} + \overline{u}_l \frac{\partial k}{\partial x_l} = v_t \left( \frac{\partial \overline{u}_l}{\partial x_j} + \frac{\partial \overline{u}_l}{\partial x_l} \right) \frac{\partial \overline{u}_l}{\partial x_j} + \frac{\partial}{\partial x_l} \left[ \left( v + \frac{v_t}{\sigma_k} \right) \frac{\partial k}{\partial x_l} \right] - \varepsilon
$$
\n(III.10)

Equation de la dissipation de l'énergie turbulente ε :

$$
\frac{\partial \varepsilon}{\partial t} + \overline{u}_t \frac{\partial \varepsilon}{\partial x_i} = C_1 \varepsilon \frac{\varepsilon}{k} \overline{u'_t u'_j} \frac{\partial \overline{u}_t}{\partial x_j} + \frac{\partial}{\partial x_i} \left[ \left( v + \frac{v_t}{\sigma_k} \right) \frac{\partial \varepsilon}{\partial x_j} \right] - C_2 \varepsilon \frac{\varepsilon^2}{k}
$$
\n(III.11)

Selon les valeurs des constantes empiriques  $C_\mu$ ,  $\sigma_k$ ,  $\sigma_{\varepsilon}$ ,  $C_{1\varepsilon}$ ,  $C_{2\varepsilon}$  les résultats de calcul peuvent différer. Cela constitue une faiblesse de ce modèle, bien que les autres admettent le plus souvent des mêmes valeurs.

 Comme nous allons utiliser par la suite le code Fluent pour les simulations numérique des écoulements, nous présentons dans le tableau (III.2) les valeurs de ces constantes utilisées par défaut :

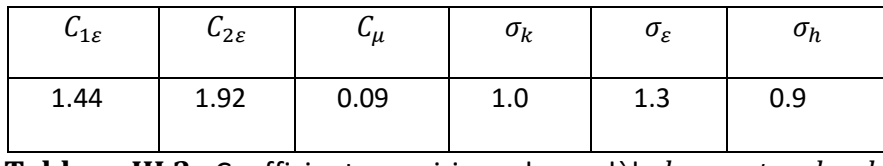

**Tableau III.3 :** Coefficients empirique du modèle  $k - \varepsilon$  standard .

 Ce modèle est très largement utilisé en ingénierie. Il est en effet robuste, économique en temps de calcul et suffisamment précis et validé pour une large gamme d'écoulement turbulent.

# **III.7.2 Modèle**  $k - \varepsilon$  **realizable**:

Le dernier modèle de la famille  $k - \mathcal{E}$  diffère du modèle standard principalement par deux choix importants :

- $\checkmark$  Une nouvelle formulation pour la viscosité turbulente.
- $\checkmark$  Une nouvelle équation pour le taux de dissipation  $\mathcal{E}$ .

 Le terme « Realizable » ou réalisable que le modèle satisfait certaine contraintes mathématique sur les contraintes de Reynolds, logique avec la physique des écoulements turbulent. Ainsi, ce modèle prédit avec plus de précision le taux de propagation des jets. Il procure aussi des performances supérieures dans les écoulements impliquant la rotation, les couches limites sous de forts gradients de pression adverse, la séparation et les recirculations.

**Equations : Formulation a grand R<sub>T</sub>** usuelle pour  $\overline{k}$ , nouvelle pour  $\overline{\epsilon}$ , avec :

$$
\frac{D\bar{\varepsilon}}{Dt} = -C_{\varepsilon 1} S\bar{\varepsilon} + \frac{\partial}{\partial x_j} \left( \frac{v_t}{\sigma_{\varepsilon}} \frac{\partial \bar{\varepsilon}}{\partial x_j} \right) - C_{\varepsilon 2} \frac{\bar{\varepsilon}^2}{\bar{k} + \sqrt{v\bar{\varepsilon}}}
$$
(III.12)

$$
\mathsf{O} \mathsf{u} : S = \sqrt{2 \bar{S}_{ij} \, \bar{S}_{ij}}
$$

Fermeture linéaire [4] :

$$
\overline{u_i u_j} = \frac{2}{3} \overline{K} \delta_{ij} - 2v_T \overline{S}_{ij} \qquad \qquad v_T = C_\mu \frac{\overline{K}^2}{\overline{\varepsilon}} \qquad \qquad C_\mu = \frac{1}{A_0 + A_S U(\varepsilon) \frac{\overline{K}}{\overline{\varepsilon}}} \qquad \qquad \text{(III.13)}
$$

Où  $C\mu$  est une constante déterminée expérimentalement et l'énergie cinétique turbulente k et de son taux de dissipation moyen, la viscosité turbulente  $v_t$ .

Avec les constantes suivantes:

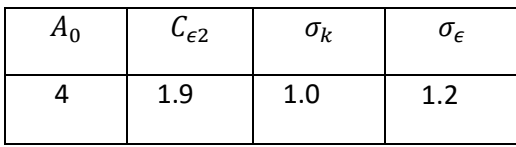

**Tableau III.4:** Coefficients empirique du modèle  $k - \varepsilon$  réalisable.

Ce modèle a des avantages et des inconvénients :

- Avantage :
	- $\checkmark$  modification réduite par rapport au modèle Standard coefficient  $C_u$  variable.
	- $\checkmark$  Améliore le modèle standard sur les effets de : forte courbure, vrillage, décollement, recirculation, plus d'anomalie jet plan – jet rond.
	- $\checkmark$  diffuse dans plusieurs codes industriels.
- Inconvénient :
	- mêmes déficiences liées à la linéarité du schéma.
	- $\checkmark$  évaluation de toutes les limitations.

# **III.8 Traitement de paroi** [31] :

Les six modèles de turbulence ( $k - \varepsilon$  standard, RNG  $k - \varepsilon$ ,  $k - \varepsilon R$ éalisable,  $k - \omega$ ,  $k - \varepsilon$  $\omega$  SST, modèle de tenseur de Reynolds (RSM)) sont les plus utilisés pour la plupart des écoulements turbulents industriels. Ils sont implantés dans la plupart des régions à faible nombre de Reynolds turbulent, comme les régions de proche paroi par exemple, nécessitent alors l'emploi de loi de paroi.

De façon plus générale, les modèles statiques sont tous confrontés au problème de non universalité de ce type de fermeture. C'est pourquoi un choix de modèle de turbulence ne peut se faire à priori que par une confrontation avec des résultats théoriques ou expérimentaux.

# **III.8.1 Dynamique** :

Cependant, poche des parois, les effets visqueux ne peuvent plus être négligés et la modélisation basée sur un nombre de Reynolds turbulent n'est plus valable. Pour pallier à cette difficulté, on utilise des lois de paroi.

# **III.8.2 Loi de paroi :**

 L'approche des lois des parois consiste à remplacer l'écoulement près de paroi par l'expression que l'on connait au lieu de s'acharner à corriger les équations pour qu'elles prédisent le bon comportement. Donc on déporte le domaine de calcul à une certaine distance *d* des parois et on impose les propriétés que doit avoir l'écoulement à cette distance. Le code FLUENT propose des types de traitement de paroi :

# **III.8.2.1 Loi de paroi standard**
C'est un modèle d'intégration connectant les conditions à la paroi et près de la paroi basée sue les profils universels de la couche limite turbulente (loi pariétale et loi logarithmique), ces loi sont fondées sur l'approche proposée par Launder et Spalding :

$$
U^* = \frac{1}{\kappa} \ln(E y^*) \tag{III.14}
$$

Avec :

$$
U^* \equiv \frac{(c_\mu)^{\frac{1}{4}} (K_p)^{\frac{1}{2}}}{\tau_p \choose \rho} U_p \equiv U^+
$$
\n(III.15)

$$
y^* \equiv \frac{\rho(c_\mu)^{\frac{1}{4}} (K_p)^{\frac{1}{2}}}{\mu} y_p \equiv y^+
$$
 (III.16)

 $\kappa$ : Constante de Von Kàrmàn (0.4187)

E : constante empirique définissant la rugosité de paroi.

 $U_p$ : vitesse moyenne à la première cellule fluide P

 $K_n$ : Énergie cinétique turbulente à la première cellule fluide.

 $y_p$ : Distance à la paroi de la première cellule fluide.

 $\mu$ : viscosité dynamique du fluide.

 $\tau_p$  : Contrainte de cisaillement à la paroi ( $\tau_p=\mu\left(\frac{\partial U}{\partial y}\right)_{paroi}$ ).

L'énergie cinétique pour K est alors:  $\frac{\partial k}{\partial y} = 0$ . Le calcule de *k et de*  $\varepsilon$  dans une cellule fluide adjacente à la paroi est effectué avec l'hypothèse d'équilibre local entre les taux production et de dissipation de l'énergie cinétique turbulente. Ainsi, l'équation de transport de  $\varepsilon$  n'est pas résolue dans cette cellule,  $\varepsilon$  est obtenu par la relation :

$$
\varepsilon_p = \frac{\left(\mathcal{C}_\mu\right)^{3/4} \left(\mathcal{K}_p\right)^{3/2}}{\kappa \, y_p}
$$

Ou :  $K_p$  est l'énergie cinétique calculée dans la cellule considérée.

#### **III.8.2.2 Loi de paroi non-équilibrée**

La particularité de cette loi de paroi réside dans le calcul de  $k$  et  $\varepsilon$  dans les cellules adjacentes à la paroi. Contrairement à la loi de la paroi standard, l'hypothèse d'équilibre entre les taux de production et de dissipation de l'énergie cinétique turbulente n'est pas effectuée. Les termes de production et de dissipation de l'énergie cinétique turbulente sont reformulés de manière à tenir de la sous-couche visqueuse en proche paroi. Ils sont respectivement donnés par :

$$
P_k \equiv \frac{1}{y_n} \int_0^{y_n} \tau_t \frac{\partial U}{\partial y} dy = \frac{1}{\kappa y_n} \frac{\tau_p^2}{\rho(c_\mu)^{1/4} (\kappa_p)^{1/2}} \ln \left( \frac{y_n}{y_\nu} \right)
$$
(III.17)

$$
\varepsilon \equiv \frac{1}{y_n} \int_0^{y_n} \varepsilon dy = \frac{1}{y_n} \left[ \frac{2}{y_v} + \frac{K_p^{1/2}}{\kappa C_\mu^{-3/4}} \ln \left( \frac{y_n}{y_v} \right) \right] K_p \tag{III.18}
$$

Ou :  $y_n$  est la hauteur de la cellule adjacente à la paroi, et  $y_v$  est la taille de la sous-couche visqueuse, approchée par  $y_v^* = 11.225$  telle que :

$$
\tau_t = \begin{cases} 0 \,, & y < y_v \\ \tau_p, & y < y_v \end{cases} \,, \quad k = \begin{cases} \left(\frac{y}{y_v}\right)^2 k_p \,, & y < y_v \\ k_p \,, & y < y_v \end{cases} \,, \quad \varepsilon = \begin{cases} \frac{2vk}{y^2} \,, & y < y_v \\ \frac{k^{3/2}}{\kappa C_\mu^{-3/4} y} \,, & y < y_v \end{cases}
$$

$$
(III.19)
$$

#### **III.9. Conclusion :**

 On a peu présenté tout d'abord dans ce chapitre l'écoulement étudié, des notions sur la modélisation de la turbulence, ainsi que les équations gouvernantes régissant l'écoulement des fluides et les variations des équations mises en œuvre dans le solveur numérique. Nous avons vu également les différents modèles de turbulence et la modélisation de l'écoulement près des parois.

 Le chapitre suivant sera dédié à la présentation de la méthode numérique, la méthode des volumes finis, le domaine physique et numérique (maillage) avec les différentes conditions aux limites et étapes pour chaque cas de tuyère.

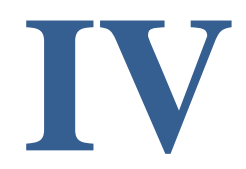

# **Résume**

 Dans ce chapitre nous allons présenter le logiciel utilise et ces composants et aussi nous allons aborder des notions concernant le maillage ces types et ces utilisations.

# **Aperçu**

#### **IV.1. Introduction**

#### **IV.2 Méthodes numériques de discrétisation**

IV.2.1. Généralité

IV.2.2. Principe général

IV.2.3 Différentes étapes de la mise en œuvre de la méthode

#### **IV.3 Discrétisation du domaine**

IV.3.1 Classification de maillage

IV.3.1.1 Maillage structuré

IV.3.1.2 Maillage non-structuré

IV.3.1.3 Maillage hybride

IV.3.2 Classification des techniques de génération de mailles

IV.3.2.1 Structurés

IV.3.2.2 Non structuré

#### **IV.4. Présentation du logiciel**

IV.4.1. le modèle ANSYS Workbench:

## IV.4.2. Architecture du logiciel 'FLUENT'

- A. Le processeur : Design Modeler et ANSYS Meshing
- B. Le solveur Fluent
- C. Le post-processeur CFD post
- IV.4.3 Procédure de résolution numérique par « Fluent »

#### **IV.5 Traitement de notre sujet par ANSYS Workbench**

#### **1er Partie écoulement de gaz parfait**

- IV.5.1.1 Géométrie
- IV.5.1.2 Maillage
- IV.5.1.3 Configuration
- IV.5.1.4 Schéma de convergence

#### **2nd Partie écoulement à Haute température**

- IV.5.2.1 Géométrie
- IV.5.2.2 Maillage
- IV.5.2.3 Configuration
- IV.5.2.4 Schéma de convergence

#### **IV.6 Conclusion**

#### **IV.1. Introduction :**

 Généralement, il existe trois manières de résoudre l'écoulement des fluides : les approches analytiques, expérimentale et numérique. La méthode analytique offre des solutions exactes, mais elle est limitée à quelques problèmes typiques (exemple : profil de vitesse d'écoulement d'un fluide dans une conduite cylindrique) puisque les solutions analytiques ne s'obtiennent que pour des équations différentielles très particulières pour des conditions idéales. Pour obtenir les solutions des configurations réelles, l'approche numérique est inévitable. Dans ce cas les logiciels de simulation numérique des écoulements par des méthodes de volumes finis sont utilisés pour la résolution de ses équations puis être simulés grâce à la CFD (Computational Fluid Dynamics) à travers les multiples logiciels. Pour réaliser nos simulations, nous utiliserons **ANSYS** avec le code de calcul commercial **Fluent**.

 L'objet de ce chapitre est de présenter cette méthode des Volume finis, et les méthodes de résolution et le processus de couplage entre ces équations. Ainsi, nous allons présenter le concept de la résolution numérique.

#### **IV.2 Méthodes numériques de discrétisation:**

 Plusieurs méthodes numérique développée pour la résolution et la discrétisation des équations différentielles aux dérivées partielles non-linéaires et couplées sont utilisées telles que : la méthode des volumes finis, des différences finies, des éléments finis et la méthode spectrale.

 Le logiciel de CFD utilisé dans notre travail, ANSYS-Fluent, est basé sur la méthode des volumes finis.

#### **VI.2.1. Généralité :**

 La méthode a été déduite pour la première fois en 1971 par Patankar et spalding et publié en 1980 par Patankar [34] grâce à la diffusion du logiciel TEACH dans de nombreuses université. Aujourd'hui cette méthode est pratiquement devenue un standard international et sert de base numérique à la plus part des logiciels

#### **VI.2.2. Principe général :**

 Cette méthode consiste à subdiviser le domaine d'étude en volumes élémentaires et puis intégrer à chaque élément l'équation différentielles .Pour calculer l'intégrale de ce volume élémentaire , l'inconnu est représenté à l'aide d'une fonction d'approximation (linaire, parabolique ,exponentielles de puissance….etc.) entre deux nœuds consécutifs. Ensuite la forme intégrale est discrétise dans le domaine d'études.

 Un point est positionné au centre de chaque volume est appelé centre de volume de contrôle, il sera noté P. les nœuds des volumes voisins seront notés suivant leurs positions N, S, W, E, T et B (North, South, West, East, Top et Bottom respectivement).

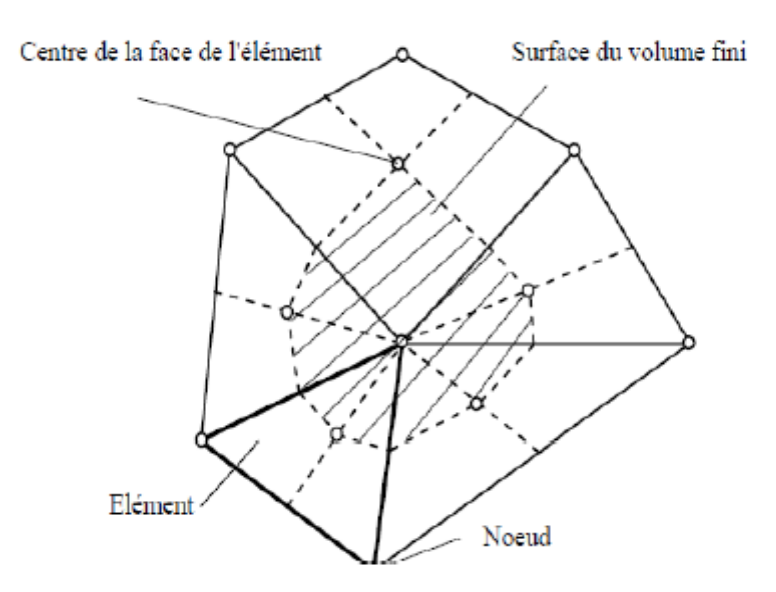

 **Figure IV.1 :** Volume de contrôle.

#### **IV.2.3 Différentes étapes de la mise en œuvre de la méthode :**

- $\checkmark$  Discrétiser le domaine de calcul par une grille et définir les nœuds de calcul pour lesquels les variables doivent être évaluées.
- $\checkmark$  Intégrer la forme intégrale des équations de conservation sur chaque volume de contrôle (élémentaire).
- $\checkmark$  Discrétisation des différents termes de l'équation de transport et l'affectation des conditions aux limites.
- $\checkmark$  Linéarisation des équations discrétisées pour trouver les valeurs de variable en chaque nœud de calcul. Cette méthode est plus détaillée dans Annexe A.

#### **IV.3 Discrétisation du domaine**

La première démarche à suivre dans la résolution du problème numérique est la création du maillage numérique. C'est une étape extrêmement importante qui consiste à diviser le domaine géométrique du problème en un nombre précis de sous-domaines ou volume de contrôle.

#### QU'EST-CE QU'UN MAILLAGE ?

 Un maillage est un mécanisme pour l'organisation et la structuration d'un domaine dans l'espace pour fins de calculs. Il s'agit un partitionnement des frontières et du domaine qu'elles renferment en éléments géométriques discrets. Ces entités possèdent des propriétés géométriques (les coordonnées, tailles) et des informations topologiques (connectivité, voisinage). Ces entités s'imbriquent hiérarchiquement selon leur dimension ou étendue : zéro pour les nœuds, un pour les segments, deux pour les faces et trois pour les volumes [33].

 Ensemble, es éléments forment un recouvrement de l'espace avec les propriétés suivantes :

- $\checkmark$  les éléments ouvrent complètement le domaine.
- $\checkmark$  il n'y a pas de chevauchement (ni de vide) entre les éléments.

#### **IV.3.1 Classification de maillage**

 Les maillages sont catégorisés selon leurs caractéristiques ou bien selon la méthode utilisée pour les générer.

#### **Les maillages sont caractérisés selon leurs propriétés**

- $\checkmark$  réguliers structurés
- $\checkmark$  curvilignes ou adaptés
- non-structurés
- $\checkmark$  hybrides
- $\checkmark$  et leur forme géométrique.

#### **Selon la méthode utilisée pour les générer**

- $\checkmark$  interpolation transfinie ou techniques algébriques.
- $\checkmark$  équations différentiel les ou transformations conformes.
- $\checkmark$  triangulation de Delaunay.
- $\checkmark$  avance de front.
- $\checkmark$  décomposition par blocs.
- $\checkmark$  décomposition hiérarchique.

 Le type de classement le plus fréquemment utilisé est basé sur la propriété structuré ou non structuré des maillages qui se rapportent à la nature de la connectivité entre les éléments.

#### **IV.3.1.1 Maillage structuré**

 Les grilles structurées sont identifiées par une connectivité régulière. Les choix d'éléments possibles sont quadrilatéraux en 2D et hexaèdres en 3D. Ce modèle est très efficace dans l'espace, c'est-à-dire que les relations de voisinage sont définies par un arrangement de stockage. Ce maillage peut donner une meilleure convergence et une résolution plus élevée.

#### **IV.3.1.2 Maillage non-structuré**

 Une grille non structurée est identifiée par une connectivité irrégulière. Il ne peut pas facilement être exprimé comme un tableau bidimensionnel ou tridimensionnel dans la mémoire de l'ordinateur. Cela permet d'utiliser n'importe quel élément qu'un solveur peut utiliser. Ces grilles utilisent généralement des triangles en 2D et des tétraèdres en 3D.

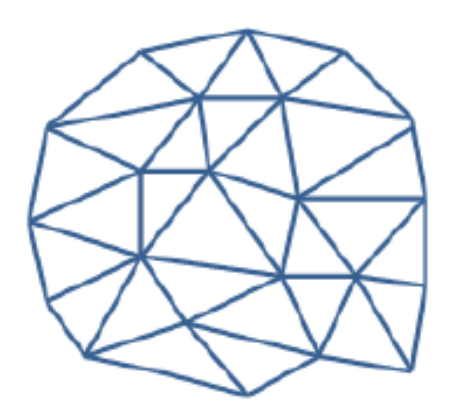

 **Figure IV.2** : Exemple du maillage non-structuré

# **IV.3.1.3 Maillage hybride**

Une grille hybride contient un mélange de parties structurées et de parties non structurées. Les parties de la géométrie qui sont régulières peuvent avoir des grilles structurées et celles qui sont complexes peuvent avoir des grilles non structurées.

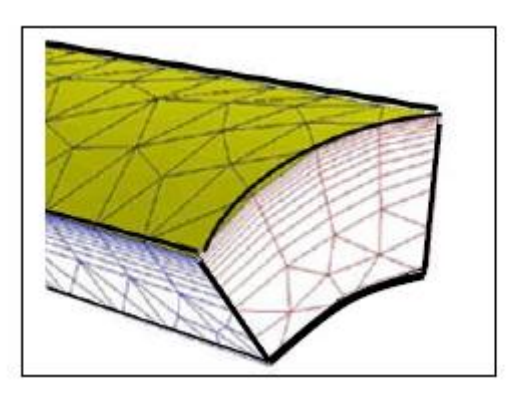

 **Figure IV.3** : Exemple de maillage hybride

# **IV.3.2 Classification des techniques de génération de mailles**

Il existe de nombreuses techniques pour la génération de maillages structurés et non structurés :

# **IV.3.2.1 Structurés :**

- $\checkmark$  méthodes algébriques et interpolation transfinie
- $\checkmark$  transformations conformes ou analytiques.
- méthodes différentielles.

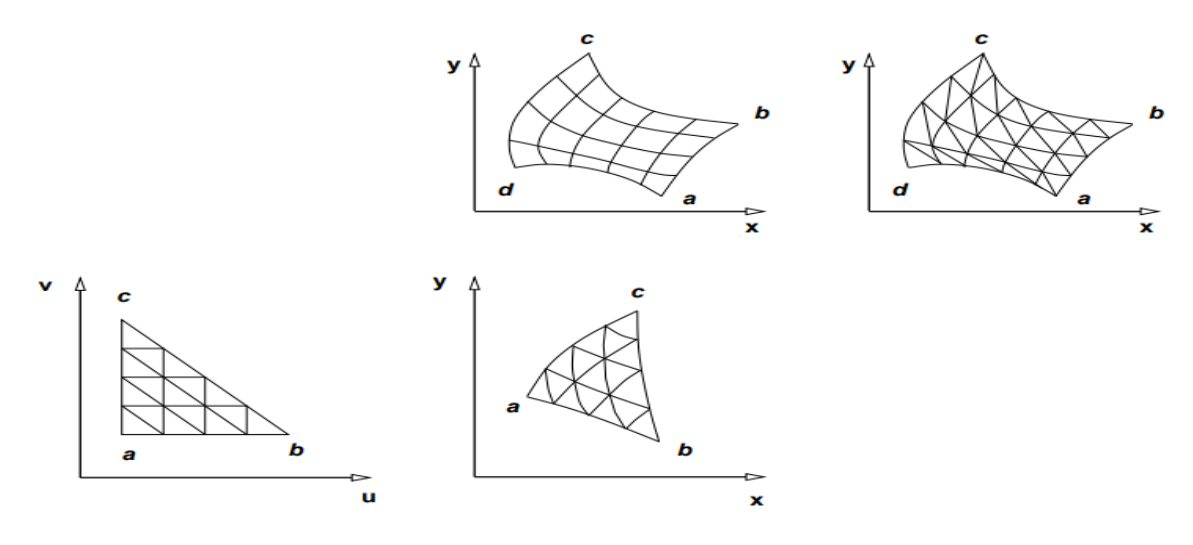

**Figure IV.4** : Classification de maillage structuré.

#### **IV.3.2.2 Non structuré :**

#### **Delaunay triangulation :**

De par sa construction, il découle les propriétés suivantes :

- $\checkmark$  les éléments sont des simplexes
- $\checkmark$  les éléments sont un recouvrement de l'espace et ne se chevauchent pas
- $\checkmark$  les éléments respectent la propriété max-min ; maximise l'angle minimum.

En corollaire, trois propriétés sont dérivées qui seront importantes dans le développement d'algorithmes de génération de maillages :

- $\checkmark$  Propriété de la sphère vide
- $\checkmark$  Triangulation "équilatérale"
- $\checkmark$  Dualité entre le polygone de Voronoï et la triangulation de Delaunay
	- **Avance de front**
	- **adaptation méthode**
	- **Méthodes d'Octree**

#### **IV.4 Présentation du logiciel :**

 Parmi les nombreux code industriels existant permettant la prédiction des écoulements (FLUENT, Phœnix, FEM LAB, …..), nous avons opté pour le code de calcul ANSYS Fluent.

ANSYS FLUENT est un logiciel adaptatif de la mécanique des fluides numérique (CFD) qui permet de simuler le transfert de chaleur, la turbulence et les réactions. Le logiciel possède des capacités de calcul de haute performance et peut modéliser des structures bidimensionnelles et tridimensionnelles, des écoulements laminaires, transitoires, turbulents, des fluides incompressibles et compressibles. Fluent est également capable de produire des écoulements à l'état gazeux ou liquide tout en étant capable d'éditer les

propriétés du fluide /solide. La version ANSYS utilisée pour la simulation dans ce projet est **ANSYS 15.0.**

#### **IV.4.1. le modèle ANSYS Workbench:**

 ANSYS Workbench est une plateforme qui permet de réaliser toutes les différentes étapes de simulation dans une interface unique ce qui permet de gagner du temps et être plus productif.

#### **IV.4.2. Architecture du logiciel FLUENT :**

 Le code de calcul est un code commercialisé par le groupe ANSYS, l'un des pôles de compétences en mécanique des fluides les plus importants, il est largement utilise dans l'industrie vu que son interface facilite son utilisation.

 ANSYS Fluent est modélise par la méthode des volumes finis, il est compose de trois éléments(le processeur, le solveur et le post-processeur) :

#### **A. Le processeur : Design Modeler et ANSYS Meshing** :

 Design Modeler permet de représenter la géométrie du système et spécifie le type du matériau (fluide ou solide) puis l'utilisation d'ANSYS Meshing pour effectuer le maillage qui sert à discrétiser le domaine et définir les frontières.

#### **B. Le solveur Fluent :**

Le solveur Fluent se caractérise par une interface permettant de suivre l'état d'avancement du calcul, définir les conditions aux limites. Permet de définir numériquement les conditions opératoires (pression et gravité) dans lesquelles est effectuée la simulation, ainsi que la spécification des conditions aux limites et choisir le processus itératif.

#### **C. Le post-processeur CFD post :**

 Ce troisième et dernier élément nous permet d'afficher les résultats obtenus, on nous les présentant sous forme de champs de vecteurs, de contours , de lignes de courant ou encore de courbes de toutes les grandeurs calculées(vitesse, pression, température, Nombre de mach…etc.) Sur un segment, une section du domaine, ou sur tout le volume.

# Chapitre IV RESOLUTION NUMERIQUE DE LA PROBLEMATIQUE

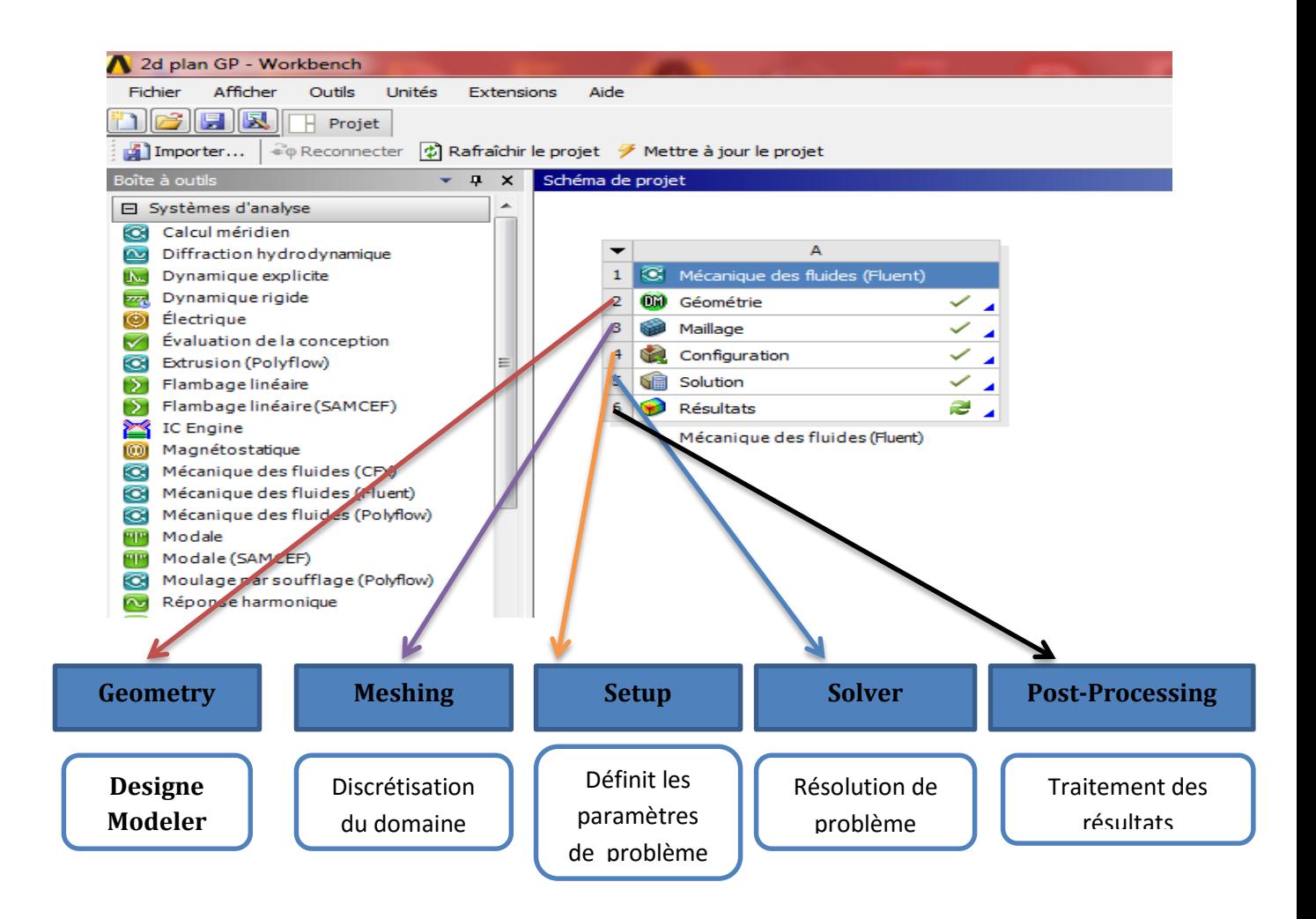

**Figure IV.5** : les principales étapes d'ANSYS Fluent.

#### **IV.4.3 Procédure de résolution numérique par « Fluent »**

 Une fois que la géométrie est créée et les frontières sont définies, on exporte le maillage pour pouvoir effectuer une résolution numérique et discrétiser des équations intégrales qui traduisent la conservation de la masse, de la quantité de mouvement et de l'énergie.

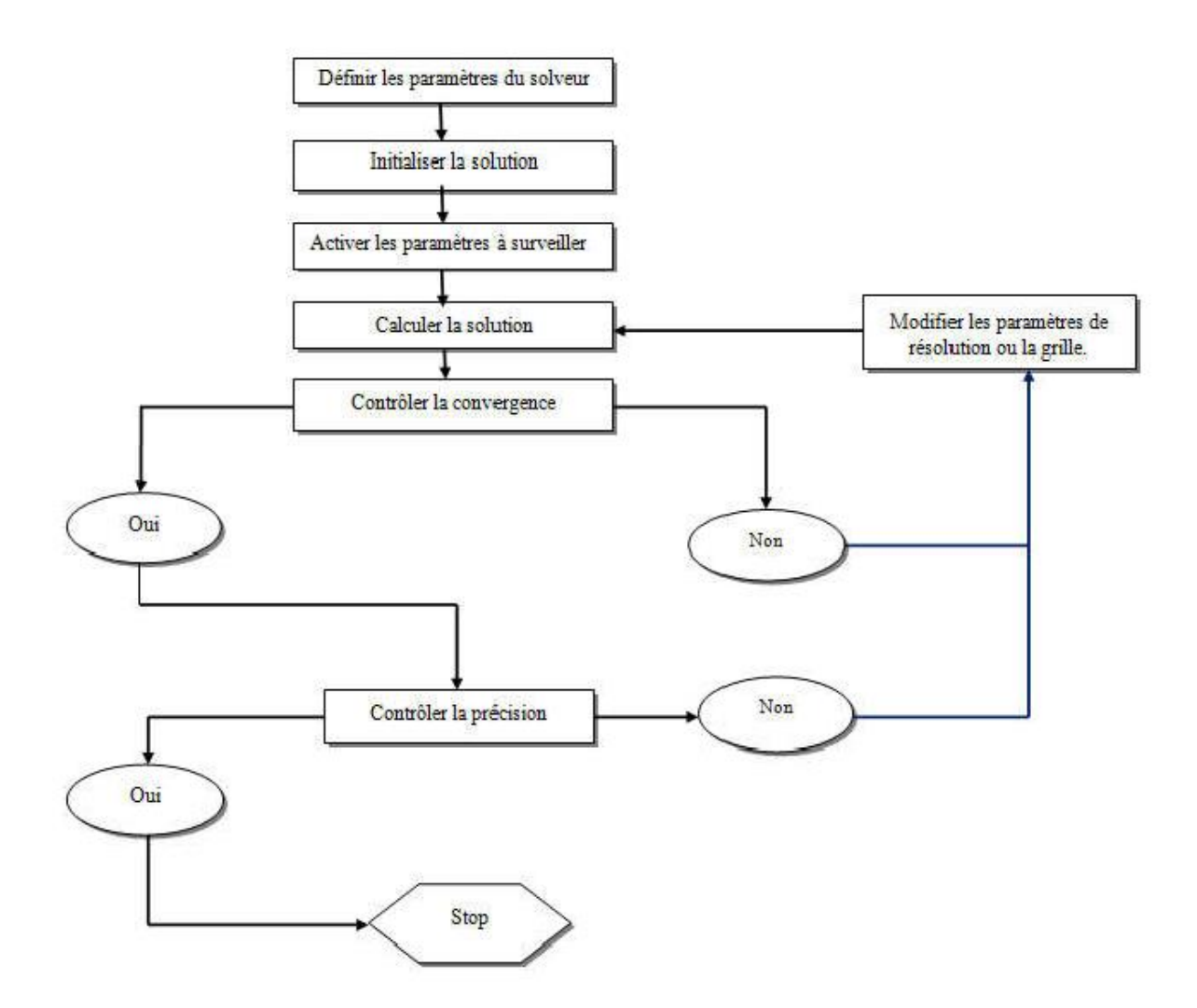

 **Figure IV.6** : Étape de la résolution numérique par Fluent

#### **IV.5 Traitement de notre sujet par ANSYS Workbench**

Pour réaliser notre simulation numérique par ANSYS FLUENT, On a suivi les étapes suivantes :

- Création de la géométrie sous le logiciel Design Modeler.
- $\triangleright$  Création du maillage avec le logiciel ANSYS Meshing.
- Définition du problème sous le logiciel ANSYS FLUENT.
- $\triangleright$  Calcul avec ANSYS FLUENT pour les différents cas retenus.
- > Analyse des résultats obtenus.

#### **1er partie : écoulement de gaz parfait**

#### **IV.5.1.1 Géométrie :**

#### **Cas d'une tuyère axisymétrique :**

 Il s'agit d'une tuyère de rapport de section de 4.22002785. Les points de cette tuyère sont obtenus à l'aide de logiciel Fortune. La géométrie a été dessinée dans Design Modeler.

 Dans ce cas, notre géométrie est symétrique, seule la moitié supérieure sera dessinée sur Design Modeler.

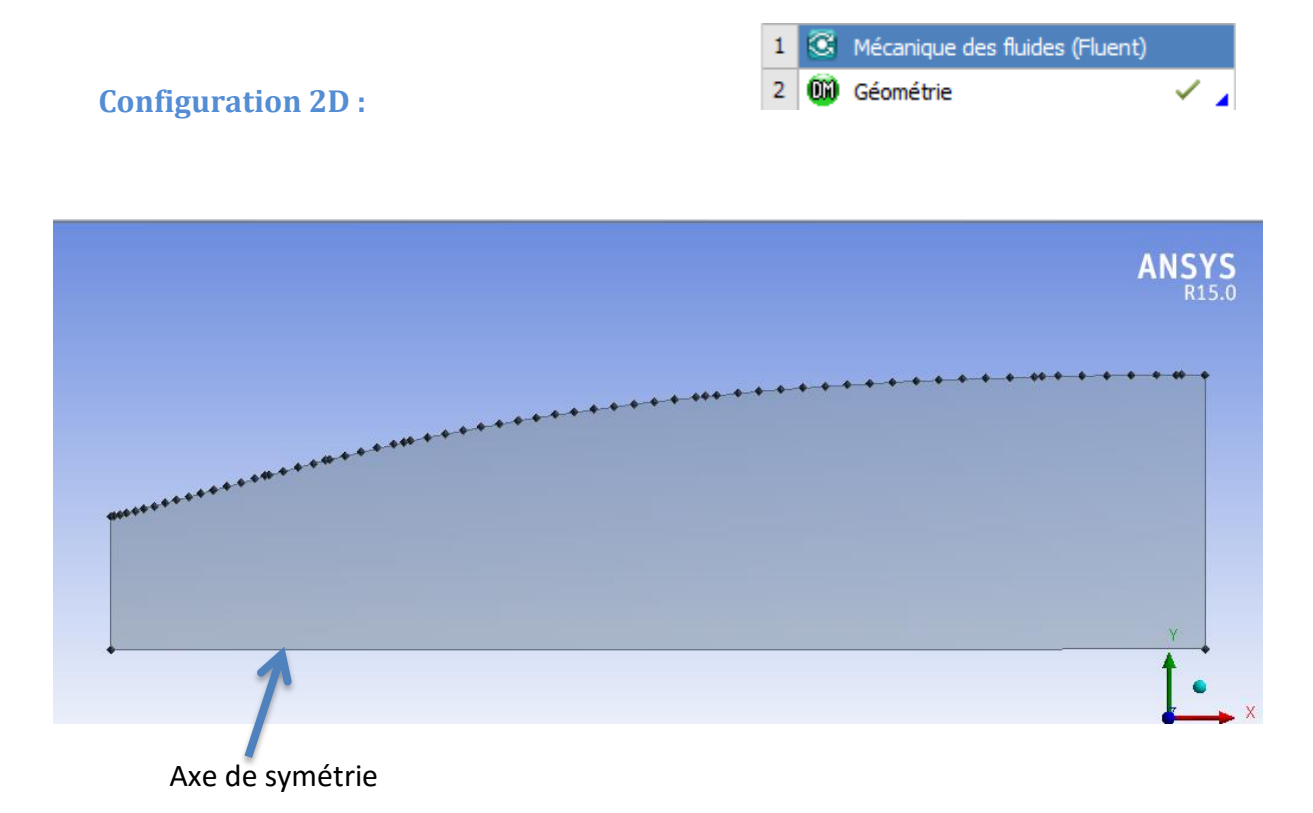

 **Figure IV.7** : configuration 2D de la géométrie.

Pour créer une géométrie, il faut :

- $\checkmark$  il faut choisir le plan dans lequel on travaille, ici ce sera le plan XY, pour le sélectionner, cliquer sur XY Plane dans Tree Outline (au milieu de la colonne de gauche). Le repère apparaît. Pour le mettre perpendiculaire à un plan.
	- $\checkmark$  utiliser la fonction « point » et choisir le fichier de coordonnées.
	- $\checkmark$  En relier les points à l'aide de fonction « courbe 3D ».
	- $\checkmark$  A la fin en utilise la fonction « surface à partir d'arête » et désactive le corps filaire pour obtenir la géométrie final.

#### **Cas d'une tuyère Bidimensionnelle** :

 Il s'agit d'une tuyère de 16.8258 et rapport de section de 4.22. Cette géométrie était réalisée à partir des coordonnées cartésiennes (x, y, z) introduites sous forme (texte) ce qui permet de l'exporter vers les autres logiciels sans aucun risque d'erreurs.

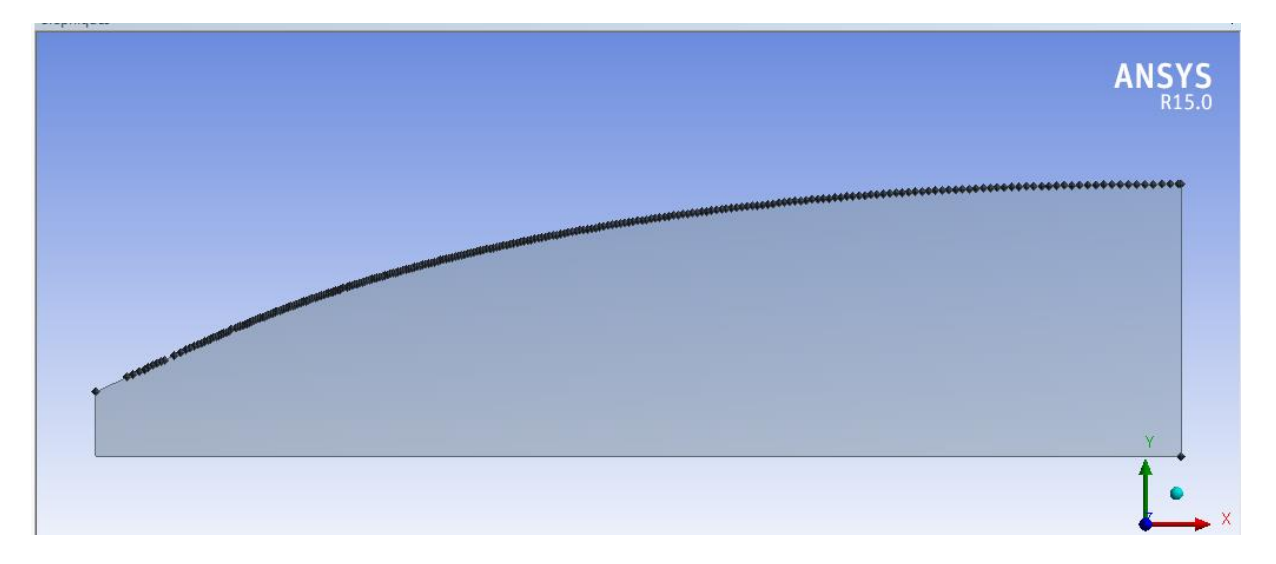

 **Figure IV.8 :** configuration de géométrie bidimensionnelle.

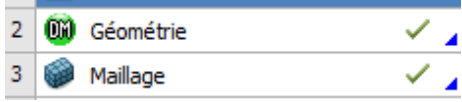

#### **IV.5.1.2maillage :**

 Pour créer le maillage, on lance ANSYS Meshing en double cliquant sur Maillage dans la boite Workbench. Le choix du maillage est une étape essentielle de la simulation numérique. Il est donc important de bien choisir un maillage qui s'adapte au mieux aux problèmes considérés.

Il est préférable d'utiliser un maillage structuré qui induit un temps de calcul généralement plus court que celui produit que sa contrepartie non structurée. En plus, la qualité de maillage est meilleure, les rapports de formes étant plus près de l'unité, ce qui conduit à des résultats plus satisfaisants. Donc dans cette étude, nous avons choisi un maillage quadratique structuré uniforme raffiné au niveau des parois.

- Tout d'abord, on commence par la génération d'un maillage par défaut.
- Réglage et Raffinement du maillage. Ces maillages sont raffinés dans la région du col et près de la paroi (les régions où les propriétés locales de l'écoulement varient rapidement)
	- 1. Dimensionnement de l'arête : raffinement à l'entrée de la tuyère.

# Chapitre IV RESOLUTION NUMERIQUE DE LA PROBLEMATIQUE

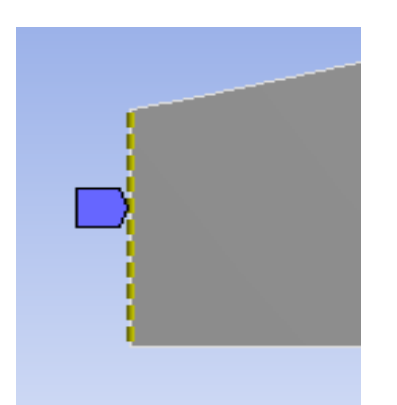

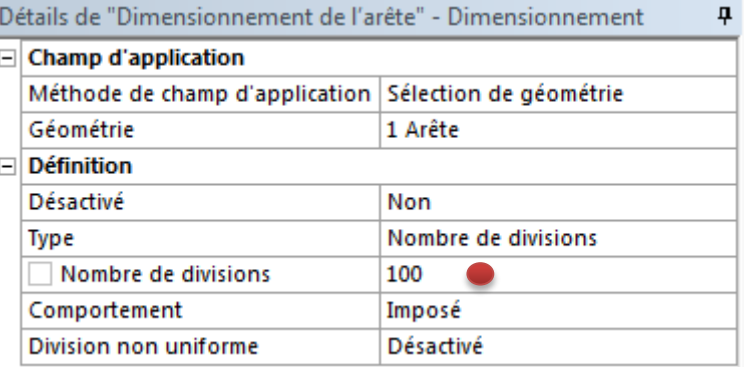

2. Déterminer la méthode de maillage.

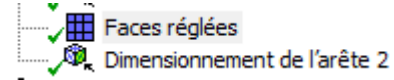

)étails de "Faces réglées" - Faces réglées ņ Champ d'application Méthode de champ d'application Sélection de géométrie Géométrie 1 Face **Définition** Désactivé Non Méthode Quadrilatères Contraindre la limite Non **Avancés** Côtés spécifiés Pas de sélection Coins spécifiés Pas de sélection Extrémités spécifiées Pas de sélection

- 3. Raffiner au niveau de la paroi (wall), avec nombre de division de 80.
- 4. Création de sélections nommées : Cette étape consiste en la nomination des différentes zones de notre géométrie pour associer les conditions aux limites nécessaires du problème dans l'étape suivante.

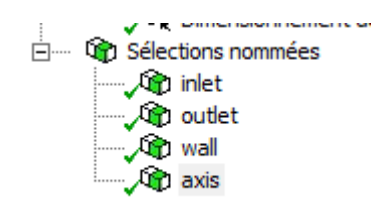

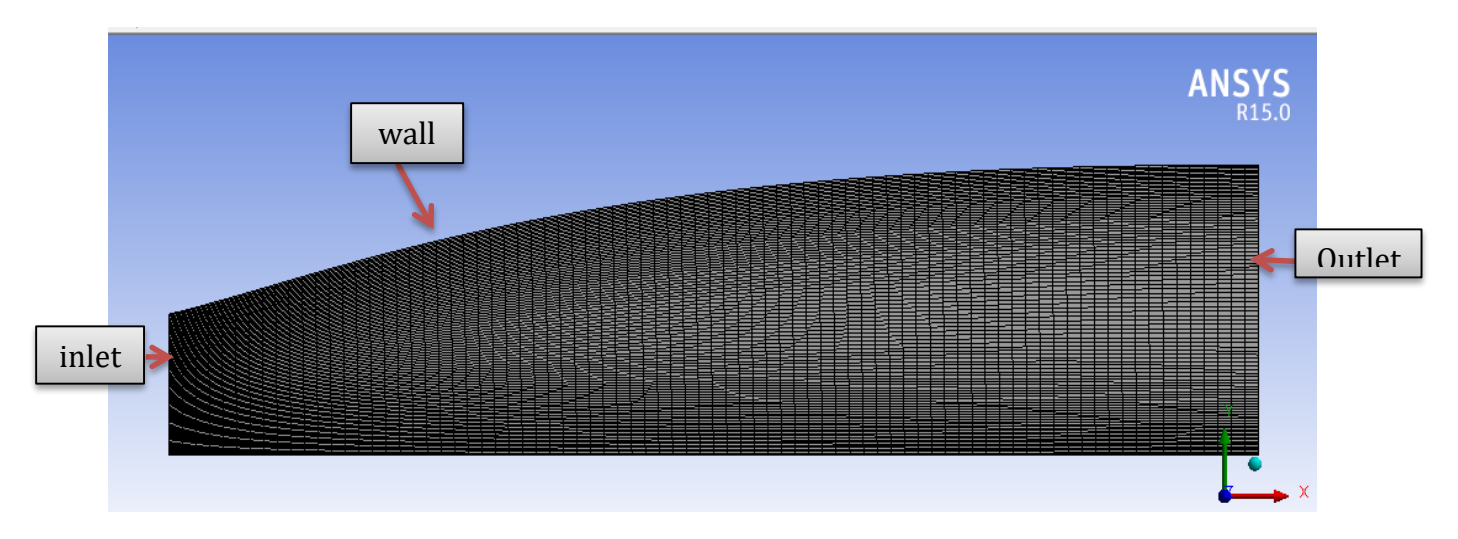

 **Figure IV.9** : maillage finale de la tuyère axisymétrique.

**Critères de qualités de maillage :**

#### **Orthogonal Quality mesh metrics spectrum**

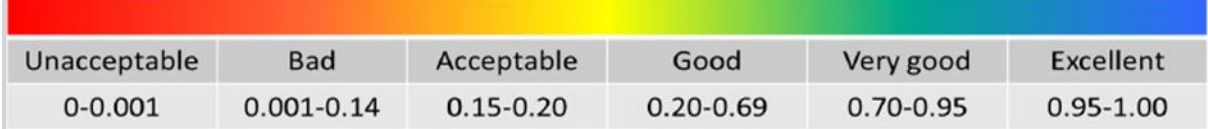

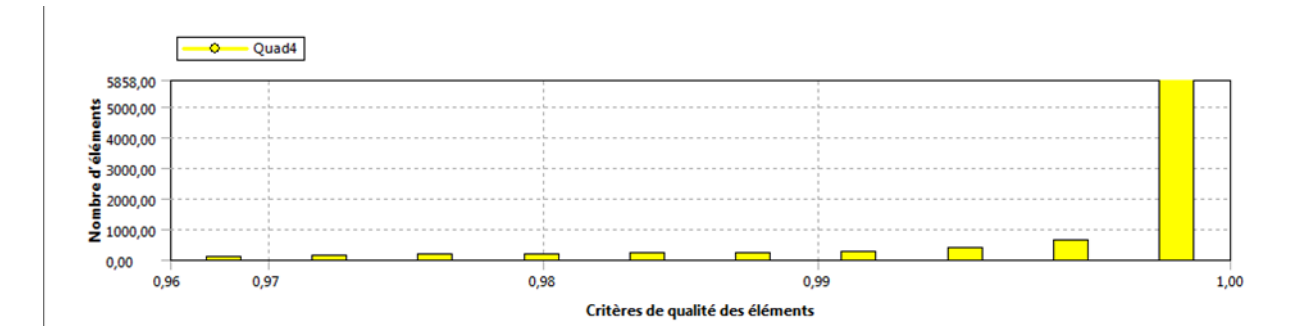

 **Figure IV.10** : Vérification du critère d'orthogonalité

Nous remarquons que la majorité des éléments sont compris entre 0.96 et 1.

 Donc, en se référant à l'échelle de valorisation de la qualité de maillage on approuve que le maillage est : Excellent.

#### **Cas d'une tuyère Bidimensionnelle** :

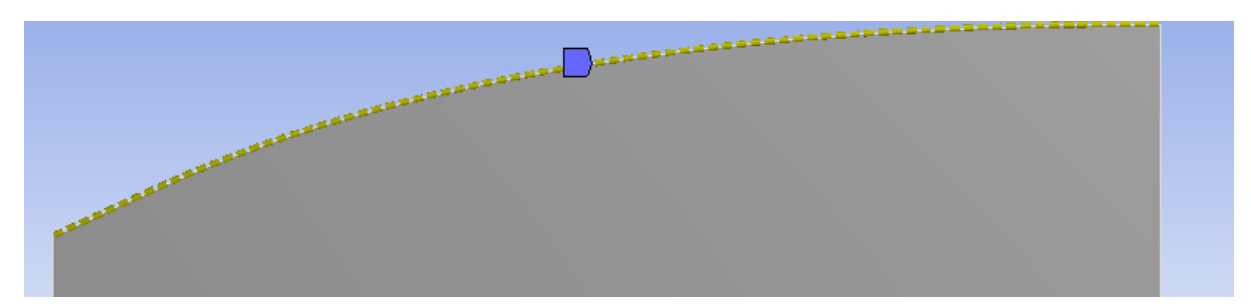

Nous définissons d'abord les sélections nommées de toutes les bordures, nous fixons les dimensionnements du maillage (100 division à l'entrée et 80 divisions au niveau de Wall) ainsi la nature du corps surfacique (quadrilatére).

Les sélections nommées :

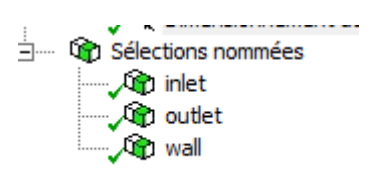

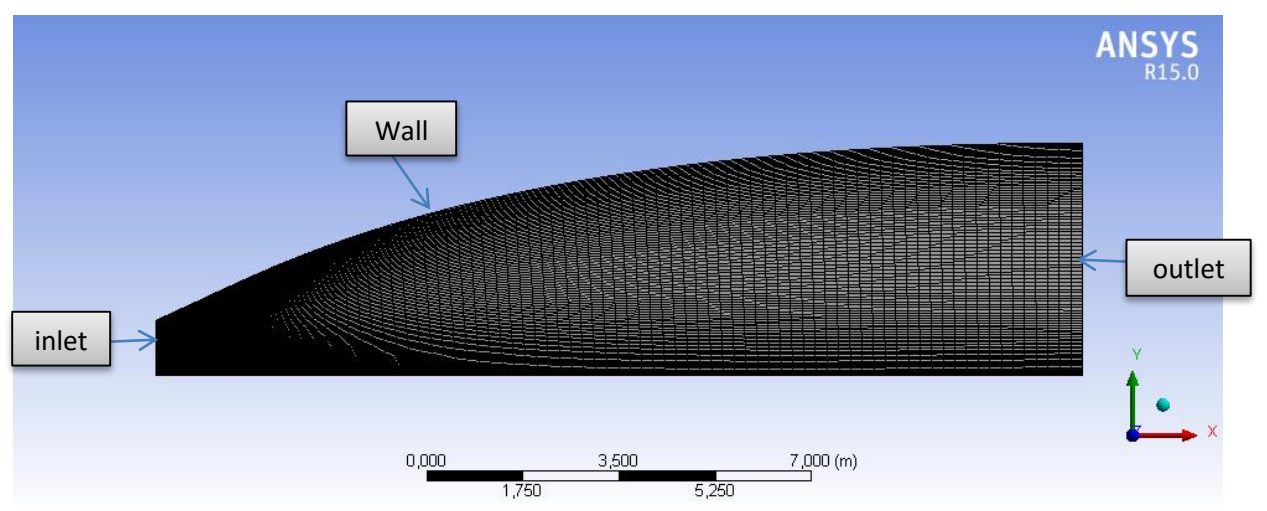

**Figure IV.11** : maillage finale de la tuyère bidimensionnelle.

Les résultats de maillage des 2 cas générer sont présentées dans le tableau suivant :

| <b>Nœuds</b> | 9191 |
|--------------|------|
| Eléments     |      |

 **Tableau IV.1** : Les résultats de maillage.

On remarque que pour les 2 cas on a trouvé le même nombre des éléments.

**Critères de qualités de maillage :**

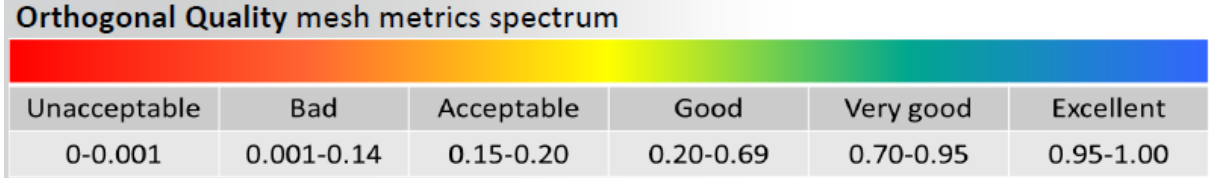

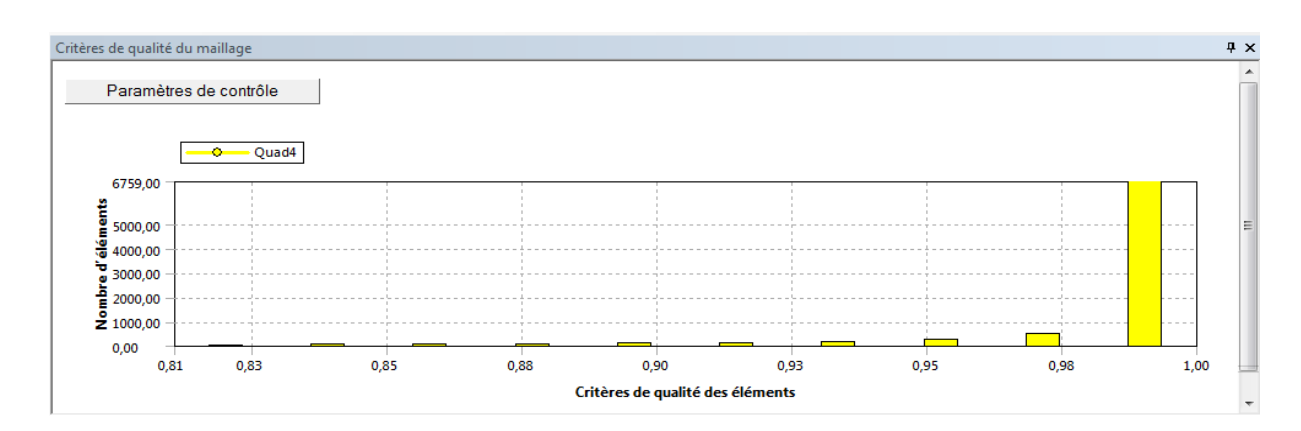

#### **Figure IV.12 :** Vérification du critère d'orthogonalité

Nous remarquons que la majorité des éléments sont compris entre 0.82 et 1 Par conséquent, en se référant à l'échelle de valorisation de la qualité de maillage on approuve que le maillage est : très bien.

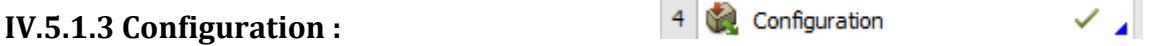

#### **Choix de Simple précision ou double précision ?**

 "Fluent" offre deux modes de calcul: le mode "double précision" et le mode "simple précision".

 Dans le mode "**double précision**", les nombres à virgule flottante sont représentés en utilisant 64 bits, alors que le mode "**simple précision**" utilise une représentation à 32 bits. Le revers de cette précision est que le premier mode requiert beaucoup plus de mémoire. En outre, Le mode "double précision" est préconisé, entre autres, pour les écoulements impliquant des longueurs d'échelles très disparates, comme dans notre cas (très long tuyère 2d mince). Donc, c'est le mode que l'on va utiliser.

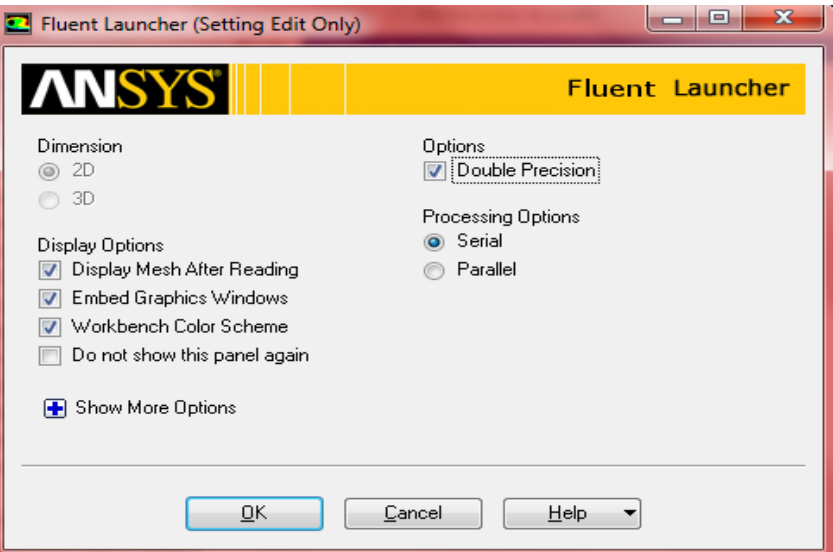

**Figure IV.13 :** Fenêtre de démarrage de fluent.

## **Cas d'une tuyère axisymétrique :**

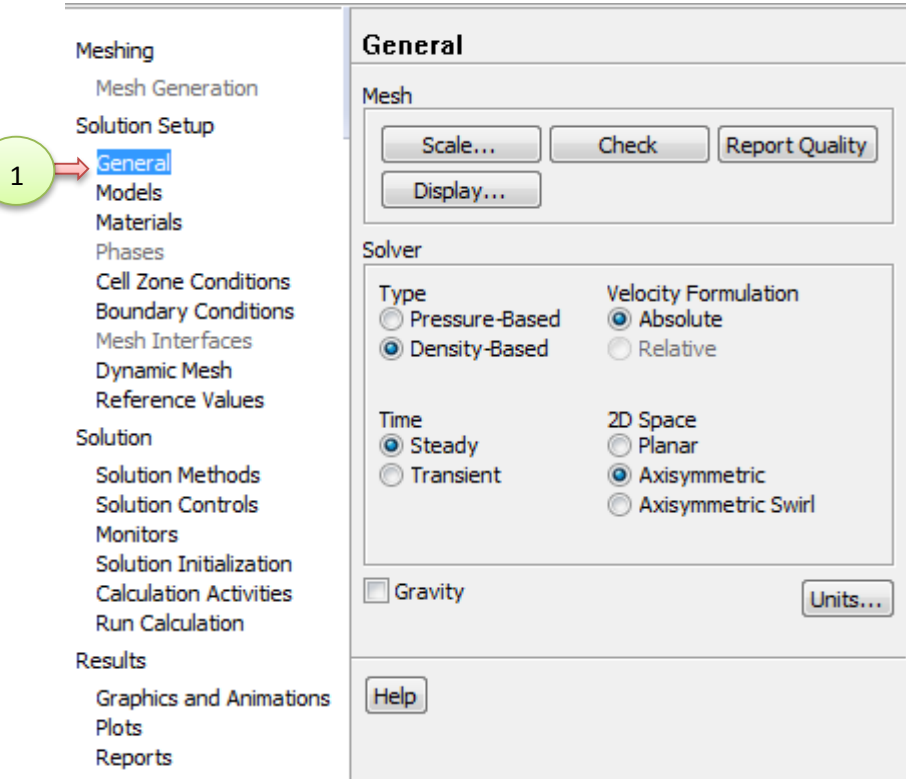

## **1 er étape** : General

#### **Quel type de solveur sélectionner ?**

 ANSYS Fluent comprend deux types de solveurs: le solveur basé sur la pression et le solveur basé sur la densité. Le premier solveur était utilisé à l'origine pour les écoulements incompressibles et les écoulements légèrement compressibles, le deuxième a été conçu pour les écoulements compressibles à grande vitesse [36]. Même si les deux solveurs ont maintenant été développés pour gérer une large gamme d'écoulement, le solveur basé sur la densité peut toujours avoir une supériorité sur le solveur basé sur la pression pour les écoulements compressibles à grande vitesse.

#### **Le solveur basé sur la pression « Pressure-based solver »**

 Dans ANSYS Fluent, il existe deux types d'algorithmes de résolution basés sur la pression: un algorithme séparé « The Pressure-Based Segregated Algorithm » et un algorithme couplé « The Pressure-Based Coupled Algorithm ». Le premier résout séquentiellement les équations gouvernantes, qui sont séparées les unes des autres, et l'autre résout les équations gouvernantes couplées les unes aux autres. L'algorithme séparé est plus efficace en mémoire puisqu'il stocke les équations discrétisées une seule fois en mémoire [36]. La convergence de la solution est relativement lente car les équations sont résolues de manière découplée. L'algorithme couplé nécessite plus d'espace mémoire, mais la convergence est nettement améliorée par rapport au solveur couplé.

#### **Le solveur basé sur la densité «Density-based solver »**

Le solveur basé sur la densité résout les équations gouvernantes de manière couplée [36]. Le système d'équations couplé peut être résolu en utilisant soit une formulation couplée explicite, soit une formulation couplée-implicite. La formulation implicite utilise les valeurs existantes et inconnues des cellules voisines pour calculer la valeur inconnue dans une cellule particulière, pour une variable donnée. Les équations doivent ensuite être résolues simultanément car les différentes valeurs apparaissent dans plusieurs équations du système. La formulation explicite utilise uniquement les valeurs existantes, ce qui signifie que les équations ne doivent pas être résolues simultanément.

 Dans le traitement de notre problématique traitant un écoulement supersonique a un nombre de mach à la sortie égale à 3.

- $\checkmark$  nous travaillerons avec le solveur basé sur la densité (Density-Based). Détaillé dans l'Annexe B.
- $\checkmark$  le temps stationnaire
- $\checkmark$  Nous nous positionnons dans un espace 2D axisymétrique pour le premier cas.
	- **2nd étape** : Model

Le modèle énergie est choisie car il couple correctement la vitesse avec la température statique pour un écoulement compressible. FLUENT nécessite que l'équation d'énergie soit résolue si la loi des gaz parfaits est incorporé.

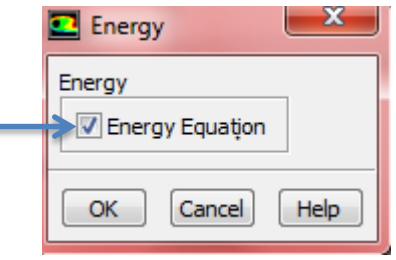

Viscosité : Standard K-epsilon

# Chapitre IV RESOLUTION NUMERIQUE DE LA PROBLEMATIQUE

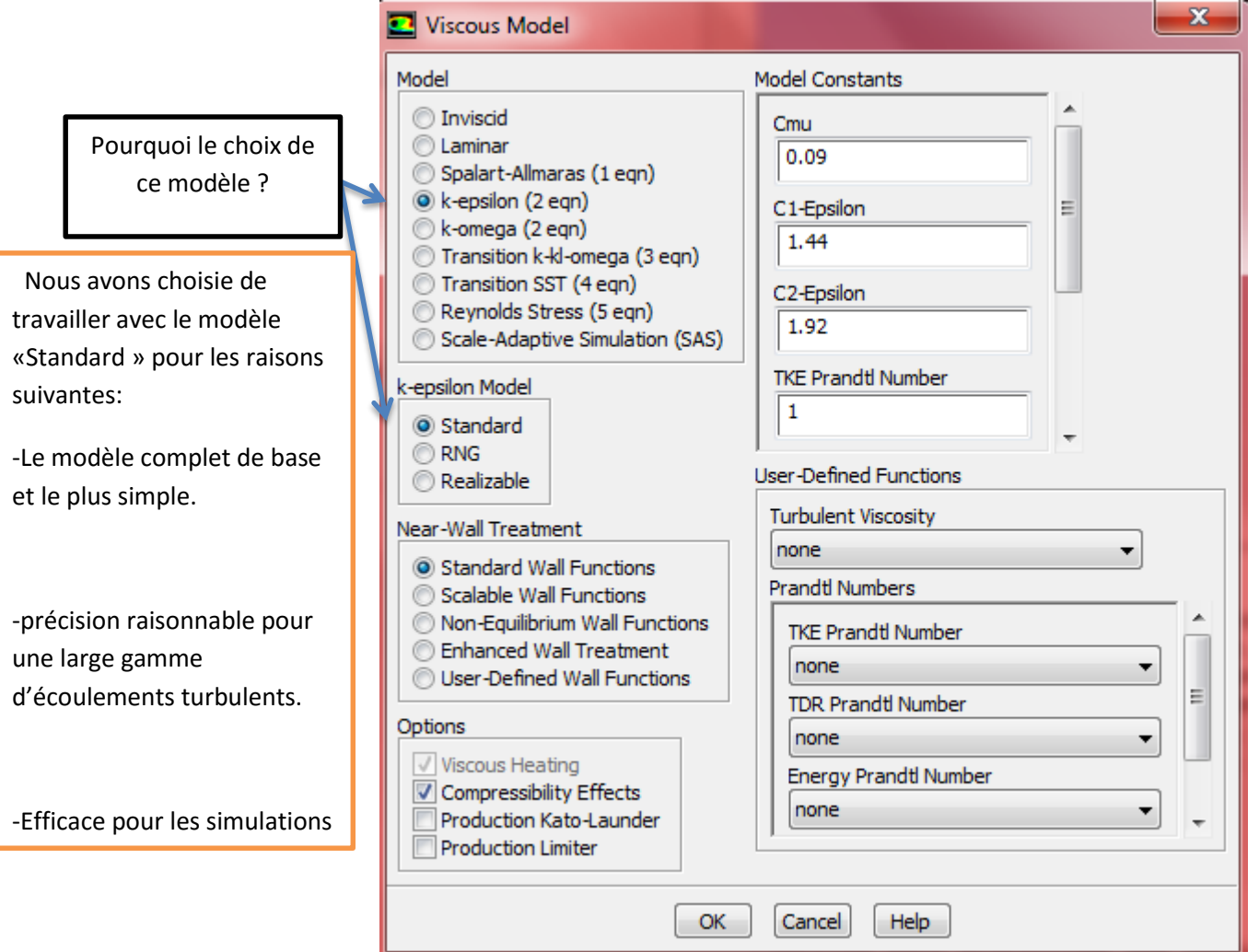

**3ème étape** : Les conditions aux limites :

 En fonction du problème physique traité, les conditions aux limites sont différentes et leur compatibilité avec les modèles numériques associés, à un impact direct sur la convergence et le réalisme des résultats des simulations numériques. Plusieurs types de conditions aux limites sont proposés en CFD Les conditions d'entrée et de sortie sont définie comme entrée et sortie pression.

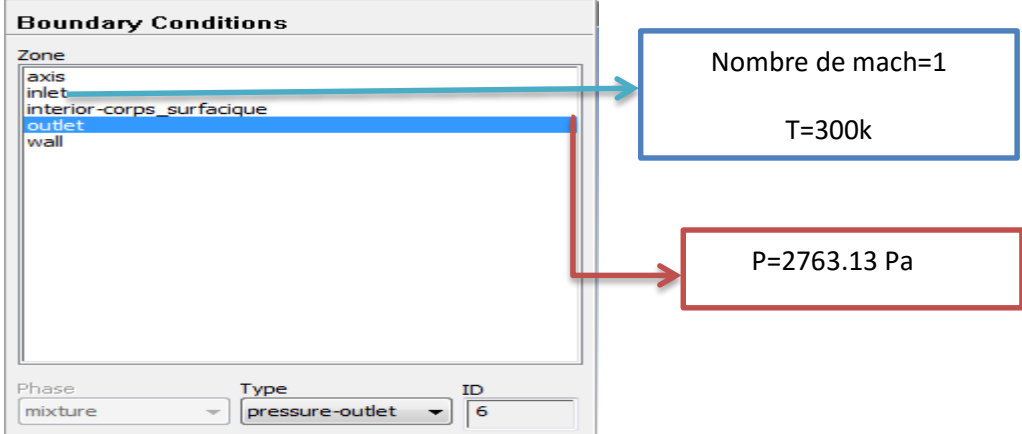

**4 ème étape** : Solution

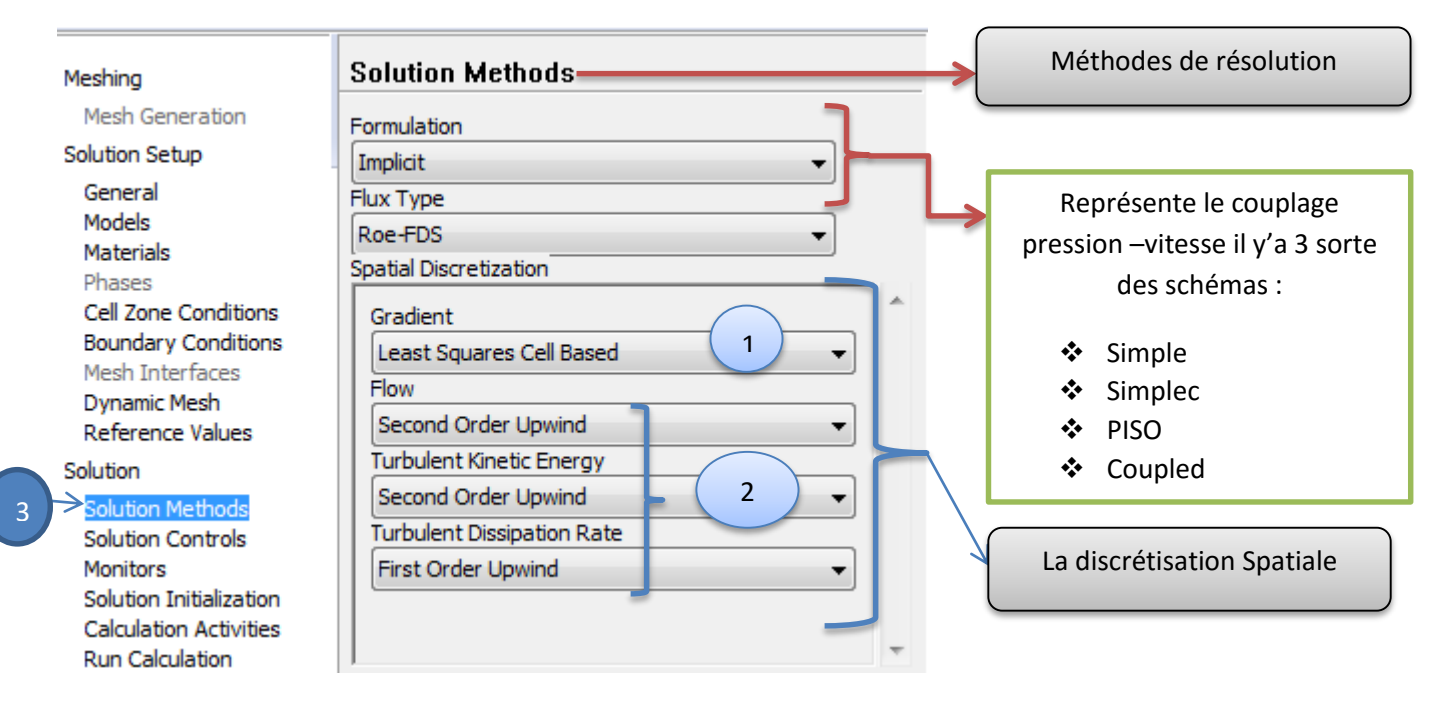

#### **Choix de la méthode de couplage Pression-Vitesse :**

 Les équations de Navier-Stokes se composent de l'équation de conservation de la masse et des équations de conservation de la quantité de mouvement. Leur résolution nécessite l'obtention, à chaque instant, d'un champ de pression et d'un champ de vitesse cohérents. Sous la contrainte d'incompressibilité de l'écoulement, l'équation de continuité se réduit à l'obtention d'un champ de vitesse à divergence nulle. Le couplage vitesse-pression est délicat à traiter pour les écoulements incompressibles car la pression n'apparaît pas explicitement dans l'équation de conservation de la masse. Plusieurs voies sont utilisées pour aborder ce problème et correspondent à des classes de méthodes différentes. FLUENT offre la possibilité de choisir parmi quatre algorithmes de couplage pression-vitesse: SIMPLE, SIMPLEC, PISO, COUPLE tous sont basés sur l'approche : prédiction-correction [35].

 Le schéma de couplage pression-vitesse est réalisé dans notre étude par l'algorithme "Coupled", ou couplée soit implicite ou explicite: Cette option permet aux équations gouvernantes d'être résolues simultanément, c'est-à-dire couplées les unes avec les autres. Initialement, ce mode a été conçu pour les écoulements compressibles à grandes vitesses. Ce qui lui donne un avantage pour le traitement des écoulements hautement couplés.

 **La discrétisation Spatiale 1. Gradient :**

 Les gradients des variables sont nécessaires pour évaluer les flux diffusifs, les dérivées de vitesse et pour des schémas de discrétisation d'ordre élevé. Les gradients des variables sur les faces des mailles sont calculés en utilisant une série de Taylor multidimensionnelle. Les gradients sont calculés dans ANSYS Fluent selon les méthodes suivantes [35].

- Green-Gauss cell-Based.
- Green-Gauss Node-Based
- Least-Squares cell-Based
	- Dans la présente étude, nous avons utilisé « Least-Squares cell-Based »
		- **2. schéma d'interpolation de la pression :**

 Fluent propose de nombreux schémas d'interpolation pour la discrétisation spatiale à savoir (pour plus de détails, voir annexe C):

- Schéma Upwind du 1er ordre « First-Order Upwind »
- Schéma Upwind du 2ème ordre « Second-Order Upwind »
- Schéma à loi de puissance « Power Law »
- \* Schéma QUICK « Quadratique Upwind Interpolation for Convective Kinetics ».
- Schéma MUSCL « Monotone Upstream-centered Schemes for Conservation Laws»

 Nous avons utilisé le schéma « **Second Order Upwind** »pour calculer les valeurs des pressions aux faces des cellules, nécessaires pour la résolution de l'équation de quantité de mouvement, et valable pour le solveur choisi dans notre étude Pressure-Based.

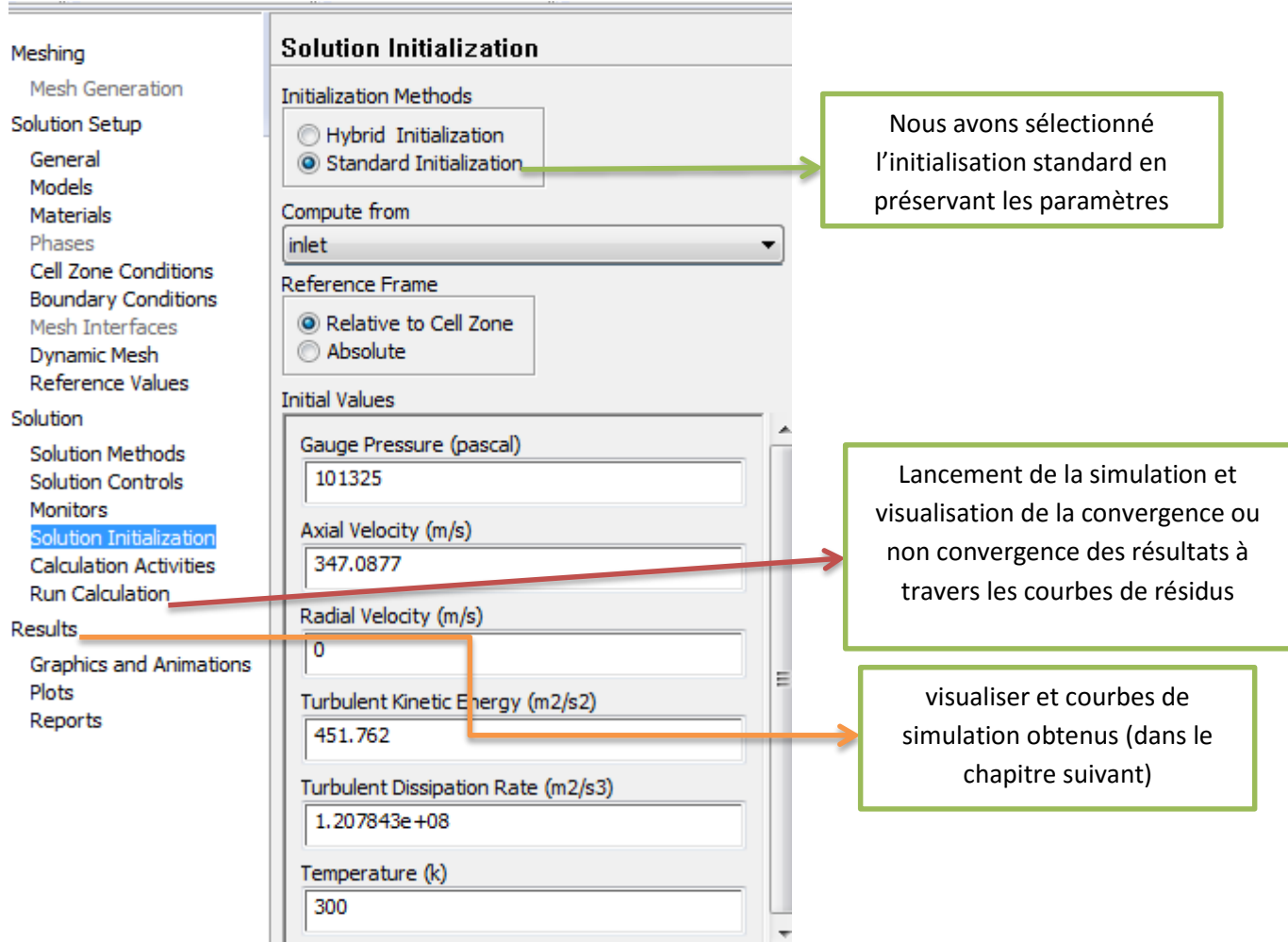

**5 ème étape** : Initialisation

#### **IV.5.1.4 Schéma de convergence :**

 Ce critère est une condition spécifique pour les résidus qui définissent la convergence d'une solution itérative. La convergence a été jugée sur la base de trois critères. Tout d'abord, les résidus d'équations normalisées pour les équations de la quantité de mouvement, de la continuité et de la turbulence ont été surveillés et devraient baisser de manière souhaitable en dessous de 1e-6. Cependant, ce critère seul ne suffit pas pour juger de la validité de la solution. Dans certains cas, le critère résiduel peut ne jamais être rempli même si la solution est valide et pour d'autres, la solution peut être incorrecte même si les résidus sont faibles.

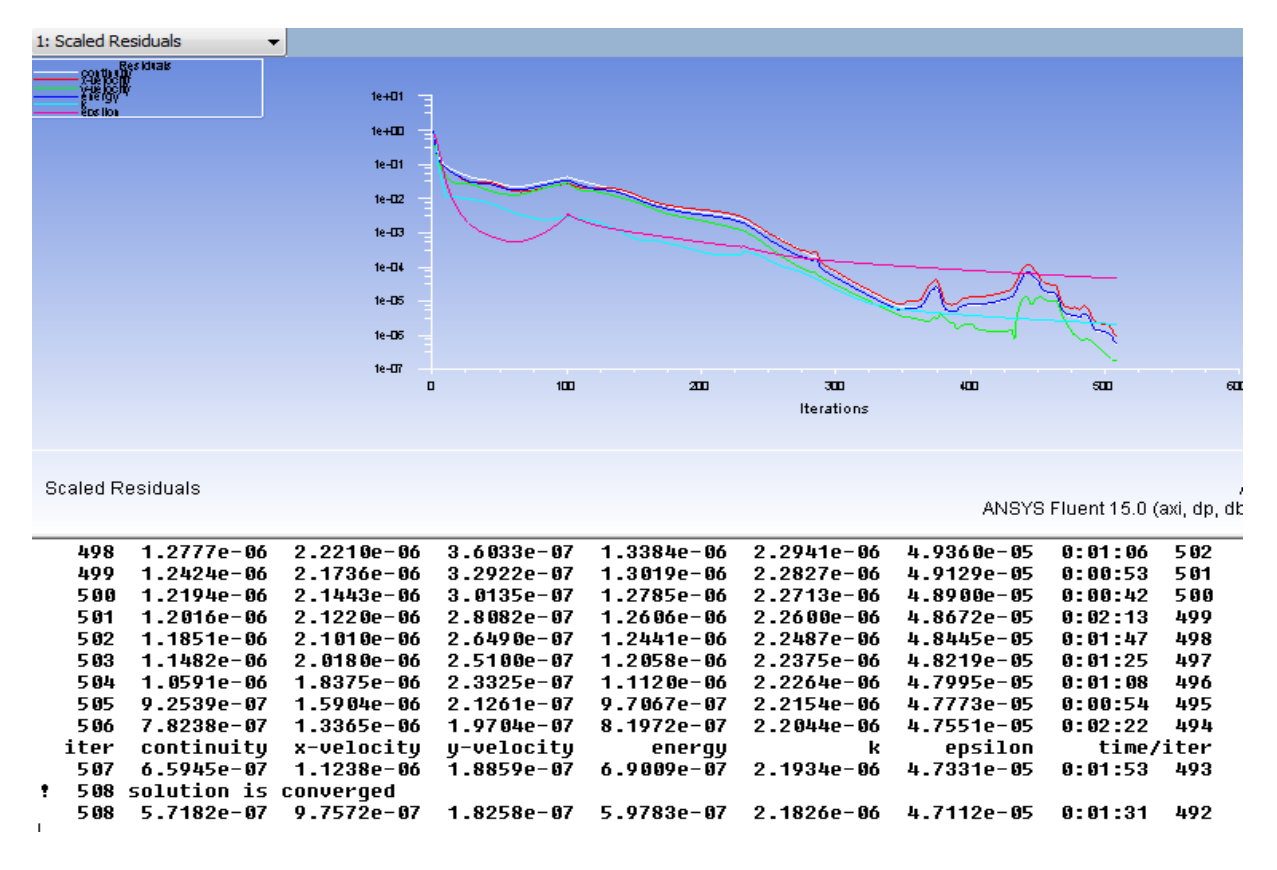

 **Figure VI.14** : Schéma de convergence pour tuyère axisymétrique gaz parfait.

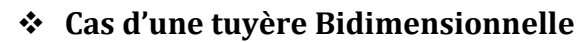

**1er étape :** Général

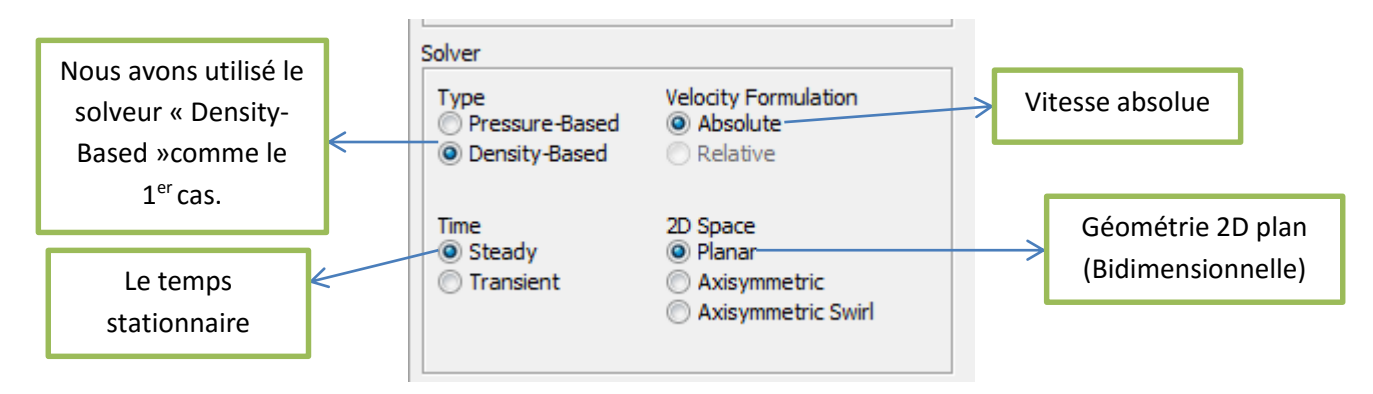

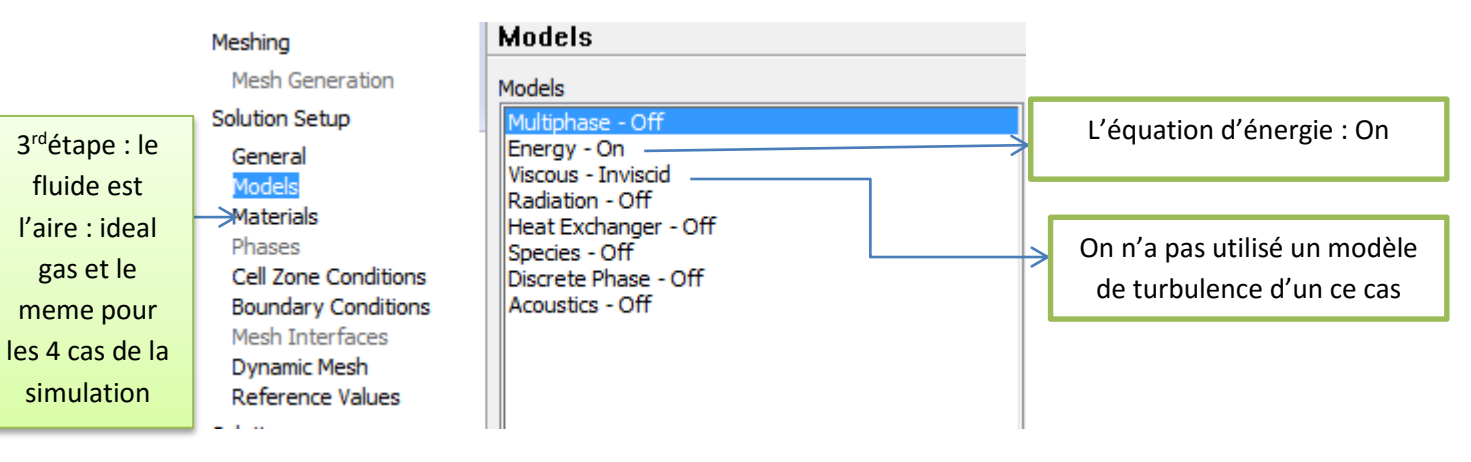

#### **2ème étape** : Model

#### **4ème étape : Les conditions aux limites**

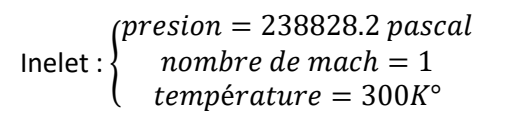

Outlet : $\{presion = 6536.73 \ pascal\}$  $nombre\ de\ mach = 3$ 

#### **Critère de convergence :**

 La figure de résidus montre que la convergence est atteinte au bout de 255 itérations. La solution converge quand les résidus atteignent l'ordre de 10-4

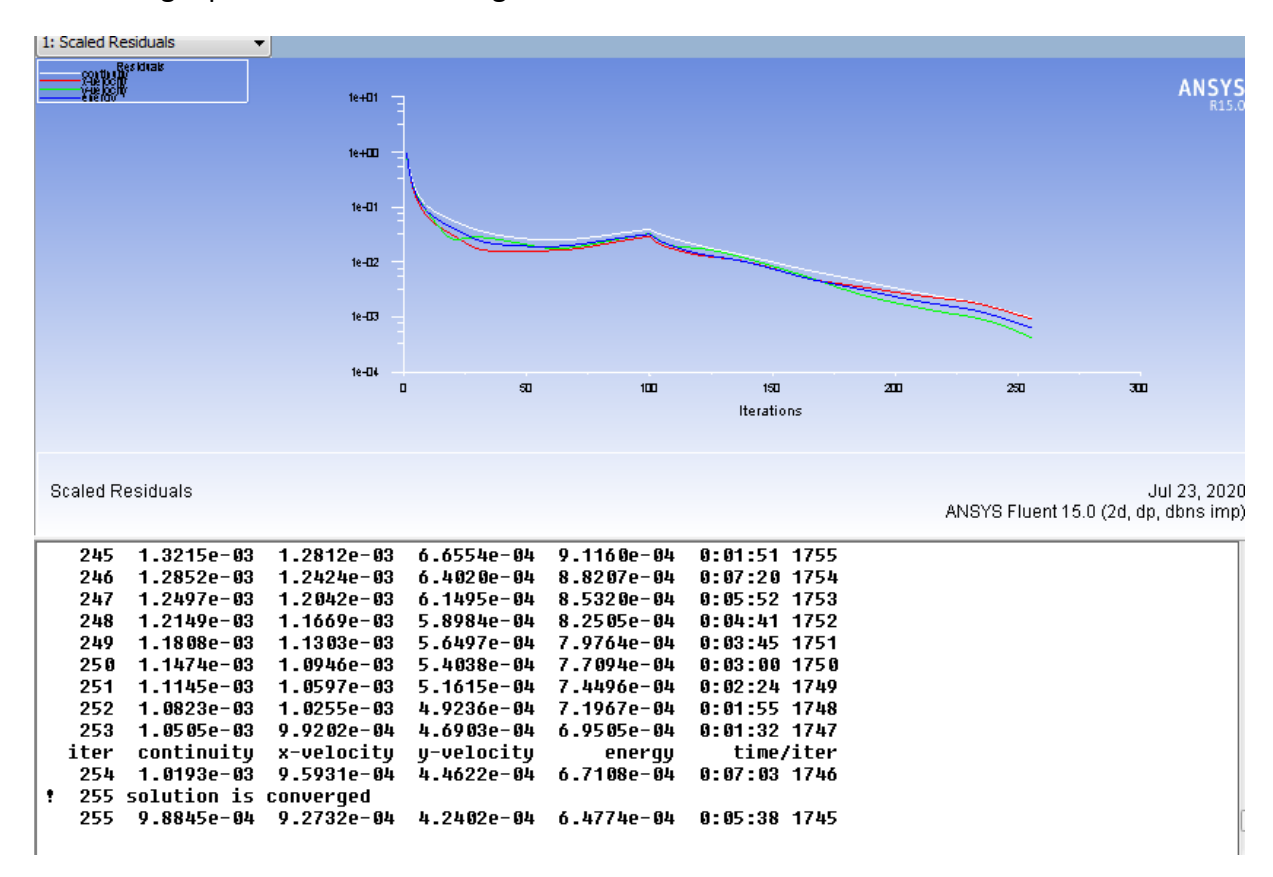

 **Figure IV.15** : Schéma de convergence pour tuyère bidimensionnelle gaz parfait.

## **2nd partie : écoulement à Haute température**

#### **IV.5.2.1 Géométrie :**

Comme le 1<sup>er</sup> cas on obtient premièrement les points de segment à l'aide d'exécution de programme de Fortran. Les figures au dussent montrent la géométrie de la tuyère axisymétrique et bidimensionnelle qui ont été réalisé sous le logiciel Design Modeler.

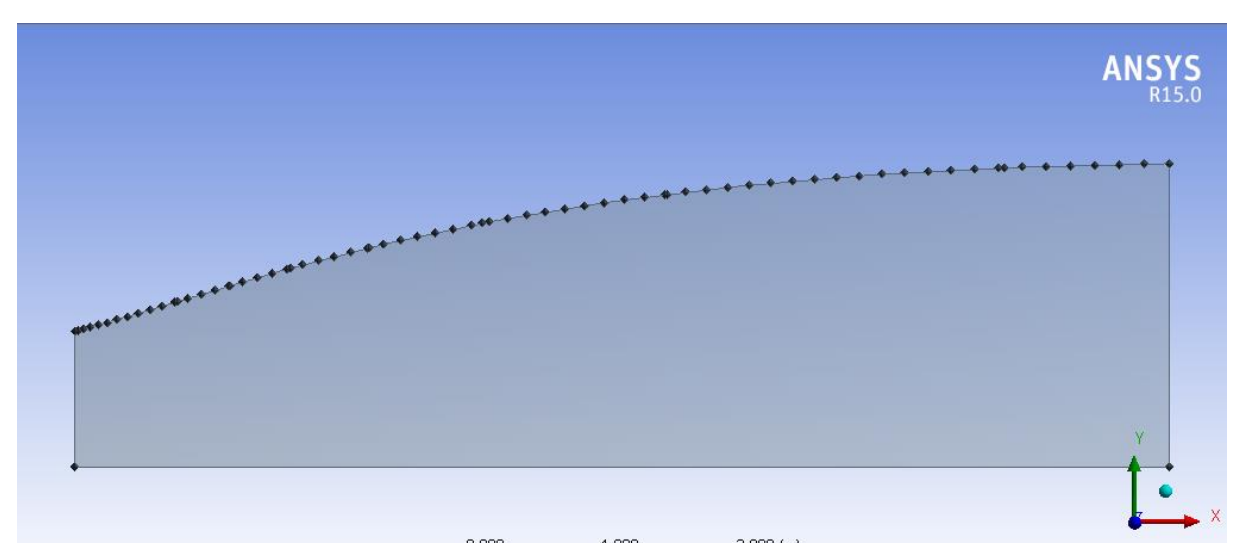

**Figure IV.16** : géométrie de tuyère axisymétrique pour le cas HT

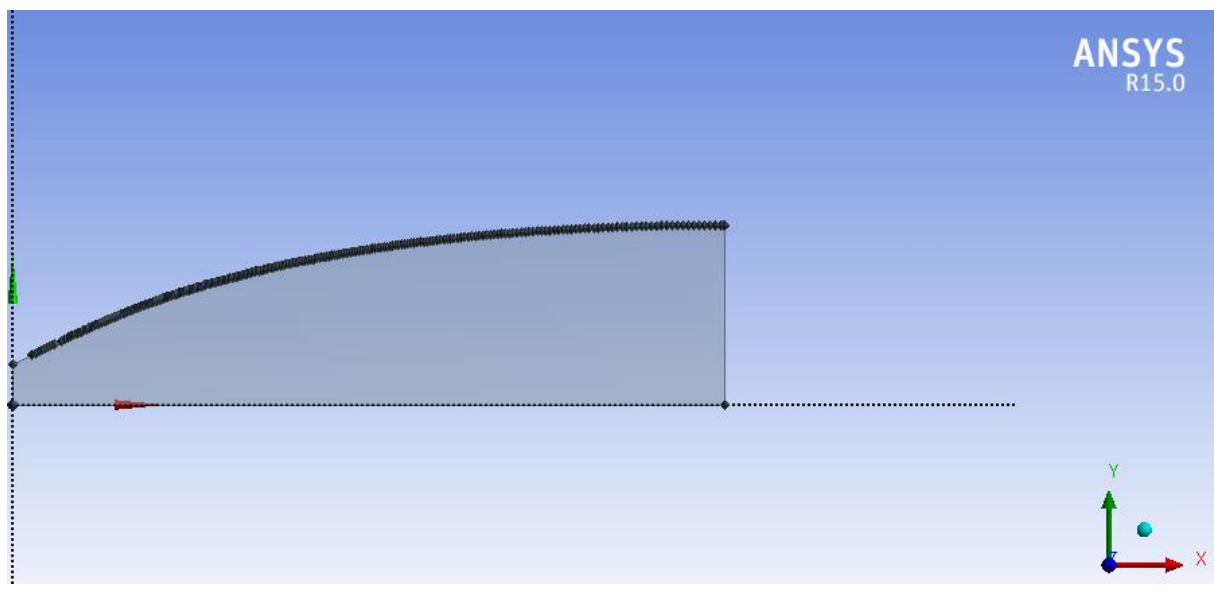

**Figure IV.17** : géométrie de tuyère bidimensionnelle pour le cas HT

#### **IV.5.2.2 Maillage :**

 La génération d'une bonne qualité de maillage est essentielle pour obtenir des résultats précis. On a utilisé un maillage structuré avec un raffinement de maillage le maximum possible au niveau des parois.

Ce maillage nous a permis d'obtenir des résultats satisfaisants en comparaison avec le numérique.

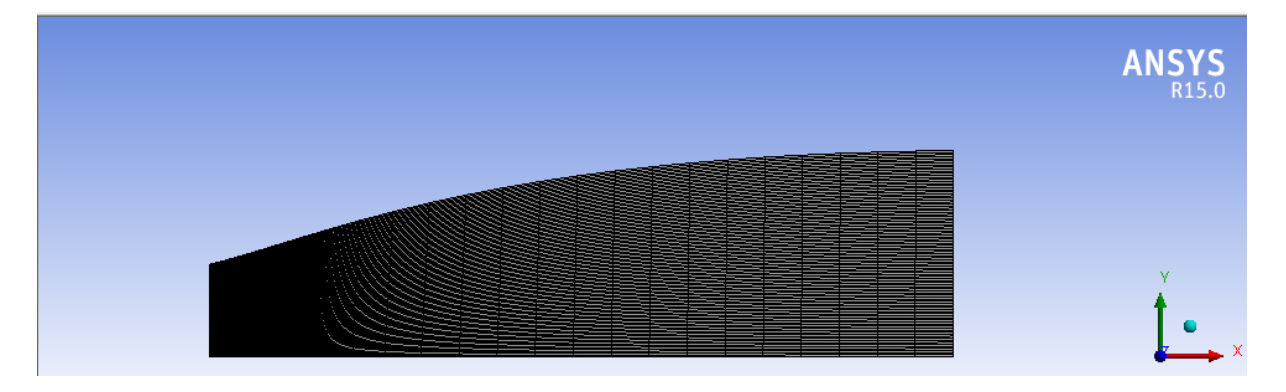

**Figure IV.18** : maillage final de la tuyère axisymétrique HT.

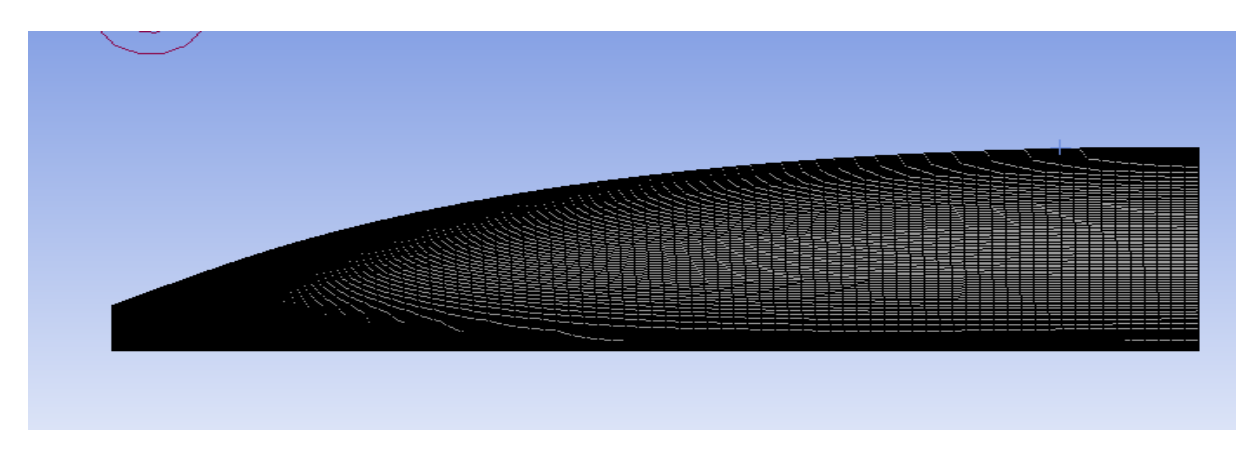

**Figure IV.19** : maillage final de la tuyère bidimensionnelle HT

**Critère de maillage :**

0,86

0,88

 $0,90$ 

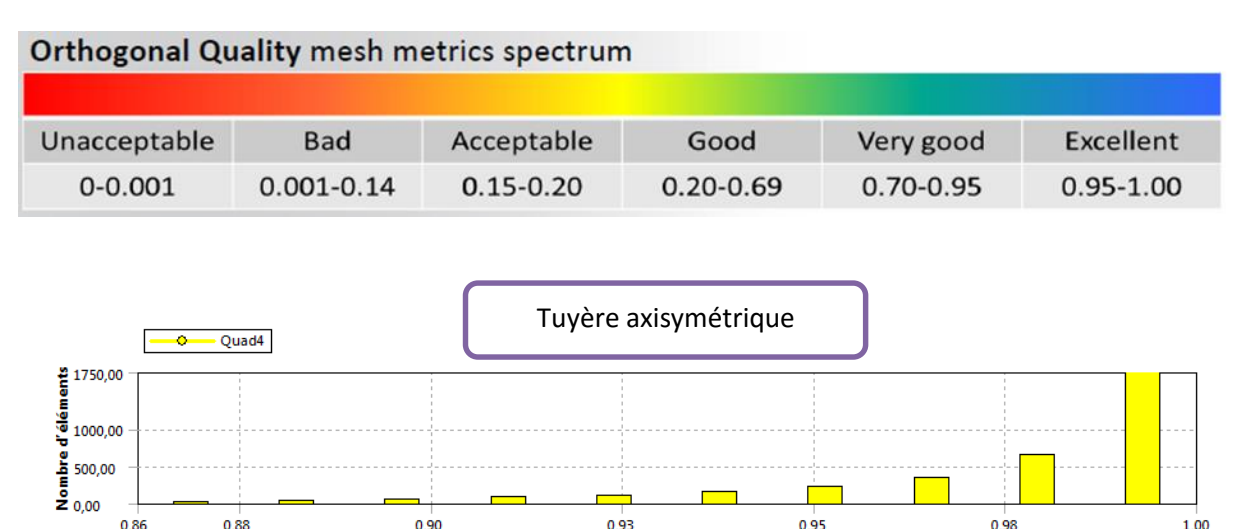

0,93

Critères de qualité des éléments

 $0,95$ 

0,98

1,00

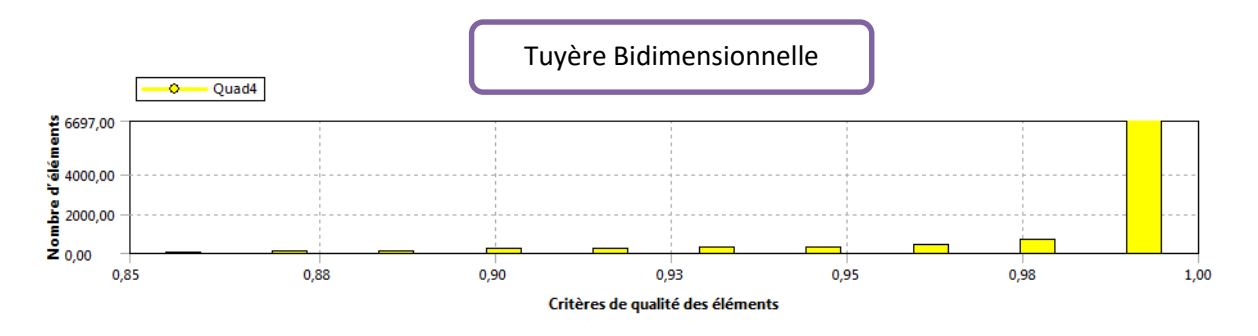

**Figure IV.20** : Vérification du critère d'orthogonalité pour les tuyères HT

Nous remarquons que la majorité des éléments sont compris entre 0.86 et 1 pour les 2 cas des tuyères. Donc, en se référant à l'échelle de valorisation de la qualité de maillage on approuve que le maillage est : très bien

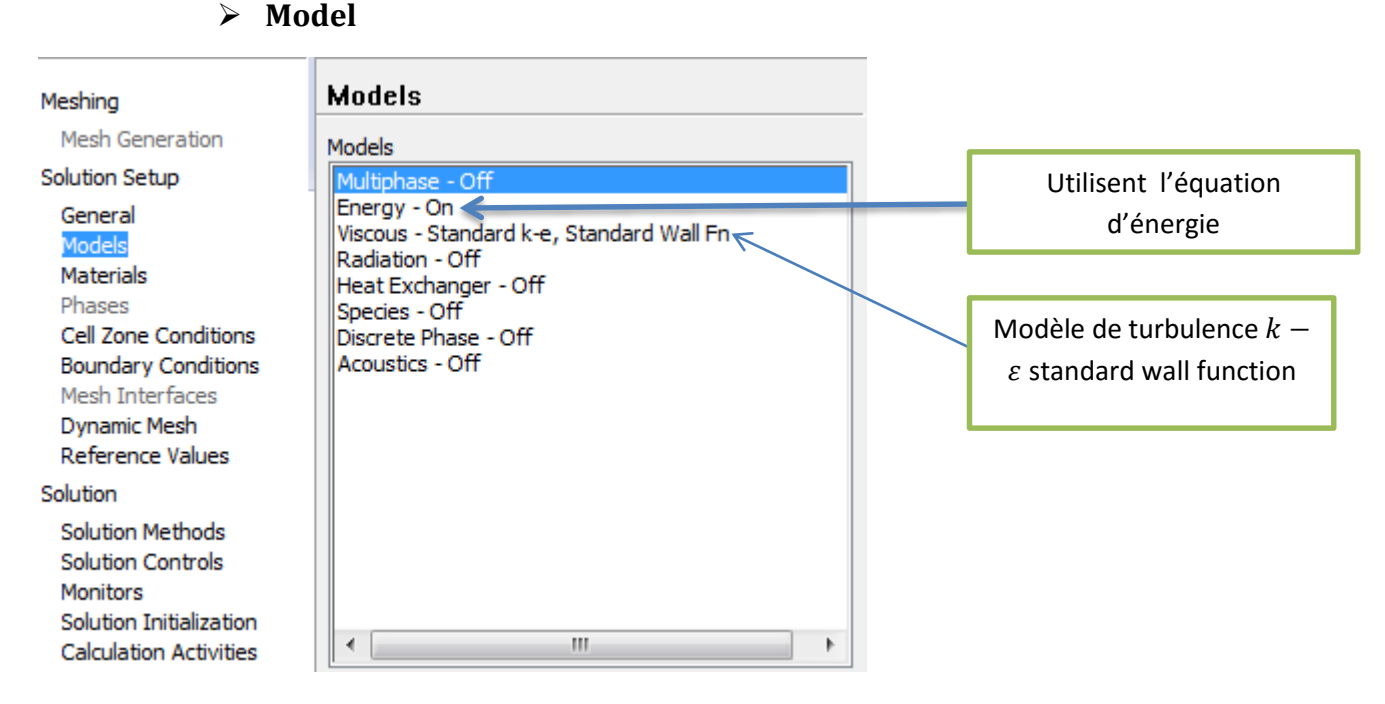

# **IV.5.2.3 Configuration :**

**Cas axisymétrique :**

# **C'est quoi wall function ?**

Deux approches différentes peuvent être utilisées sous Fluent :

- La première approche semi-empirique, utilise une fonction appelée « Wall Function ». Elle permet de relier le mur à la couche extérieure. Il est devisé en trois options. La première « Standard wall function » est proposée par défaut par le code Fluent, la seconde « Non-Function » est adaptée pour les écoulements complexes, soumis à de forts gradients de pression et la dernier « Enhabced Wall Treatment » qui tient le plus compte de l'effet de paroi.
- La deuxième approche consiste à modifier le modèle de turbulence choisi pour le rendre compatible avec l'écoulement aux parois.

#### **Condition aux limites**

**Inlet** : 
$$
\begin{cases} T = 3000^{\circ} K \\ M = 1 \end{cases}
$$
 **Outlet** :  $\begin{cases} T = 1260^{\circ} K \\ M = 3 \end{cases}$ 

**Model**

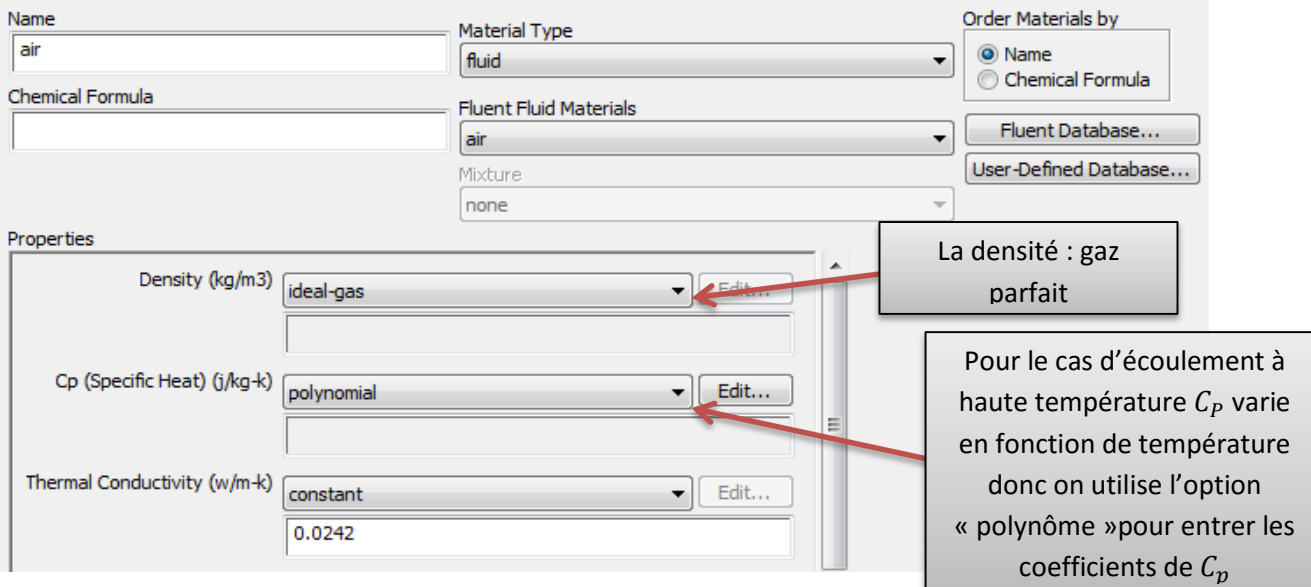

 Les coefficients utilisés pour ces fonctions dépendant de la température se donnent par le tableau suivant :

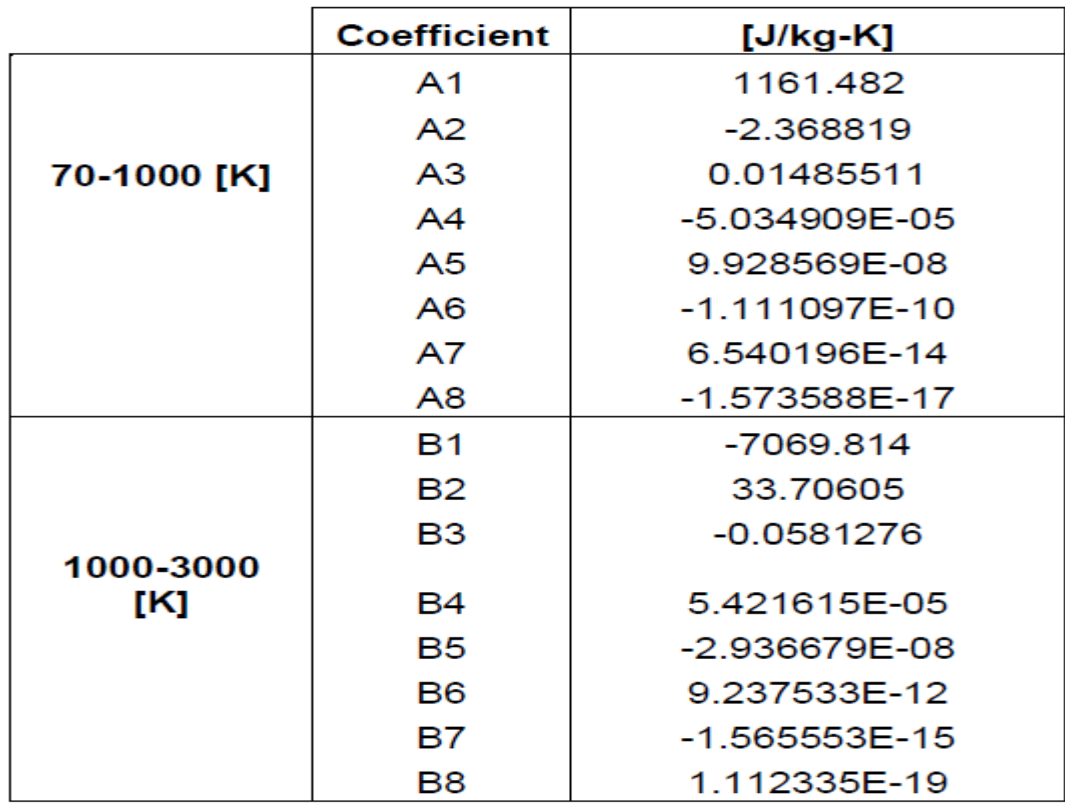

**Tableau IV.1** : Coefficients polynomiaux de chaleur spécifique de l'air.

#### **Critère de convergence :**

 La figure (IV.21) montre que la convergence est atteinte au bout de 2933 itérations pour les résidus :

Pour l'équation de continuité, l'énergie cinétique de la turbulence  $k$  les résidus d'ordre 10<sup>-7</sup>, et 10-8 pour le taux de dissipation et les deux composants de vitesse.

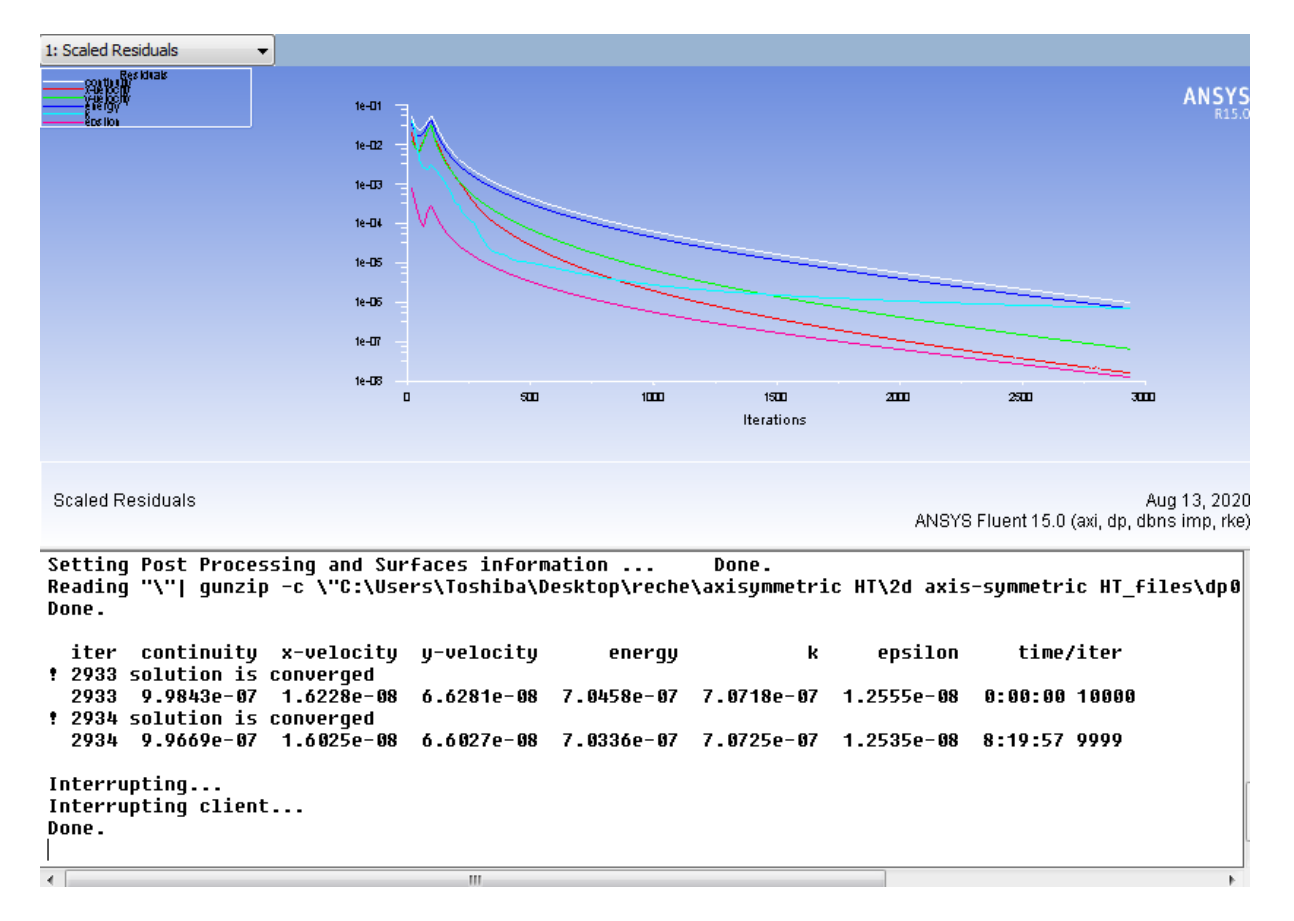

 **Figure IV.21 :** Schéma de convergence pour tuyère axisymétrique haute température.

#### **Cas d'une tuyère bidimensionnelle**

**General** 

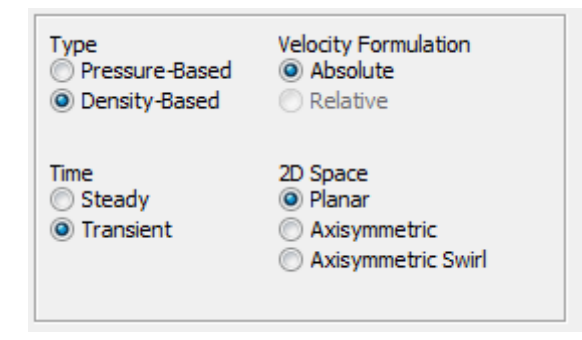

**Conditions aux limites** 

**Inlet** : 
$$
\begin{cases} T = 2500^{\circ} K \\ M = 1 \end{cases}
$$
 outlet :  $\begin{cases} T = 1050^{\circ} K \\ M = 3 \\ P = 8000 pa \end{cases}$ 

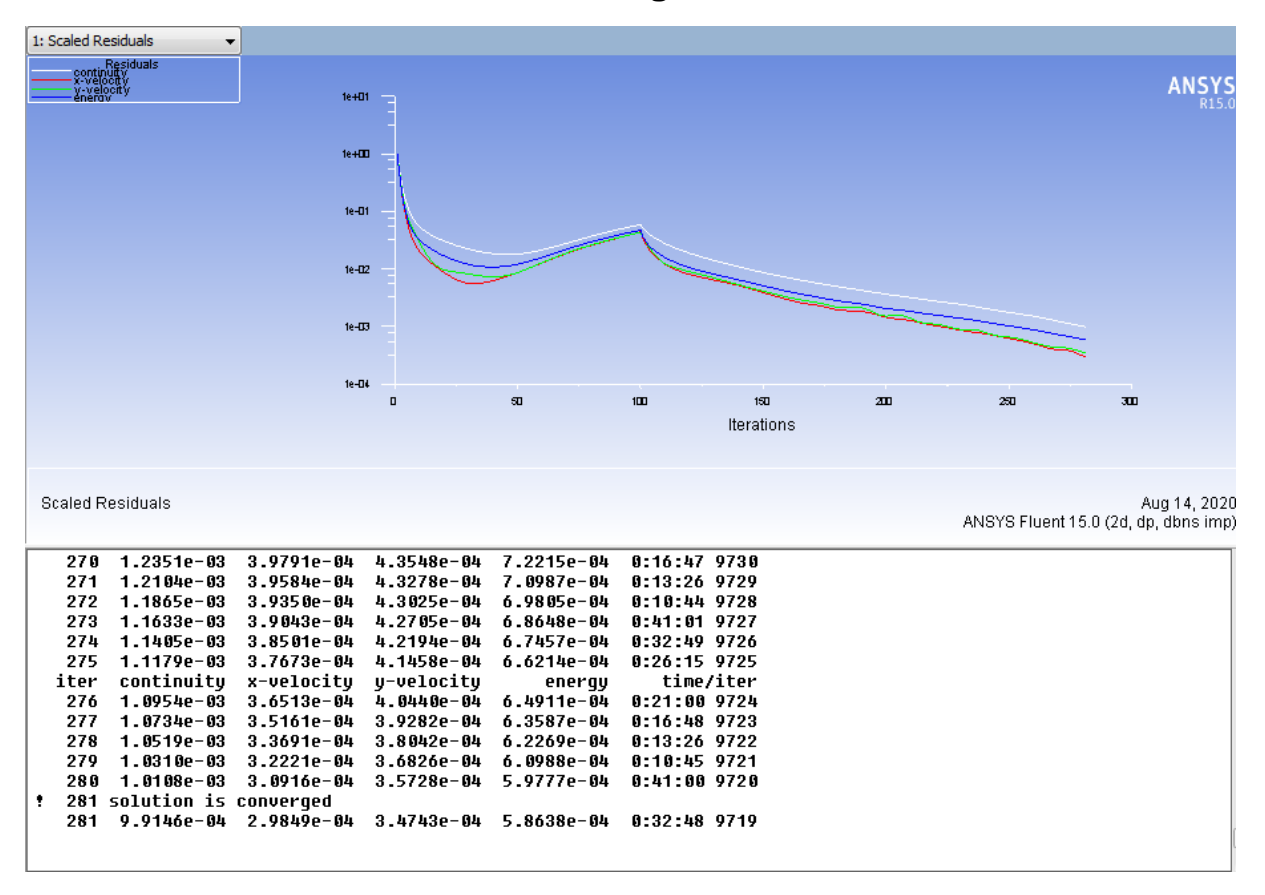

**Critère de convergence :**

**Figure IV.22 :** Schéma de convergence pour tuyère bidimensionnelle HT.

A partir des graphes des résiduelles on peut dire que les calculs convergent, puisque les figures (IV.21) et (IV.22) montrent que les résiduelles diminuent d'une manière continue.

#### **IV.6 Conclusion**

 Dans ce chapitre, nous avons présenté le logiciel ANSYS FLUENT grâce auquel nous avons pu traiter notre problématique nous donnant des résultats. Ensuit on a cités les différentes étapes de la simulation numérique, tels que la création de la géométrie utilisant ANSYS DesignModeler, génération de maillage utilisant ANSYS Meshing avec la mise en données utilisant le code calcul Fluent.

 Dans le prochain chapitre nous allons voir en premier lieu la validation de notre simulation traitée par le logiciel Fluent et celle trouvée numériquement.

# **V**

# **Résumé**

Ce chapitre sera consacré à la présentation et interprétation des résultats de simulation appliquée sur une tuyère à détente centré pour deux profils différentes plane et axisymétrique.

# **Aperçu**

#### **V.1. Introduction**

#### **V.2. Résultats sur la tuyère à détente centré axisymétrique**

V.2.1 Variation de paramètres de l'écoulement dans la tuyère

- a) Variation du nombre de mach
- b) Variation de la pression statique
- c) Variation de la température statique

#### **V.3. Résultats sur la tuyère à détente centre plane**

- V.3.1 Variation de paramètres à travers la tuyère
	- a) Variation du nombre de mach
	- b) Variation de la pression statique
	- c)Variation de la température statique

#### **V.4. Comparaison entre la tuyère à détente centré plane et axisymétrique**

 **V.5. Conclusion**

#### **V.1. Introduction :**

 Dans ce dernier chapitre, on présentera les résultats issus de la simulation numérique élaborés sur une tuyère à détente centré. Ce chapitre est divisé en deux parties. La première comporte les résultats obtenus sur la tuyère a détente centrée axisymétrique, quand à la deuxième est consacrée aux résultats de la tuyère a détente centrée plane.

 Les résultats seront présentés sous forme de courbes et de contours de différents paramètres (pression, température et nombre de mach) le long de la tuyère pour les deux modèle GP et HT.

 A côté des résultats issue de la simulation nous avons présenté des résultats numériques obtenus d'un programme fortran et cela pour valider nos résultats obtenus.

Dans la discussion, on introduit l'abréviation HT pour le modèle à haute température et GP pour le modèle calorifiquement parfait.

#### **V.2. Résultats sur la tuyère à détente centré axisymétrique :**

 Dans ce qui suit on présente les résultats obtenus dans la tuyère à détente centrée axisymétrique pour le cas du gaz parfait et haute température.

#### **V.2.1 Variation de paramètres de l'écoulement dans la tuyère**

#### **a) Variation du nombre de mach :**

Les figures ci-dessous montrent le champ de mach dans la tuyère et cela pour un  $M_s = 3$  pour les deux modèle GP et HT les résultats obtenus sont ensuite comparés à ceux obtenus par la numérique.

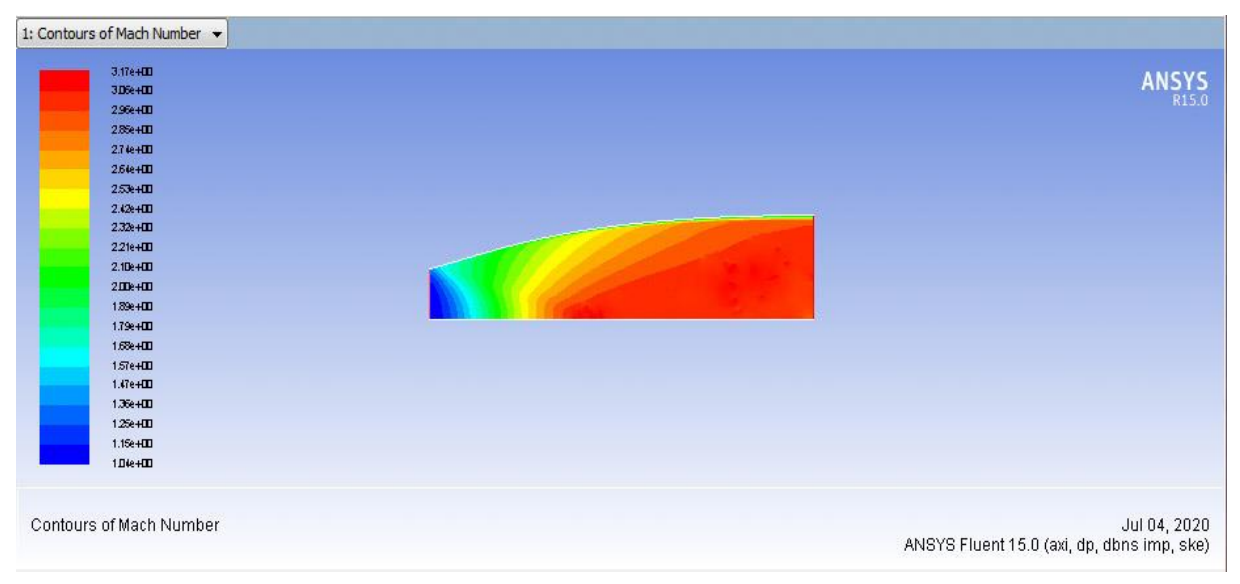

**Figure V.1 :** Contour de variation du nombre de mach obtenus par la simulation pour le modèle GP.

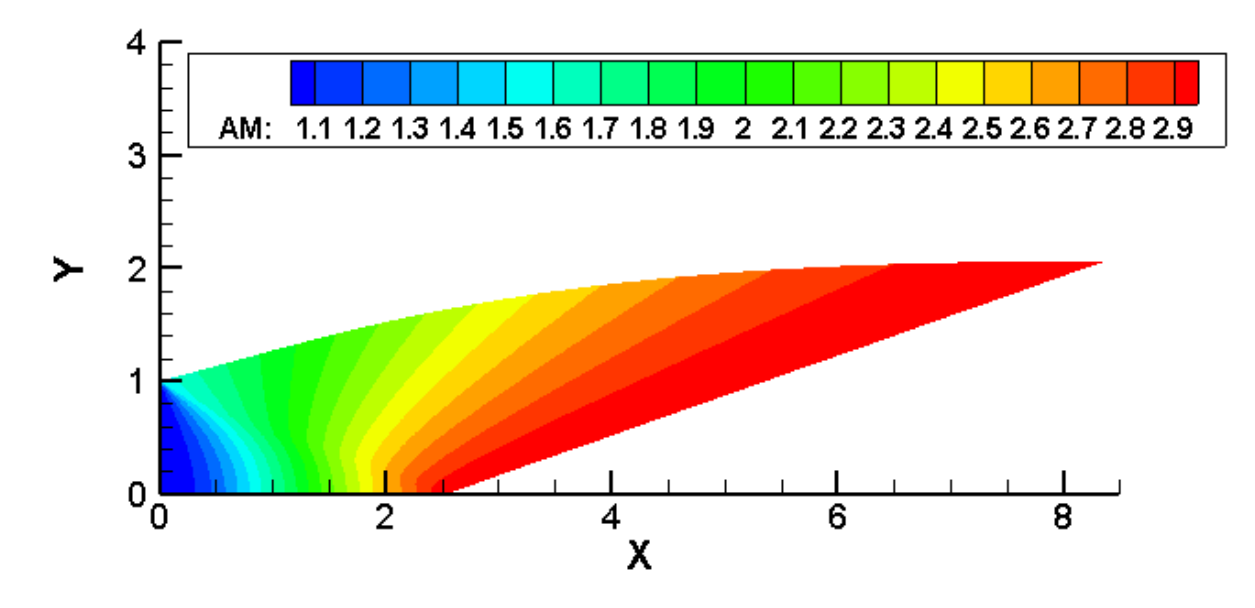

**Figure V.2 :** Contour de variation du nombre de mach obtenus numériquement pour le modèle GP

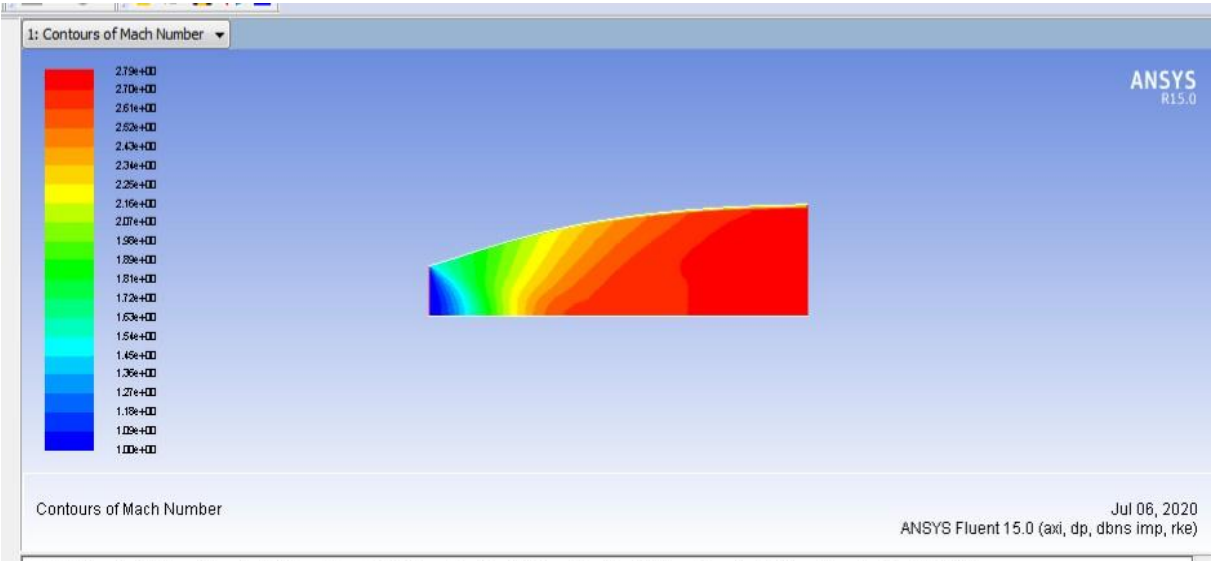

# **Figure V.3** : Contour de variation de nombre de mach obtenus par la simulation pout le modèle HT

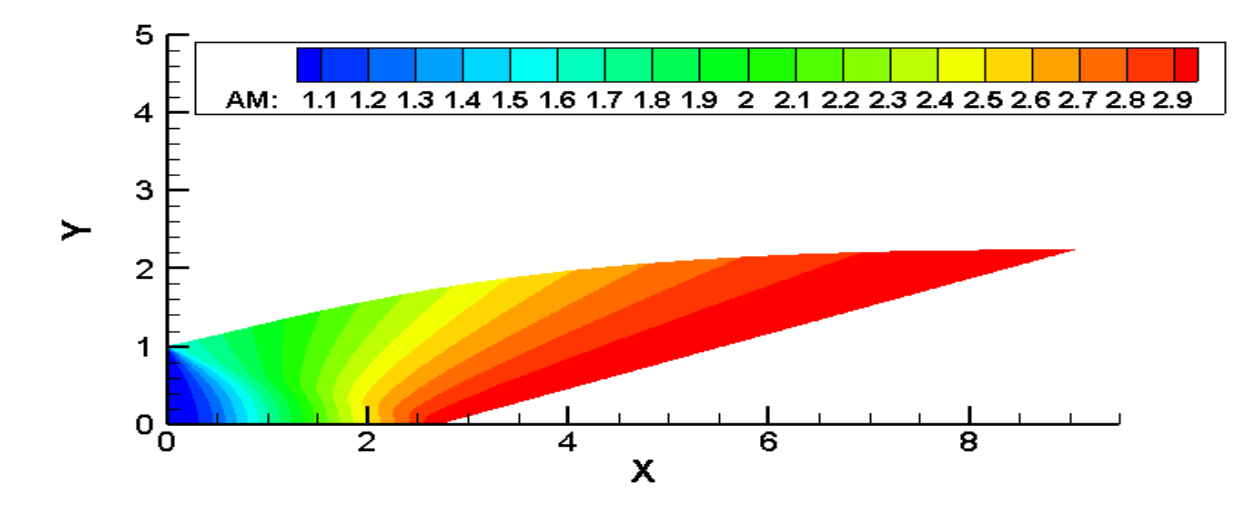

**Figure V.4 :** Contours de variation du nombre de mach obtenus numériquement pour le modèle HT

 Les figures (V.1) et (V.2) montrent que le nombre de Mach obtenu à l'entrée est supersonique est de M=1.2 et M=1.012 respectivement pour le gaz GP et HT. À la sortie ce nombre de mach atteint la valeur de 3.1 pour le cas HT et 3.17pour le GP qui est très proche du mach obtenu numériquement (1.1 au niveau de col et M=2.9à la sortie de tuyère pour les deux modèles).

 Dans la région proche paroi (col), on ne constate pas de changement important par rapport aux régions loin de la paroi. Ceci est dû au fait que l'écoulement non visqueux (condition de glissement paroi)

 Le contour du nombre de mach évolue d'une manière croissantes du bleu où M=1.2 (à l'entrée) pour le cas de simulation, jusqu'au rouge (sortie tuyère) M=3.1 et cela sans perte de vitesse sur la paroi.

 Les graphes au-dessus représentent la variation du nombre de mach le long de l'axe de symétrie de tuyère MLN pour les deux modèle GP et HT qui sont tracées en utilisant « Origine ».

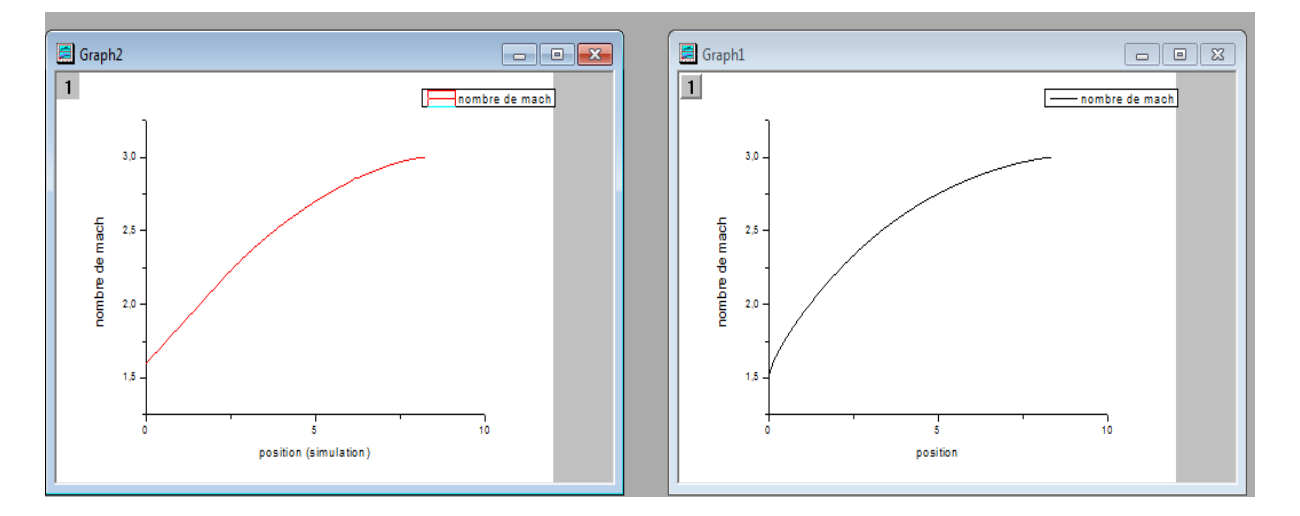

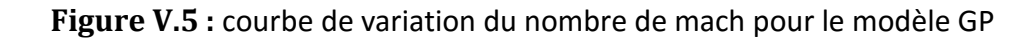

a) Par simulation b) numériquement

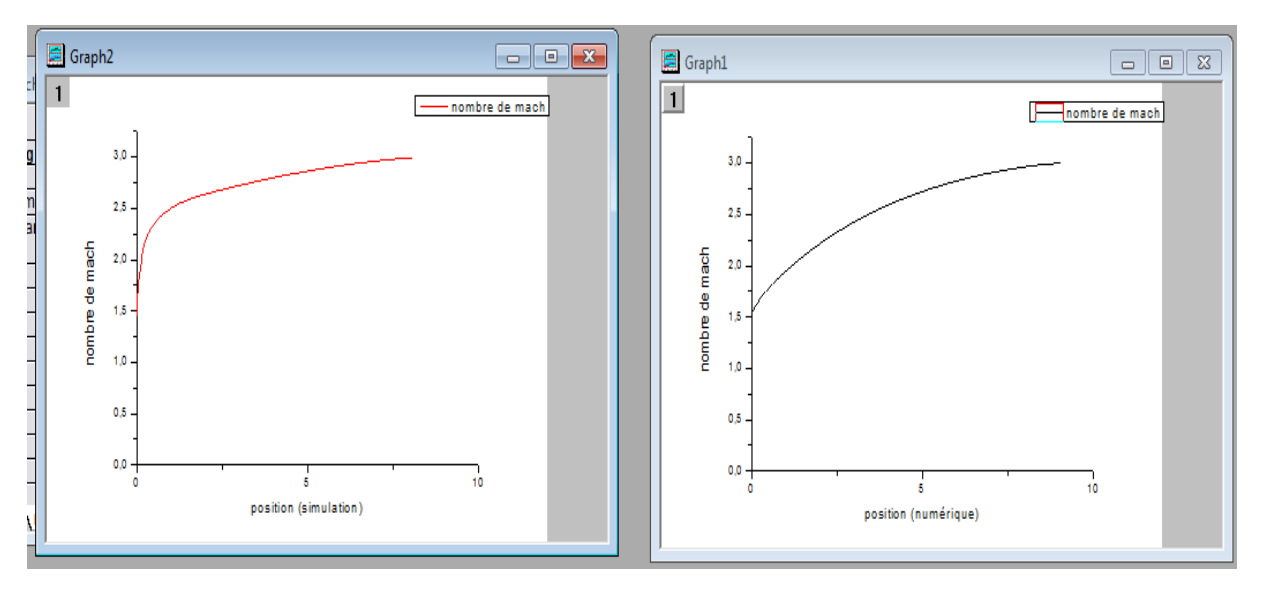

**Figure V.6 :** courbe de variation du nombre de mach pour le modèle GP

#### a) Par simulation b) numériquement

 Le graphe (V.6-a) est obtenu par la simulation en utilisant de logiciel ANSYS Fluent 15.0, par contre la variation représentée dans le graphe (V.6-b) est obtenu par calculs numériques en utilisant un code da calcul Fortran qui est utilisé pour la validation de notre résultats de simulation.

 On remarque au niveau du col une augmentation brusque du nombre de mach sur les deux modèles GP et HT.

 Juste après la détente au col le nombre de mach augmentent graduellement. Cette évolution suit la loi d'Hugoniot qui affirme que la vitesse est proportionnelle à la section pour un écoulement supersonique.

 On remarque aussi une certaine similitude entre les résultats numériques et ceux obtenus par la simulation, l'erreur au niveau de ces peut se justifier par le fait que l'étude numérique est faite par un programme fortran où la turbulence n'est pas prise en considération.

Et cette remarque sera valable pour tous les résultats qui vont suivre

# **b) Variation de la pression statique:**
Les figures ci-dessous présentent du conteur iso- pression le long de l'axe de symétrie de la tuyère. Pour ce qui est des graphes on présente la variation du rapport de pression $\frac{P}{P}$ 

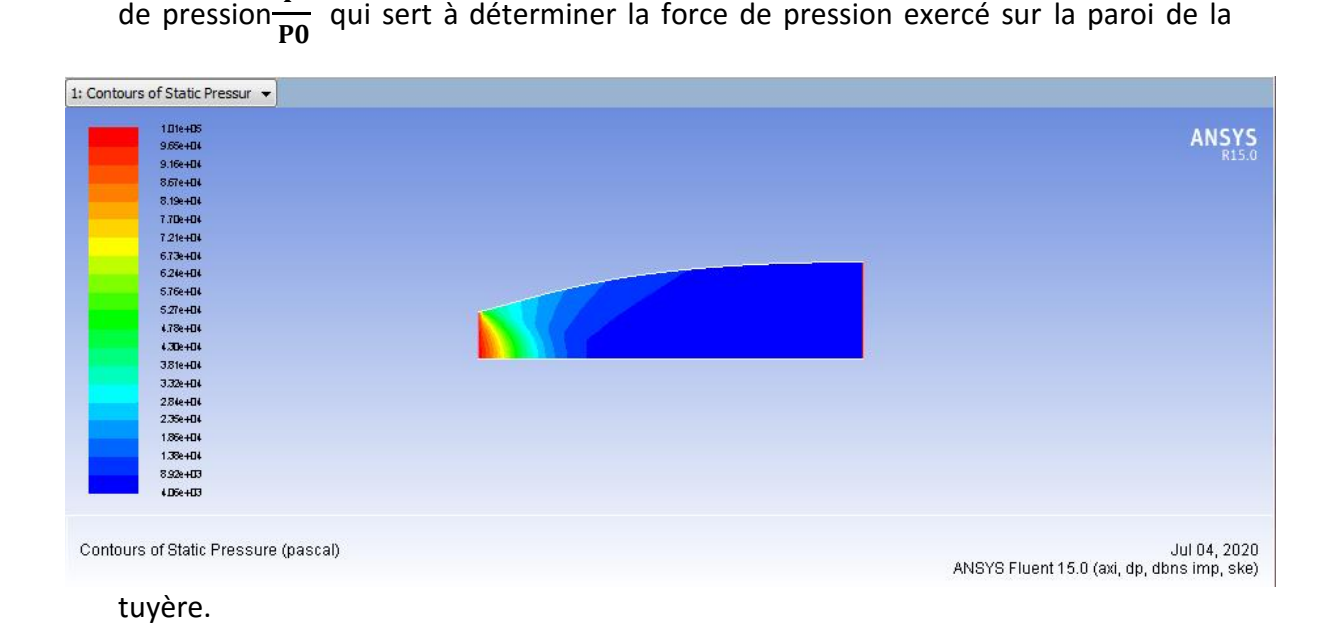

**Figure V.7 :** Contour de variation de la pression statique obtenue par la simulation pour le modèle GP

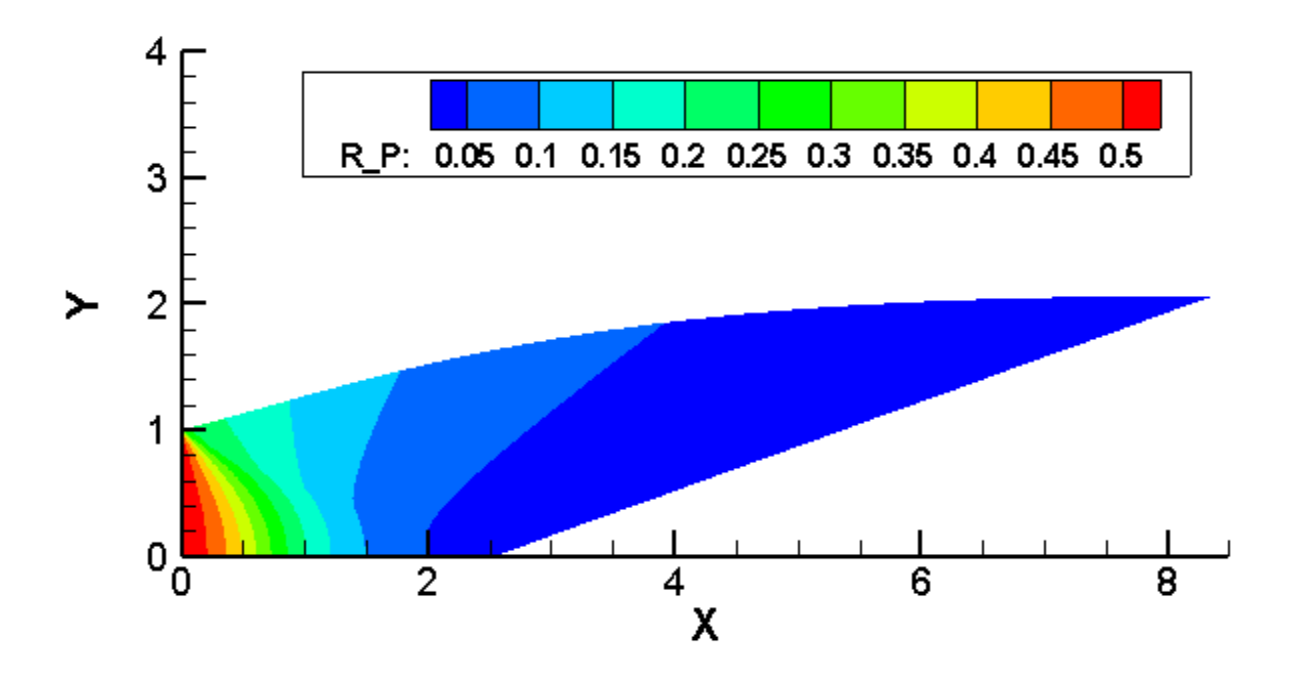

**Figure V.8 :** Contour de variation de la pression statique obtenue numériquement pour le modèle GP

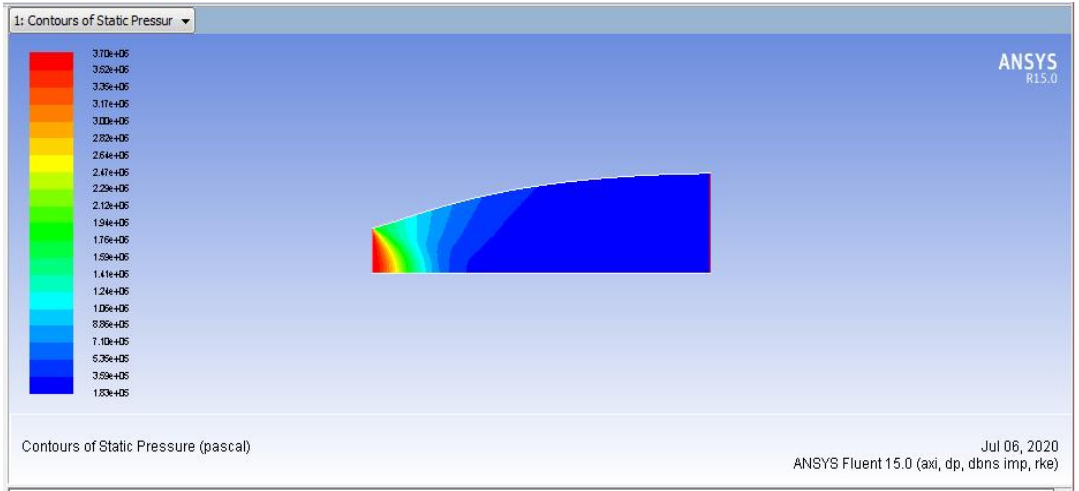

**Figure V.9 :** Contour de variation de la pression statique obtenue par la simulation pour le modèle HT

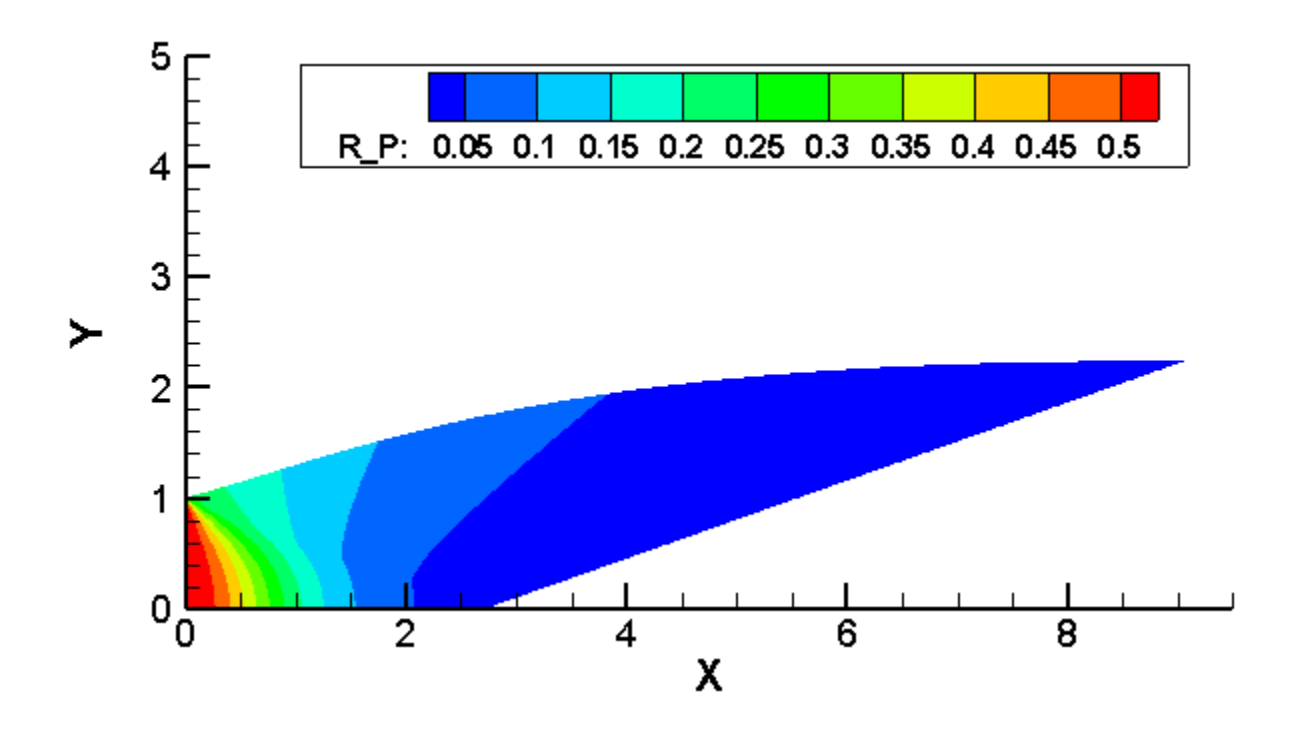

**Figure V.10 :** Contour de variation de la pression statique obtenue numériquement pour le modèle HT

 La pression statique est la pression exercée par le fluide, spécifiquement, elle est la pression mesurée quand le fluide est encore au repos.

 La pression statique évolue du rouge (au niveau d'entrée) d'une manière décroissante jusqu'au bleu (sortie tuyère) et cela d'une manière complètement isentropique.

 Nous remarquons que le comportement du paramètre pression est le même que pour les deux modèle GP et HT. Et montrent aussi la chute de la pression statique de la tuyère. Les gaz se détendent de l'entrée vers la sortie par ce que les gaz subissent une grande opération de détente pour transformer l'énergie thermique et l'énergie de pression des gaz en énergie cinétique.

 Ainsi, si on compare avec les figures (V.8) et (V.10) on constate que les résultats obtenus par le code Fluent sont en bon accord avec les résultats numériques.

 Les courbes représentées par la figure si dessous, et une comparaison des rapports des pressions statiques, sur les pressions totales de l'écoulement d'un gaz parfait et à haute température, en fonction de la longueur axiale de la tuyère figure (V.11).

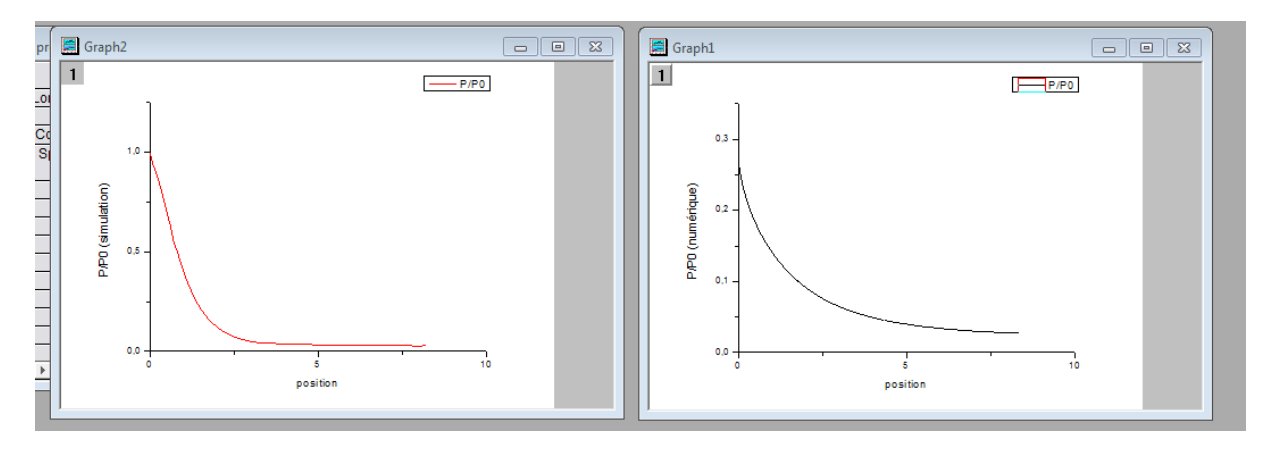

**Figure V.11** : courbe de variation du rapport de pression pour le modèle GP

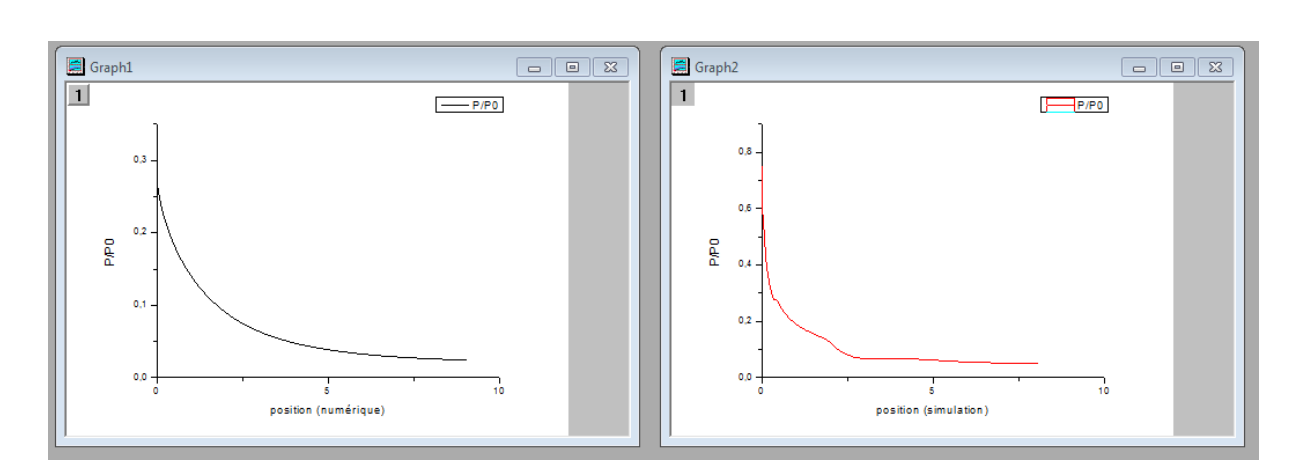

a) Par simulation b) numériquement

**Figure V.12 :** courbe de variation du rapport de pression pour le modèle HT.

a) numériquement b) Par simulation

 Les résultats obtenus sont très proches des résultats de programme Fortran, qualitativement, est quantitativement. Et Ils sont presque le même, sauf au niveau du col à l'entrée, on observe un Leger décalage des rapports de pressions

 D'après les graphes on remarque clairement une diminution rapide et importante du rapport de pression au niveau du col sur les deux modèles GP et HT. Puis continue une diminution lente jusqu'à la sortie pour atteindre la pression désire.

 La diminution de pression est justifiée par l'augmentation du nombre de mach. La chute de pression se transforme en un énergie cinétique.

### **c)Variation de la température statique :**

 Les figures ci-dessous représentent la variation de la température statique. Les graphes représentent la variation du rapport de température  $\frac{\text{T}}{\text{T0}}$  le long de la tuyère. Ce rapport nous donne une indication sur le choix convenable du matériau qui va résister à cette température.

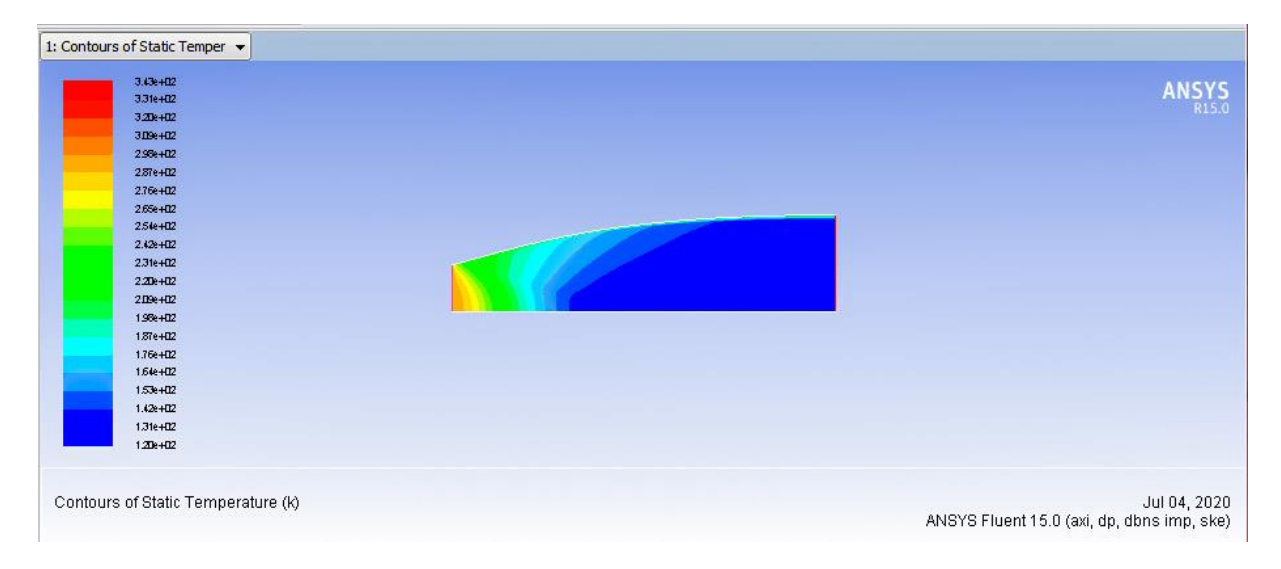

**Figure V.13** : Contour de variation de la température statique obtenue par la simulation pour le modèle GP

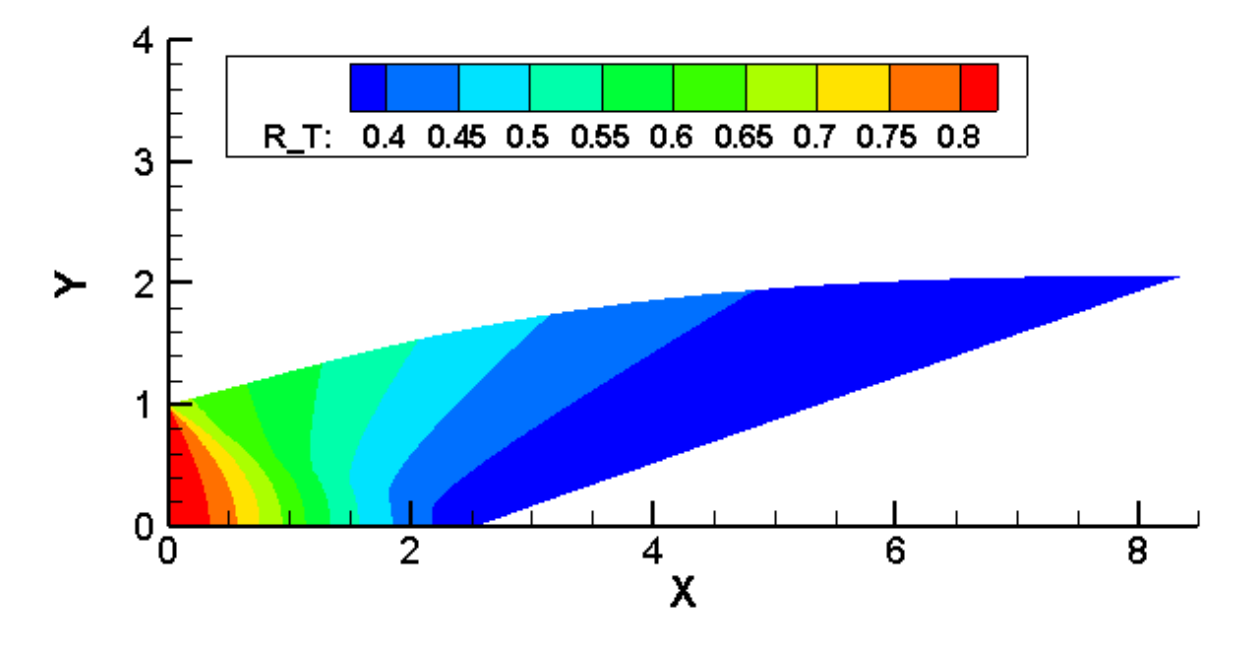

**Figure V.14 :** Contour de variation de la température statique obtenue numériquement pour le modèle GP

| 1: Contours of Static Temper       |              |              |
|------------------------------------|--------------|--------------|
| 3.35e+03                           |              |              |
| 3.27e+03                           |              | <b>ANSYS</b> |
| $3.19e + 133$                      |              |              |
| 3.11e+03                           |              |              |
| 3036403                            |              |              |
| 296e+03                            |              |              |
| 2.88e+03                           |              |              |
| 2.80e+03                           |              |              |
| 2.72e+03                           |              |              |
| 2.54e+03                           |              |              |
| 2.56e+03                           |              |              |
| 2.48e+03                           |              |              |
| 2.40e+03                           |              |              |
| 2.33e+03                           |              |              |
| 2.25e+03                           |              |              |
| 2.17e+03                           |              |              |
| 2.090+03                           |              |              |
| $2D1e+133$                         |              |              |
| 1.93k+03                           |              |              |
| 1.85e+03                           |              |              |
| 1.78e+03                           |              |              |
| Contours of Static Temperature (k) | Jul 06, 2020 |              |

**Figure V.15** : Contour de variation de la température statique obtenue par la simulation pour le modèle HT

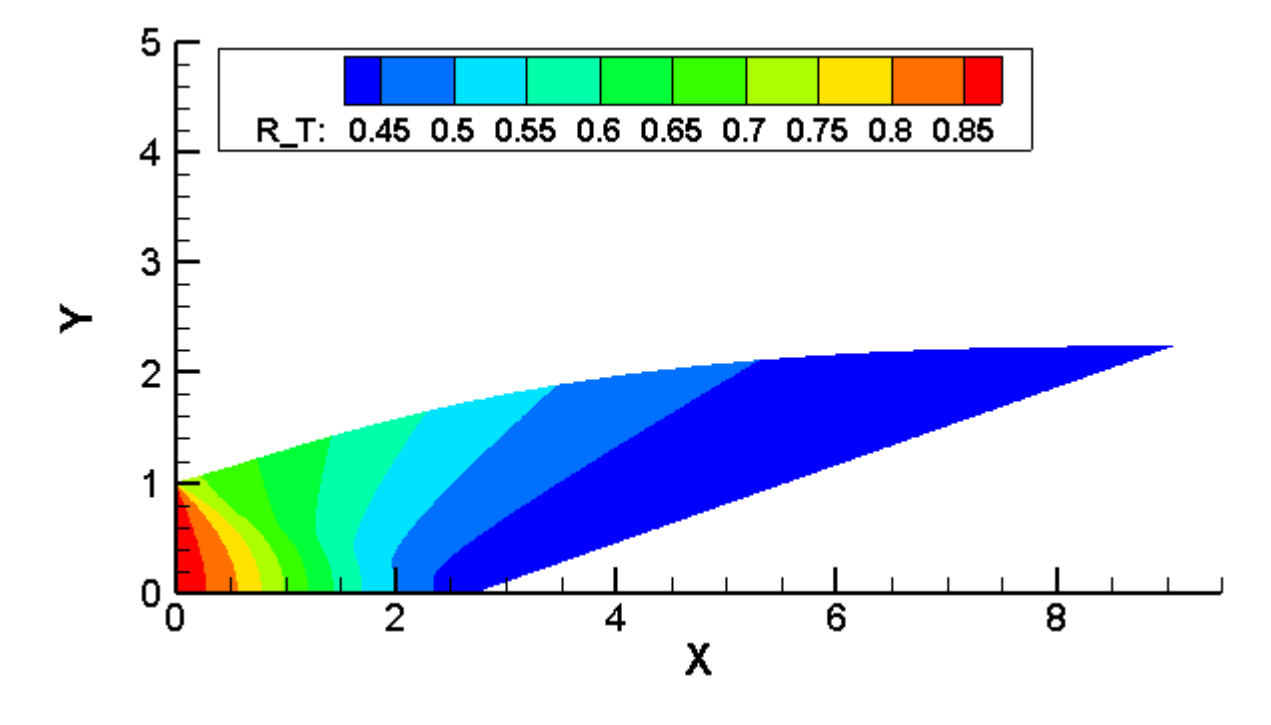

**Figure V.16 :** Contour de variation de la température statique obtenue numériquement pour le modèle HT

 Les figures (IV.13) et (IV.15) représentent l'évolution de la température statique le long de la tuyère axisymétrique, le gaz se détend de l'entrée (en rouge) vers la sortie (en bleu).

On remarque que la température et la pression statique évoluent de la même manière.

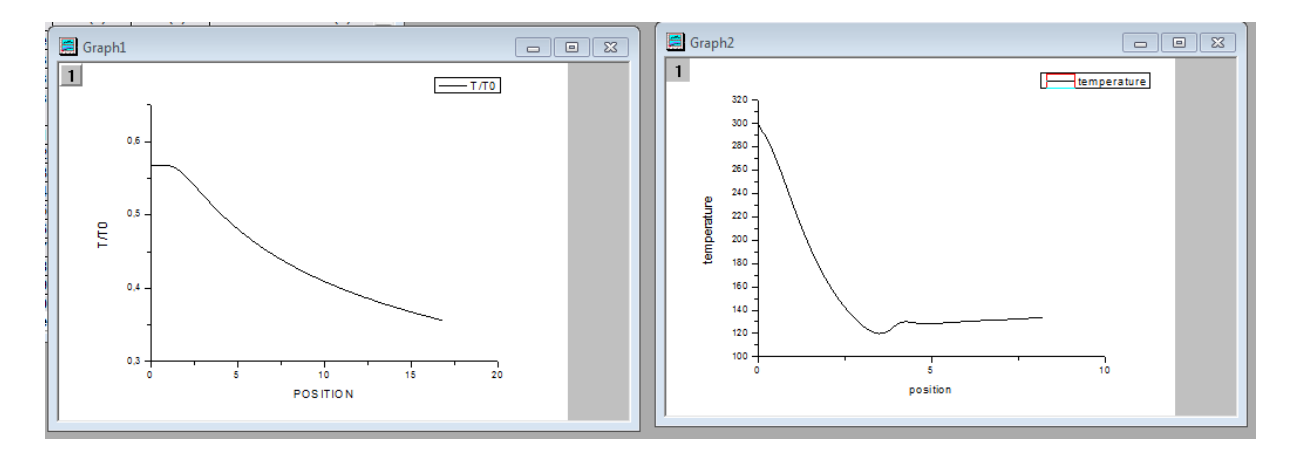

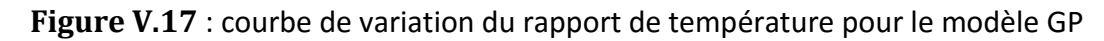

a) numériquement b) Par simulation

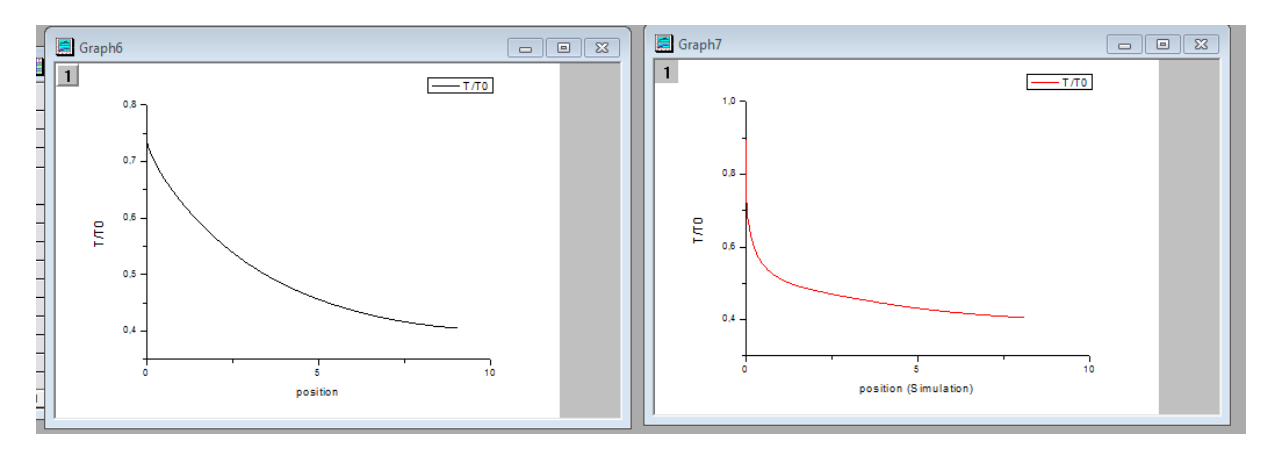

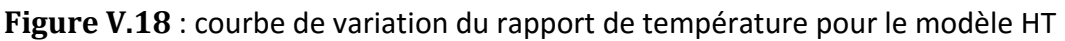

a) numériquement b) Par simulation

 On remarque que le rapport de température diminue graduellement sur les deux modèles justes après la détente au col. Dans la zone uniforme cette diminution devient moins importante.

 Puisque l'écoulement est complètement isentropique dans la tuyère, alors l'évolution de la température est proportionnelle à la pression, en se référant à la loi des gaz parfait. C'est ce qu'on observe sur la figure (V.17) puisque la température dans la tuyère diminue d'une manière continue en avançant vers la sortie.

## **V.3. Résultats sur la tuyère a détente centre plane :**

Cette partie sera réservée aux les résultats obtenus sur la tuyère a détente centrée plane pour le cas gaz parfait et haute température.

## **V.3.1 Variation de paramètres à travers la tuyère :**

## **a) Variation du nombre de mach :**

 Lesfigures ci-dessous illustrent la variation du nombre de mach sur la paroi de la tuyère pour un nombre de sortie Ms=3

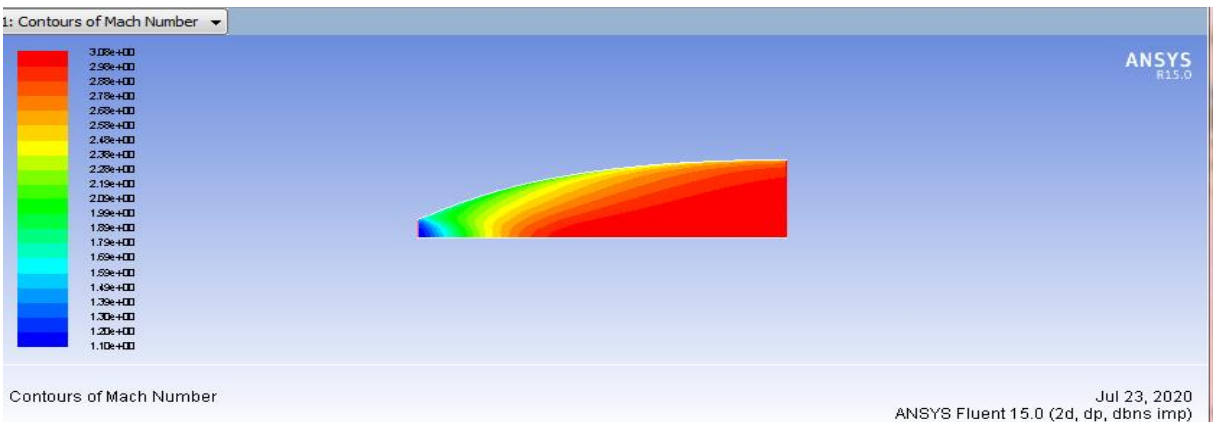

**Figure V.19 :** Contour de variation du nombre de mach obtenue par la simulation pour le modèle GP

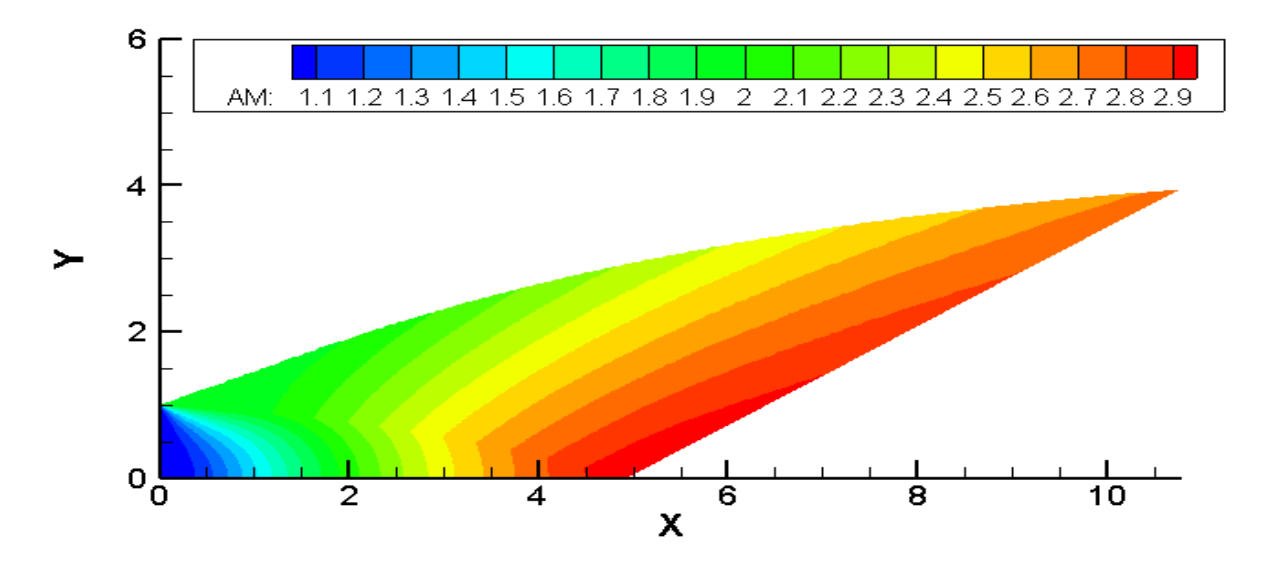

**Figure V.20** : Contour de variation du nombre de mach obtenus numériquement pour le modèle GP

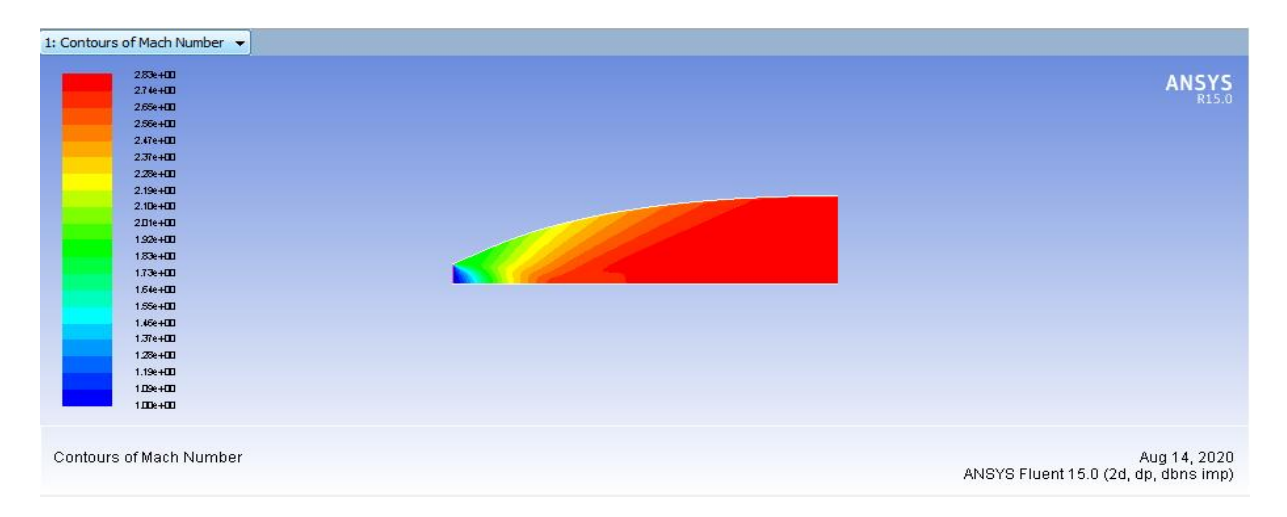

**Figure V.21** : Contour de variation du nombre de mach obtenus par simulation modèle HT

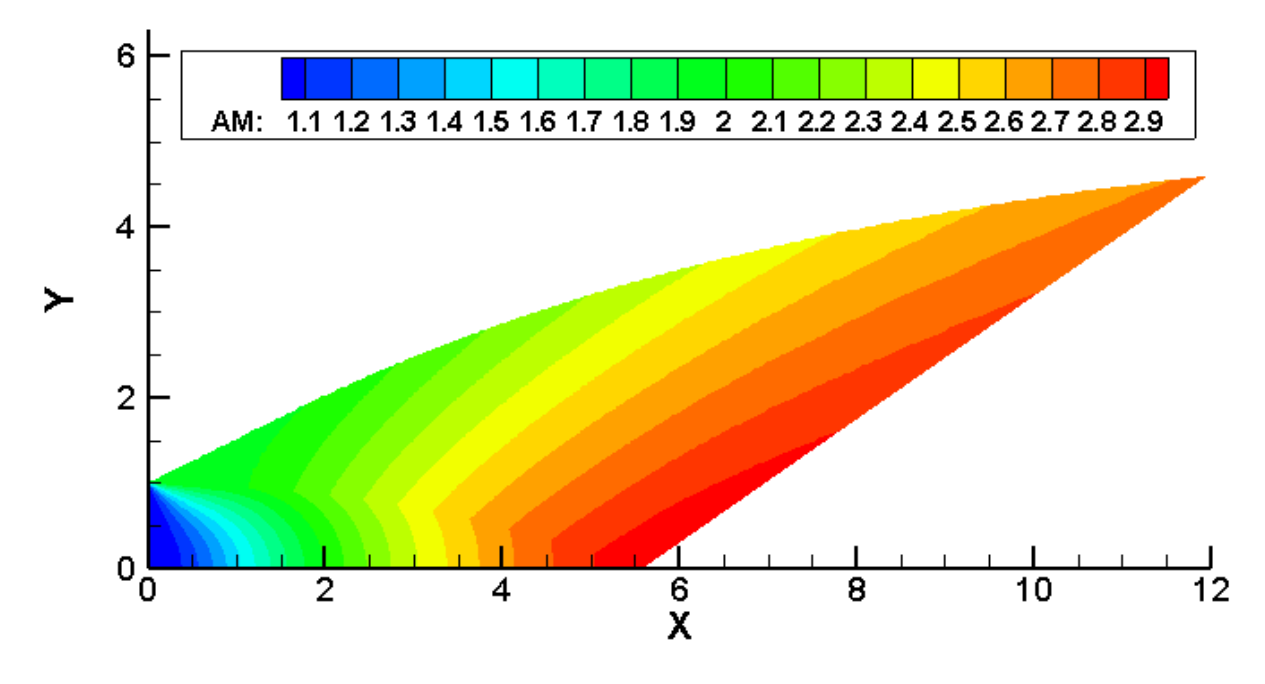

**Figure V.22** : Contour de variation du nombre de mach obtenus numériquement pour le modèle HT

On peut remarquer que le nombre de mach augmente à partir du col de 1.1 pour le modèle GP jusqu'à 3.01 et 1 pour le modèle HT jusqu'à2.83. Ces résultats sont proches de nos données qui sont :  $M_e = 1$  et $M_s = 3$ .

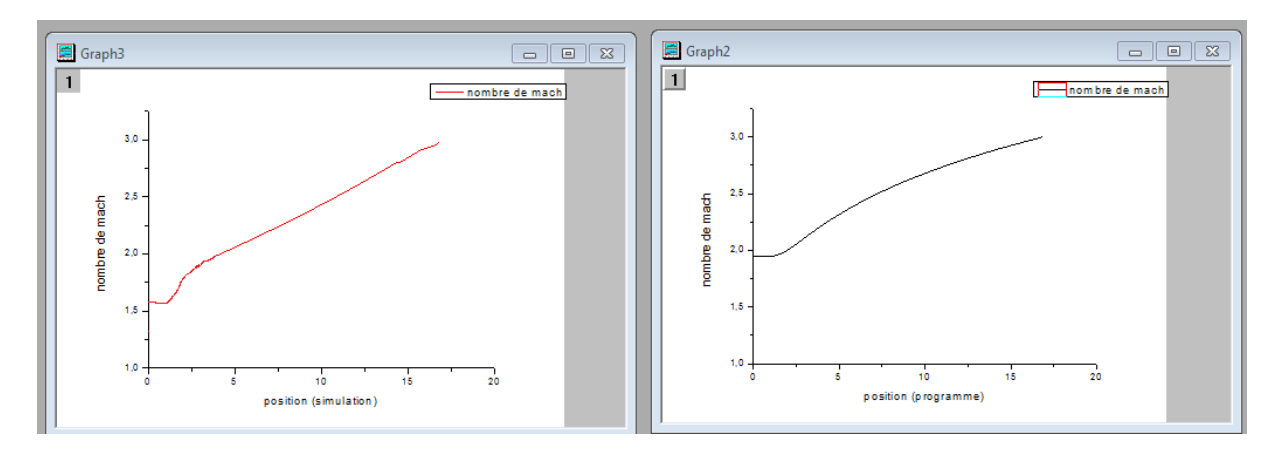

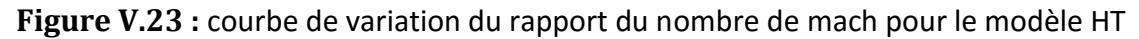

a)Par simulation b) numériquement

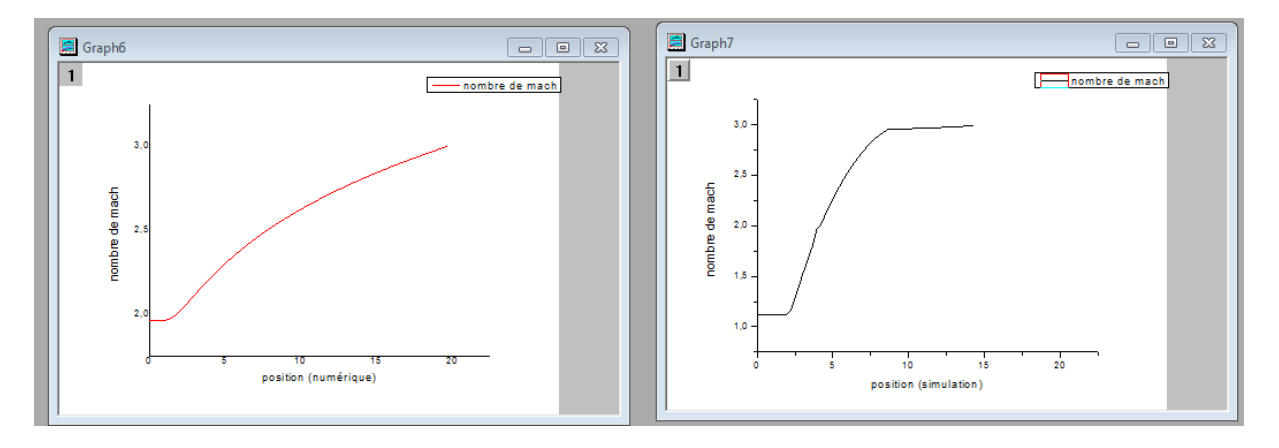

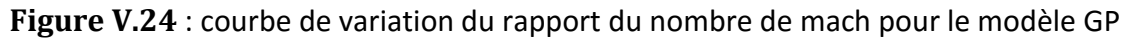

a)Par simulation b) numériquement

 Le nombre de mach augmente graduellement depuis le col jusqu'à la section de sortie le long de la tuyère chose logique vu que la vitesse est proportionnelle à la section pour un écoulement supersonique selon la loi d'Hugoniot.

Pour le modèle GP le nombre de mach augmente graduellement dans le cas de simulation avec une détente brusque au niveau de section de sortie, si on revient à la relation (II.31) on constate que il existe un espace large d'un cette section.

## **b) Variation de la pression statique :**

 Les figures ci-dessous présentent la variation de pression statique le long de la tuyère. Pour ce qui est des graphes ils présenteront la variation du rapport de pression $\frac{P}{P}$  $\frac{1}{P0}$ .

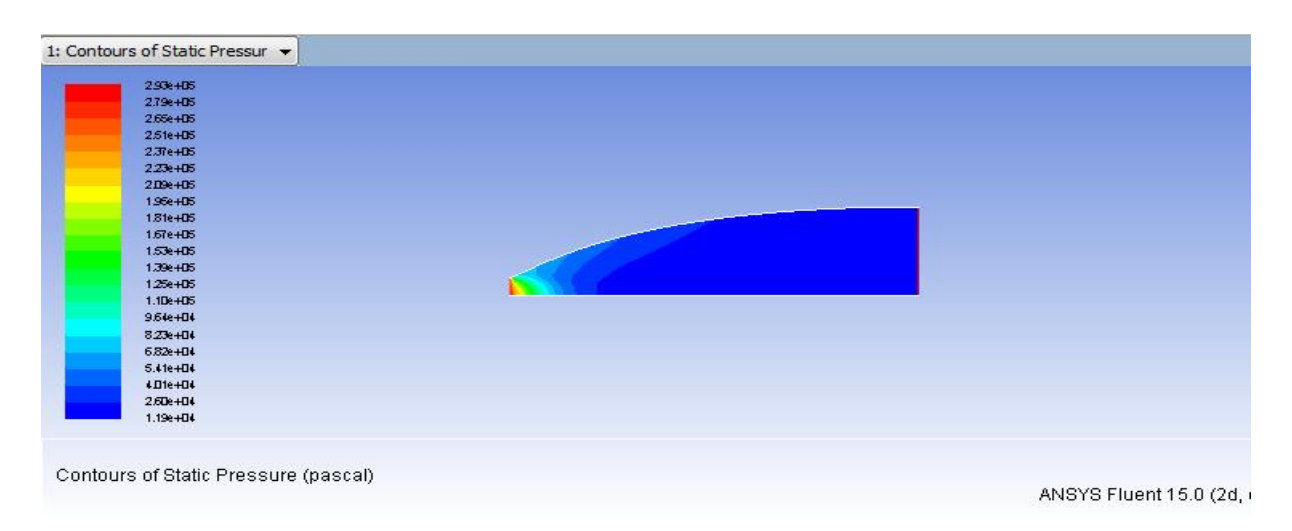

**Figure V.25 :** Contour de variation de la pression statique obtenue par simulation pour le modèle GP

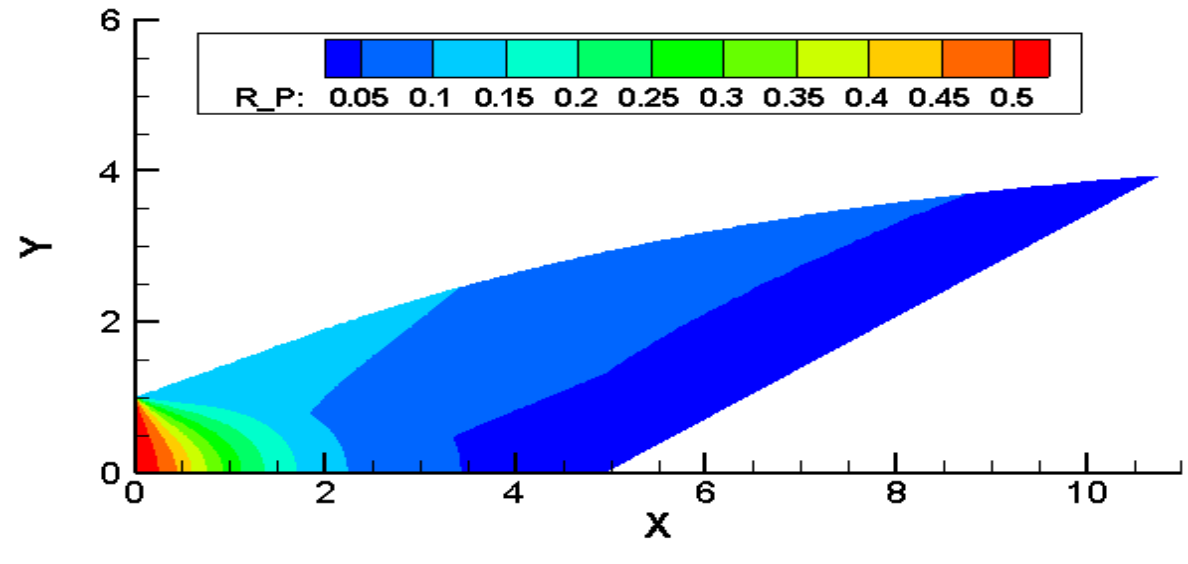

**Figure V.26 :** Contour de variation de la pression statique obtenue numériquement pour le modèle GP

| 2936+05                              |                                                      |
|--------------------------------------|------------------------------------------------------|
| 2.80e+05                             | <b>ANSYS</b>                                         |
| 2.66e+05                             |                                                      |
| 2.52e+05                             |                                                      |
| 2.38e+DS                             |                                                      |
| 2.24e+D5                             |                                                      |
| 2.1De+D5                             |                                                      |
| 196e+05                              |                                                      |
| $1.82e + 0.6$                        |                                                      |
| 1.69e+05                             |                                                      |
| 1.55e+D5                             |                                                      |
| $1.41e + 1.5$                        |                                                      |
| $127e + 05$                          |                                                      |
| $1.13e + 0.5$<br>e e c               |                                                      |
| 9.91e+04                             |                                                      |
| 8.53e+04                             |                                                      |
| 7.14e+04                             |                                                      |
| 5.75e+04                             |                                                      |
| F,<br>4.36e+04                       |                                                      |
| 29%+04                               |                                                      |
| 1.59e+04                             |                                                      |
| Contours of Static Pressure (pascal) |                                                      |
|                                      | Aug 14, 2020<br>ANSYS Fluent 15.0 (2d, dp, dbns imp) |

**Figure V.27** : Contour de variation de la pression statique obtenue par simulation pour le modèle HT

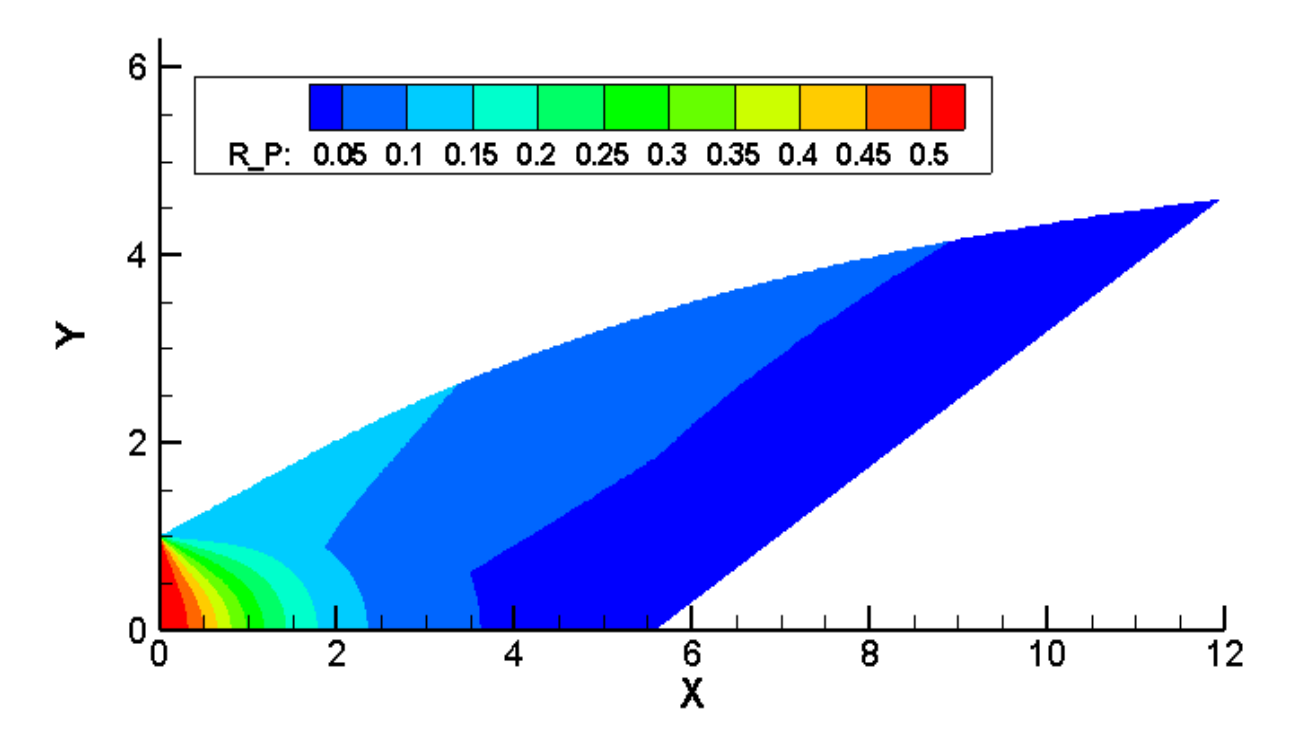

**Figure V.28** : Contour de variation de la pression statique obtenue numériquement pour le modèle HT

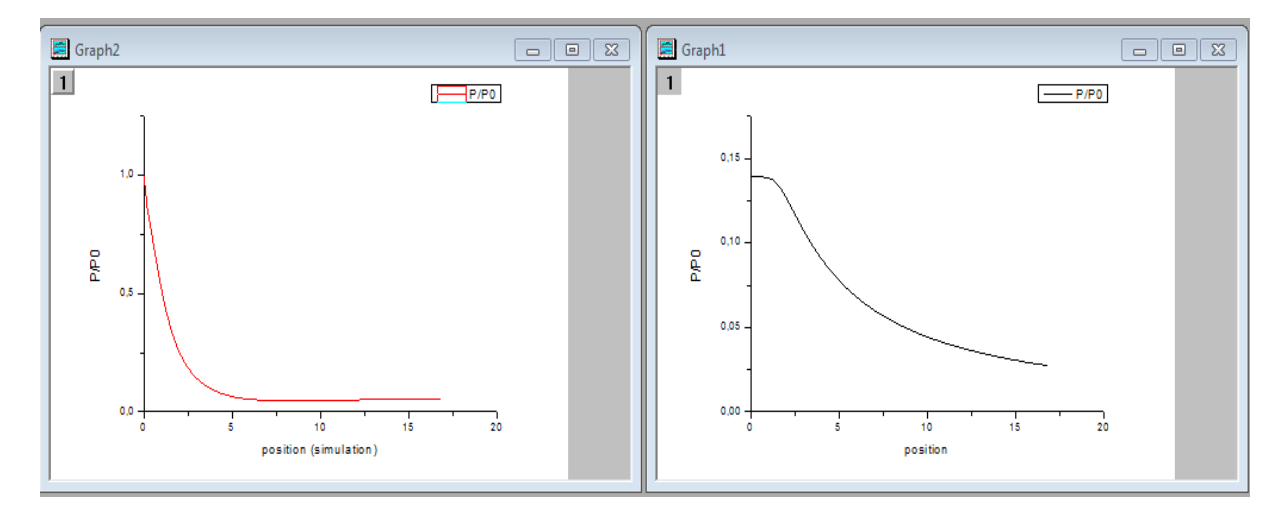

Nous remarquent que

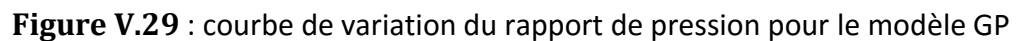

a) Par simulation b) numériquement

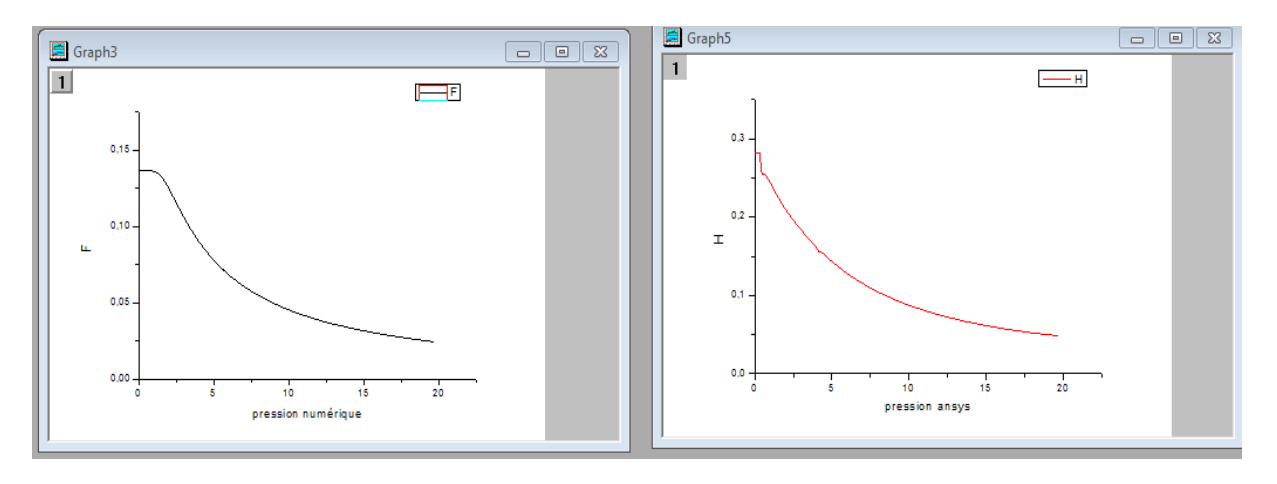

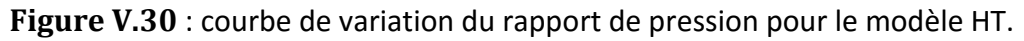

### a) numériquement b) Par simulation

On remarque que le rapport de pression obtenu par la simulation fig (V.30-b) présente un petite zone où il reste constante au niveau de col (l'entrée) donc la détente prend de temps, après il commence à diminuer jusqu'à la valeur 0.4. Par contre les résultats numérique la zone où le rapport de pression reste constant est considérable suives par une diminution jusqu'à la valeur de 0.38.

 On voit clairement une diminution importante de la pression pour les deux cas GP et HT à l'entrée de la tuyère, puis continu une diminution graduelle dans la zone uniforme jusqu'à la sortie .cette diminution est justifié par l'augmentation du nombre de mach.

### **c)Variation de la température statique**

1: Contours of Static Temper 3008402 ANSYS  $2.91e+0.2$  $282e+122$ <br> $2.74e+122$ 2.65e+02<br>2.56e+02  $2.47e + 0.2$ 2.396+02  $230e+02$  $221e + D$  $2.12e + 12$ 2Die+02 1.86e+02  $1.77e + 0.2$ 1.69e+02 1.60kH02 1.51e+02  $1.42e + 0.2$  $1.33 + 12$  $125e + 12$ Contours of Static Temperature (k) Jul 23, 2020 ANSYS Fluent 15.0 (2d, dp, dbns imp)

Les figures suivantes présentent la variation de température statique le long de la tuyère, les courbes quand a elle illustre la variation du rapport de température  $\frac{\text{T}}{\text{T0}}$ .

**Figure V.31 :** Contour de variation de la température statique obtenue par simulation pour le modèle GP

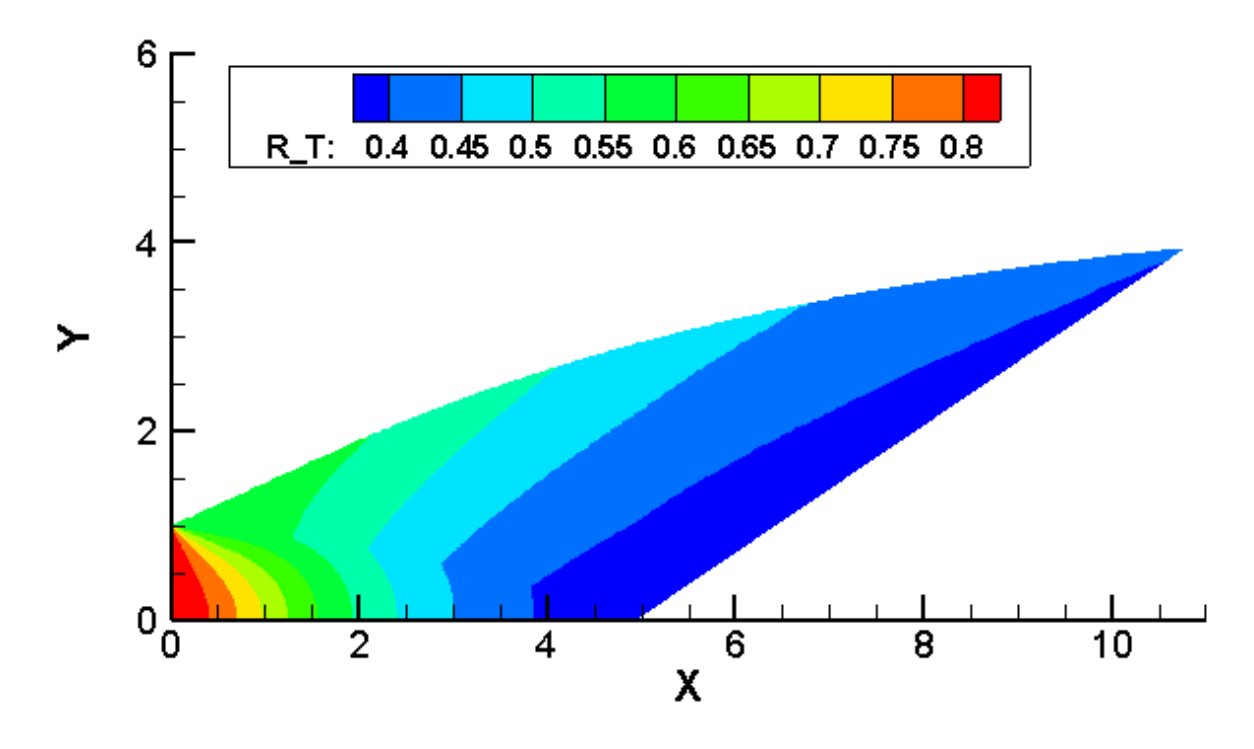

**Figure V.32 :** Contour de variation de la température statique obtenue numériquement pour le modèle GP

| 1: Contours of Static Temper v     |                                                      |
|------------------------------------|------------------------------------------------------|
| 2.50k+03                           | ANSYS                                                |
| $2.44e + 13$                       |                                                      |
| 2.396+03                           |                                                      |
| $2.32 + 1.3$                       |                                                      |
| $227e+13$                          |                                                      |
| 2.21e+03                           |                                                      |
| $2.15e + 133$                      |                                                      |
| 2.096+03                           |                                                      |
| 2瓜米+瓜                              |                                                      |
| Ξ<br>197e+03                       |                                                      |
| 1.92k+03                           |                                                      |
| 1.86e+03                           |                                                      |
| 1.80k+03                           |                                                      |
| ÷<br>1.7 le +03                    |                                                      |
| 1.68e+03                           |                                                      |
| 1.62e+03                           |                                                      |
| 1.56e+03                           |                                                      |
| $1.51e + 1.3$<br>۰                 |                                                      |
| $1.45e + 133$                      |                                                      |
| 1.39e+03                           |                                                      |
| 1.338 +03                          |                                                      |
| Contours of Static Temperature (k) |                                                      |
|                                    | Aug 14, 2020<br>ANSYS Fluent 15.0 (2d, dp, dbns imp) |

**Figure V.33 :** Contour de variation de la température statique obtenue par simulation pour le modèle HT

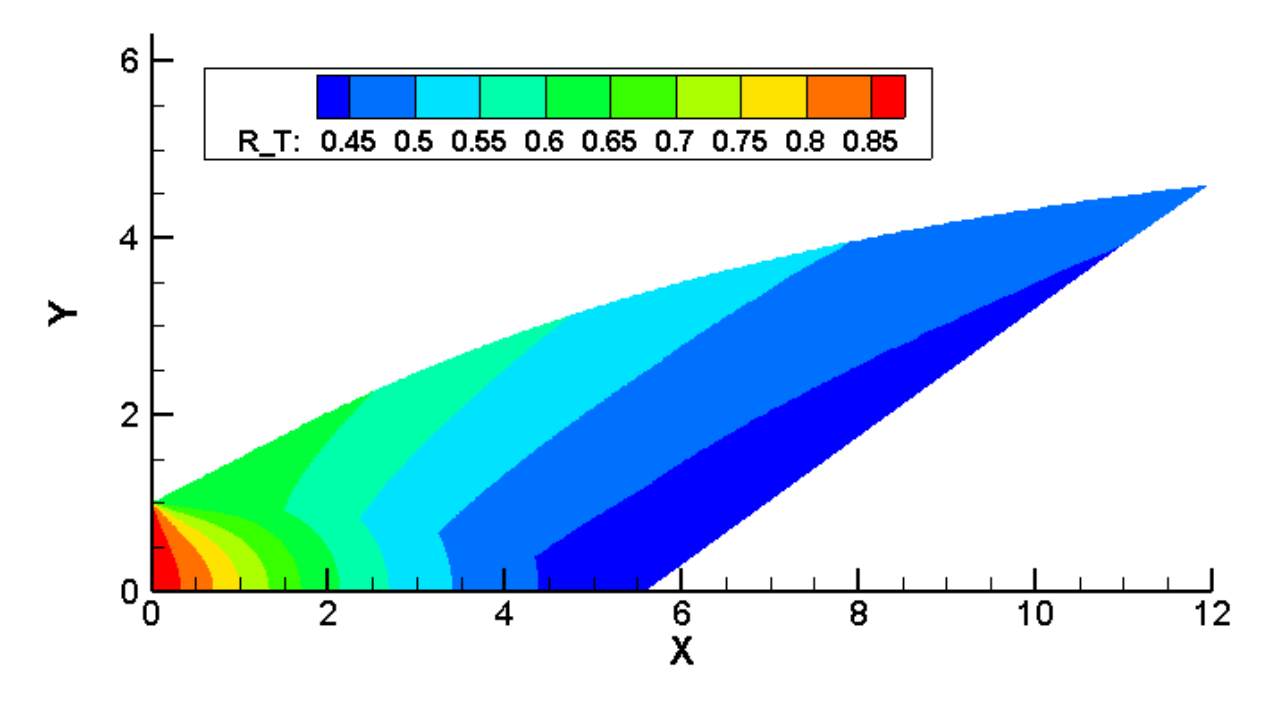

**Figure V.34 :** Contour de variation de la température statique obtenue numériquement pour le modèle HT

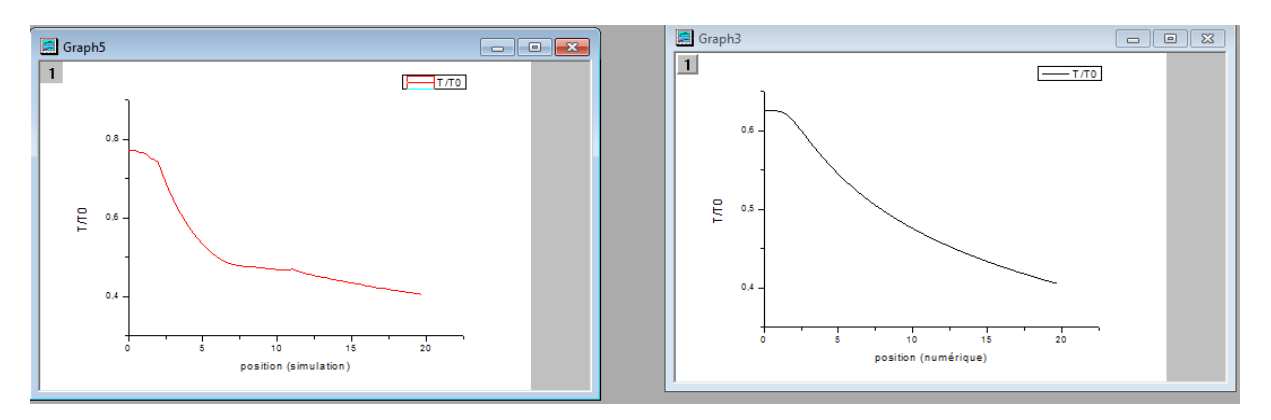

**Figure V.35 :** courbe de variation du rapport température pour le modèle HT

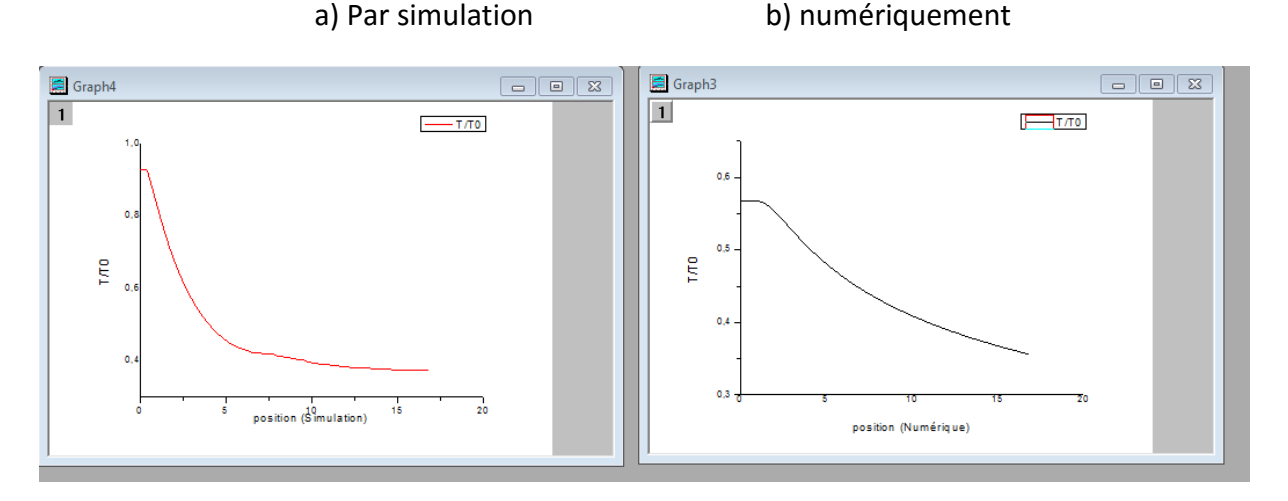

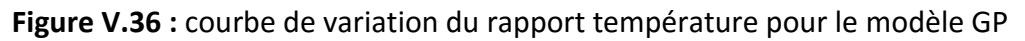

- 
- a) Par simulation b) numériquement

 On remarque qu'il y'a une différence au niveau de modèle HT par contre le modèle GP on voit que le graphe de simulation ressemble à celui obtenu par les calculs numériques.

 Au niveau du col en remarque que rapport de la température reste presque constant pour les deux modèle également GP et HP.

 Juste après on voit clairement que les deux courbes diminuent graduellement pour les deux modèles de manière que le rapport de température de modèle GP est inférieur à celui de modèle HT, ce qui montre l'influence de température génératrice $T_0$ .

 Plus le nombre de mach augmente plus le rapport de température diminue Par ce que il transforme son énergie interne en énergie cinétique.

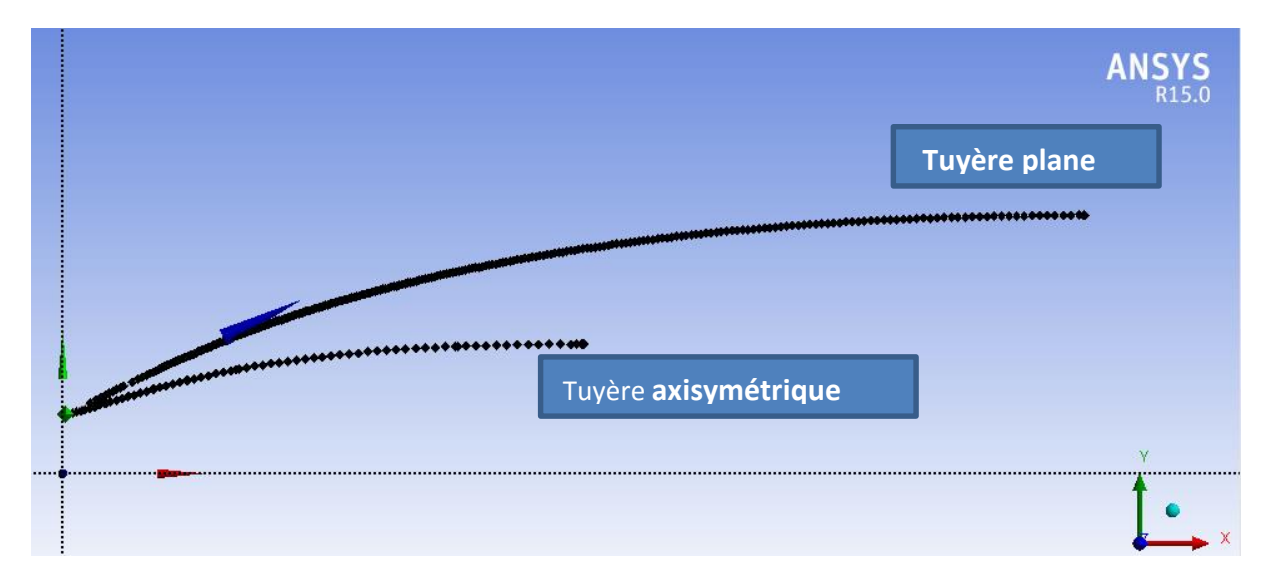

## **V.4 : Comparaison entre la tuyère plane et axisymétrique** :

La figure V.37 : représentation du profil de la tuyère a détente axisymétrique et plane pour un  $M_s = 3$ 

 La figure (V.37) illustre à la fois le profil de la tuyère a détente centrée plane ainsi que celui de la tuyère centre axisymétrique pour un nombre de mach Ms=3. On remarque clairement que la tuyère plane est beaucoup plus longue que celle axisymétrique. C'est pour cela que la tuyère axisymétrique est utilisé pour les missiles et avions pour raison du poids puisque plus la tuyère est longue plus elle pèse. Pour ce qui est de la tuyère à détente centre plane est conçu pour équiper les souffleries pour permettre d'avoir un écoulement totalement froid à la sortie pour éviter l'endommagement des outils de mesure.

## **V.5. Conclusion**

 A partir des remarques précédentes sur l'écoulement dans tuyère à détente centrée bidimensionnelle et axisymétrique pour le modèle GP et HT. On a pu avoir les résultats suivants :

- La déférence entre la tuyère à détente centrée axisymétrique et bidimensionnelle se trouve au niveau de détente tell que la détente dans la tuyère axisymétrique plus rapide que celle dans la tuyère bidimensionnelle.
- La longueur de tuyère influence sur le nombre de mach de sortie donc pour le cas d'une tuyère 2D on peut couper la tuyère pour gagner la masse mais par conséquence on va diminue le coefficient d posée.
- Le nombre de mach de sortie pour le modèle GP est supérieur à celui de modèle HT pour les deux cas de tuyère. Donc on voit que le modèle GP augment le nombre du mach de sortie.

# **Conclusion générale**

 Cette étude nous a permis le calcul de l'écoulement supersonique dans la tuyère a détente centre plane et axisymétrique. Nos résultats sont issus d'une simulation numérique avec ANSYAS 15.0. Pour vérifier l'exactitude de notre travail nous avons fait une comparaison avec des résultats numérique obtenus par un programme fortran. De cette comparaison on peut déduire que nos résultats sont bons vu la différence entre les deux résultats n'est pas important. Il faut noter que la géométrie des deux tuyeres est donnée.

Finalement on peut citer les points suivants :

- Le modèle k-epsilon standard est plus simple, il est raisonnable pour une large gamme d'écoulements turbulents et aussi il est efficace pour la simulation des flux industriels
- $\downarrow$  Le modèle HT demande une tuyère très large pour avoir une détente complète.
- La variable principale pour le modèle HT c'est la température tandis que pour le modèle GP c'est le nombre de mach.
- Le modèle HT se caractérise par la résolution des équations algébriques non linaires, pour le modèle GP la résolution se fait instantanément.
- $\downarrow$  Les relations thermodynamiques isentropiques d'un gaz permet à étudie la différence entre le cas haute température et le cas gaz parfait.
- $\downarrow$  La détente dans une tuyère axisymétrique est plus rapide que celle dans une tuyère bidimensionnelle (plane).

 Dans ce qui va suivre nous allons proposer quelques problèmes constituant des sujets intéressants qui puissent avance l'étude dans ce domaine.

Voici quelque thèmes qui peuvent servirent comme travaux futures :

- Refaire le même travail pour d'autre type de tuyère.
- $\frac{1}{\sqrt{2}}$  Faire le calcul de la couche limite.
- $\frac{1}{\sqrt{2}}$  Faire le calcul de l'écoulement en utilisant les équations d'Euler.
- Faire l'extension afin de concevoir des tuyeres supersonique tridimensionnelle de section de sortie arbitraire par exemple carre ou elliptique.

 Enfin, nous espérant que ce travail puisse être utile pour tout ce qui vont se lance dans des recherches similaires et qui va être un outil de base dans le domaine de conception de nouvelles forme de tuyères supersoniques.

# **Références**

**[1] Eutamen Salim.** Etude numérique de l'écoulement d'un fluide compressible dans une tuyère. Mémoire de magister, département de génie mécanique, université Mentouri-Constantine.2010.

**[2] P.Carriere.** « Aérodynamique interne Tuyère et Jes, »Deuxième partie. Toulouse Ecole nationale supérieure de l'aéronautique et de l'éspace.1971.

**[4] STEPHANE MAILHOT**,"conception mise en opération de l'installation supersonique à haute température de RDDC VALCARTIER", Univ Laval Québec ,2010.

**[3] MAHFOUDI EL-AHCENE** thèse doctorat : contribution à l'étude des profils de tuyères en écoulements supersoniques visqueux par la méthode des volumes finis.

**[5] ABADA Omar** thèse magister : conception des tuyères supersoniques à haute température – type détente centrée - par la méthode des caractéristiques.

**[6] PETERSON C.R. and Hill. P. G**."Mechanics and Thermodynamics of Propulsion", 2nd edition. Addition-Wesley Publishing Company Inc. New York, 1992.

**[7] Malina F. J**., "Characteristics of the rocket motor based on the theory of perfect gases," J. Franklin Inst., Vol. 230, PP. 433-450, 1940.

**[8] Rao G. V. R**., "Contoured Rocket Nozzles," Proc. 9Th Int. Astro-Fed. Congress, Amsterdam, 1958.

**[9] REIJASSE.P**, "Aérodynamique des tuyères supersoniques", ENSAM.2007 web.paris.ensam.fr/IMG/pdf/Cours\_ENSAM\_Reijasse.pdf

**[10] Ralston A. and Rabinowitz P**., "A First Course in Numerical Analysis," McGraw- Hill Book Company, 1985.

**[11] Zebbiche T. and Youbi Z**., "Supersonic Two-Dimensional Minimum Length Nozzle Design at High Temperature. Application for Air," AIAA-2006-4599, 42st AIAA/ASME/SAE/ASEE Joint Propulsion Conference & Exhibit, Sacramento, California, July 09-12, 2006.

**[12] Shapiro A. H**., "Compressible Fluid Flow," Vol. 1, New York, the Ronald Press, 1953.

**[13] Rao G. V. R**., "Recent development in Rocket Nozzle Configuration", ARS Journal, Vol. 31, N° 04, PP. 1488-1494, 1961.

**[14] S. M.HABIBALLAH** « Liquide rocket trust Chambers», office national d'étude et de la recherché aérospatiales, Chatillon, France, 2004.

**[15] John David. Anderson, Jr.** « Hypersonic and High Temperature Gas Dynamics », McGraw-Hill book Company, New York, 1989.

**[16] Anderson Jr**., "Modern Compressible Flow: With Historical Perspective," McGraw Hill Book company, New York, 1982.

**[17] P. Carriere**. "Aérodynamique interne Tuyère et Jets," deuxième partie. Toulouse Ecole nationale superieure de l"aéronautique et de l"espace, 1971.

**[18] E. L. Houghton and P.W. Carpenter** "Aerodynamiquics for Engineering students", Fifth Edition, Butterworth-Heinemann; Fifth edition, 2003.

**[19] REIJASSE, P**. aérodynamique des tuyères propulsives en sur-détente : décollement libre et charges latérales en régime stabilisé, PhD Thesis, Université de Paris VI, 2005.

**[20] Ralston A. and Rabinowitz P**. « First coure in numerical analysis » Mc Graw Hill Book Company, 1985.

**[21] Dr R.RENANE** cours de dynamique de gaz propulsion M1.

**[22] S. Tatsumi, L. Martinelli, A. Jameson**, Flux-limited schemes for the compressible Navier–Stokes equations, AIAA J. 33 (2) (1995)

**[23] Zebbiche T. and Youbi Z.**, "Supersonic Flow Parameters at High Temperature. Application for Air in Nozzles," DGLR-2005-256, German Aerospace Congress 2005, 26-29 Sep. 2005, Friendrichshafen, Germany.

**[24] Zebbiche T. and Youbi Z.**, "Design of Two-Dimensional Supersonic Minimum Length Nozzle at Higth Temperature. Application for Air," DGLR 2005-257, German Aerospace Congress 2005, 26-29 Sep. 2005, Friendrichshafen, Germany.

**[25] Press W.H, Falanney B.P, Teukolsky S.A and Vetterling W.T** « Numerical Recipes . The art of scientific compunting »

**[26]** Modélisation hybride RANS / LES temporelle des écoulements turbulents, Docteur de l'Université de Poitiers Faculté des Sciences Fondamentales et Appliquées (Diplôme National - Arrête du 7 Août 2006)

**[27] Lensieur,M 1994 :turbulence.Presses Universitaires de Grenoble**

[28] Shih T.-H, Liou W.W., Shabbir A., Yang Z. and Zhu J., A new k  $\mathcal E$  eddy viscosity model for high Reynolds number turbulent ows. Computer Fluids, Vol.24 No.3, pp:227-238 1995.

**[29] A.Benmansour**,document de combustion, master 2,2018

**[30]** Guide théorie ANSYS Fluent 15.0

**[31] Chassing , P.(2000)** : Turbulence en mécanique des fluides : analyse du phénomène en vue de sa modélisation à l'usage de l'ingénieur. Cépaduès édition, INP Toulouse (F.).

**[32] G,Guderley et E, Hentsh** en 1955"Best formen fur achsensymmetrische Uberschallschubdusen". Z.Flugwiss.3,305,1955.

**[33] Génération de maillage**: Une introduction pratique, Ricardo CAMARERO Département de génie mécanique École Polytechnique de Montréal Janvier 2009.

**[34] S. Patankar.** Numerical heat transfer and fluid flow. CRC press. 1980.

**[35] ANSYS FLUENT**, 2006. Solver Setting, Introductory FLUENT Training.

**[36] ANSYS FLUENT**, 2012. Theory Guide, ANSYS, Inc., Canonsburg, Release 14,5.

**[37] Rao G. V. R.,** "Contoured Rocket Nozzles," Proc. 9Th Int. Astro-Fed. Congress, Amsterdam, 1958

**[38] Malina F. J.,** "Characteristics of the rocket motor based on the theory of perfect gases," J. Franklin Inst., Vol. 230, PP. 433-450, 1940.

**[39] Mr Omar ABADA** Thèse de Magister : Conception des tuyères Supersoniques type Détente centrée**-**par la méthode des caractéristiques, mars 2006]:

**[40] Spalding. D. B**, 1972. A Novel Finite-difference Formulation for Differential Expression

**[41] Azzi Abbès**. Méthodes numériques appliquées aux calculs des écoulements et du transfert de chaleur, problème de convection-diffusion, pp. 41-52.

**[42] Leonard. B. P**, 1979. A stable and accurate convective modeling procedure based on

quadratic upstream interpolation. Comput. Methods Appl. Engrg, 19.pp.59-98.

# **Annexe A**

# *La Méthode des Volumes Finis*

### **1. Rappel sur MVF**

 Dans la méthode des volumes finis le domaine est divisé en un nombre fini de volumes de contrôle qui recouvrent le domaine de calcul. Sur chaque volume de contrôle ou cellule les lois de conservation sont appliquées pour déterminer les différentes variables associées au problème en des points (ou nœuds) qui ne correspondent pas forcement avec les points du maillage ou de la grille. Dans cette méthode les choix des volumes de contrôle et des nœuds sont très nombreux (cell-centered, cell-vertex, nodevertex…) et seront discutés plus loin dans ce rapport. Le maillage associe au calcul peut être structure ou non comme par exemple en éléments finis, ce qui donne une grande souplesse a la méthode.

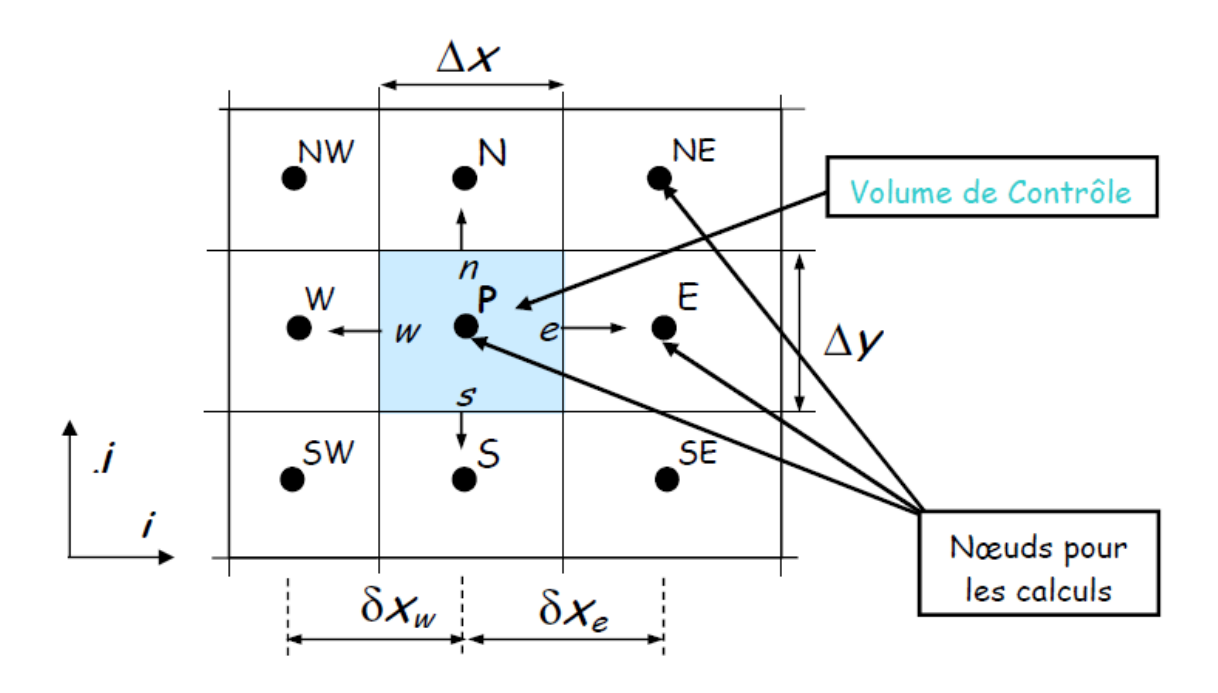

**Figure A.1 :** Maillage Volumes finis structures

 Un des principaux avantages de la méthode est que la discrétisation spatiale est faite directement sur le domaine physique. Il n'y a ainsi aucune transformation entre différents systèmes de coordonnées comme par exemple c'est le cas en élément fini ou l'on doit effectuer une transformation de l'élément réelle a l'élément de référence pour lequel les fonctions de formes sont connus ou bien encore pour les différences finis lorsque l'on n'utilise pas une grille cartésienne.

 Contrairement aux différences finies cette méthode peut être utilise sur des maillages structures ou non.

 La formulation de type volumes finis étant basée sur une discrétisation des lois de conservation, ces dernières se trouvent alors naturellement satisfaites sur les volumes de contrôles par le schéma numérique. Cette propriété est très importante lorsque l'on doit traiter des chocs (ou d'autres types de discontinuités) puisqu'elle permet de garantir que les relations de Rankine-Hugoniot seront satisfaites par la méthode.

 La simplicité de mise en œuvre alliée a la souplesse pour représenter des géométries complexes en fait la méthode la plus utilise actuellement en Mécanique des Fluides dans les codes de calcul commerciaux (FLUENT, STAR CD, PHOENICS, CFDFASTRAN,CFD2000, KIVA…).

 Pour résoudre un problème avec la MVF, on suit les étapes suivantes (Versteeg et Malalaskera, 2007):

- $\checkmark$  Création du maillage.
- $\checkmark$  Intégration des équations sur un volume élémentaire.
- $\checkmark$  Discrétisation des équations de transport.
- Ecriture du système d'équations et la résolution.

### **2. Equation générale de l'écoulement.**

 Les équations différentielles décrivant les variations de l'écoulement telles que les vitesses, l'énergie cinétique turbulentes, peuvent être écrite sous la forme suivante (Versteeg et Malalaskera.2007)

$$
\frac{\partial (\rho \varphi)}{\partial t} + div (\rho V \varphi) = div (\Gamma_{\varphi} grad(\varphi)) + S_{\varphi}
$$

 $\Gamma_{\omega}$  : Coefficient de transport par diffusion.

 $S_{\varphi}$ : Source de  $\varphi$ .

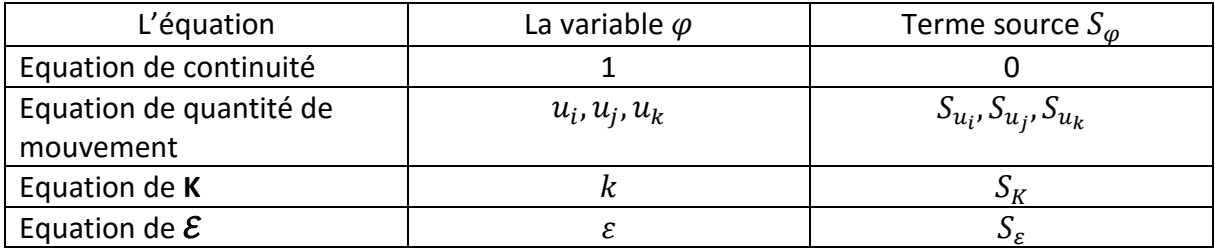

**Tableau.A.1 :** Tableau récapitulatif de la valeur de  $\varphi$  et  $S_{\varphi}$  dans l'équation de transport.

# **Annexe B**

# **Solveur basé sur la viscosité**

 Le solveur « density-based » résout les équations qui gouvernent la continuité, la quantité de mouvement, l'énergie ainsi que le transport des différentes espèces de façon simultanée (ou couplée). Les équations qui gouvernent les autres scalaires sont résolues par la suite de manière séquentielle, c'est à dire distinctes les unes des autres. Ces équations étant nonlinéaires et couplées, plusieurs itérations de la boucle de solution doivent être effectuées avant qu'une solution convergée soit obtenue. Avec ce solveur « density-based », deux méthodes sont disponibles pour résoudre le système d'équations couplées: la formulation couplée explicite et la formulation couplée implicite. Les équations discrètes et non-linéaires qui gouvernent sont linéarisées afin d'obtenir un système d'équations pour les variables dépendantes dans chacune des cellules de calcul. Le système linéaire obtenu est alors résolu pour créer une mise à jour de la solution du champ de fluide. La manière dont les équations qui gouvernent sont linéarisées peut prendre une forme « implicite » ou « explicite » à l'égard de la variable dépendante (ou d'un ensemble de variables) d'intérêt.

- Méthode implicite : pour une variable donnée, la valeur inconnue dans chaque cellule est calculée en utilisant une relation incluant à la fois les valeurs existantes et inconnues des cellules voisines. Par conséquent, chaque inconnue apparaît dans plus d'une équation dans le système, et ces équations doivent être résolues simultanément afin de donner les quantités inconnues.
- Méthode explicite : pour une variable donnée, la valeur inconnue dans chaque cellule est calculée en utilisant une relation incluant uniquement les valeurs existantes. Par conséquent, chaque inconnue apparaît uniquement dans une seule équation du système et les équations pour la valeur inconnue de chaque cellule peuvent être résolues une à la fois afin de donner les quantités inconnues.

 Dans la méthode de résolution « density-based», FLUENT offre le choix d'utiliser une linéarisation implicite ou explicite des équations. Ce choix s'applique uniquement à l'ensemble couplé des équations qui gouvernent. Les équations de transport pour les scalaires supplémentaires sont résolues distinctement de l'ensemble couplé (comme la turbulence, rayonnement, etc.) et sont linéarisées puis résolues de manière implicite. Dans le cas où c'est la méthode implicite du solveur « density-based » qui est choisi, chaque équation de l'ensemble couplé d'équations qui gouvernent est linéarisé implicitement tout en respectant toutes les variables dépendantes de l'ensemble. Il en résulte alors un système d'équations linéaires de *N* équations pour chaque cellule dans le domaine, où *N* est le nombre d'équations

couplées dans l'ensemble. Comme il *y a N* équations par cellule, ce système est parfois appelé un système d'équations en « bloc». En ce qui concerne le choix du solveur « density-based » explicite, chaque équation de l'ensemble couplé d'équations qui gouvernent est linéarisé explicitement. Tout comme dans l'option implicite, il en résulte un système de *N* équations pour chaque cellule dans le domaine et toutes les variables dépendantes dans l'ensemble seront mises à jour une à la fois. En résumé, une approche couplée implicite résout toutes les variables *(p, u, v, w, T)* de toutes les cellules en même temps, alors qu'une approche explicite résout toutes variables *(p, u, v, w, T)* une cellule à la fois.

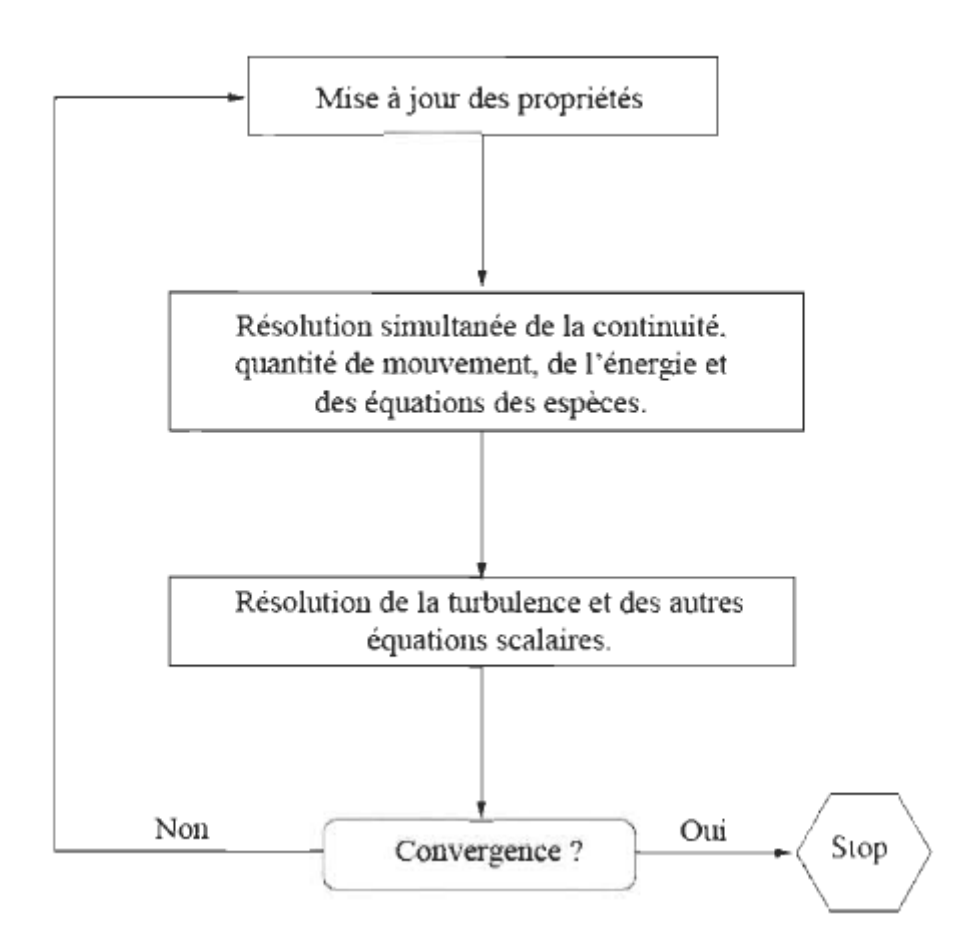

**Figure B.1 :** Résumé du solveur «density-based ».

# **Annexe C**

# **Schéma numérique de discrétisation**

#### **1. Le schéma aux différences centrées (***Central Differencing Scheme ,CDS)*

 Le schéma aux différences centrées donne des résultats précis et stables pour le nombre de Peclet P<sub>e</sub><2. Pour P<sub>e</sub>> 2, le schéma produit une solution qui semble osciller autour de la solution exacte. En affinant les mailles, on peut réduire le nombre de Peclet de la cellule et surmonter le problème des convergences. L'un des objectifs de la modélisation numérique étant d'obtenir des solutions indépendantes du maillage, on peut opter pour une simple modification du schéma CDS à UDS. En supposant que le maillage est uniforme, la valeur de ∅ s'écrit :

$$
\phi_e = \frac{(\phi_P + \phi_E)}{2} \tag{C.1}
$$

$$
\phi_w = \frac{(\phi_W + \phi_P)}{2} \tag{C.2}
$$

L'équation de convection diffusion peut s'écrire :

$$
F_e \phi_e - F_w \phi_w = D_e (\phi_E - \phi_P) - D_W (\phi_P - \phi_W)
$$
\n(C.3)

 Les valeurs des variables F et D sur les deux faces de la cellule peuvent être écrites de la façon suivantes :

$$
F_e = (\rho u)_e
$$
  
\n
$$
D_e = \left(\frac{\Gamma_e}{\delta x_{PE}}\right)
$$
  
\n
$$
F_w = (\rho u)_w
$$
  
\n
$$
D_w = \left(\frac{\Gamma_W}{\delta x_{WP}}\right)
$$

En substituant les expressions ci-dessus dans le terme de convection de l'équation (C.3), nous obtenons :

$$
\frac{F_e}{2}(\phi_P + \phi_E) - \frac{F_w}{2}(\phi_W + \phi_P) = D_e(\phi_E + \phi_P) - D_w(\phi_P + \phi_W)
$$
 (C.4)

Cela peut être réarrangé pour donner la forme standard :

$$
a_P \phi_P = a_W \phi_W + a_E \phi_E \tag{C.5}
$$

Où:

$$
a_W = D_w + \frac{F_w}{2} \qquad \qquad a_E = D_e + \frac{F_e}{2} \qquad \qquad a_P = a_W + a_E + (F_e - F_w)
$$

### **2. Le schéma aux différences avant upwin (***Upwind* **Differencing** *Scheme, UDS* **)**

Le schéma aux différences avant considère la direction de l'écoulement mais sa précision n'est que de premier ordre sur la base de l'erreur de troncature de la série Taylor. Pour cette raison, des erreurs de diffusion apparaissent dans la solution de problèmes multidimensionnels, lorsque le flux n'est pas aligné avec les lignes de la grille. C'est pour cela que cette modification n'est pas entièrement appropriée pour des calculs d'écoulement précis.

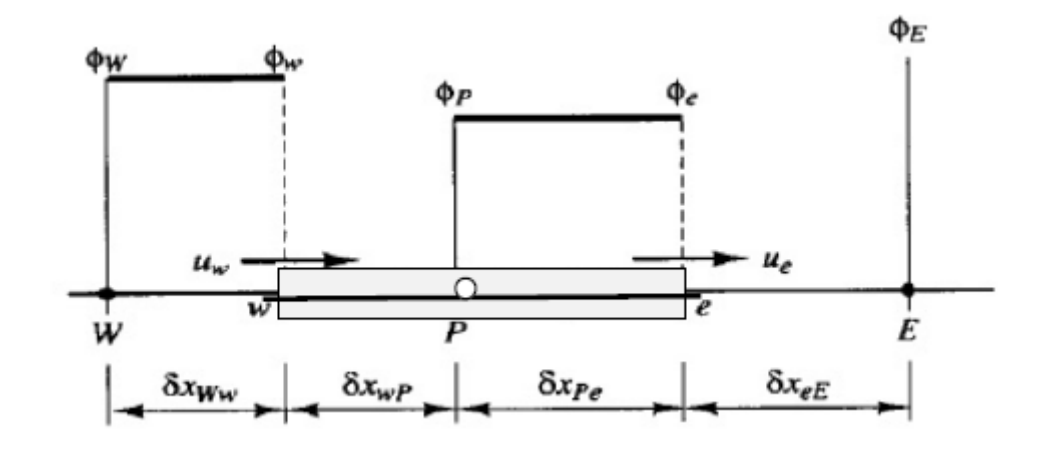

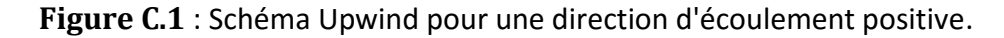

Si la direction de l'écoulement (Figure C.1) est positive : $u_w > 0, u_e > 0$ 

Le schéma UDS donne :  $\phi_w = \phi_W$ ,  $\phi_e = \phi_p$ 

Si la direction de l'écoulement est négative :  $u_w < 0, u_e < 0$ 

Le schéma UDS donne :  $\phi_w = \phi_p$ ,  $\phi_e = \phi_E$ 

Les ensembles de schémas upwind :

$$
\varphi_w = \varphi_W \qquad , \qquad \varphi_e = \varphi_P \qquad (C.6)
$$

Et l'équation de diffusion par convection discrétisée donnée par l'équation (C.3) après le réarrangement donne :

$$
[(D_w + F_w) + D_e + (F_e - F_w)]\phi_P = (D_w + F_w)\phi_W + D_e\phi_E
$$
 (C.7)

L'équation (C.7) peut être écrite sous la forme générale :

$$
a_P \phi_P = a_W \phi_W + a_E \phi_E \tag{C.8}
$$

Où:

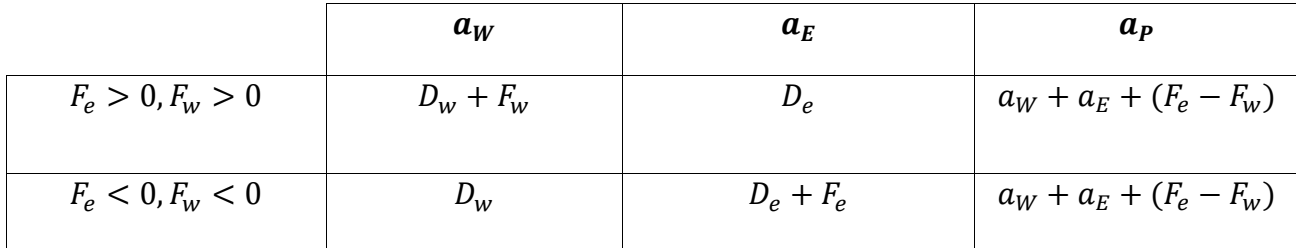

## **3. Le schéma hybrid (***Hybrid Differencing Scheme, HDS***)**

La base du schéma hybride est la combinaison du schéma aux différences centrées et du schéma aux différences avant [40]. Il utilise le schéma aux différences centrées pour les petits nombres de Peclet (Pe ≤ 2) et le schéma aux différences avant pour les grands nombres de Peclet (Pe ≥ 2) [41]. Un des avantages de ce schéma est qu'il est très stable et donne des solutions physiquement réalistes, mais sa précision demeure du premier ordre. Pour conserver la précision, des schémas de discrétisation d'ordre supérieur peuvent être employés. La forme générale de l'équation discrétisée dans le schéma de différenciation hybride est :

$$
a_P \phi_P = a_W \phi_W + a_E \phi_E \tag{C.9}
$$

Où:

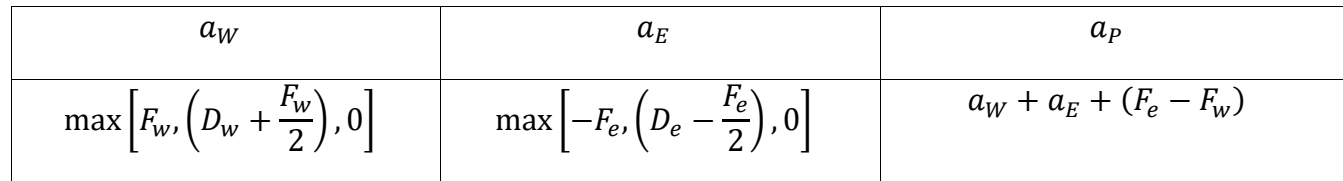

## **4. Le schéma aux différences quadratiques (Quadratic Upwind Differencing Scheme, QUICK)**

 Le schéma QUICK a été proposé par Leonard [42] à une précision de troisième ordre en termes d'erreur de troncature de série de Taylor. Il est également conservateur, mais peut donner dans certains cas des solutions instables et illimitées. Le schéma QUICK est donc conditionnellement stable. Cependant, s'il est utilisé avec précaution, le système QUICK peut donner des résultats très précis.

Pour les valeurs de face de grille, ce schéma utilise une interpolation quadratique pondérée en amont à trois points (a three point upstream weighted quadratic interpolation). La forme générale de l'équation discrétisée dans le schéma QUICK est :

$$
a_P \phi_P = a_W \phi_W + a_E \phi_E + a_{WW} \phi_{WW} + a_{EE} \phi_{EE}
$$
\n(C.10)

Où:

$$
a_P = a_W + a_E + a_{EE} + a_{WW} + (F_e - F_w)
$$
\n(C.11)

Avec :

$$
a_W = D_w + \frac{6}{8} \alpha_w F_w + \frac{1}{8} \alpha_e F_e + \frac{3}{8} (1 - \alpha_w) F_w
$$
  
\n
$$
a_{WW} = -\frac{1}{8} \alpha_w F_w
$$
  
\n
$$
a_E = D_e - \frac{3}{8} \alpha_e F_e - \frac{6}{8} (1 - \alpha_e) F_e + \frac{1}{8} (1 - \alpha_w) F_w
$$
  
\n
$$
a_{EE} = \frac{1}{8} (1 - \alpha_e) F_e
$$
  
\nEt

$$
\alpha_w = 1 \text{ pour } F_w > 0 \text{ et } \alpha_e = 1 \text{ pour } F_e > 0
$$
  

$$
\alpha_w = 0 \text{ pour } F_w < 0 \text{ et } \alpha_e = 0 \text{ pour } F_e < 0
$$

## **5. Le schéma à loi de puissance (aux différences en puissance) (Power Law Scheme, PLDS)**

Le schéma à loi de puissance est similaire à HDS mais plus précis pour les problèmes unidimensionnels. La diffusion est égale à zéro pour : $P_e > 10$  ou  $P_e < -10$ .

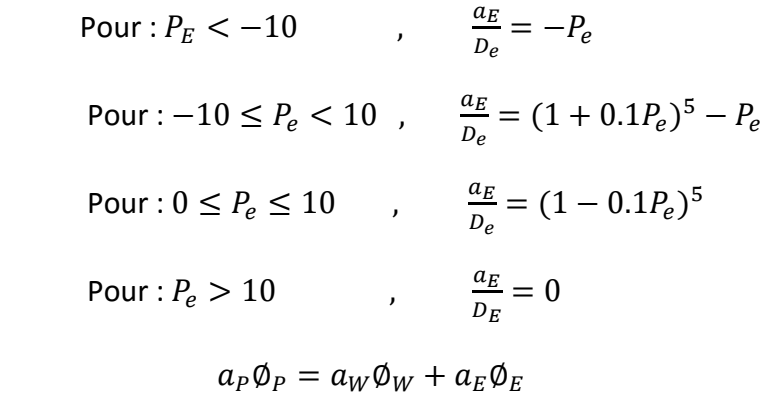

$$
a_P = a_W + a_E + (F_e - F_w)
$$

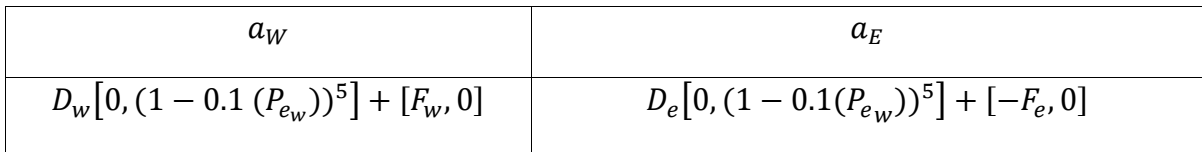